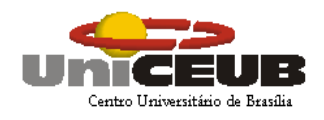

## CENTRO UNIVERSITÁRIO DE BRASÍLIA – UNICEUB INSTITUTO CEUB DE PESQUISA E DESENVOLVIMENTO - ICPD

ENZO SPÍNOLA SARAIVA

# **SOLICITO** SISTEMA DE SOLICITAÇÃO DE INFORMAÇÃO

**BRASÍLIA 2015**

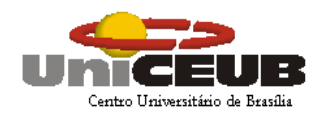

## CENTRO UNIVERSITÁRIO DE BRASÍLIA – UNICEUB INSTITUTO CEUB DE PESQUISA E DESENVOLVIMENTO - ICPD

ENZO SPÍNOLA SARAIVA

# **SOLICITO** SISTEMA DE SOLICITAÇÃO DE INFORMAÇÃO

Trabalho de Conclusão de Curso (TCC) apresentado ao Centro Universitário de Brasília (UniCEUB/ICPD) como prérequisito para aprovação do Curso de Pós-graduação Lato Sensu em Engenharia de Requisito de Software, sob orientação do Prof.ª Dra. Angélica Toffano Seidel Calazans.

**BRASÍLIA 2015**

*"Faça tudo de forma simples, mas não de forma simplista". Albert Einstein*

#### **AGRADECIMENTOS**

Agradeço minha família que sempre me apoiou e ensinou a importância da persistência na realização dos sonhos e a todos os professores do Centro Universitário de Brasília – UNICEUB pelo conhecimento, carinho, dedicação e entusiasmo demonstrado ao longo do curso.

#### **RESUMO**

Este Trabalho de Conclusão de Curso (TCC) tem por objetivo apresentar o desenvolvimento do projeto Solicito – Sistema de Solicitação de Informação a ser utilizado em prol da sociedade, facilitando o acesso a informação junto aos órgãos públicos. Este ajudará a sociedade brasileira a conseguir qualquer tipo de informação pública de maneira mais ágil e organizada atendendo a lei de acesso a informação (Lei Federal 12.527/2011) para que esse tipo de solicitação não se perca num limo dentro das organizações e que possa ser útil de forma a atender gerencialmente e estrategicamente as entidades públicas.

A Lei nº 12.527/2011 regulamenta o direito constitucional de acesso às informações públicas. Essa norma entrou em vigor em 16 de maio de 2012 e criou mecanismos que possibilitam, a qualquer pessoa, física ou jurídica, sem necessidade de apresentar motivo, o recebimento de informações públicas dos órgãos e entidades. A Lei vale para os três Poderes da União, Estados, Distrito Federal e Municípios, inclusive aos Tribunais de Conta e Ministério Público. Entidades privadas sem fins lucrativos também são obrigadas a dar publicidade a informações referentes ao recebimento e à destinação dos recursos públicos por elas recebidos.

Neste projeto foram aplicados conceitos consagrados internacionalmente de engenharia de software, aprendidos no decorrer do curso da pós-graduação de Engenharia de Requisitos de Software do Centro Universitário de Brasília (UNICEUB).

Para o desenvolvimento do projeto foi utilizado o meto IRON, desenvolvido pelos professores durante o curso, as fases primordiais utilizadas foram, analise de negócio, analise de requisitos/ especificação de requisitos e prototipação.

## **LISTA DE FIGURAS**

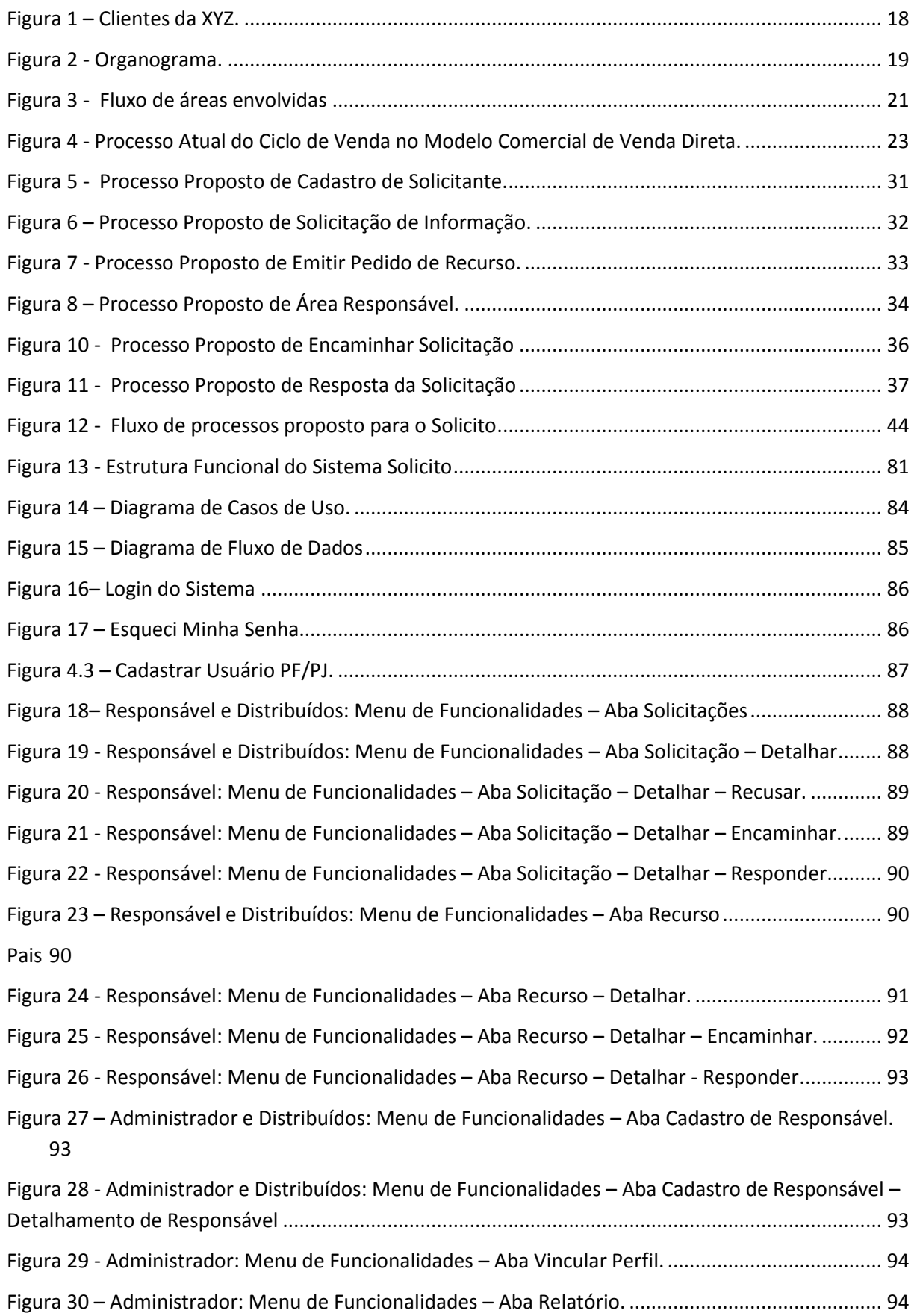

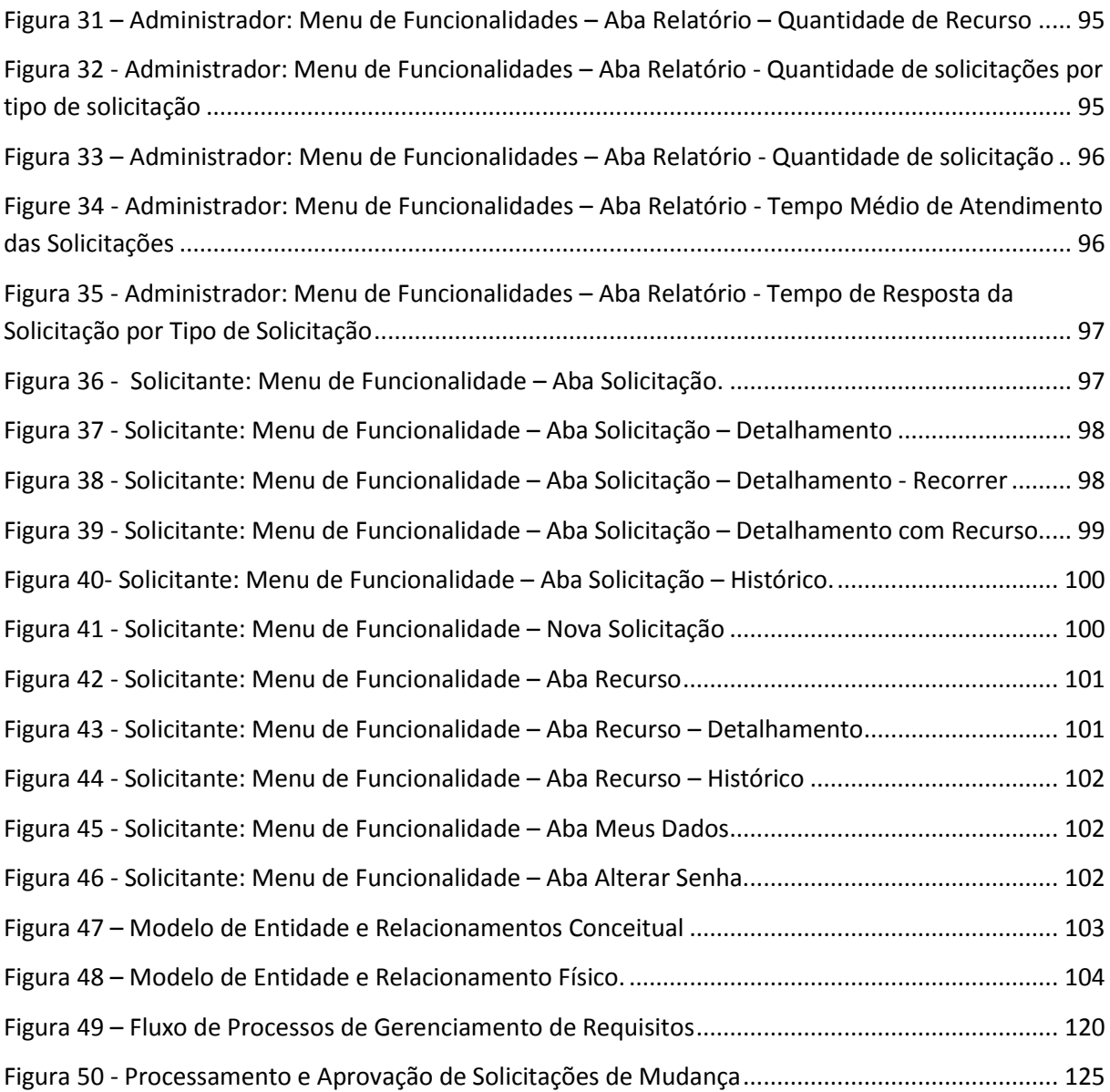

## **LISTA DE TABELAS**

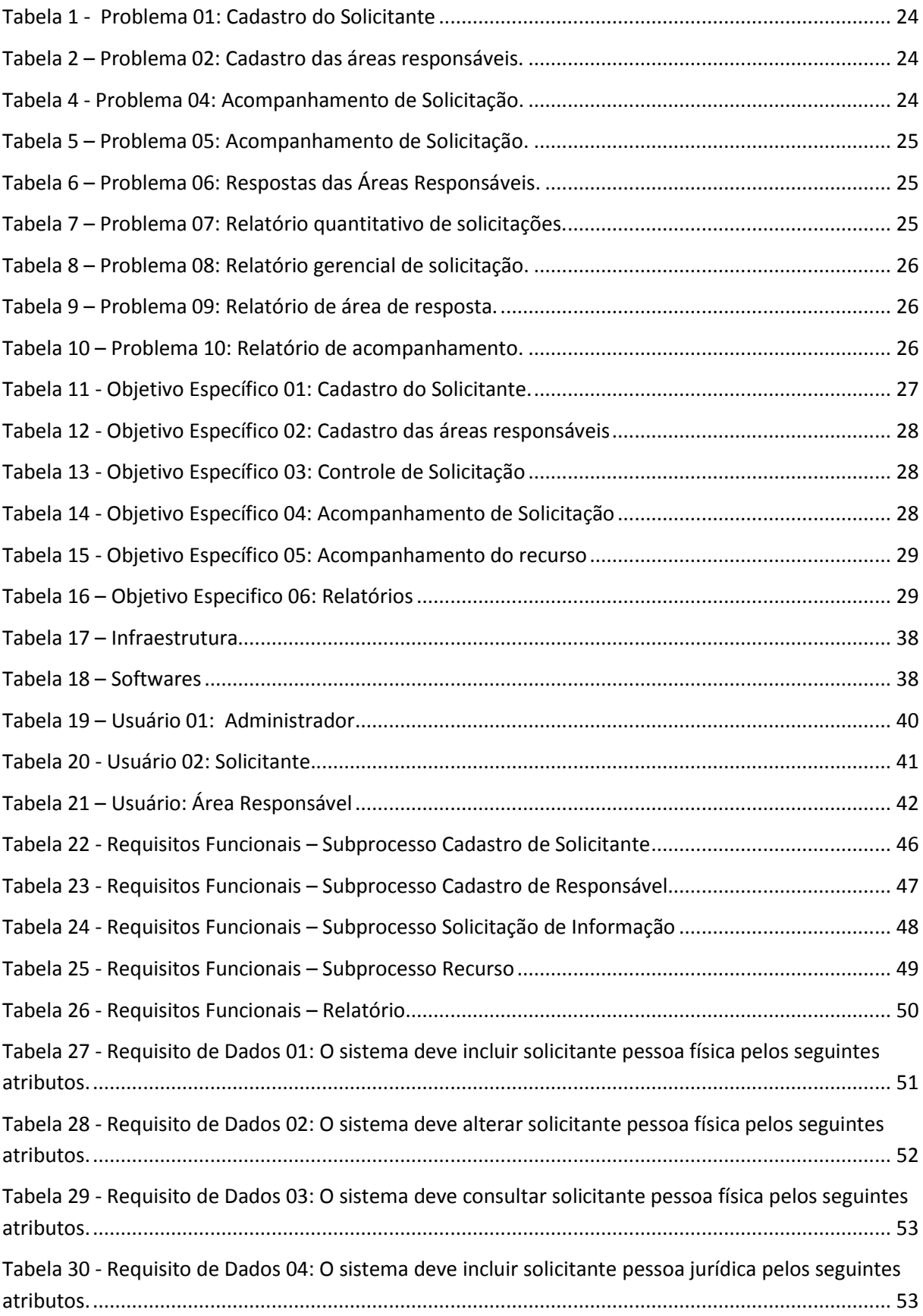

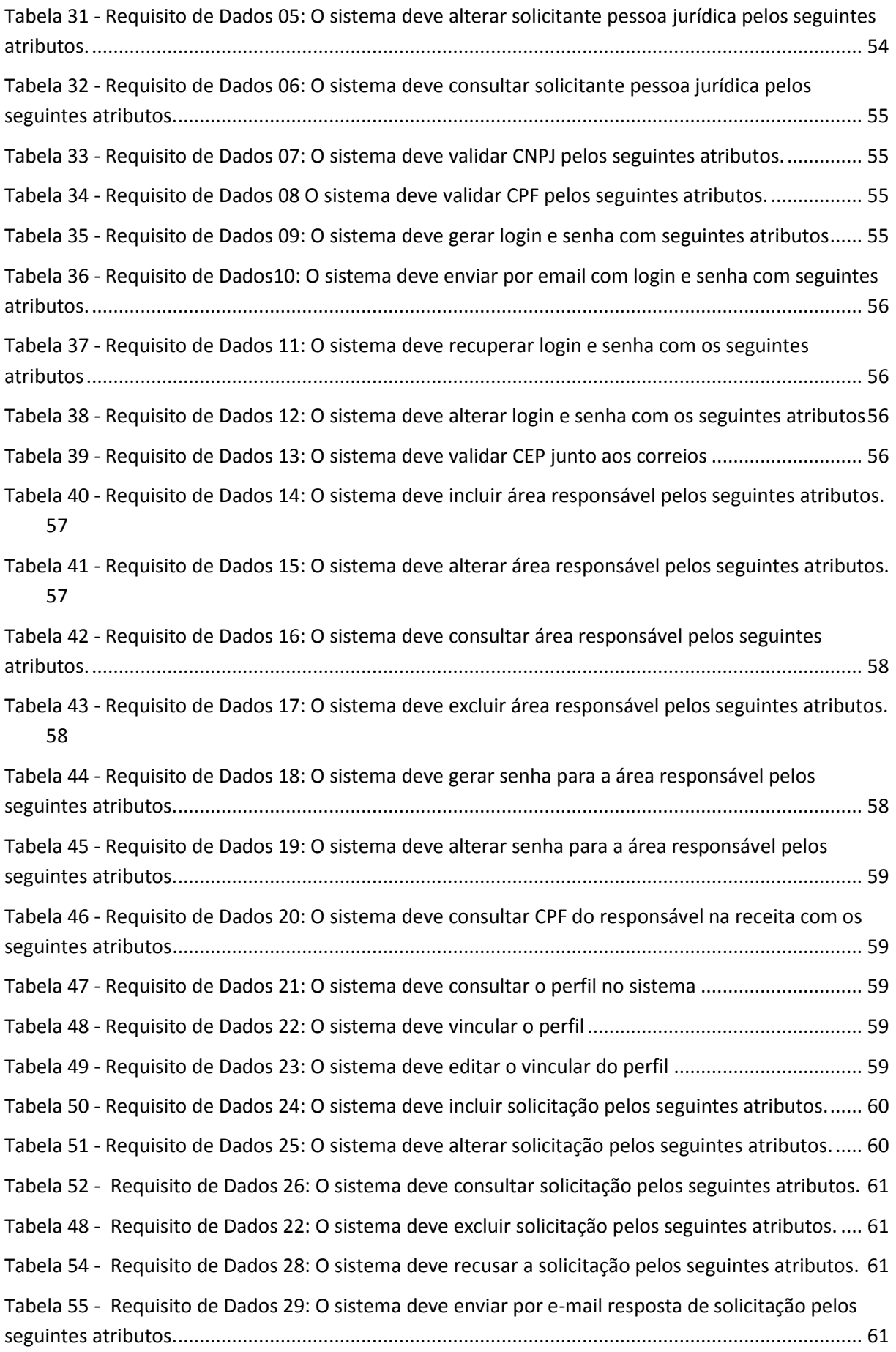

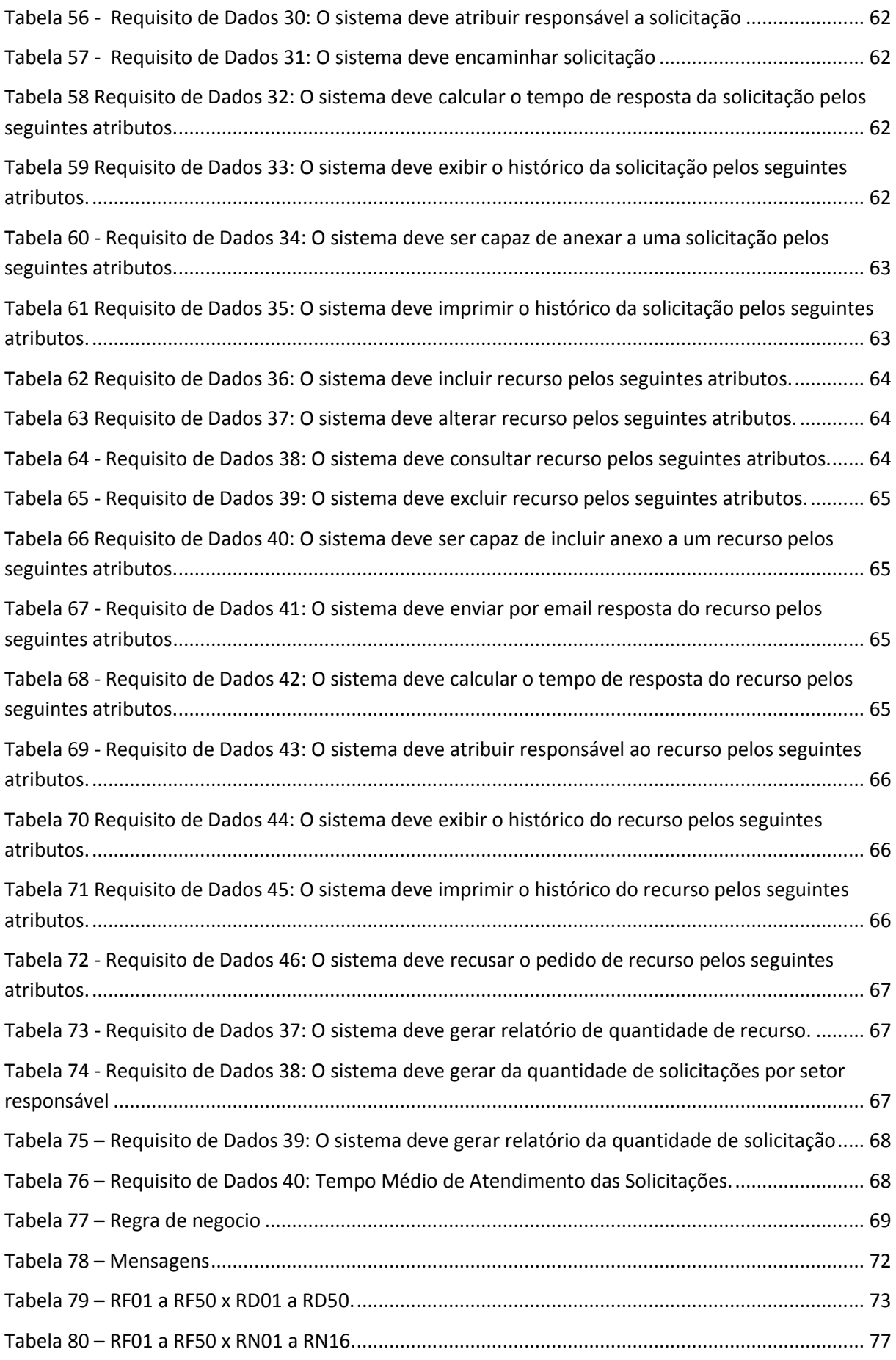

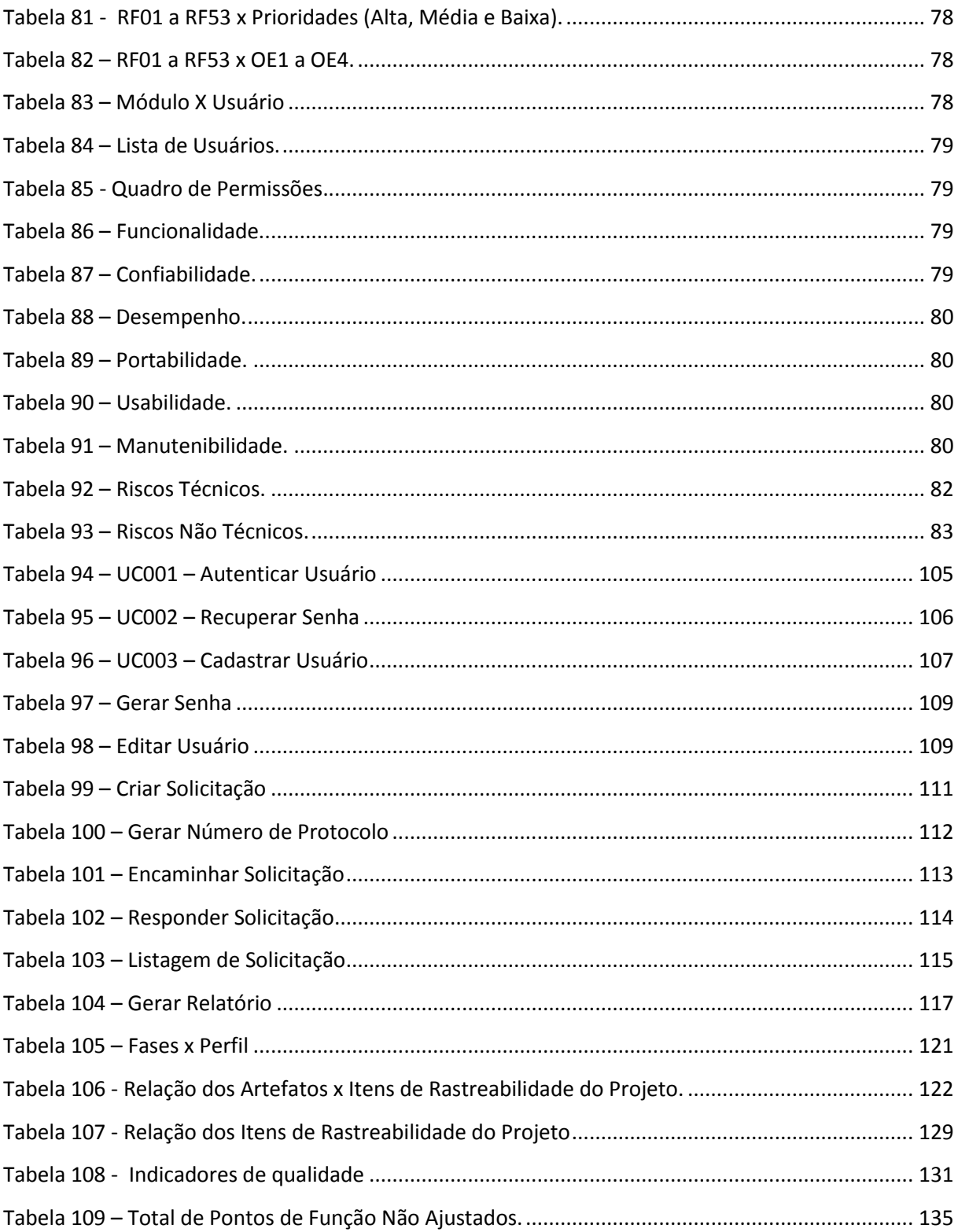

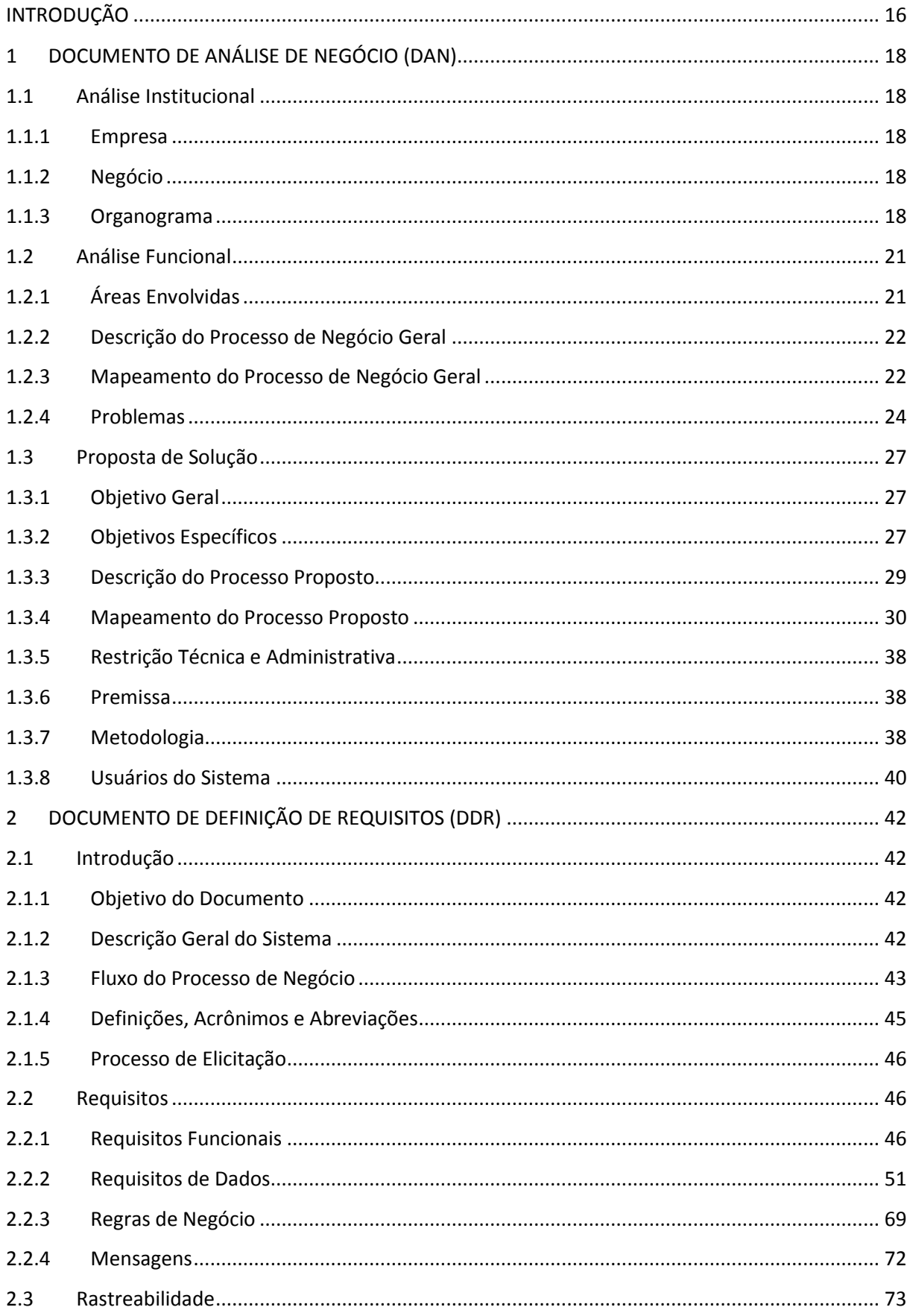

## **SUMÁRIO**

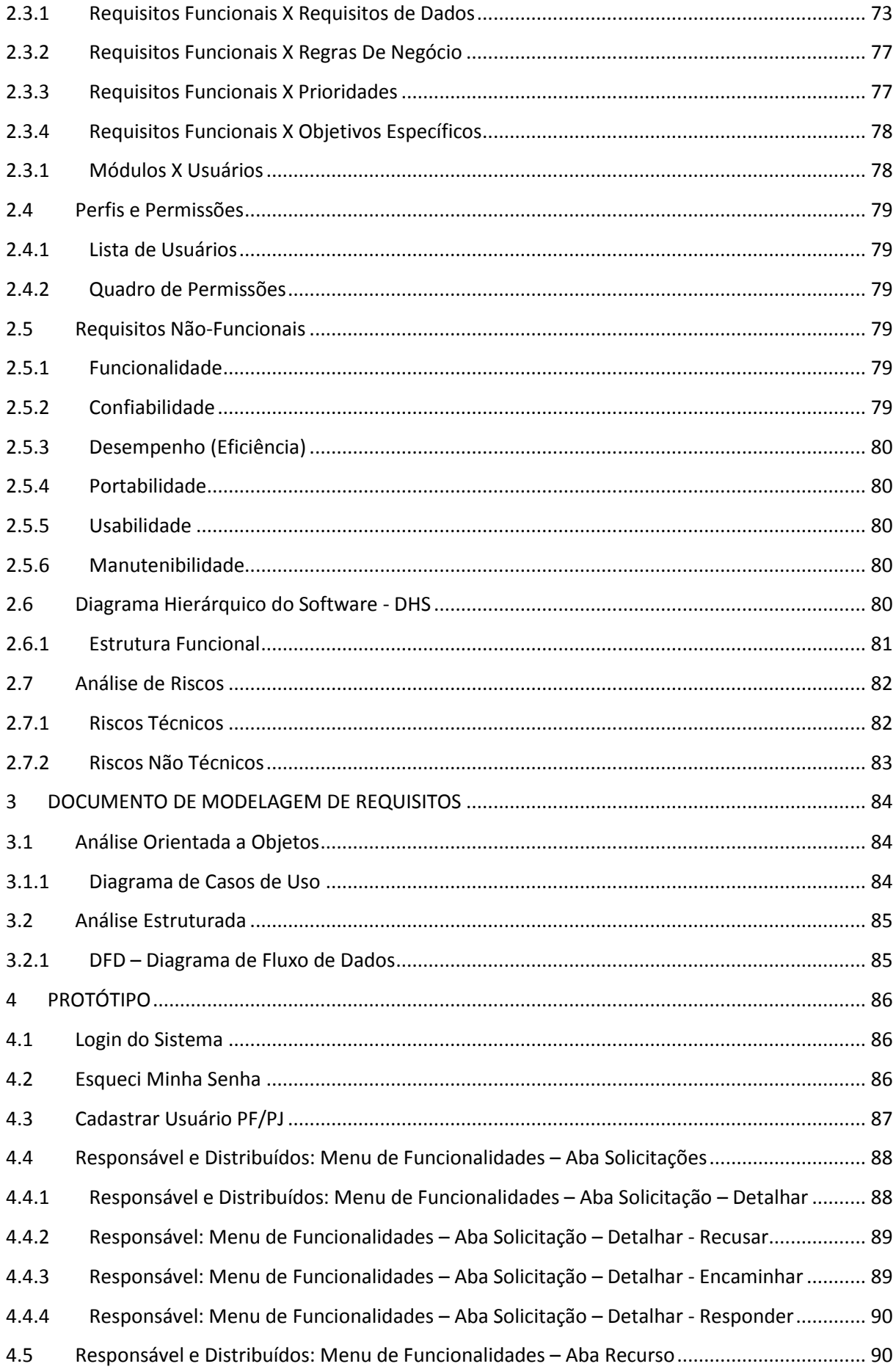

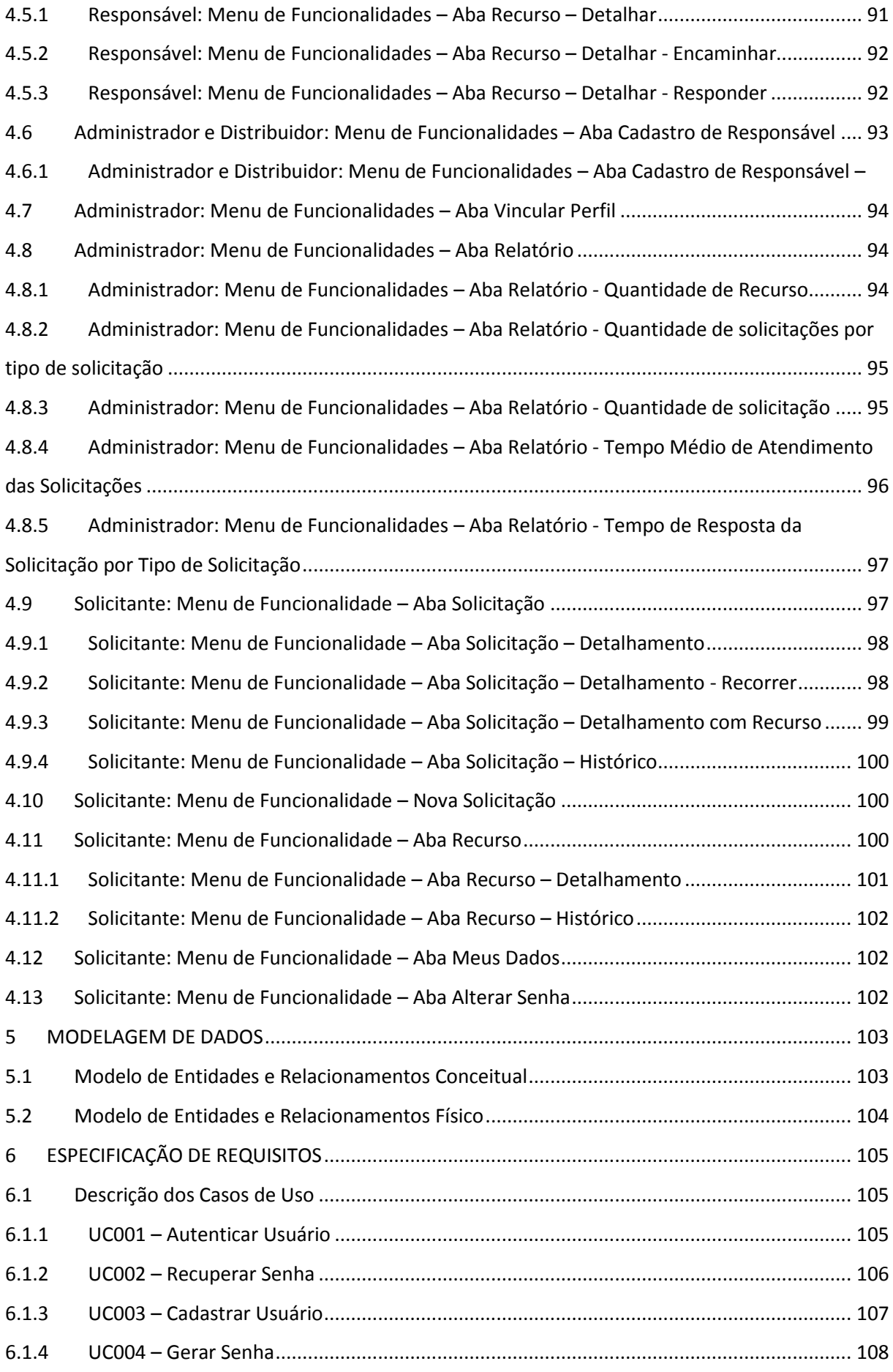

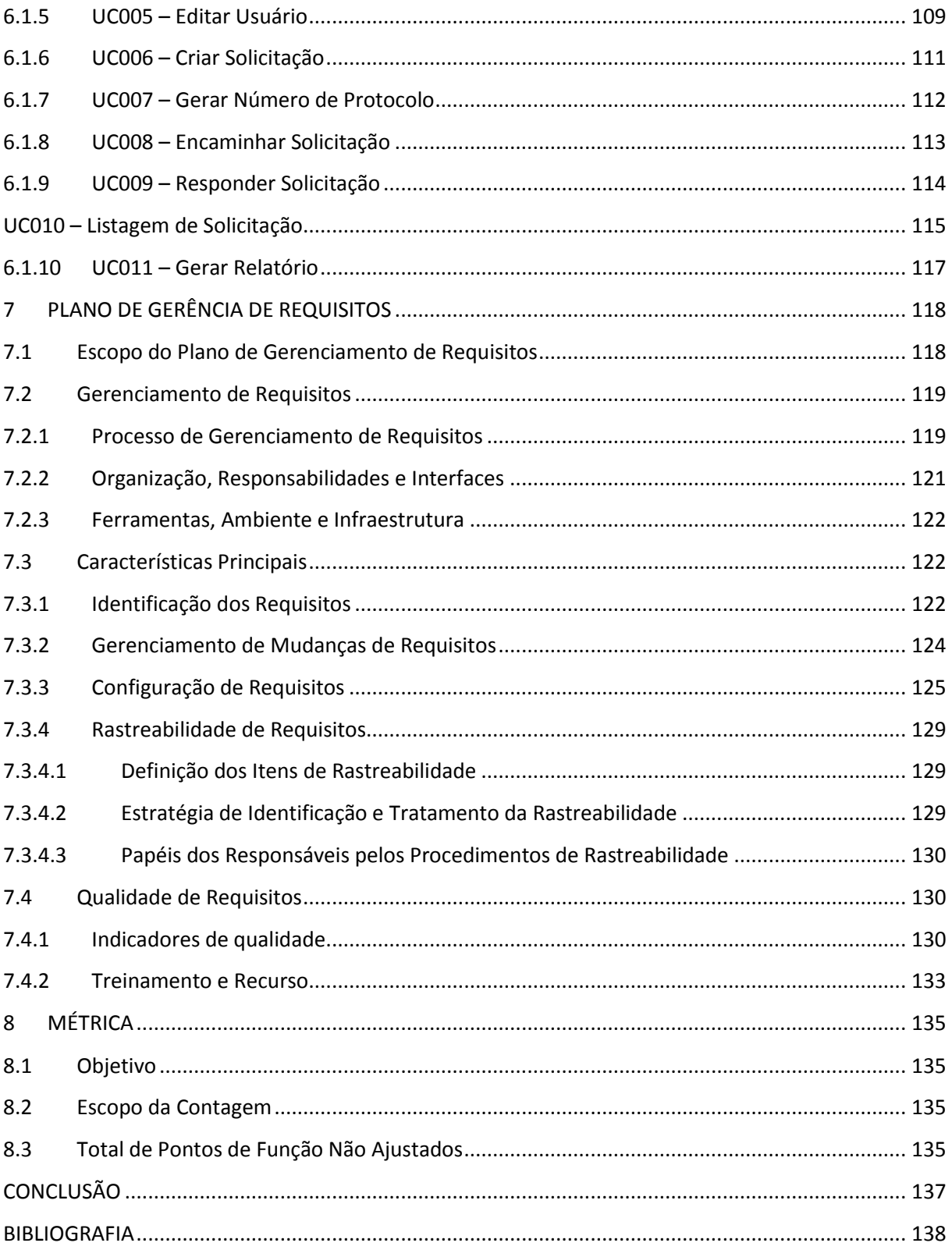

#### **INTRODUÇÃO**

<span id="page-15-0"></span>Este trabalho de conclusão de curso (TCC) apresentar os artefatos produzidos ao longo do desenvolvimento do projeto Solicito onde foram aplicados os conceitos da Engenharia de Requisitos aprendidos no decorrer do curso de Engenharia de Requisitos de Software do Centro Universitário de Brasília (UniCEUB).

No intuito de identificar os possíveis problemas da sociedade em solicitar qualquer tipo de informação a algum órgão público, foi analisado o processo de solicitação baseado em alguns órgãos públicos que utilizam de forma manual esse processo.

Após a identificação dos problemas no processo atual, um novo processo foi desenhado no intuito de eliminá-los. Posteriormente foi proposto uma solução para dar suporte ao novo processo.

A estrutura deste TCC está dividida em 08 (oito) partes indispensáveis ao entendimento e desenvolvimento do projeto Vitrine S/A, são elas:

- 1ª Parte: Documento de Análise de Negócio (DAN);
- 2ª Parte: Documento de Definição de Requisitos (DDR);
- 3ª Parte: Documento de Modelagem de Requisitos (DMR);
- 4ª Parte: Protótipo;
- 5ª Parte: Modelagem de Dados;
- 6ª Parte: Especificação de Requisitos (UC);
- 7ª Parte: Plano de Gerência de Requisitos (PGR);
- 8ª Parte: Métrica.

A primeira parte consiste no Documento de Análise de Negócio (DAN) que visa apresentar o contexto do projeto por meio da análise institucional e da análise funcional, bem como apresentar uma proposta de solução para os problemas evidenciados.

A segunda parte consiste no Documento de Definição de Requisitos (DDR) que visa apresentar os requisitos funcionais, os requisitos de dados, os requisitos não funcionais, as regras de negócio, as mensagens, as matrizes de rastreabilidade e os perfis e permissões do sistema a ser desenvolvido.

A terceira parte consiste no Documento de Modelagem dos Requisitos que visa apresentar os modelos e diagramas produzidos na análise estruturada e na análise orientada a objetos baseados nos requisitos funcionais descritos na DDR.

A quarta parte consiste no Protótipo que visa simular a aparência e a funcionalidade dos requisitos funcionais descritos na DDR.

A quinta parte consiste na Modelagem de Dados que visa apresentar os modelos de dados do sistema, baseados nos requisitos funcionais e requisitos de dados descritos na DDR.

A sexta parte consiste na Especificação de Requisitos que visa detalhar os requisitos apresentados na DDR visando apresentar a interação do usuário com o sistema de forma que suas ações atinjam a um ou mais objetivos específicos do sistema, descritos no DAN.

A sétima parte consiste no Plano de Gerência de Requisitos que visa apresentar as informações gerais acerca da documentação e tipos de requisitos necessários para controlar e levantar impactos oriundos das mudanças no projeto.

A oitava parte consiste na Métrica que visa estabelecer uma medida de tamanho, em Pontos de Função (PF), considerando a funcionalidade implementada sob o ponto de vista do usuário. A medida é independente da linguagem de programação ou da tecnologia que será usada para implementação.

## <span id="page-17-2"></span><span id="page-17-1"></span>**1 DOCUMENTO DE ANÁLISE DE NEGÓCIO (DAN)**

## **1.1 Análise Institucional**

## **1.1.1 Empresa**

<span id="page-17-3"></span>O projeto Solicito é fruto da análise do modelo mercadológico atual partindo da empresa XYZ. O nome da empresa não será citado para não ser divulgado a integridade da mesma.

## **1.1.2 Negócio**

<span id="page-17-4"></span>A XYZ foi criada em 2003 por um grupo de 5 profissionais altamente capacitados em tecnologias Java e RUP.

A empresa foi evoluindo e se adaptando ao longo dos anos e hoje possui uma equipe multidisciplinar de profissionais que atua na promoção da cidadania através da Tecnologia da Informação.

Líder no segmento de software livre no Brasil, parceira Platinum do Liferay, possuímos corpo técnico altamente especializado em:

- Metodologias Ágeis de Desenvolvimento de Software;
- Design/Ergonomia de Software e Arquitetura da Informação;
- Plataforma Liferay;
- Linguagens de Programação Java e Ruby on Rails;

A XYZ Tecnologia desenvolve portais para diversos clientes privados e governamentais, abaixo alguns clientes:

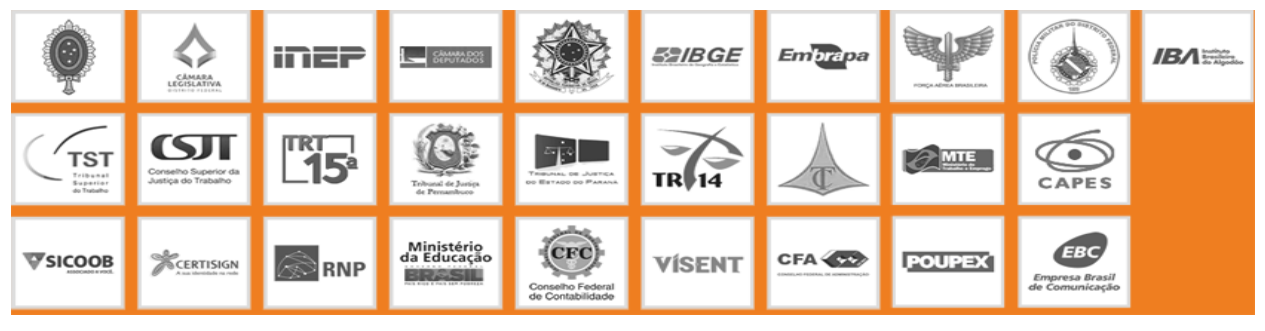

Figura 1 – Clientes da XYZ.

## <span id="page-17-5"></span><span id="page-17-0"></span>**1.1.3 Organograma**

Fez-se necessária a representação funcional dos papéis exercidos pelos funcionários e diretos. O organograma da figura 2 representa uma estrutura organizacional adaptada para os dias de hoje da empresa.

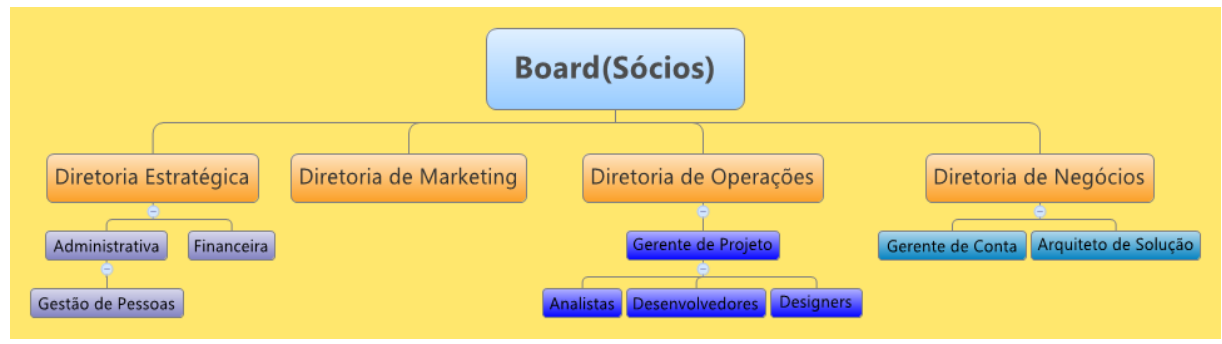

Figura 2 - Organograma.

#### **Descrição do Organograma**

<span id="page-18-0"></span>Atualmente a empresa conta com as seguintes áres:

#### **BOARD**

A XYZ Tecnologia é composta por um Board, formado pelos sócios e presidido alternadamente por um deles, e 4 diretorias.

#### **DIRETORIA ESTRATEGICA**

A Diretoria Estratégica é composta por 2 coordenações: Administrativa e Financeira. A Gestão de Pessoas é subordinada à Coordenação Administrativa, nessas áreas são trabalhadas as finanças da empresa, contratação de pessoas e estrutura.

#### **DIRTORIA DE MARKETING**

A Diretoria de Marketing e comporta por uma equipe focada em criação e criatividade para abrirem mais portas no mercado para a empresa.

#### **DIRETORIA DE OPERAÇÔES**

Subordinados à Coordenação Técnica, temos projetos. Cada projeto tem o papel de um Gerente de Projeto, que apoia, orienta e é responsável pela gestão dos contratos e um líder técnico, responsável pelo processo (podem ser a mesma pessoa).

Temos consultores nas áreas de gerência de projetos, design, engenharia de software e infra, responsáveis por orientar novos colaboradores nos processos de desenvolvimento e prover meios para que adquiram conhecimento nas respectivas áreas e ferramentas de trabalho (ex: Liferay, Git, CSS, Javascript etc.). Os demais perfis que compõem a área técnica são engenheiros de software, designers, migradores, analistas e estagiários.

#### **DIRETORIA DE NEGÓCIOS**

Possui uma equipe disciplinada e orientada por um diretor, onde buscam clientes e realizar vendas para aumentar o case e gerar lucros para empresa.

## **1.2 Análise Funcional**

## **1.2.1 Áreas Envolvidas**

A Diretoria de Negócio tem como responsabilidade dirigir as atividades de planejamento empresarial, vendas, gestão da comercialização e qualidade de produtos e serviços, abrangendo o desenvolvimento das estratégias de negócios para viabilizar a comercialização dos produtos XYZ Tecnologia (SOLICITO), junto aos setores públicos e privado e, excepcionalmente, a usuários finais.

<span id="page-20-2"></span><span id="page-20-1"></span>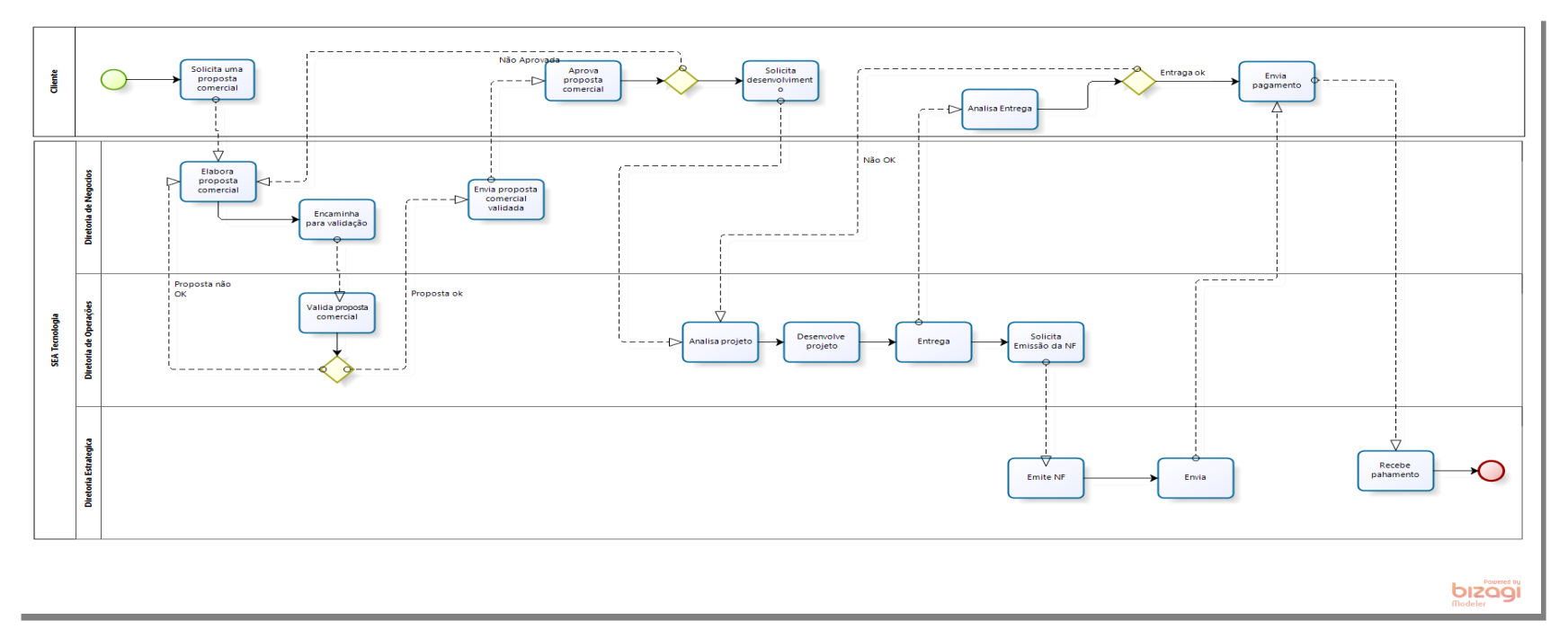

<span id="page-20-0"></span>Figura 3 - Fluxo de áreas envolvidas

#### **1.2.2 Descrição do Processo de Negócio Geral**

<span id="page-21-0"></span>Hoje o processo de solicitação de informações é basicamente manual, podemos separar em três subprocessos:

#### **ENTRADA**

O solicitante vai ao SIC - Serviço de Informação ao Cidadão para solicitar as informações desejadas, o funcionário do SIC disponibilizar 2 formulários uma para pessoa física outro para pessoa jurídica.

Assim preenchido o formulário ele encaminha para o SIC novamente.

#### **ARMAZENAMENTO**

O funcionário do SIC cadastra o formulário com os dados do Solicitante no sistema e gera um número de protocolo para que o Solicitante possa retirar as informações assim que as mesmas ferem levantadas.

O SIC encaminha para a área responsável pela informação

#### **PROCESSAMENTO**

A área interessada analisa o formulário vê se as informações pedidas são possíveis de disponibilização e encaminha a resposta para o SIC.

#### **SAIDA**

A resposta da solicitação fica armazenada até o Solicitante ir buscar com seu número de protocolo.

#### **1.2.3 Mapeamento do Processo de Negócio Geral**

<span id="page-21-1"></span>A figura 1.2 representa o processo atual do ciclo de vida dos pedidos de informação nos órgãos públicos.

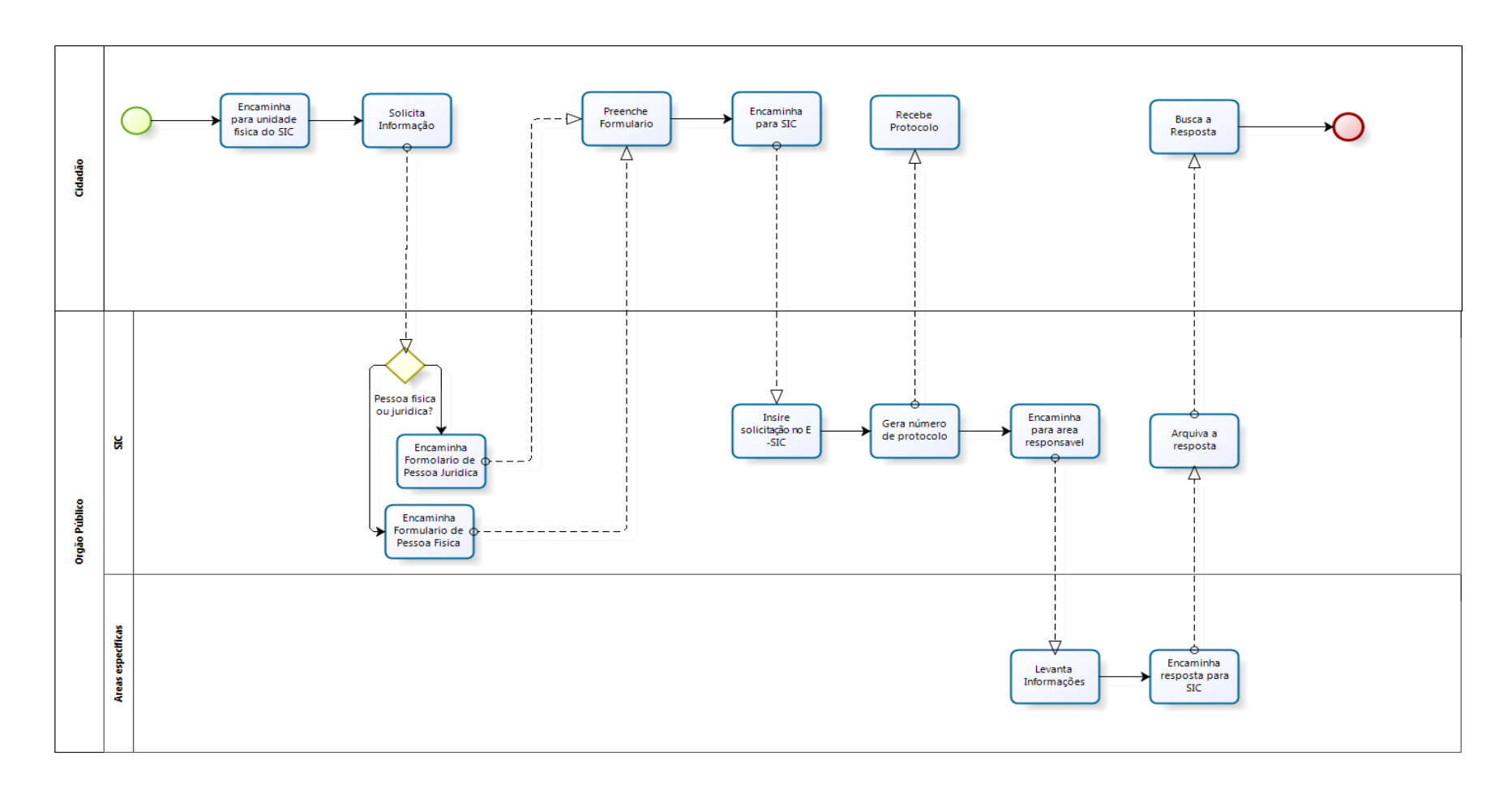

<span id="page-22-0"></span>Figura 4 - Processo Atual do Ciclo de Venda no Modelo Comercial de Venda Direta.

bizaa

### **1.2.4 Problemas**

<span id="page-23-3"></span>As tabelas 1 a 10 apresentam os problemas oriundos do modelo comercial de venda direta identificados através do mapeamento e da análise do processo atual. Tabela 1 - Problema 01: Cadastro do Solicitante

<span id="page-23-0"></span>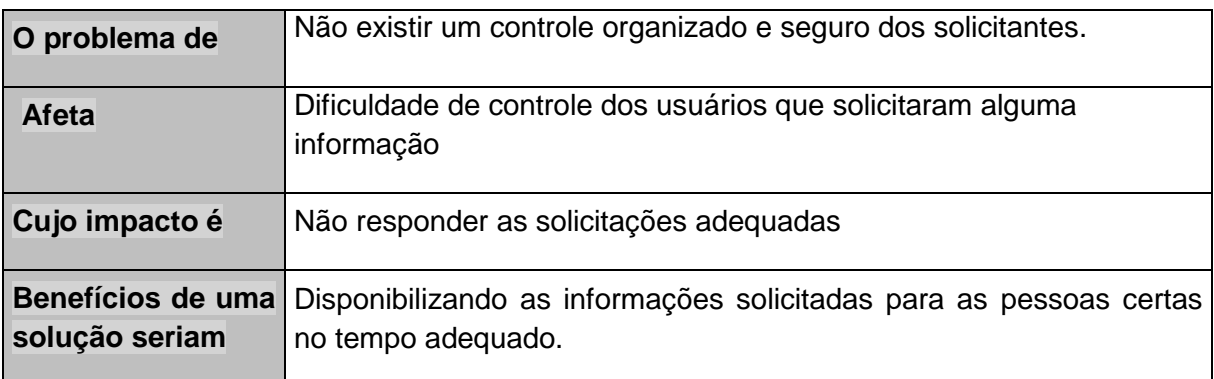

<span id="page-23-1"></span>Tabela 2 – Problema 02: Cadastro das áreas responsáveis.

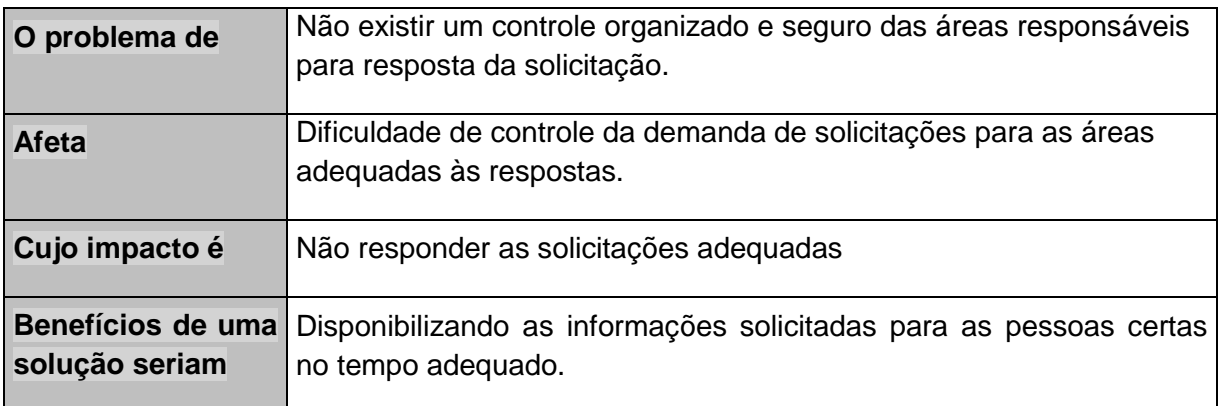

#### Tabela 3 – Problema 03: Controle de Solicitação

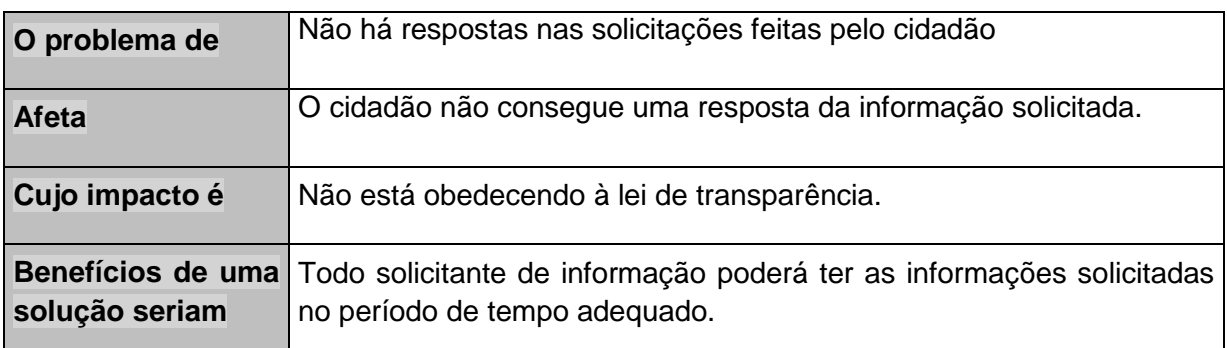

<span id="page-23-2"></span>Tabela 4 - Problema 04: Acompanhamento de Solicitação.

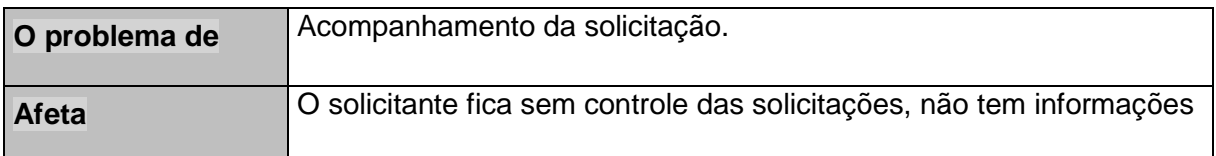

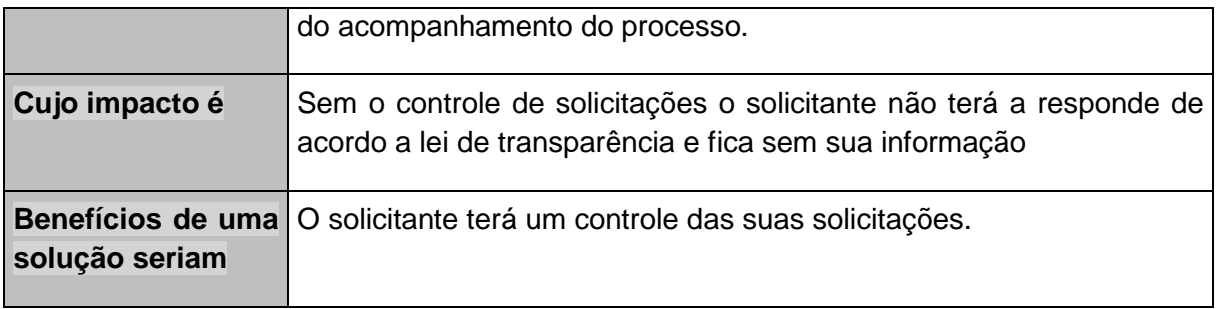

<span id="page-24-0"></span>Tabela 5 – Problema 05: Acompanhamento de Solicitação.

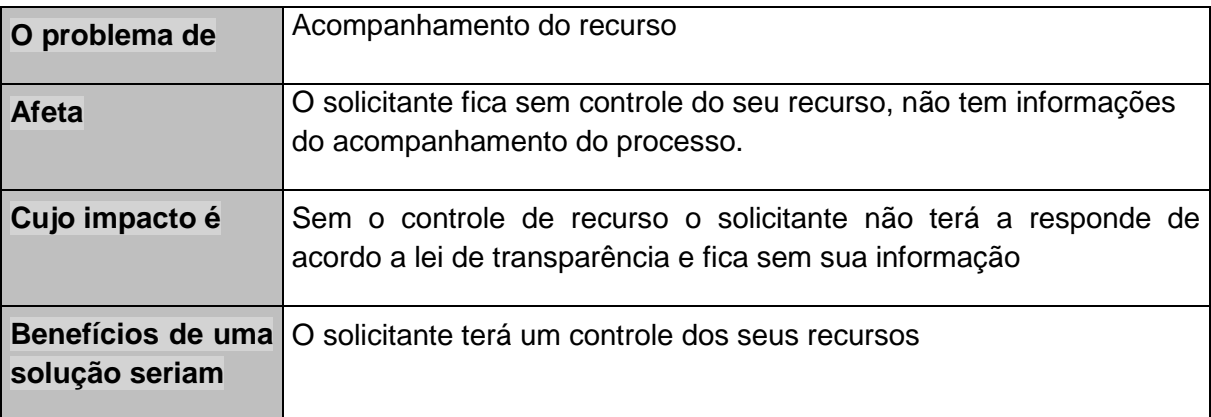

<span id="page-24-1"></span>Tabela 6 – Problema 06: Respostas das Áreas Responsáveis.

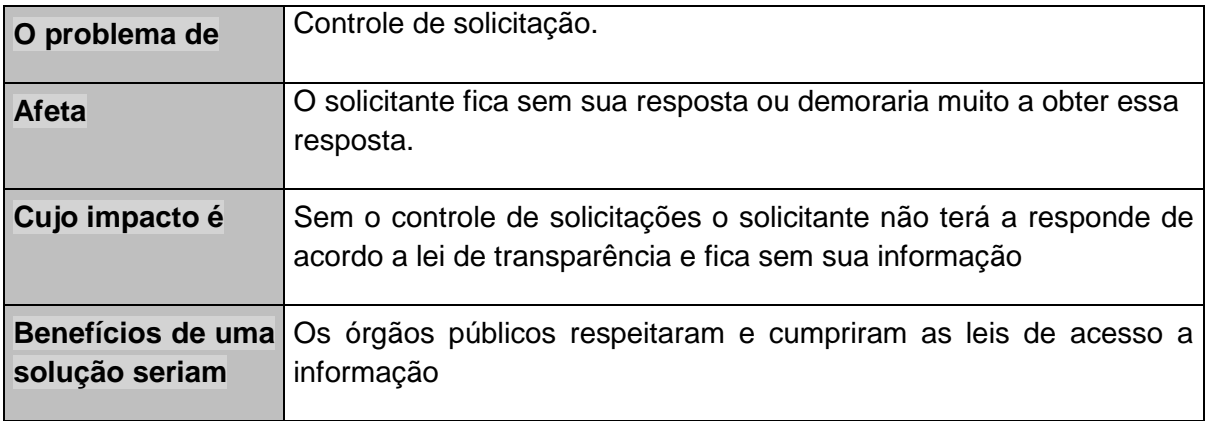

<span id="page-24-2"></span>Tabela 7 – Problema 07: Relatório quantitativo de solicitações.

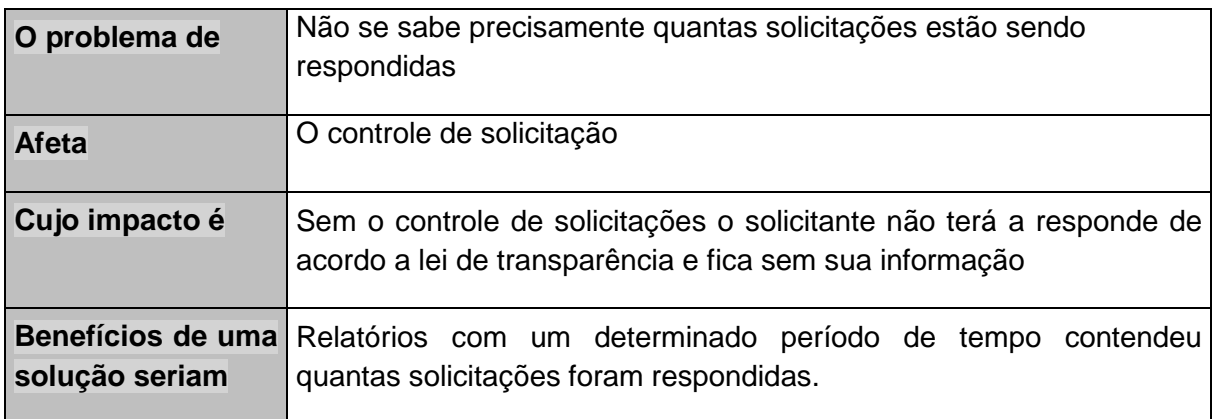

<span id="page-25-0"></span>Tabela 8 – Problema 08: Relatório gerencial de solicitação.

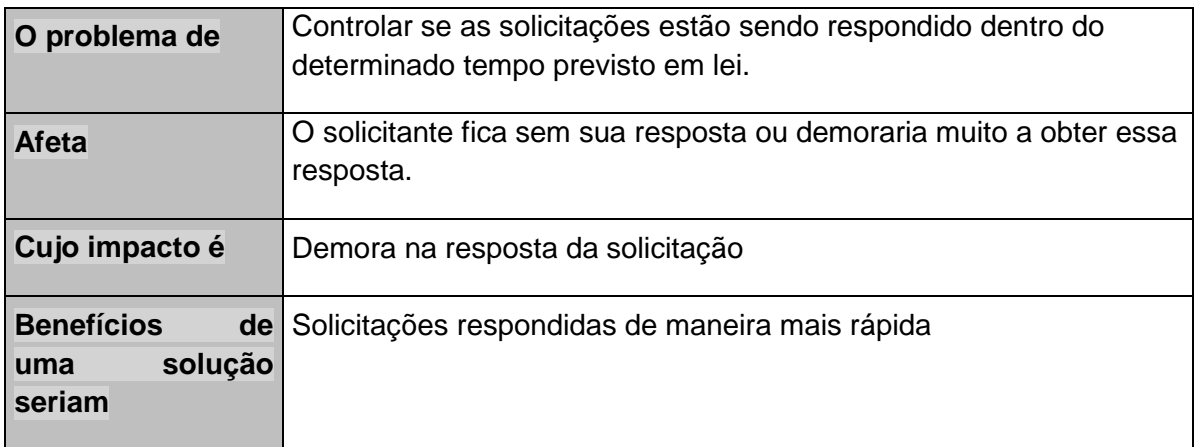

<span id="page-25-1"></span>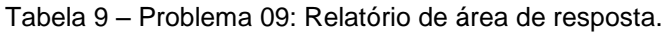

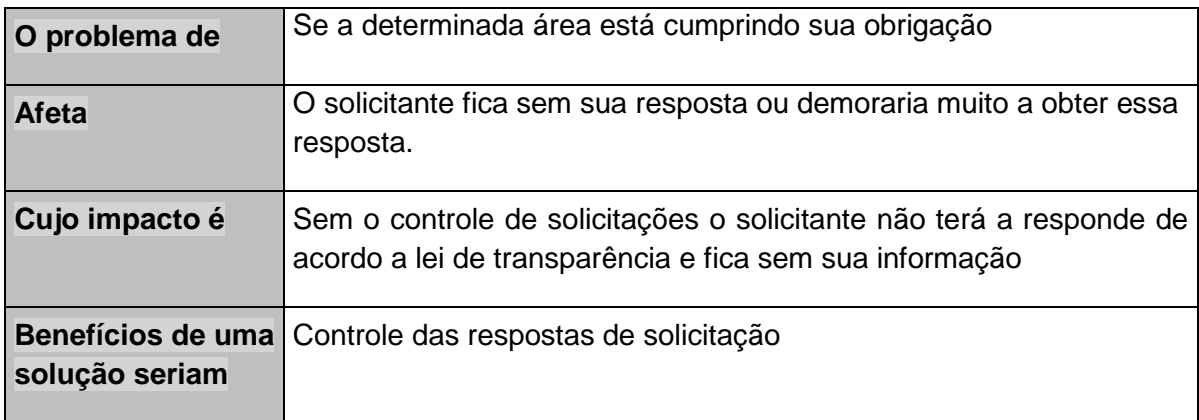

<span id="page-25-2"></span>Tabela 10 – Problema 10: Relatório de acompanhamento.

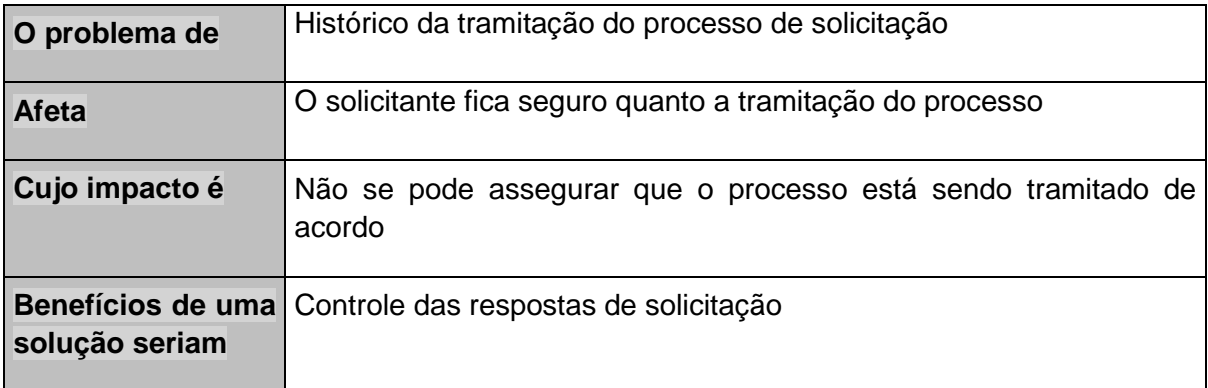

#### **1.3 Proposta de Solução**

<span id="page-26-1"></span>Com base nas análises institucional e funcional abordadas anteriormente, traçaram-se os objetivos, a descrição e o mapeamento do processo proposto, as premissas, as restrições técnicas e administrativas, a metodologia e os usuários do sistema a fim de compor a proposta de solução.

#### **1.3.1 Objetivo Geral**

<span id="page-26-2"></span>A Lei Federal 12.527, sancionada em 18 de novembro de 2011, estabelece que o acesso a informações públicas é direito fundamental de todo cidadão.

O SOLICITO permitirá que qualquer pessoa, física ou jurídica, encaminhe pedidos de acesso à informação para órgãos e entidades do poder público. Por meio do sistema, além de fazer o pedido, será possível acompanhar o prazo pelo número de protocolo gerado e receber a resposta da solicitação por e-mail, apresentar reclamações e consultar as respostas recebidas. O SOLICITO também possibilitará aos órgãos e entidades produzir estatísticas (quantitativo de resposta, pedido de solicitação, tempo de atendimento e etc..) sobre os pedidos, especialmente com a extração de relatórios com dados referentes a todas as solicitações de acesso à informação e seus respectivos encaminhamentos.

#### **1.3.2 Objetivos Específicos**

<span id="page-26-3"></span>As tabelas 11 a 16 apresentam os objetivos específicos que foram elaborados conforme as necessidades identificadas, detalhando e dividindo cada uma delas conforme os problemas identificados.

| Descrição da<br><b>Necessidade</b> | É necessário a inclusão do usuário no sistema com pelo menos os<br>dados básicos.                     |
|------------------------------------|----------------------------------------------------------------------------------------------------|
| <b>Prioridade</b>                  | Alta                                                                                                  |
| Situação Atual                     | Não existe uma base de dados consistentes com os dados do<br>solicitante.                             |
| Solução Proposta                   | Um cadastro do usuário para que possa ter um controle maios das<br>entradas e saídas das solicitações |

<span id="page-26-0"></span>Tabela 11 - Objetivo Específico 01: Cadastro do Solicitante.

**Funções Principais** - Cadastro do usuário onde pode ser incluir alterar e excluir, contendo os dados básicos como: nome completo, CPF ou CNPJ, endereço e telefone.

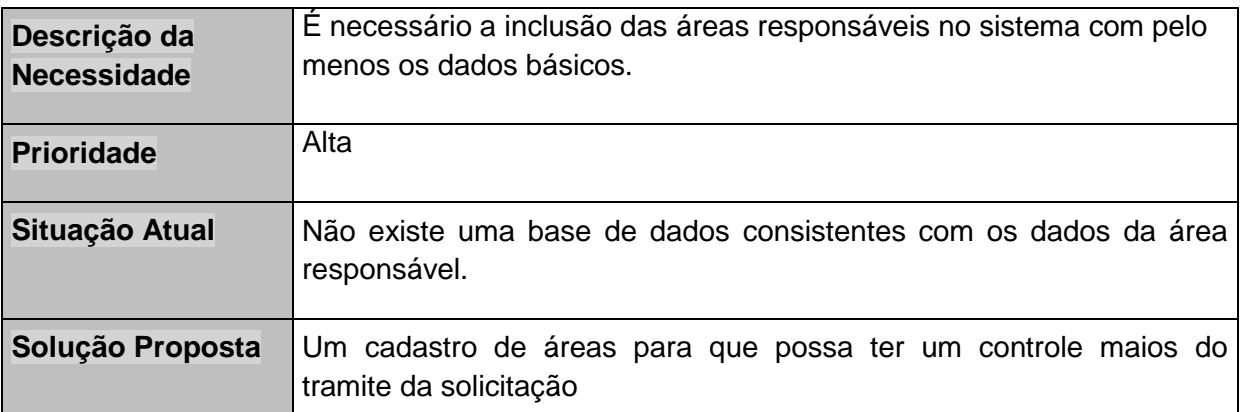

<span id="page-27-0"></span>Tabela 12 - Objetivo Específico 02: Cadastro das áreas responsáveis

**Funções Principais -** Cadastro da área responsável onde pode ser incluir alterar e excluir, contendo os dados básicos como: nome da área, nome do responsável pela resposta e e-mail.

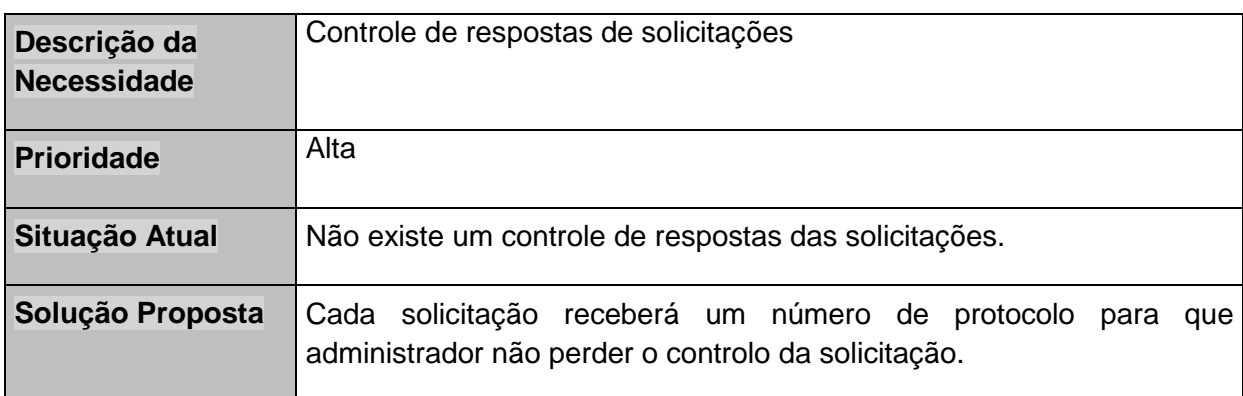

<span id="page-27-1"></span>Tabela 13 - Objetivo Específico 03: Controle de Solicitação

**Funções Principais** - O sistema gera um número de protocolo e contabiliza as solicitações feitas.

<span id="page-27-2"></span>Tabela 14 - Objetivo Específico 04: Acompanhamento de Solicitação

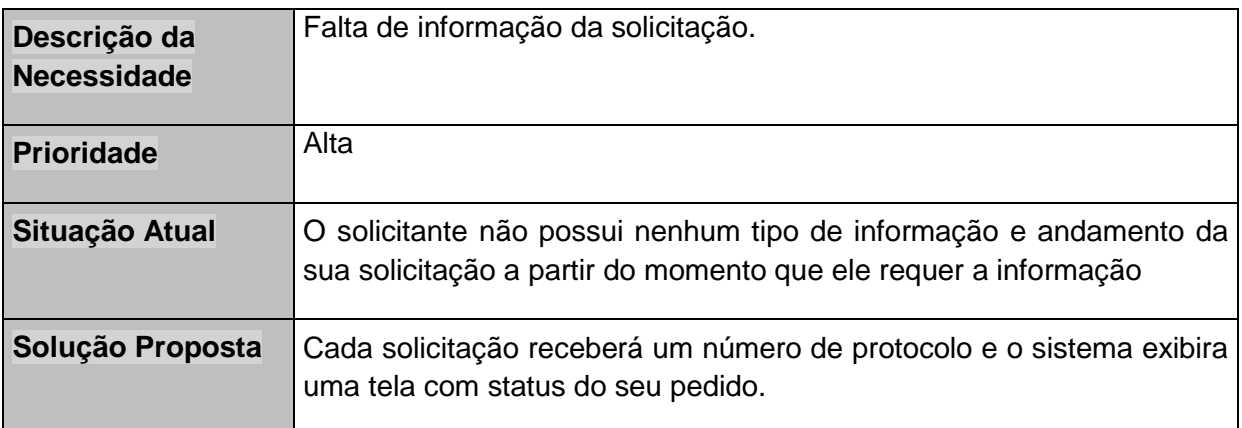

**Funções Principais -** Quando o usuário realiza seu cadastro no sistema, ele já possui acesso a tela de status do processo e assim que solicitar alguma informação irar gerar um número de protocolo e atualiza automaticamente a tela de status do sistema.

<span id="page-28-0"></span>Tabela 15 - Objetivo Específico 05: Acompanhamento do recurso

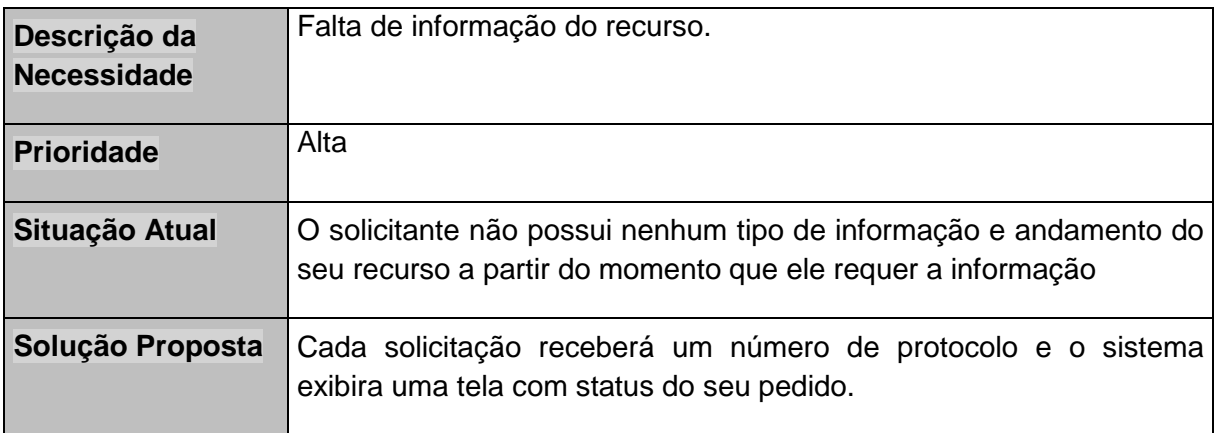

**Funções Principais** - A área responsável possui um controle das solicitações, tendo a permissão de reivindicar comentar e responder os pedidos.

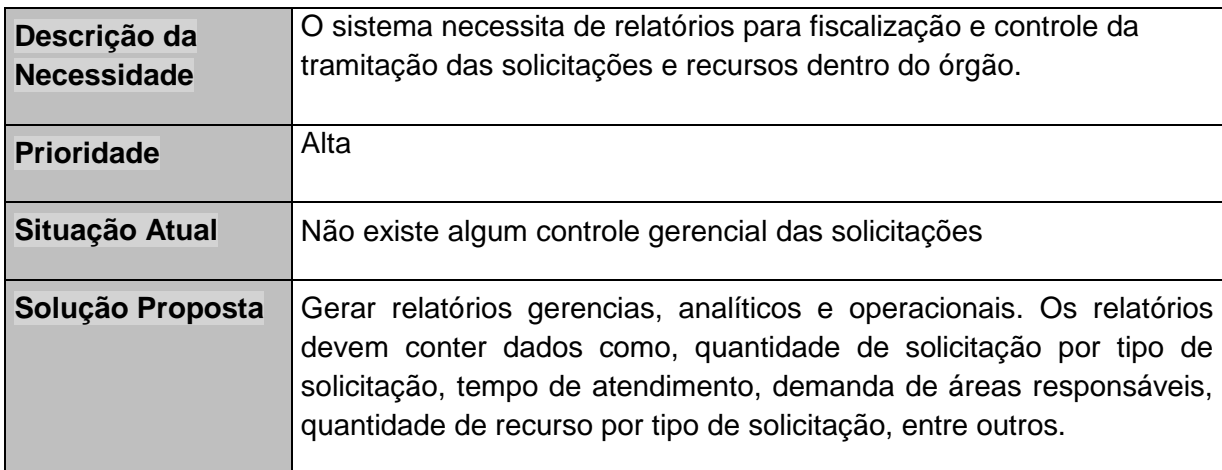

<span id="page-28-1"></span>Tabela 16 – Objetivo Especifico 06: Relatórios

<span id="page-28-2"></span>**Funções Principais** - Gerenciar e controlar as solicitações.

## **1.3.3 Descrição do Processo Proposto**

#### **Entrada - Preenchimento de dados e formulário de solicitação**

O usuário entra no site do solicito, realiza um cadastro com os dados básicos o sistema valida os dados, o usuário realiza seu login no sistema e acessa a área de solicitação no site, preenche o formulário obrigatório de solicitação de informação e salva.

## **Armazenamento – Cadastro das Atividades**

O sistema realiza o cadastro do usuário no banco de dados e armazena o formulário de solicitação junto com todos os trametes futuros com data, hora e responsável pelo documento, sendo assim possível gerar um histórico do tramite da operação.

#### **Processamento – Analise da Solicitação**

Assim que é enviado o formulário de solicitação, o sistema gera um número de protocolo que é enviado por e-mail e exibido em tela e o usuário pode acompanhar seu pedido de solicitação de informação no próprio site.

 O Formulário é encaminhado para a área responsável onde é analisado a solicitação, se o formulário não foi preenchido de forma adequada ou a informação solicitada não seria legal, o sistema anula a solicitação e encaminha ao usuário e o próprio poderá entrar com um recurso para que seu pedido seja revalidado.

 Caso alguma área responsável pela informação solicitada não esteja cadastrada no sistema, o próprio administrador do Solicito pode cadastrar a área.

#### **Saída – Resposta do Sistema**

A área responsável recebe o pedido e estrutura a resposta, essa resposta é automaticamente enviada ao solicitante onde novamente pode entrar com recurso sobre a resposta.

O recurso e a solicitação possuem um prazo determinado para a resposta.

 O sistema é capaz de gerar relatórios diário, semanais, mensais e anuais para as quantidades de solicitações pedidas a cada área responsável e qual o tipo de solicitação.

#### <span id="page-29-0"></span>**1.3.4 Mapeamento do Processo Proposto**

#### **Modulo I – Cadastro de Solicitante**

A figura 5 representa o processo proposto de cadastro dos solicitantes.

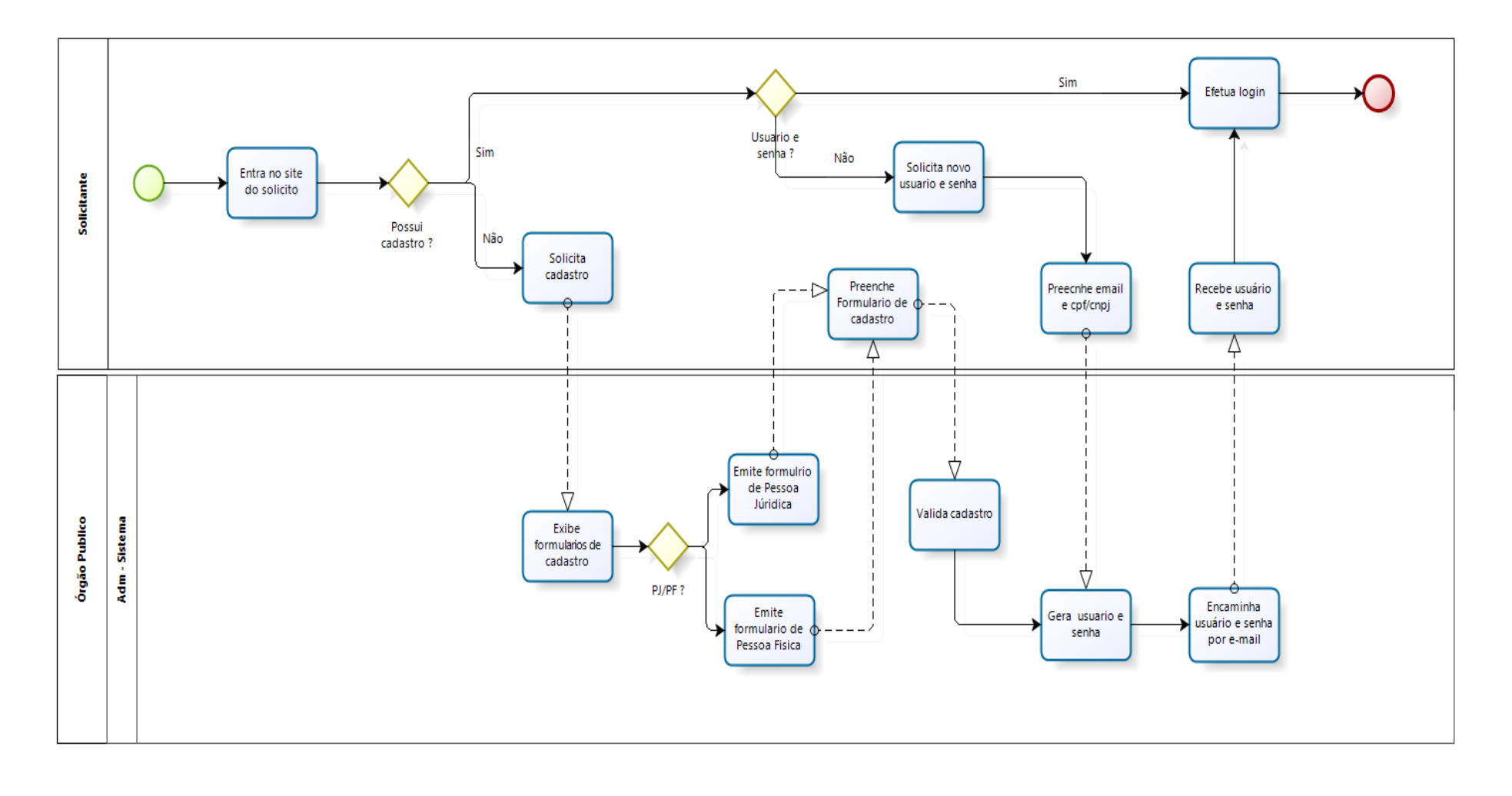

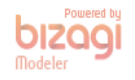

<span id="page-30-0"></span>Figura 5 - Processo Proposto de Cadastro de Solicitante.

## **Modulo II – Solicitação de Informação**

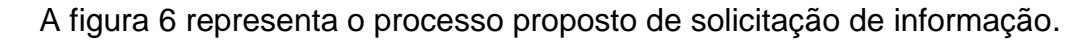

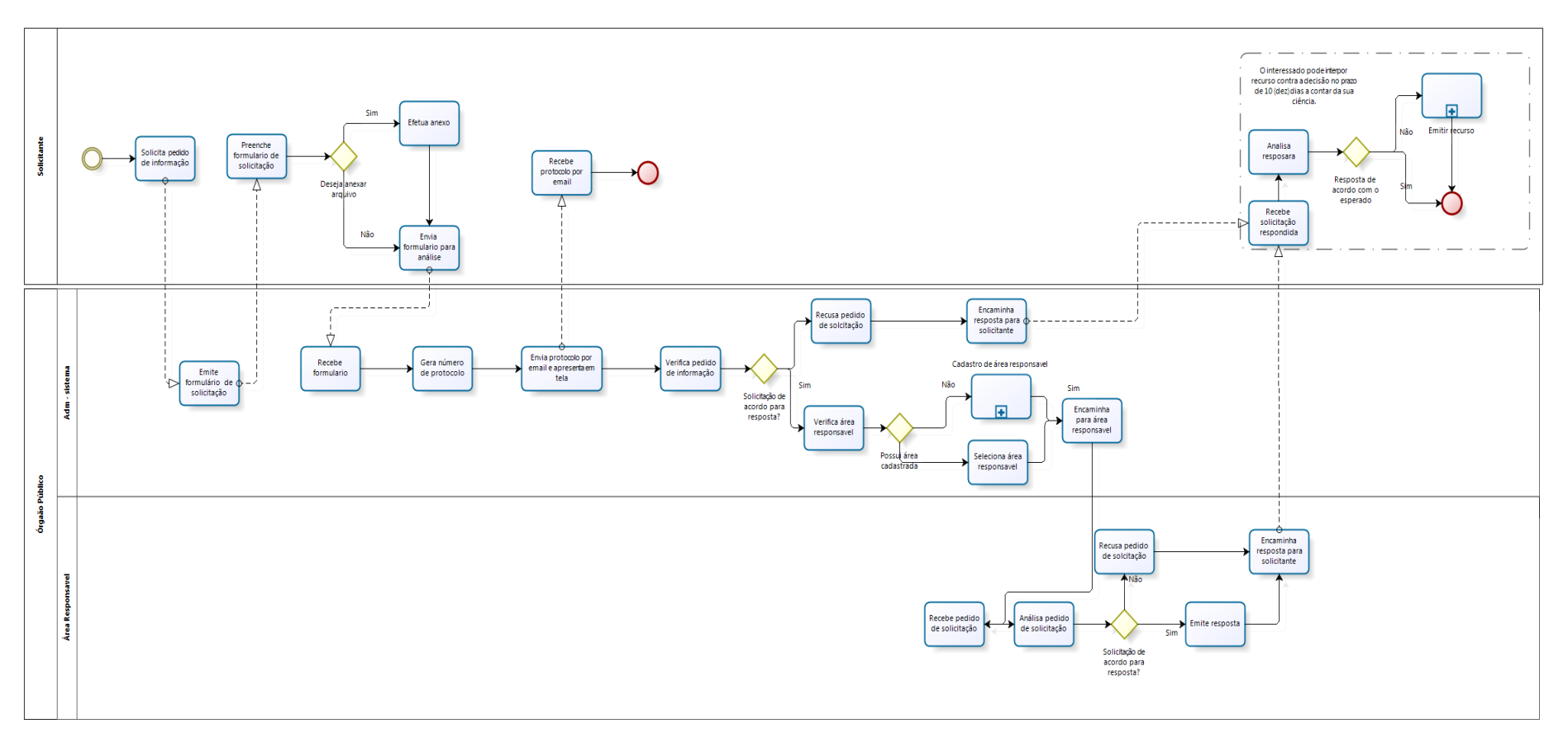

bizagi

<span id="page-31-0"></span>Figura 6 – Processo Proposto de Solicitação de Informação.

#### **Módulo III – Emitir Pedido de Recurso**

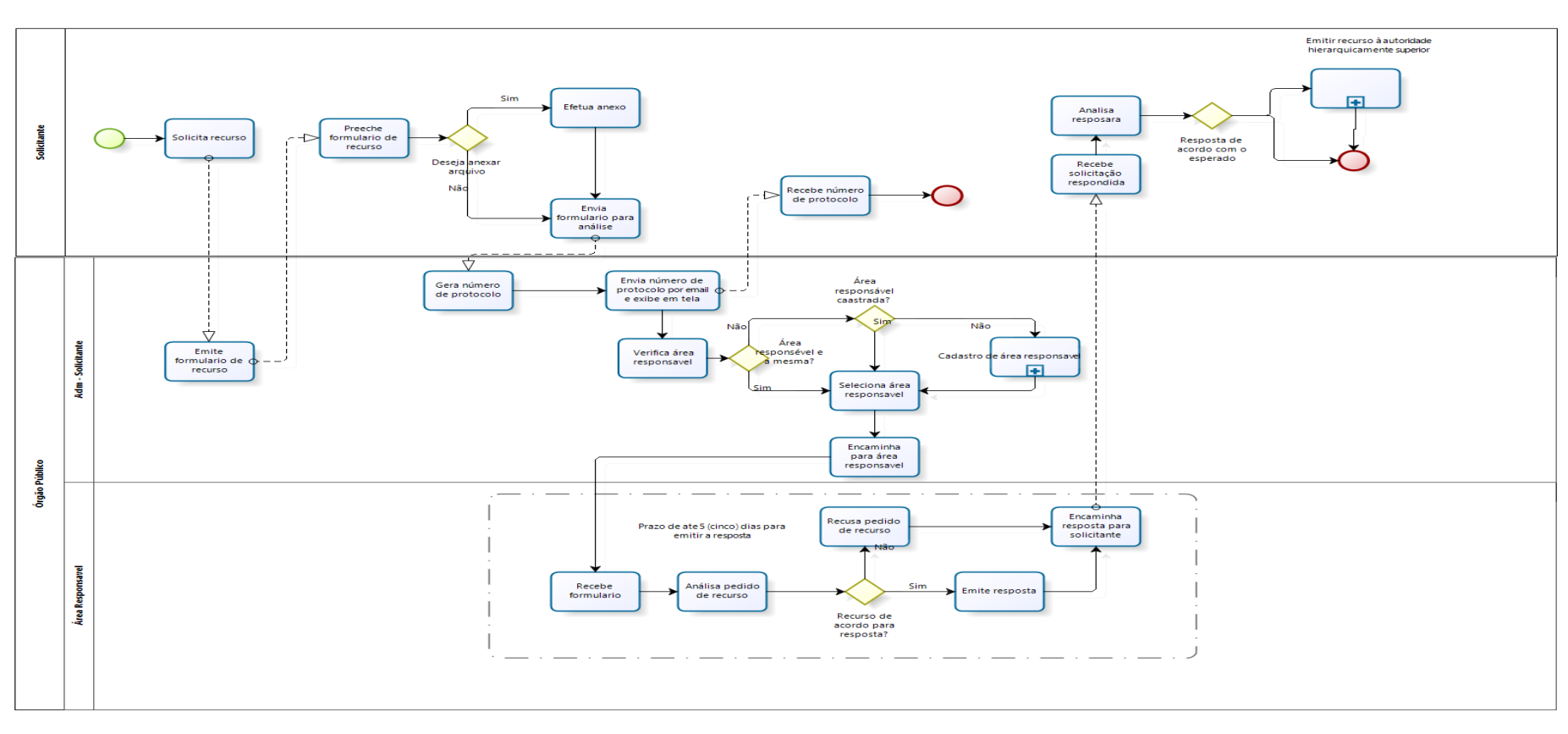

A figura 7 representa o processo proposto de emitir pedido de recurso.

bizagi

<span id="page-32-0"></span>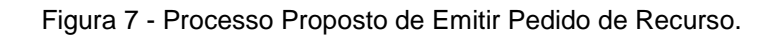

## **Módulo IV – Cadastro de Área Responsável**

A figura 8 representa o processo proposto de área Responsável.

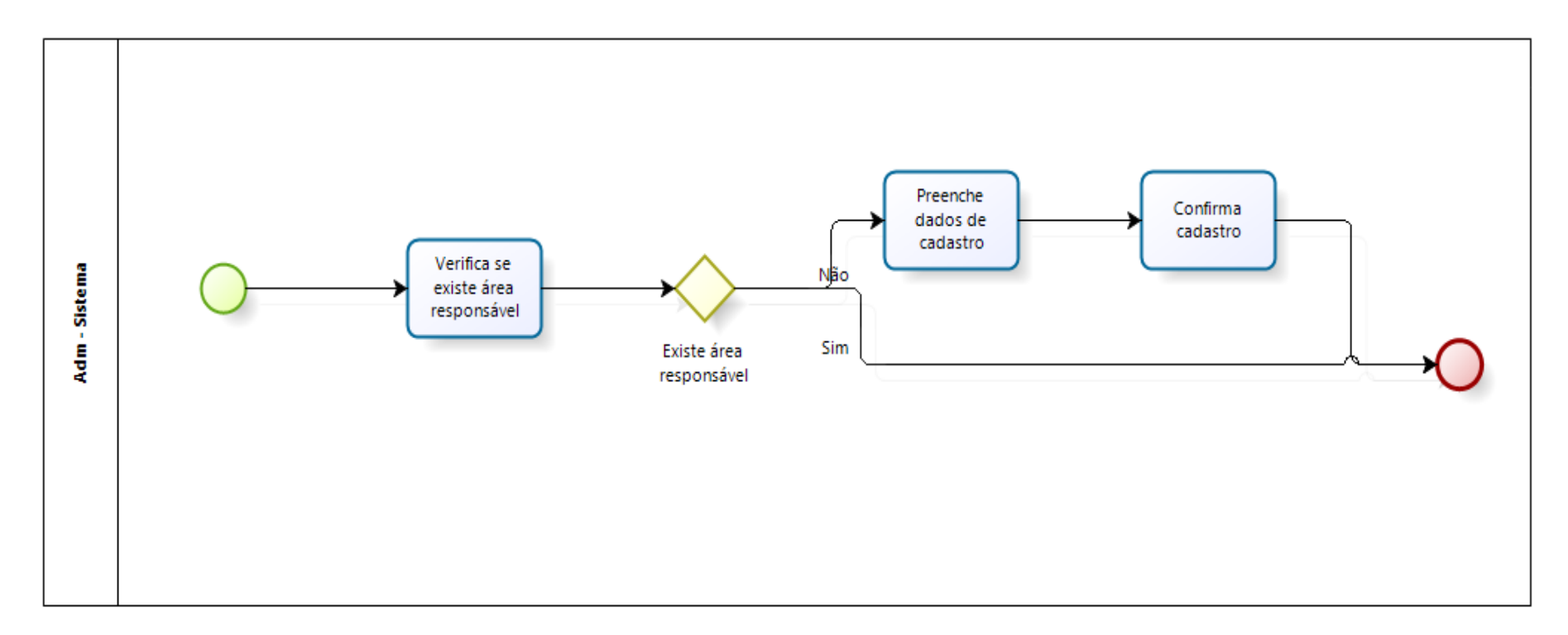

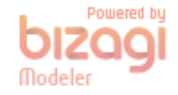

<span id="page-33-0"></span>Figura 8 – Processo Proposto de Área Responsável.

**Módulo V – Vinculo de Perfil** 

A figura 9 representa o processo proposto de vínculo de perfil.

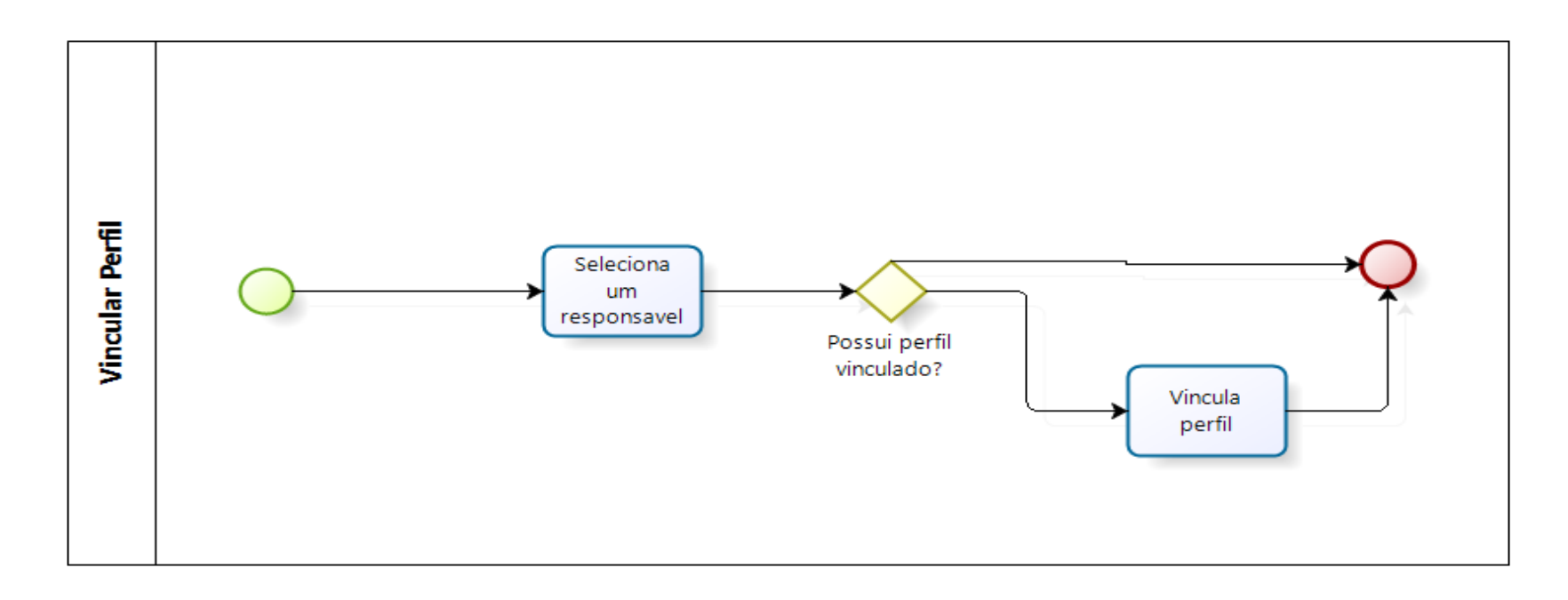

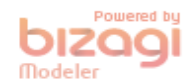

Figure 9 - Processo Proposto de Vinculo de Perfis

## **Módulo VI – Encaminhar Solicitação**

A figura 10 representa o processo proposto de encaminhar solicitação.

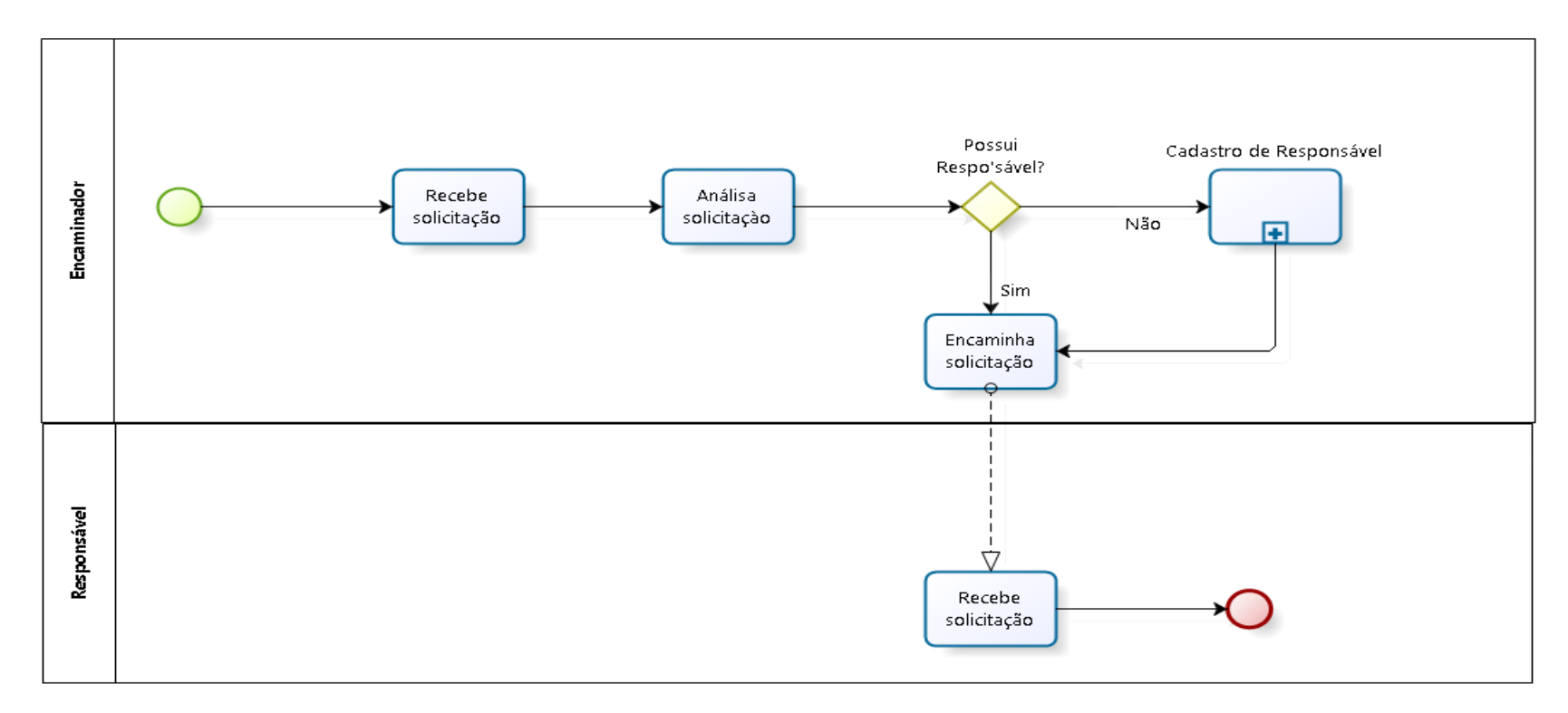

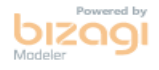

#### <span id="page-35-0"></span>Figura 10 - Processo Proposto de Encaminhar Solicitação
# **Módulo VII – Responder Solicitação**

A figura 11 representa o processo proposto de responder solicitação.

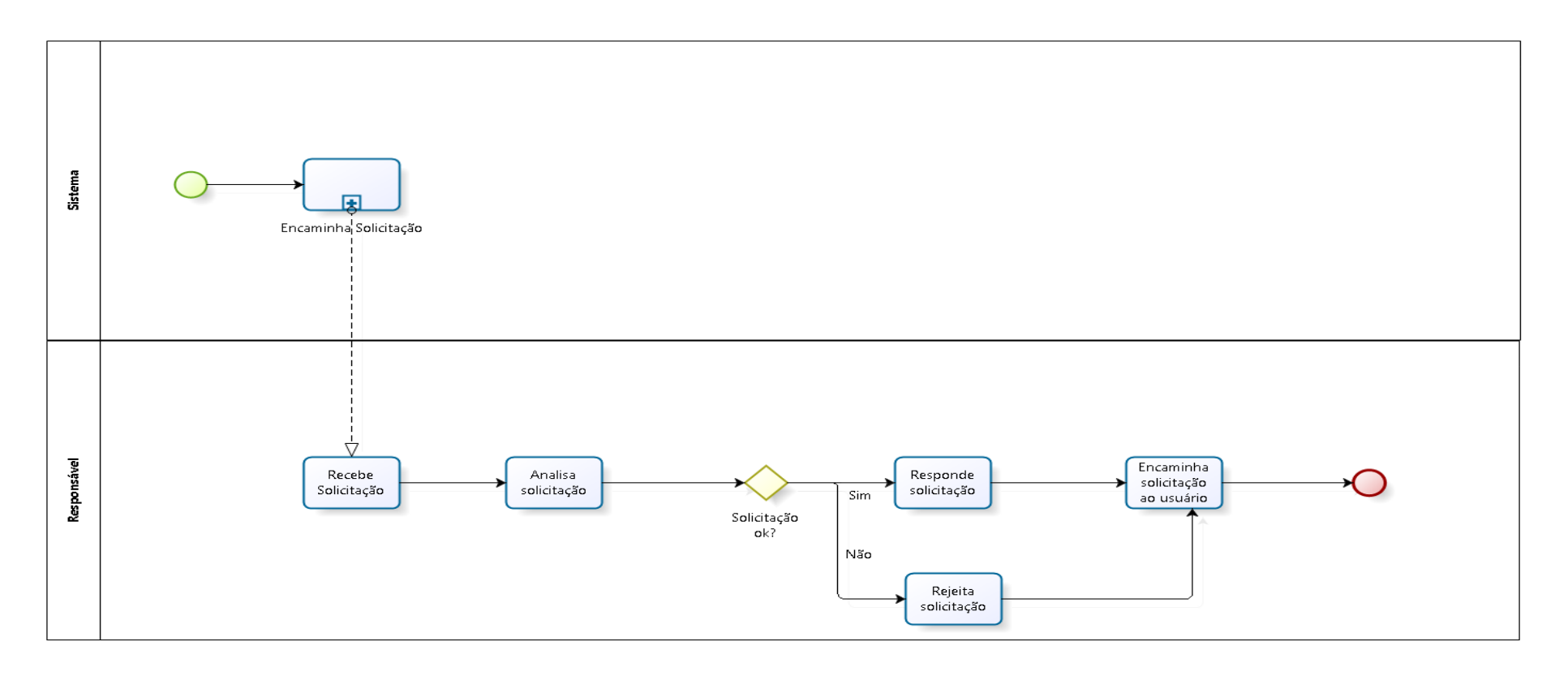

bizogl

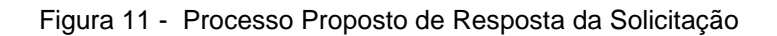

# **1.3.5 Restrição Técnica e Administrativa**

### **Restrição Técnica**

Infraestrutura mínima para utilização do sistema: Tabela 17 – Infraestrutura

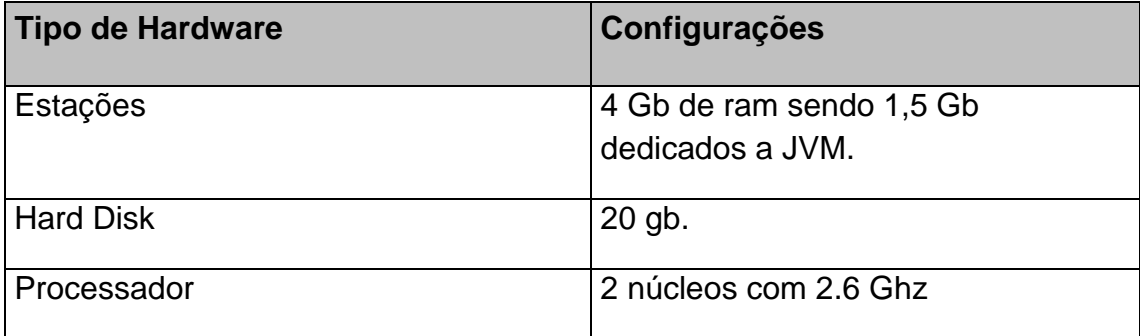

Software mínimo para utilização do sistema: Tabela 19 Softwares

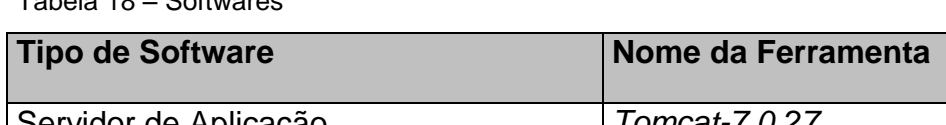

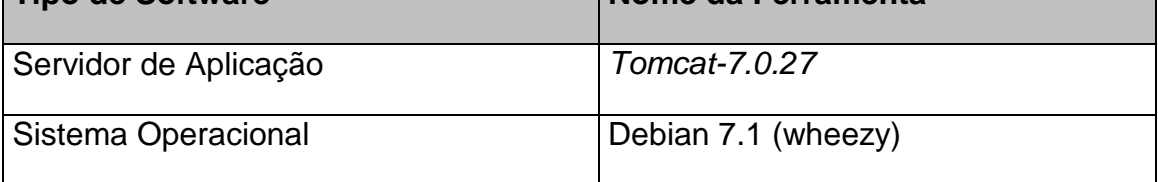

# **Restrição Administrativa**

Para a utilização do Solicito todos os solicitantes e área especifica devem ser cadastrados no sistema.

# **1.3.6 Premissa**

As premissas são as condições gerais para que o seu projeto de software possa lograr êxito.

# **1.3.7 Metodologia**

A metodologia a ser utilizada define as práticas a serem adotadas no projeto de software. Basicamente todo projeto deve adotar 4 praticas durante o seu desenvolvimento:

# **Processo de Construção**

Foi utilizado o IRON (CASTRO et al, 2014) como metodologia de construção do processo de levantamento de requisitos, que é um método para produção de software.

Com base nos conceitos de Engenharia de Software (IEEE), de Qualidade de Software (ISO 9126), Gestão de Processo de Negócio (CBOK, 2014) e dos processos de Engenharia de Requisitos (IEEE) foi construído um processo para definição de requisitos composto de fases e disciplinas.

Cada disciplina com seu conjunto de atividades e artefatos necessários a definição de requisitos a partir das funcionalidades de um software definido pelo usuário.

#### **Gerência de Projetos**

O PMI é guiado por uma clara missão e por um conjunto de valores fundamentais que direcionam as ações, influenciam e expectativas das partes interessadas. Mesmo em uma organização diversificada é compartilhado um conjunto de valores em comum. Os valores primordiais não estão aptos a mudanças baseadas na estrutura do Instituto ou ditados pelas tendências na administração do instituto. Esses valores são fundamentais e estão profundamente enraizados na cultura PMI (PMI, 2015).

#### **Métrica**

A Métrica de software é a atividade que realiza a contagem do sistema para mensuração de seu tamanho funcional com base nos requisitos, produzindo o artefato Documento de Análise de Ponto de Função.

O método serve para medir a funcionalidade que a aplicação fornece ao usuário através da sua quantificação. Considera-se tamanho funcional como o resultado da quantificação dos Requisitos Funcionais do Usuário. A Análise de Ponto de Função é uma técnica de medição do tamanho funcional de um software. Essas funções são operações extraídas dos requisitos funcionais gerados a partir da visão do usuário. A partir dessa medição é possível estimar o esforço para implementação do sistema utilizando Ponto de Função que é a unidade de medida desta técnica (VAZQUEZ, 2009).

APF tem por definição medir o que o software faz, e não como ele foi construído, portanto o processo de medição é fundamentado em uma avaliação padronizada dos requisitos lógicos do usuário.

Sobre o estudo desse método é importante destacar que pontos de função não medem diretamente o esforço, produtividade, custo ou outras informações específicas. É exclusivamente uma medida de tamanho funcional de software que aliado a estimação de outras variáveis, poderá ser usado para derivar produtividade, custo e estimar esforço.

Essa técnica surgiu no início da década de 70 na IBM, desenvolvida por Allan Albrecht (VAZQUEZ, 2009), como uma alternativa às métricas baseadas em linhas de código.

### **Análise de Sistemas (Anl. O.O. e/ou Anl. Estruturada)**

As metodologias adotadas para o processo de análise do sistema são a Análise Estruturada e a Análise Orientada Objeto.

A análise estruturada permite a criação de modelos de dados, modelos de fluxo e modelos comportamentais, de modo que favoreça a consistência e a verificação de continuidade e facilite a edição e extensão. Os modelos criados com essas ferramentas fornecem ao engenheiro de software discernimento da representação de análise e ajuda a eliminar erros antes que eles propaguem no projeto, ou pior, na implementação em si. (PRESSMAN, 2010).

Em alguns contextos, prefere-se usar modelagem orientada ao objeto, em vez de programação.

A análise e projeto orientados a objetos têm como meta identificar o melhor conjunto de objetos para descrever um sistema de software. O funcionamento deste sistema se dá através do relacionamento e troca de mensagens entre estes objetos.

Na programação orientada a objetos, implementa-se um conjunto de classes que definem os objetos presentes no sistema de software. Cada classe determina o comportamento (definido nos métodos) e estados possíveis (atributos) de seus objetos, assim como o relacionamento com outros objetos.

### **1.3.8 Usuários do Sistema**

Os usuários descrevem os perfis e acesso aos módulos do sistema, identificados a partir dos objetivos específicos.

As tabelas 19 a 21 apresentam os usuários do sistema.

Tabela 19 – Usuário 01: Administrador

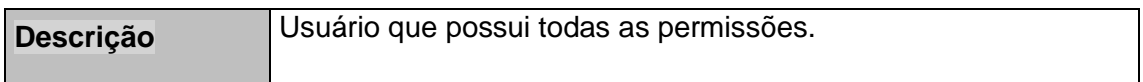

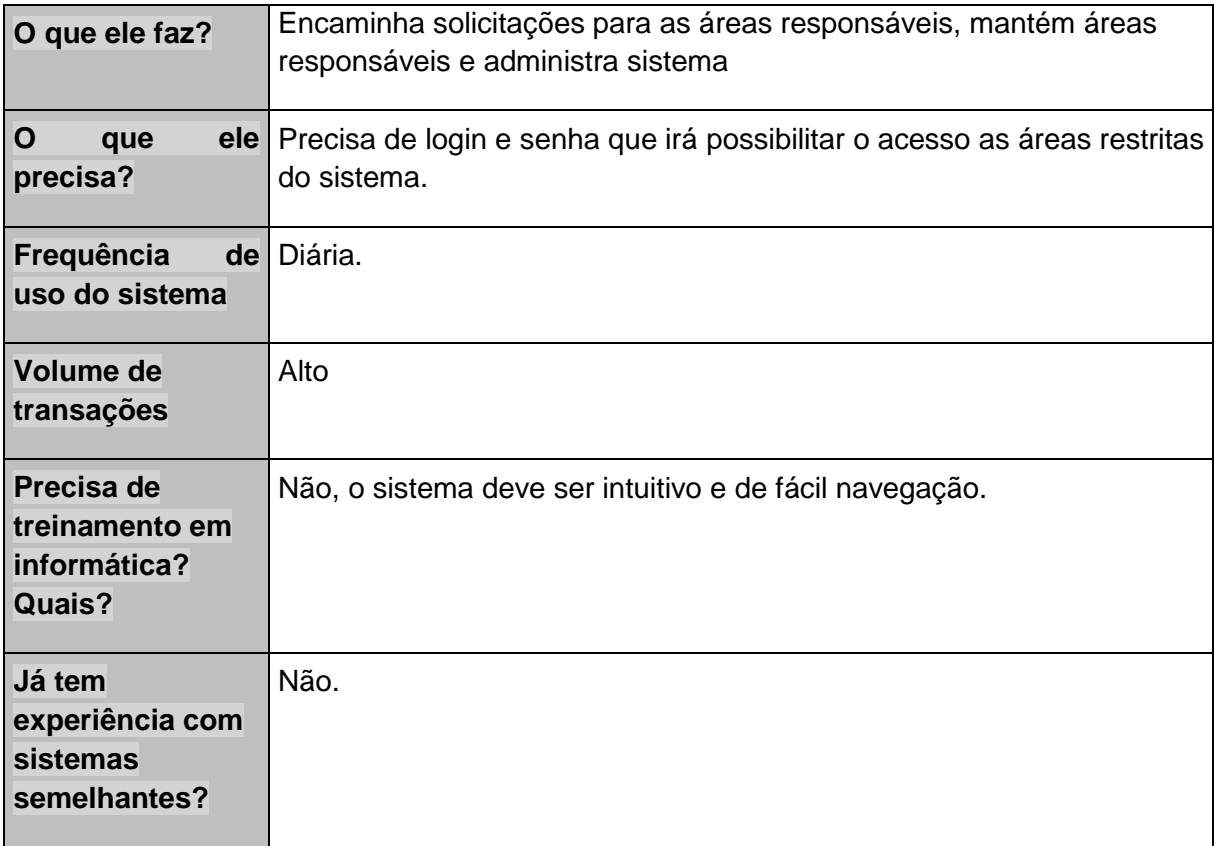

#### Tabela 20 - Usuário 02: Solicitante.

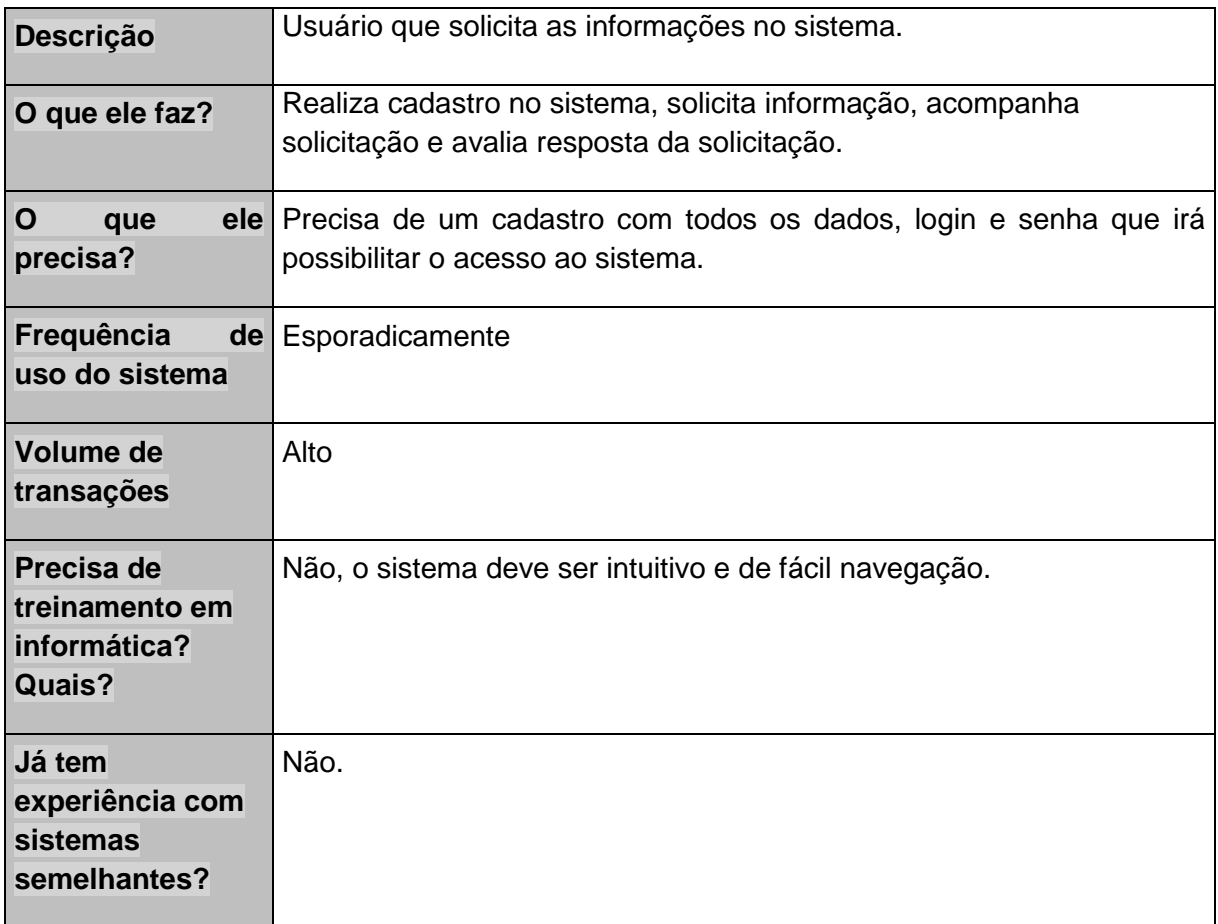

Tabela 21 – Usuário: Área Responsável

| Descrição                                              | Usuário que responde às solicitações e atualiza o status do<br>acompanhamento.                          |  |  |  |
|--------------------------------------------------------|----------------------------------------------------------------------------------------------------|--|--|--|
| O que ele faz?                                         | Responde a qualquer solicitação realizada pelo solicitante.                                             |  |  |  |
| $\mathbf O$<br>que<br>precisa?                         | ele Precisa de um cadastro com nome e email, login e senha que irá<br>possibilitar o acesso ao sistema. |  |  |  |
| Frequência<br>de <sub>1</sub><br>uso do sistema        | Diário.                                                                                                 |  |  |  |
| Volume de<br>transações                                | Alto                                                                                                    |  |  |  |
| Precisa de<br>treinamento em<br>informática?<br>Quais? | Não, o sistema deve ser intuitivo e de fácil navegação.                                                 |  |  |  |
| Já tem<br>experiência com<br>sistemas<br>semelhantes?  | Não.                                                                                                    |  |  |  |

# **2 DOCUMENTO DE DEFINIÇÃO DE REQUISITOS (DDR)**

# **2.1 Introdução**

# **2.1.1 Objetivo do Documento**

Este documento tem por objetivo concentrar e organizar todos os requisitos identificados para o sistema de solicitação de informas ao governo - Solicito, fornecendo aos membros da equipe de projeto, as informações necessárias para a implementação, assim como para a realização dos testes e homologação do sistema.

# **2.1.2 Descrição Geral do Sistema**

# **Armazenamento**

#### **Cadastro das Atividades**

O sistema realiza o cadastro do usuário no banco de dados e armazena o formulário de solicitação junto com todos os trametes futuros com data, hora e responsável pelo documento, sendo assim possível gerar um histórico do tramite da operação.

#### **Processamento**

#### **Análise da solicitação**

Assim que é enviado o formulário de solicitação o sistema gera um número de protocolo que é enviado por e-mail e exibido em tela e o usuário pode acompanhar seu pedido de solicitação de informação no próprio site.

O Formulário é encaminhado para a área responsável onde é analisado a solicitação, se o formulário não foi preenchido de forma adequada ou a informação solicitada não seria legal, o sistema anula a solicitação e encaminha ao usuário e o próprio poderá entrar com um recurso para que seu pedido seja revalidado.

Caso alguma área responsável pela informação solicitada não esteja cadastrada no sistema, o próprio administrador do Solicito pode cadastrar a área.

#### **Saída**

#### **Resposta do Sistema**

A área responsável recebe o pedido e estrutura a resposta, essa resposta é automaticamente enviada ao solicitante onde novamente pode entrar com recurso sobre a resposta.

O recurso e a solicitação possuem um prazo determinado para a resposta.

O sistema é capaz de gerar relatórios diários, semanais, mensais e anuais para as quantidades de solicitações pedidas a cada área responsável e qual o tipo de solicitação.

#### **2.1.3 Fluxo do Processo de Negócio**

A imagem abaixo apresenta o processo de negócio proposto para o desenvolvimento do do Solicito

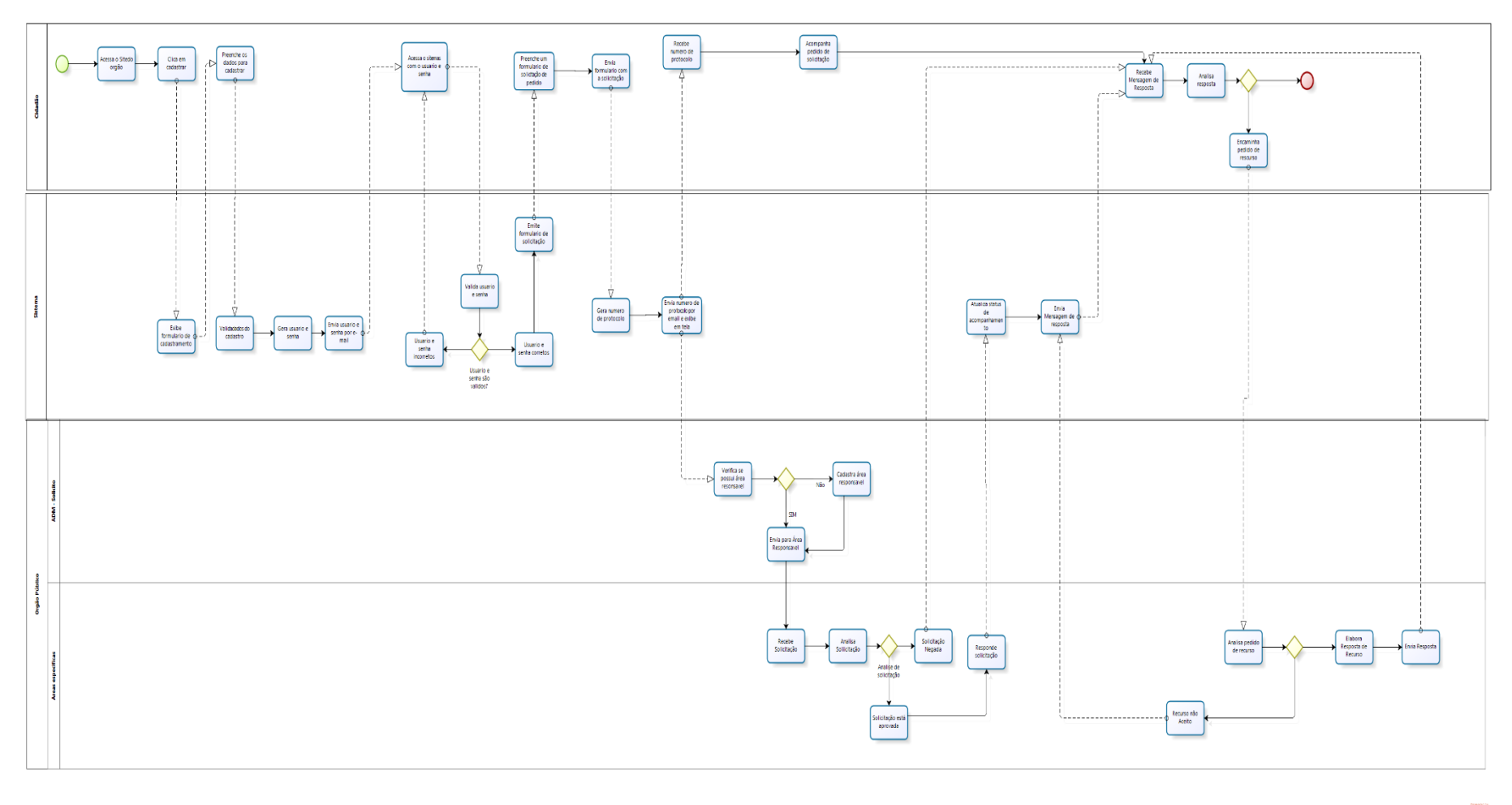

**bizagi** 

Figura 12 - Fluxo de processos proposto para o Solicito

#### **2.1.4 Definições, Acrônimos e Abreviações**

A correta interpretação deste documento requer o conhecimento de algumas convenções e termos específicos, que serão descritos a seguir.

#### **Definições**

Um requisito é uma condição ou uma capacidade com a qual o sistema deve estar de acordo, expressando as necessidades do cliente (CASTRO et al, 2014). Podem ser dos seguintes tipos:

# **RF (Requisito Funcional)**

Definem as funcionalidades do sistema à serem implementadas pelos desenvolvedores na construção do mesmo, a fim de possibilitar que os usuários realizem suas tarefas e satisfaçam os requisitos de negócio (CASTRO et al, 2014).

### **RC (Requisito de Complementares)**

Relacionam as características e propriedades dos requisitos funcionais do sistema (CASTRO et al, 2014).

### **RNF (Requisito Não-Funcional)**

Relacionam os aspectos de qualidade desejada como confiabilidade, eficiência, portabilidade, usabilidade ou qualquer outra característica que o sistema deva atender como padrões, regulamentos e contratos com os quais o sistema deve ter conformidade (CASTRO et al, 2014).

#### **RN (Regra de Negócio)**

As regras de negócio englobam as normas, condições e padrões. Segundo a perspectiva de Sistemas de Informação, uma Regra de Negócio é uma sentença que define ou qualifica algum aspecto do negócio, representando o conhecimento dos especialistas do negócio. (CASTRO et al, 2014).

#### **Mensagem**

Mensagem é a forma de comunicação entre as ações executadas pelo sistema e seu usuário. Ela esclarece o que está sendo executado e qual o resultado final da execução.

# **MSG (Mensagem para o usuário)**

Define a mensagem que deve ser apresentada ao usuário em virtude da execução das funcionalidades e regra de negócio definida pelo usuário (CASTRO et al, 2014).

# **2.1.5 Processo de Elicitação**

A elicitação dos requisitos procedeu-se por intermédio da análise do modelo de mercado, entrevistas e questionários respondidos por profissionais autônomos atuantes no modelo comercial de venda direta.

# **2.2 Requisitos**

Os requisitos representam uma lista do que o cliente espera que o sistema faça. Trata-se do consenso entre cliente e analista. Esta seção apresenta, com base nos objetivos definidos no DAN, a definição dos requisitos funcionais, requisitos complementares, regras de negócios e mensagens do projeto Solicito.

# **2.2.1 Requisitos Funcionais**

Os requisitos funcionais definem as funcionalidades que o sistema deve possuir para que os usuários possam executar suas atividades, de modo a atingir os objetivos do negócio.

<span id="page-45-0"></span>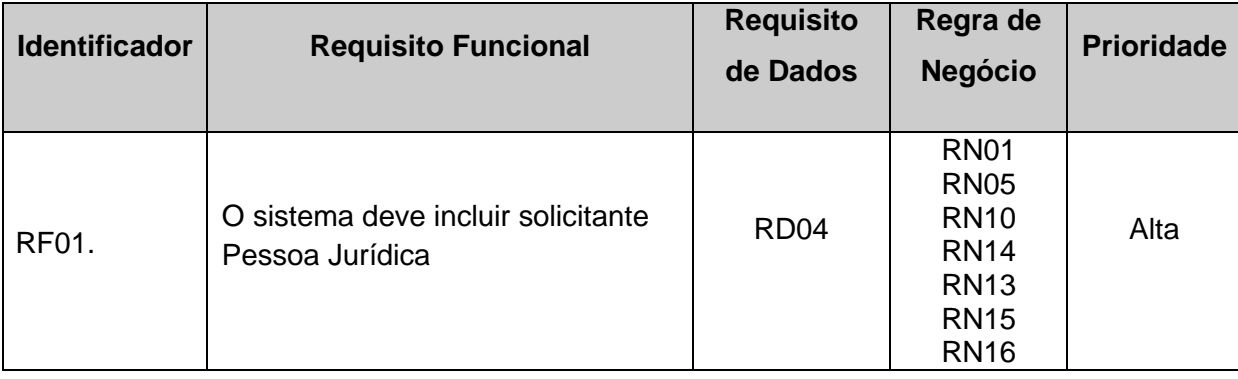

Tabela 22 - Requisitos Funcionais – Subprocesso Cadastro de Solicitante

<span id="page-46-7"></span><span id="page-46-6"></span><span id="page-46-5"></span><span id="page-46-4"></span><span id="page-46-3"></span><span id="page-46-2"></span><span id="page-46-1"></span><span id="page-46-0"></span>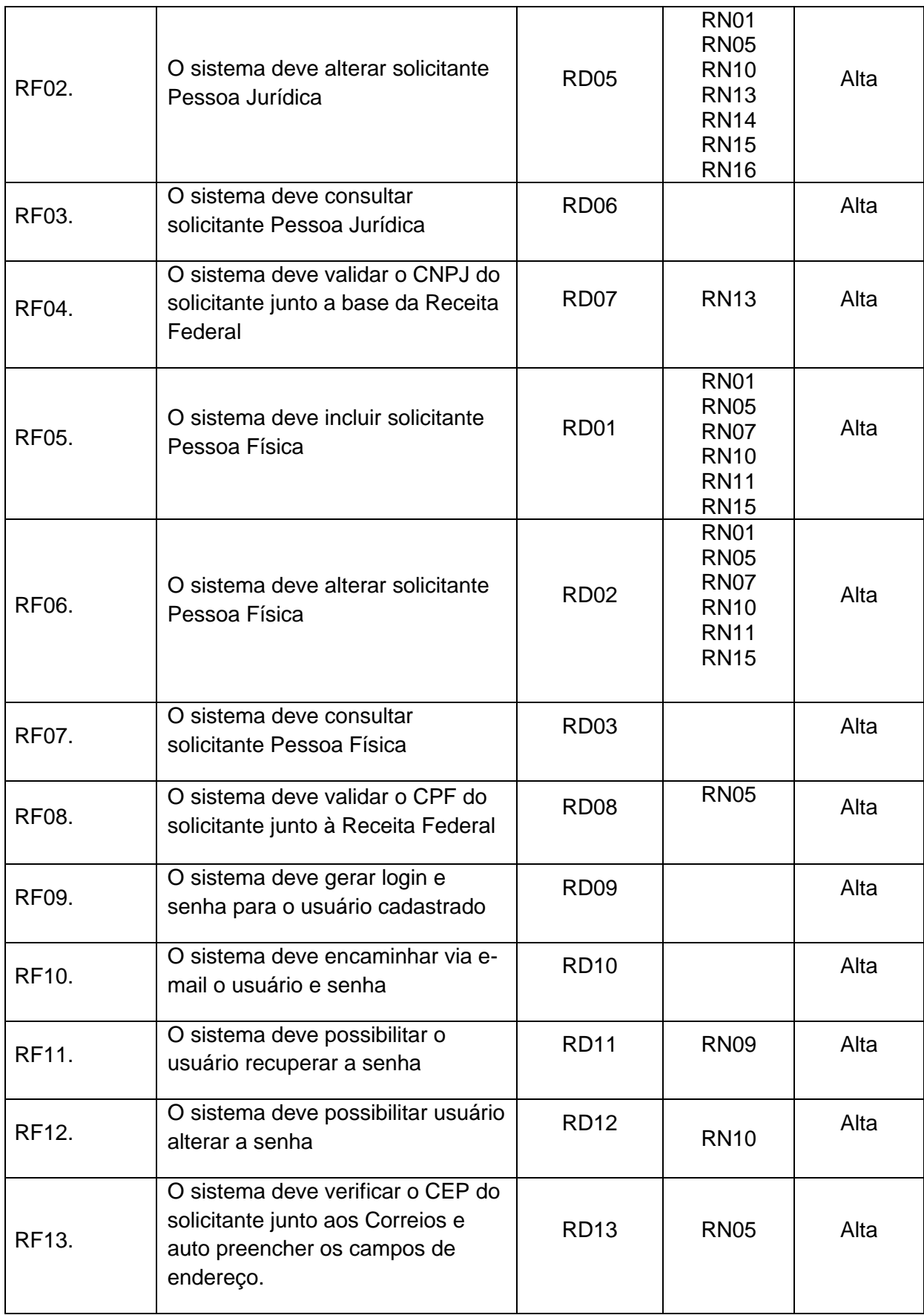

<span id="page-47-2"></span><span id="page-47-1"></span>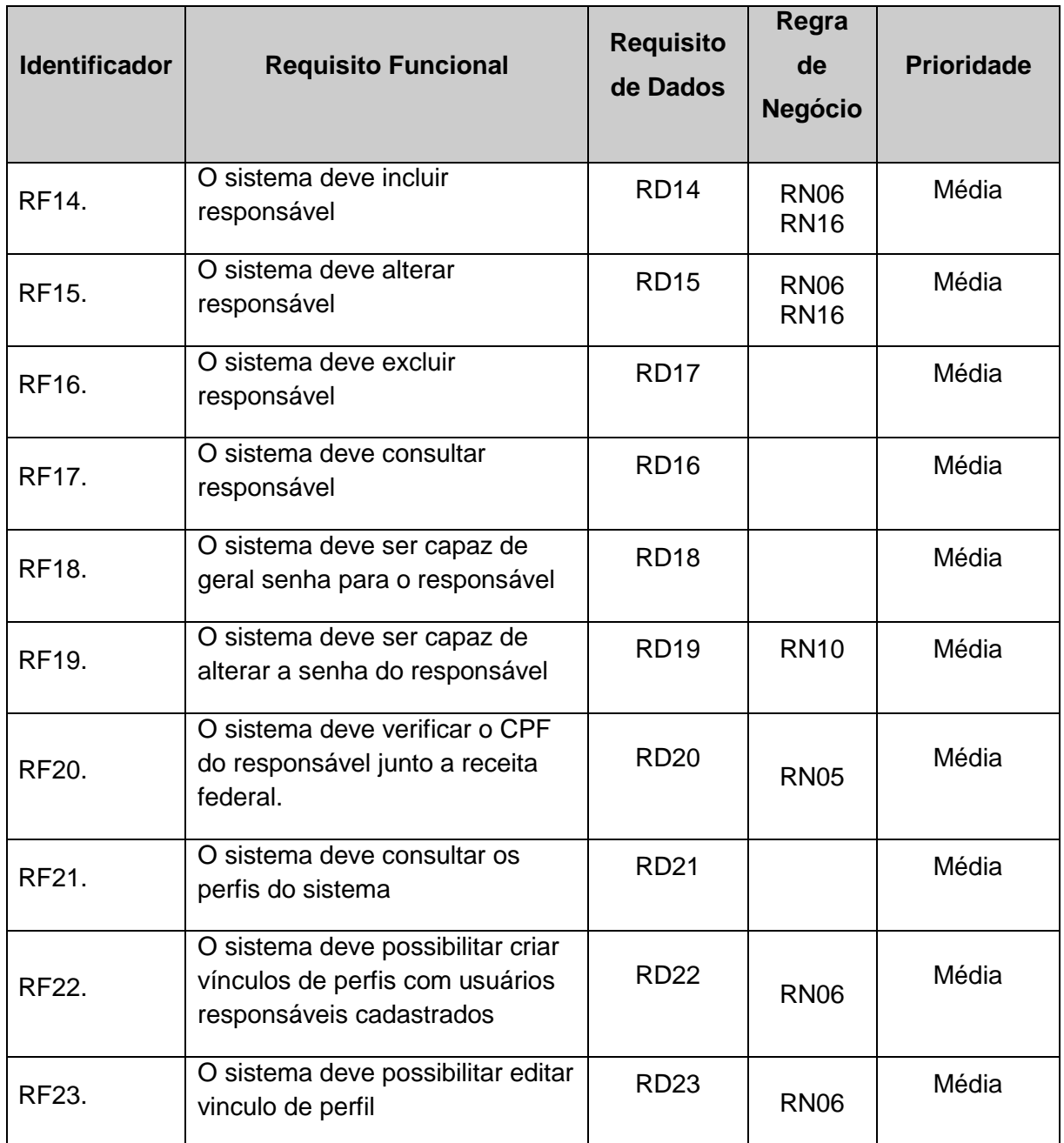

<span id="page-47-6"></span><span id="page-47-4"></span><span id="page-47-3"></span><span id="page-47-0"></span>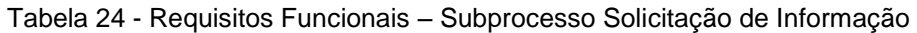

<span id="page-47-5"></span>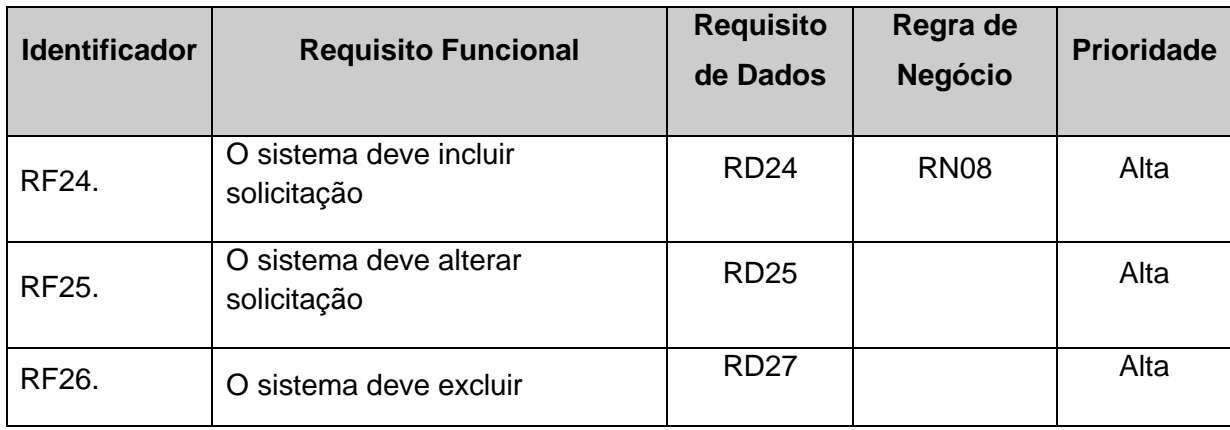

<span id="page-48-4"></span><span id="page-48-1"></span><span id="page-48-0"></span>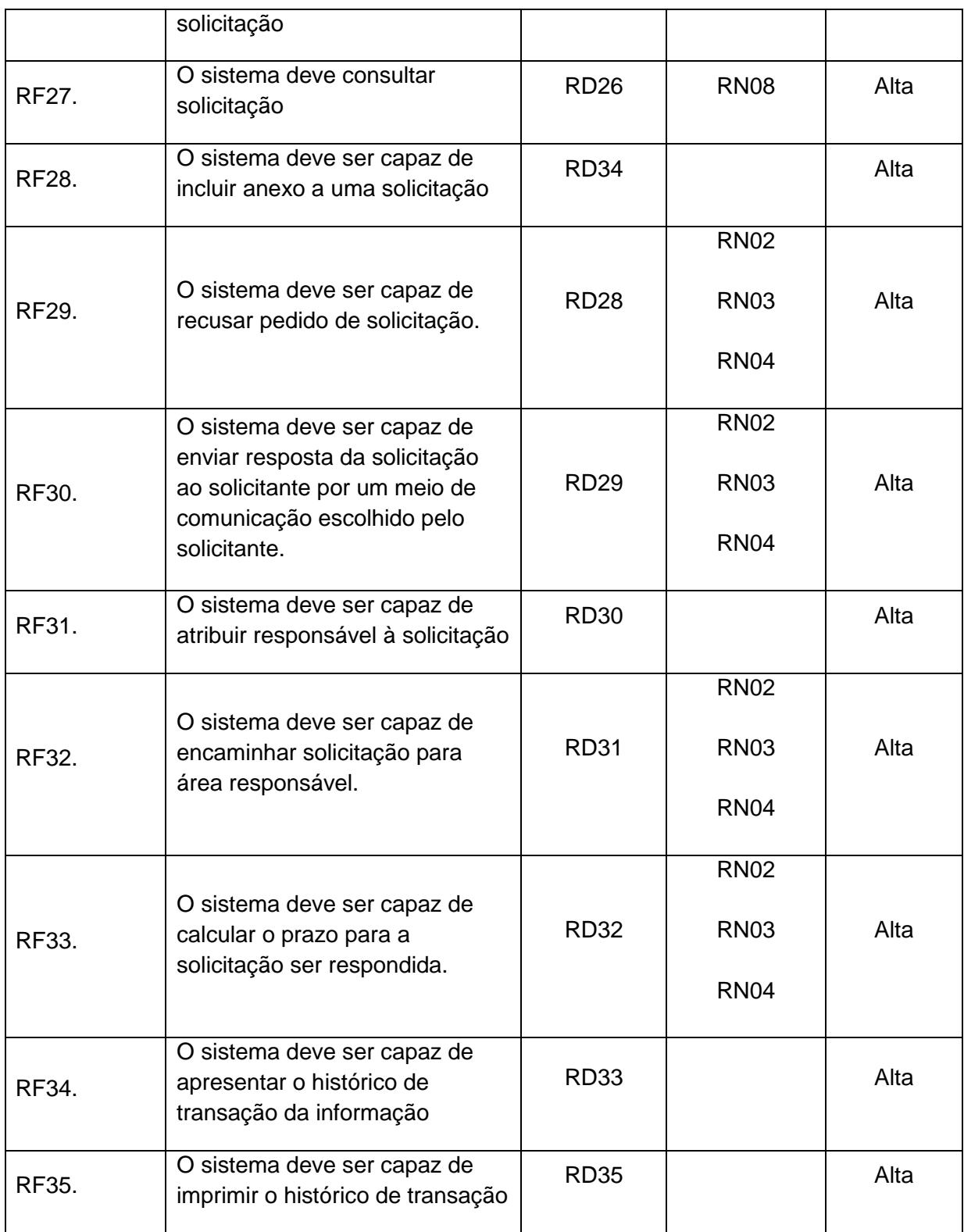

### <span id="page-48-3"></span><span id="page-48-2"></span>Tabela 25 - Requisitos Funcionais – Subprocesso Recurso

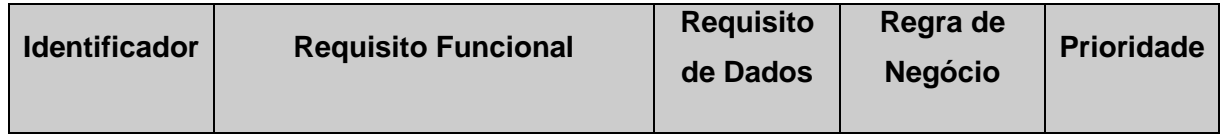

<span id="page-49-1"></span><span id="page-49-0"></span>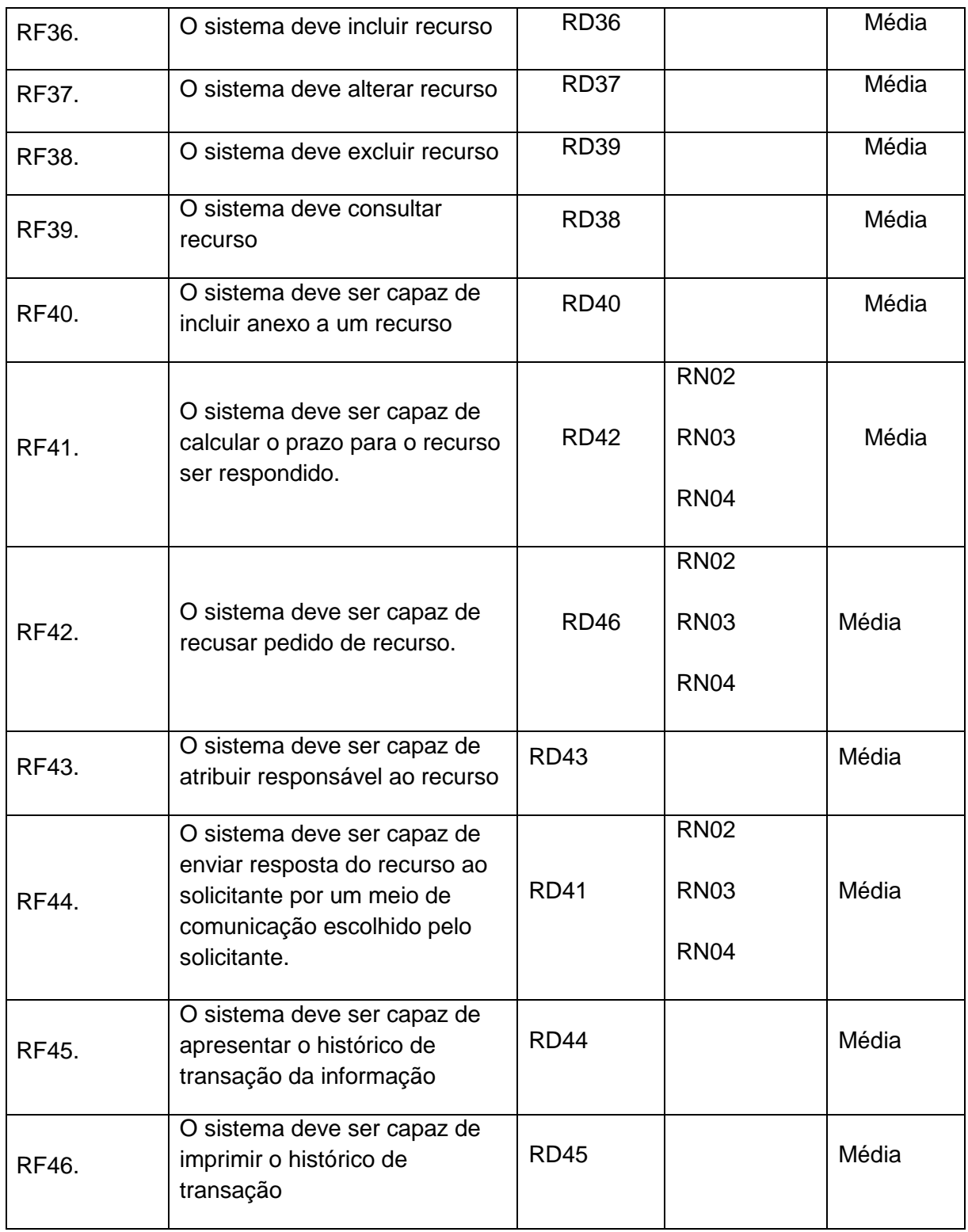

<span id="page-49-2"></span>Tabela 26 - Requisitos Funcionais – Relatório

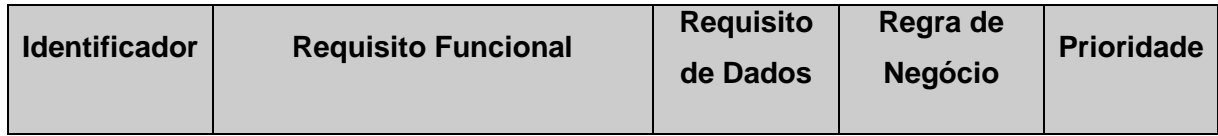

<span id="page-50-2"></span><span id="page-50-1"></span>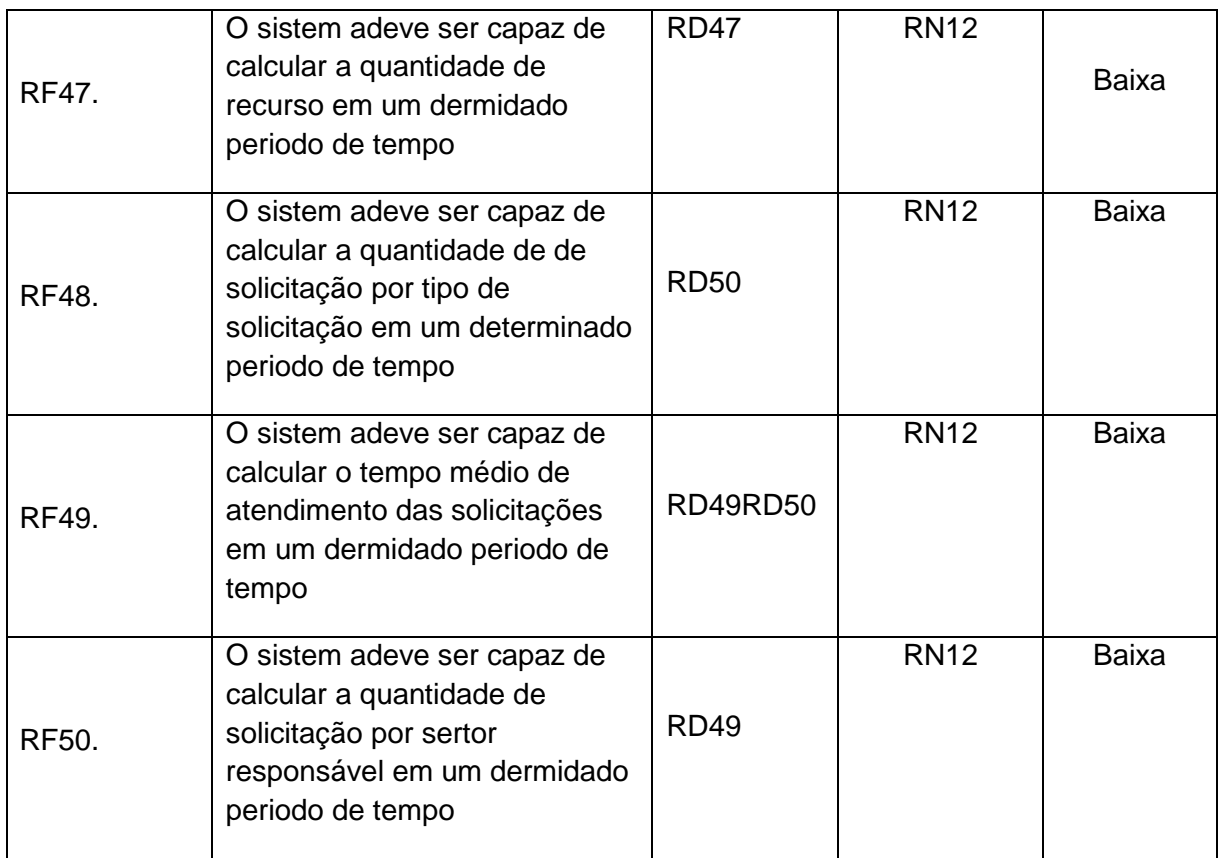

# <span id="page-50-4"></span><span id="page-50-3"></span>**2.2.2 Requisitos de Dados**

Para cada requisito de dados deve ser identificado:

# **Nome do Atributo**

- o Obrigatório (O) Atributo que não pode ser nulo.
- o Seleção de Dados (S) Lista de ocorrências que podem ou não gerar novos requisitos.
- o Leitura (L) Atributo somente leitura.
- **Descrição**
- **Exemplo**
- **Tipo**
	- o Alfanumérico (A);
	- o Numérico (N);
	- o Caractere (C);
	- o Data (D).

# **Subprocesso Cadastro de Solicitante**

Tabela 27 - Requisito de Dados 01: O sistema deve incluir solicitante pessoa física pelos seguintes atributos.

<span id="page-50-0"></span>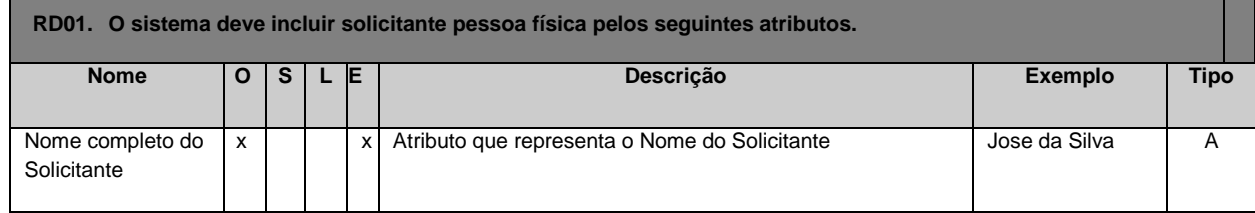

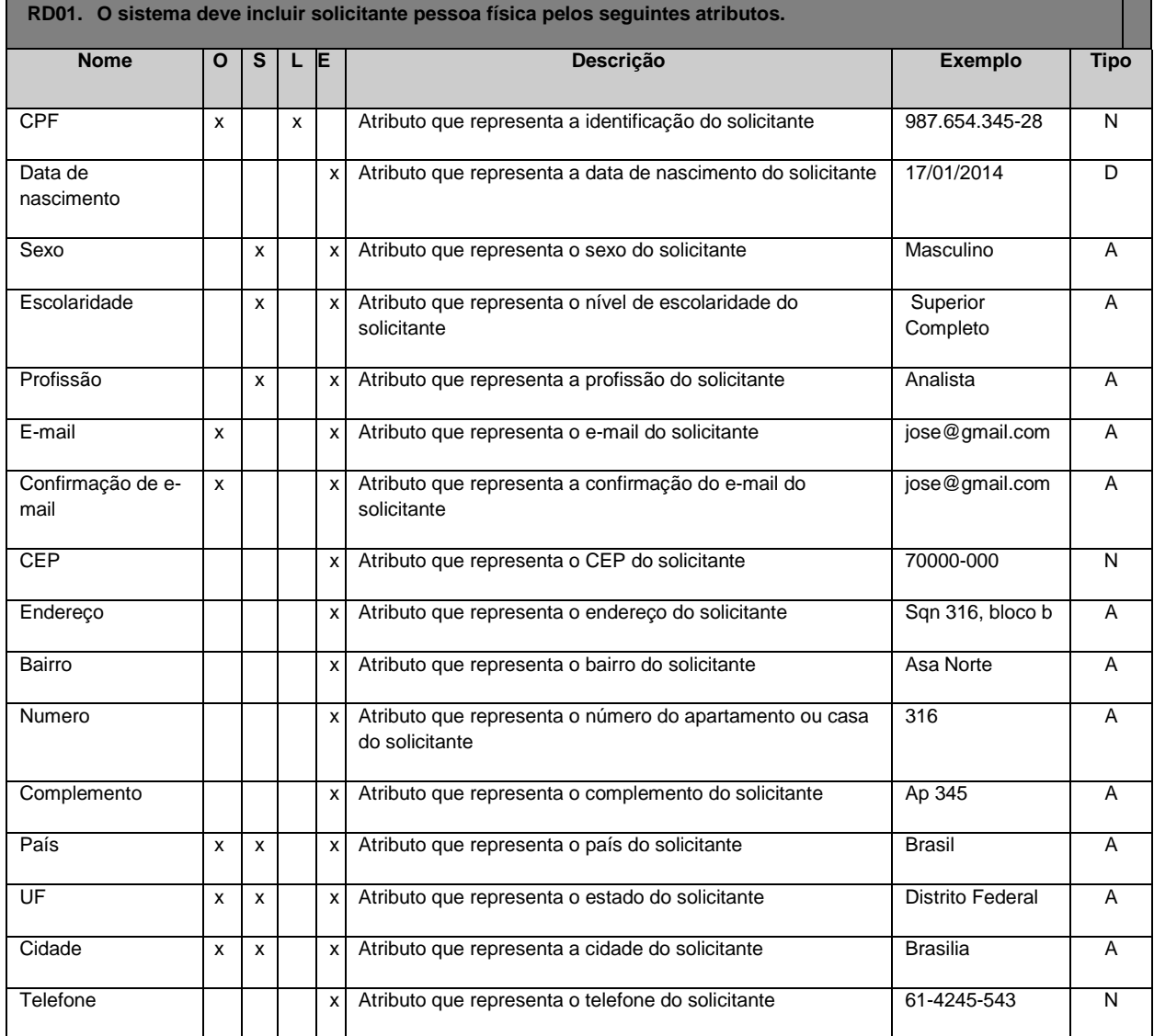

Tabela 28 - Requisito de Dados 02: O sistema deve alterar solicitante pessoa física pelos seguintes atributos.

<span id="page-51-0"></span>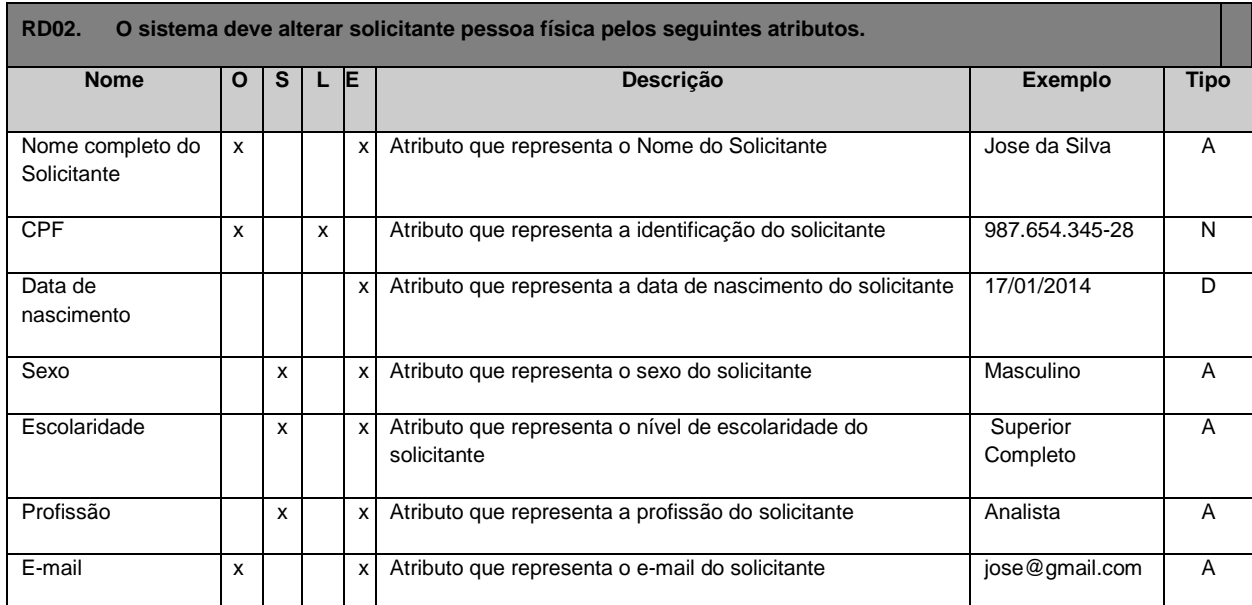

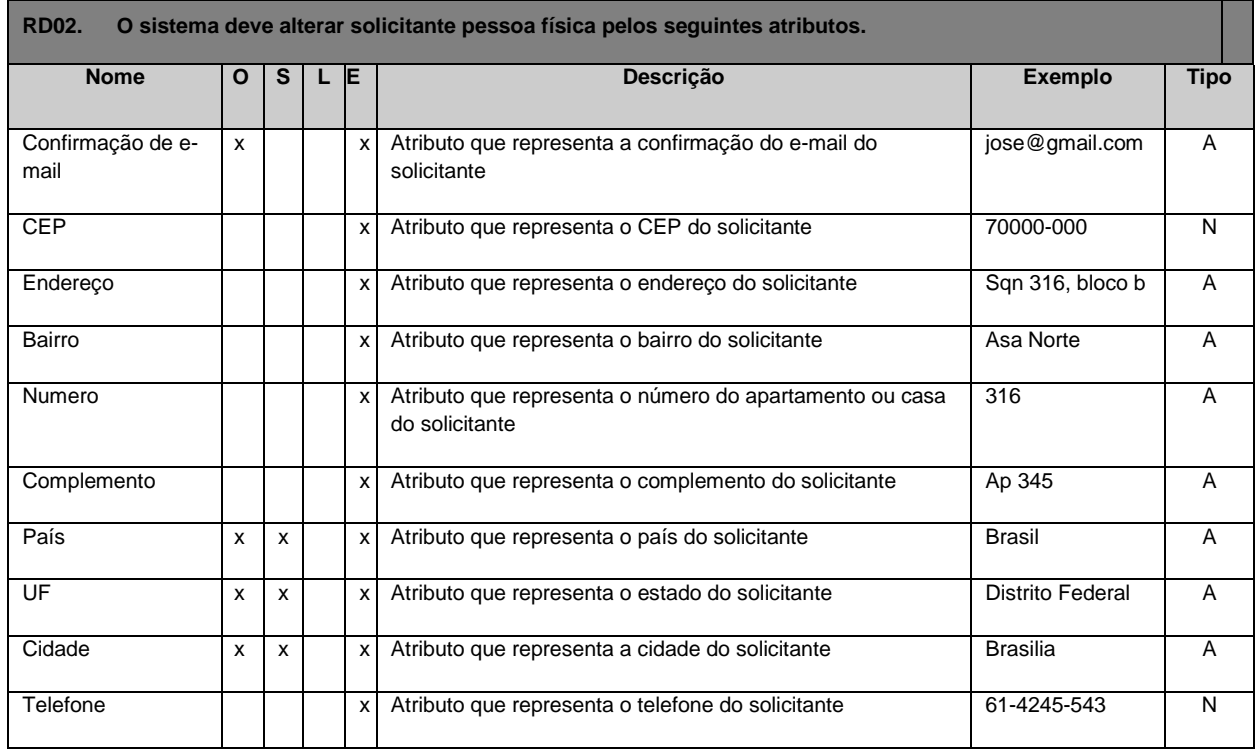

Tabela 29 - Requisito de Dados 03: O sistema deve consultar solicitante pessoa física pelos seguintes atributos.

<span id="page-52-1"></span>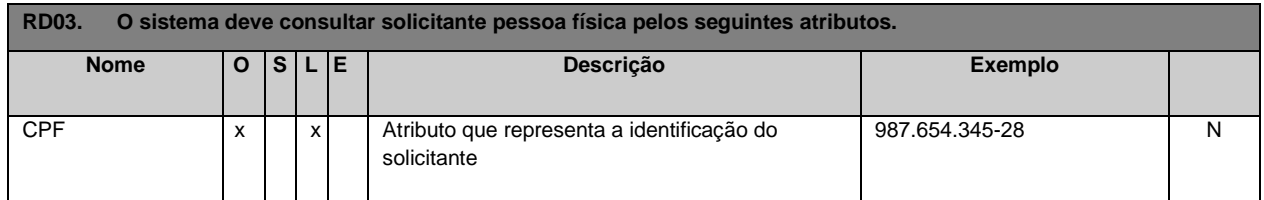

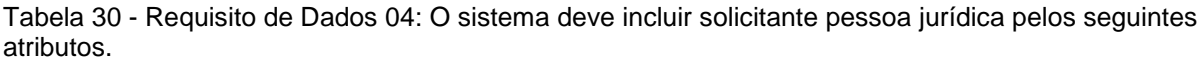

<span id="page-52-0"></span>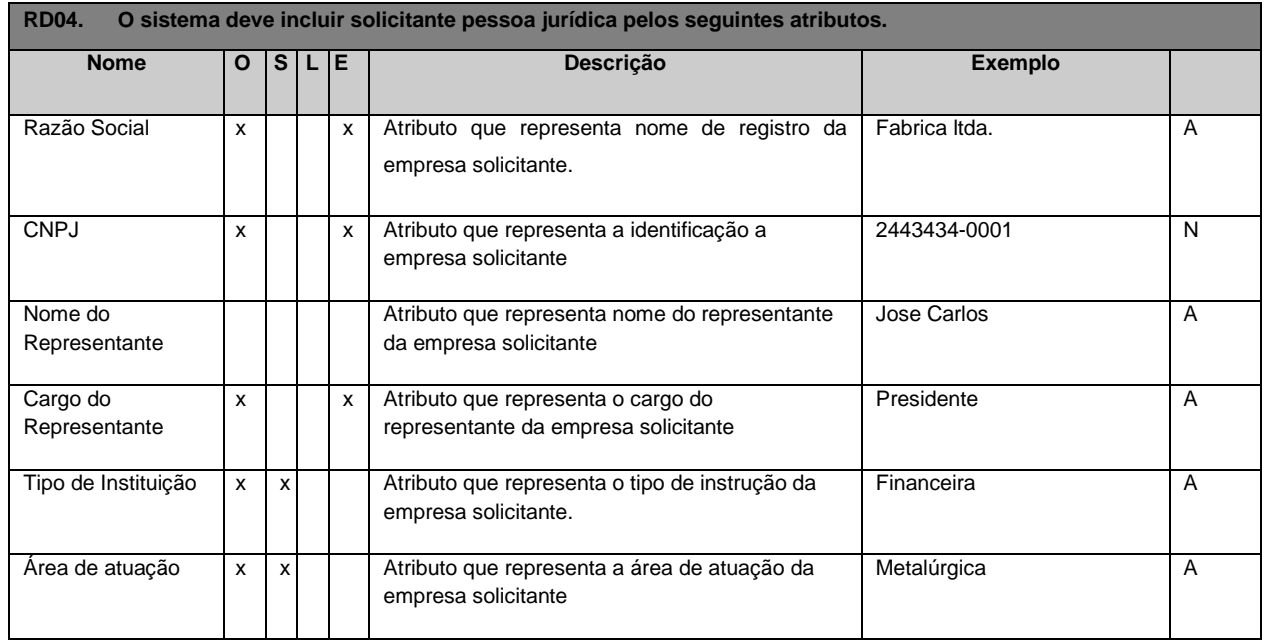

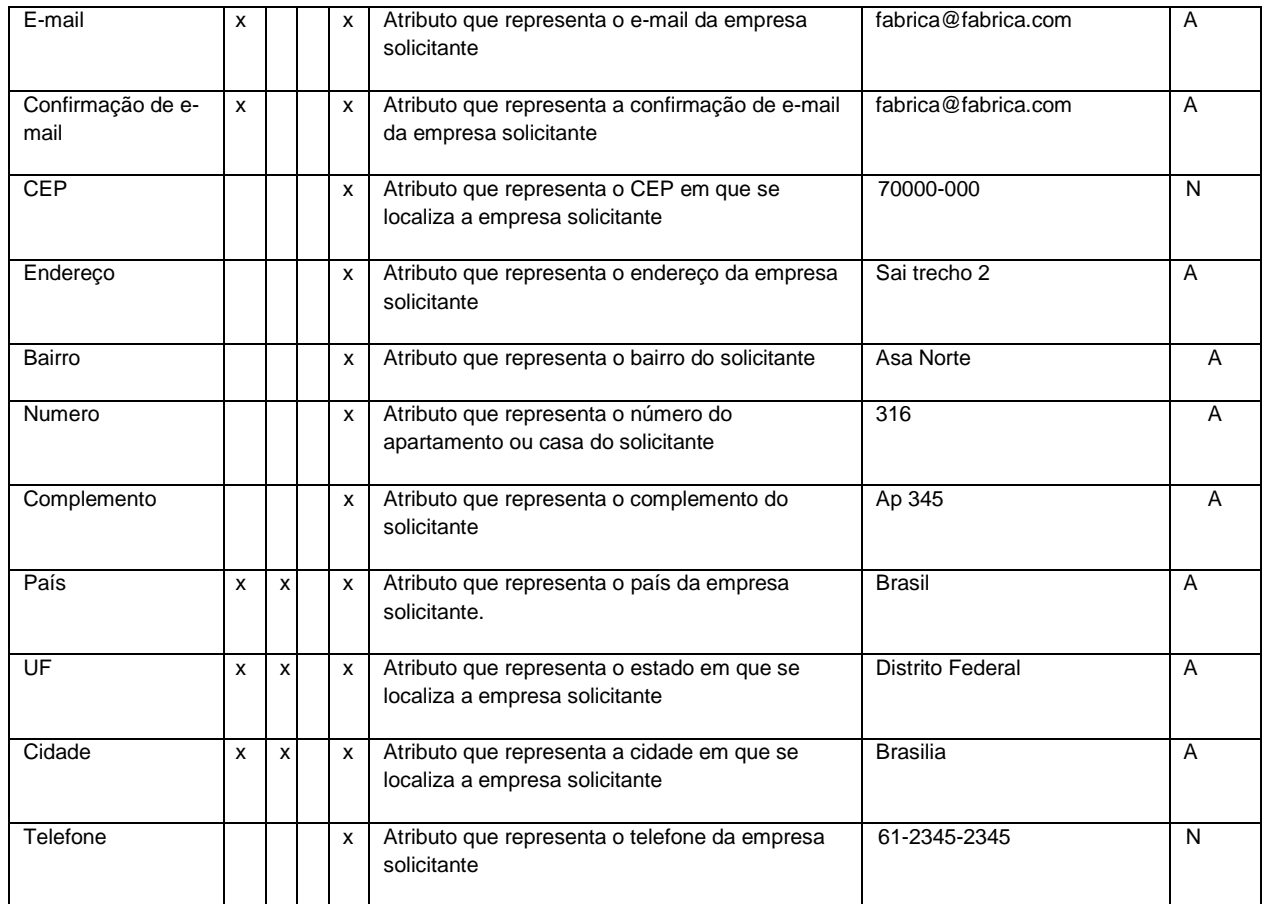

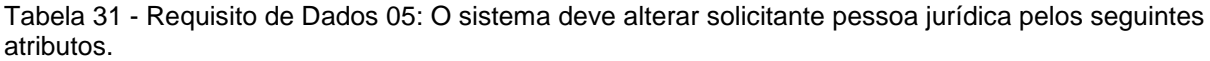

<span id="page-53-0"></span>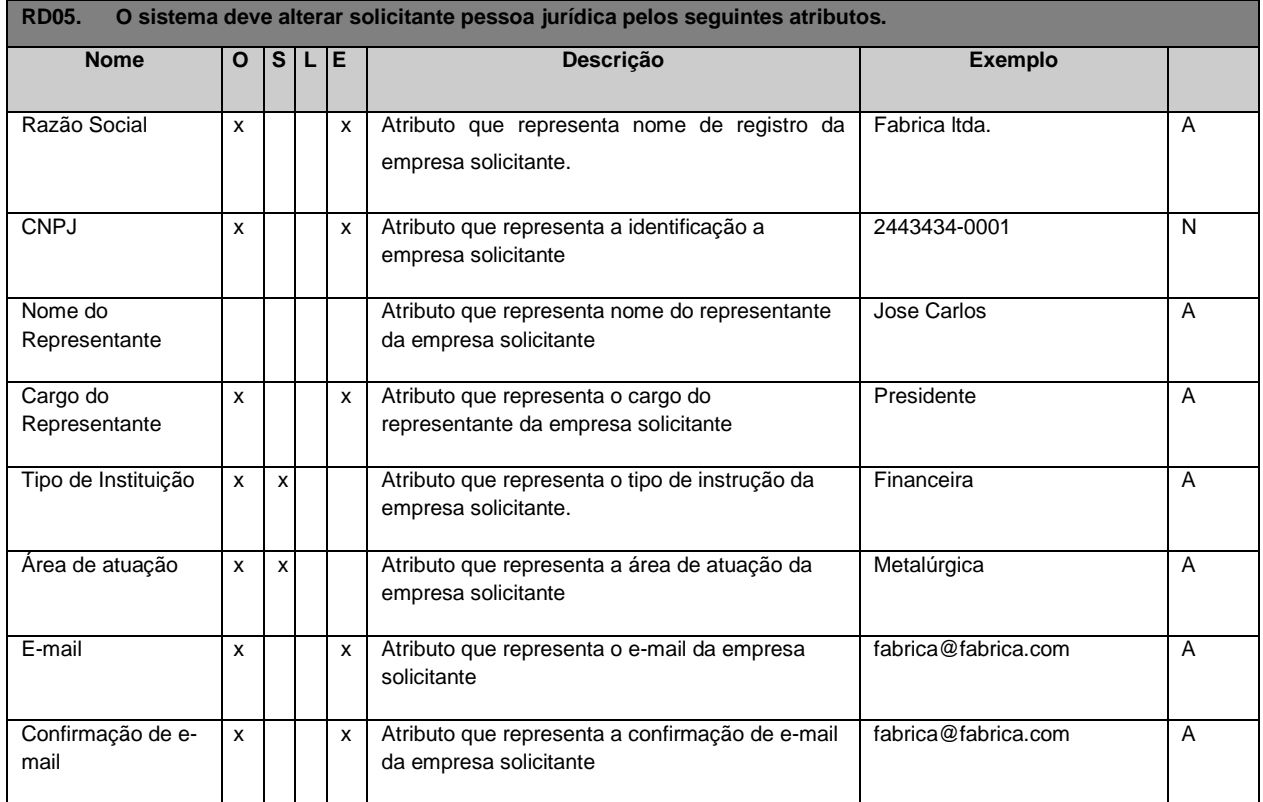

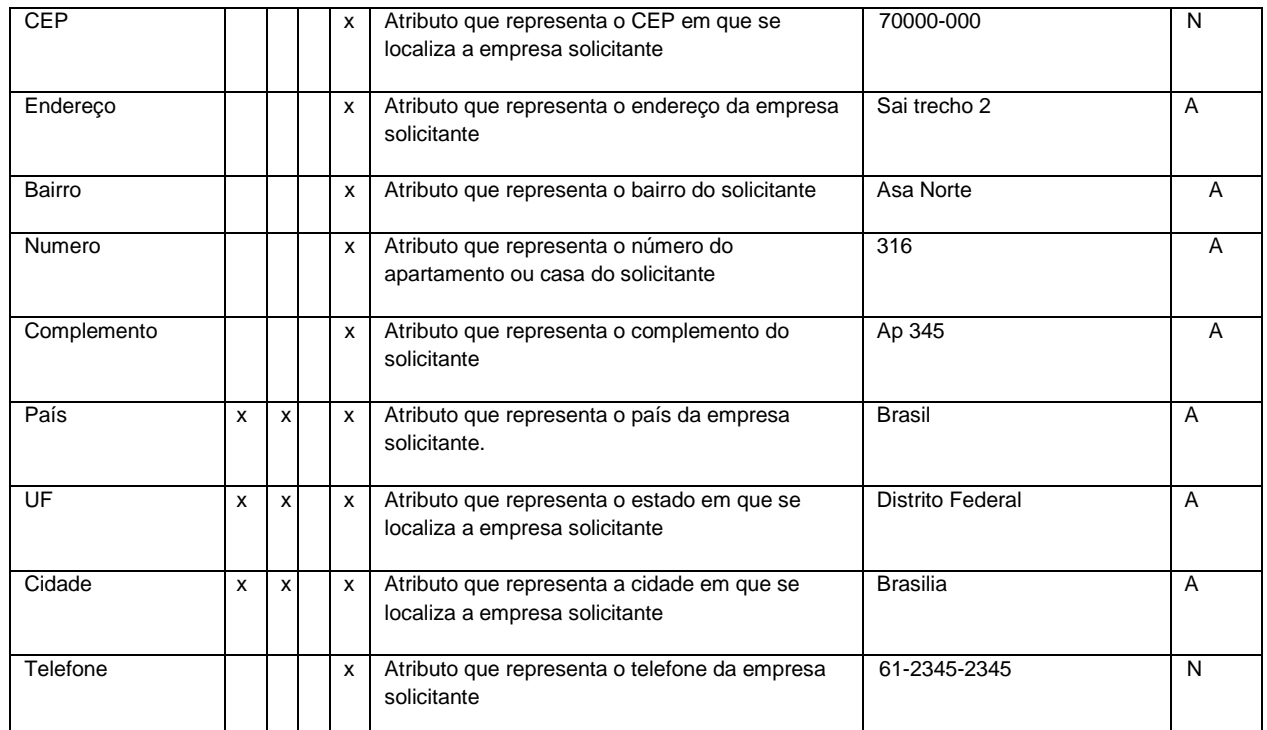

Tabela 32 - Requisito de Dados 06: O sistema deve consultar solicitante pessoa jurídica pelos seguintes atributos.

<span id="page-54-0"></span>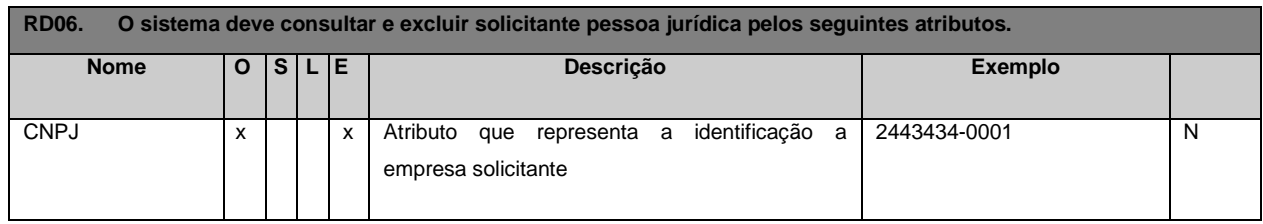

Tabela 33 - Requisito de Dados 07: O sistema deve validar CNPJ pelos seguintes atributos.

<span id="page-54-1"></span>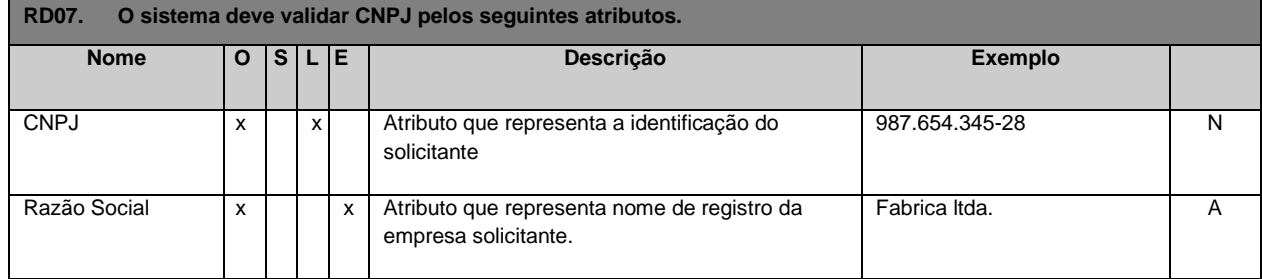

#### Tabela 34 - Requisito de Dados 08 O sistema deve validar CPF pelos seguintes atributos.

<span id="page-54-2"></span>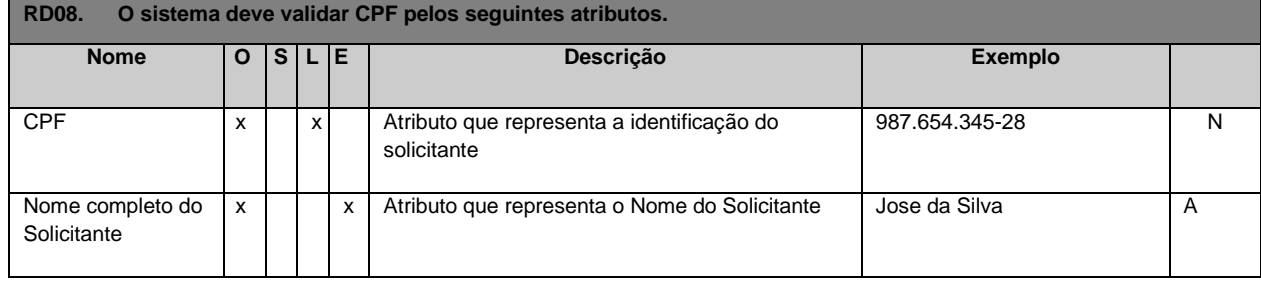

Tabela 35 - Requisito de Dados 09: O sistema deve gerar login e senha com seguintes atributos.

<span id="page-55-0"></span>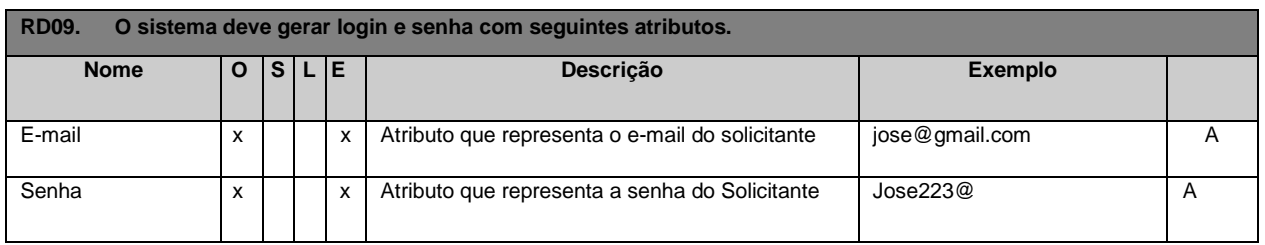

Tabela 36 - Requisito de Dados10: O sistema deve enviar por email com login e senha com seguintes atributos.

<span id="page-55-1"></span>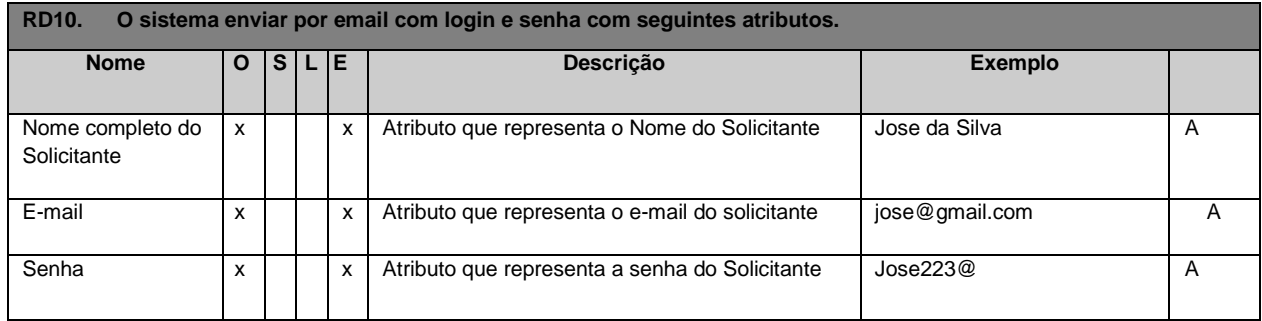

#### Tabela 37 - Requisito de Dados 11: O sistema deve recuperar login e senha com os seguintes atributos.

<span id="page-55-2"></span>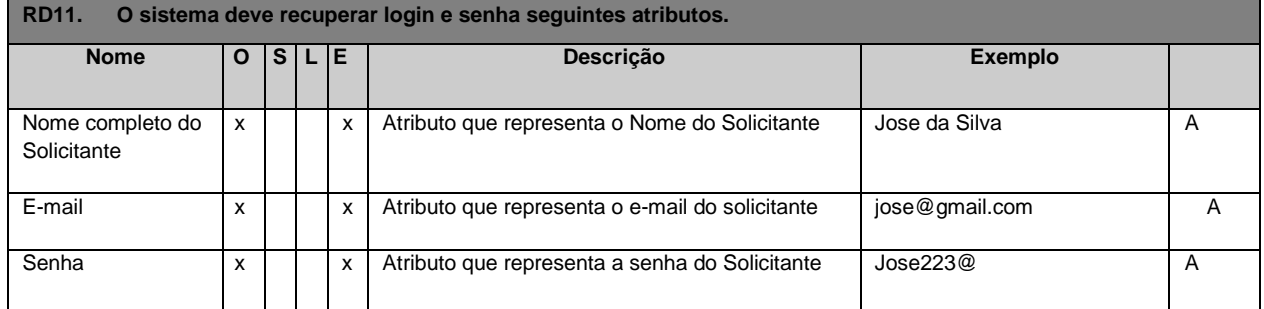

#### Tabela 38 - Requisito de Dados 12: O sistema deve alterar login e senha com os seguintes atributos.

<span id="page-55-3"></span>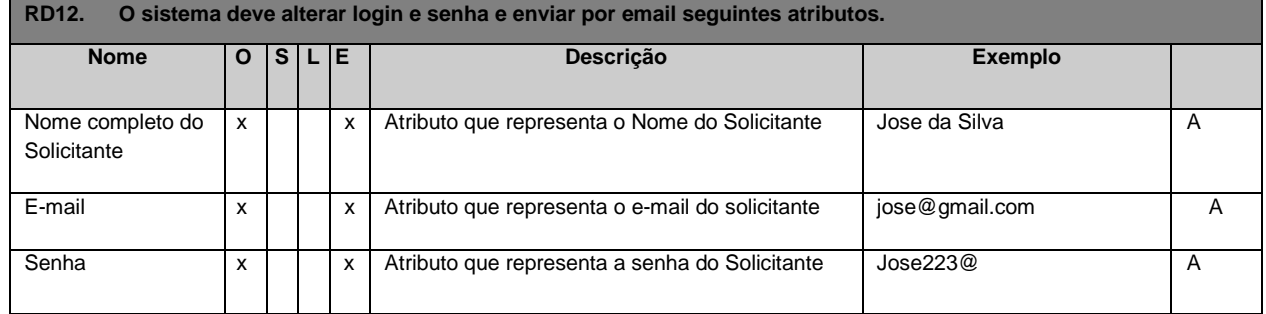

#### Tabela 39 - Requisito de Dados 13: O sistema deve validar CEP junto aos correios

<span id="page-55-4"></span>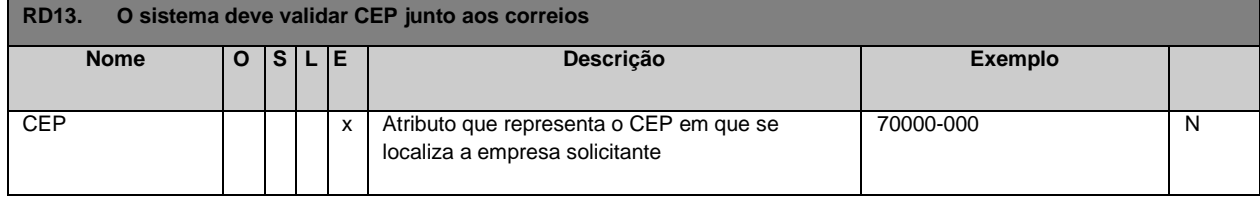

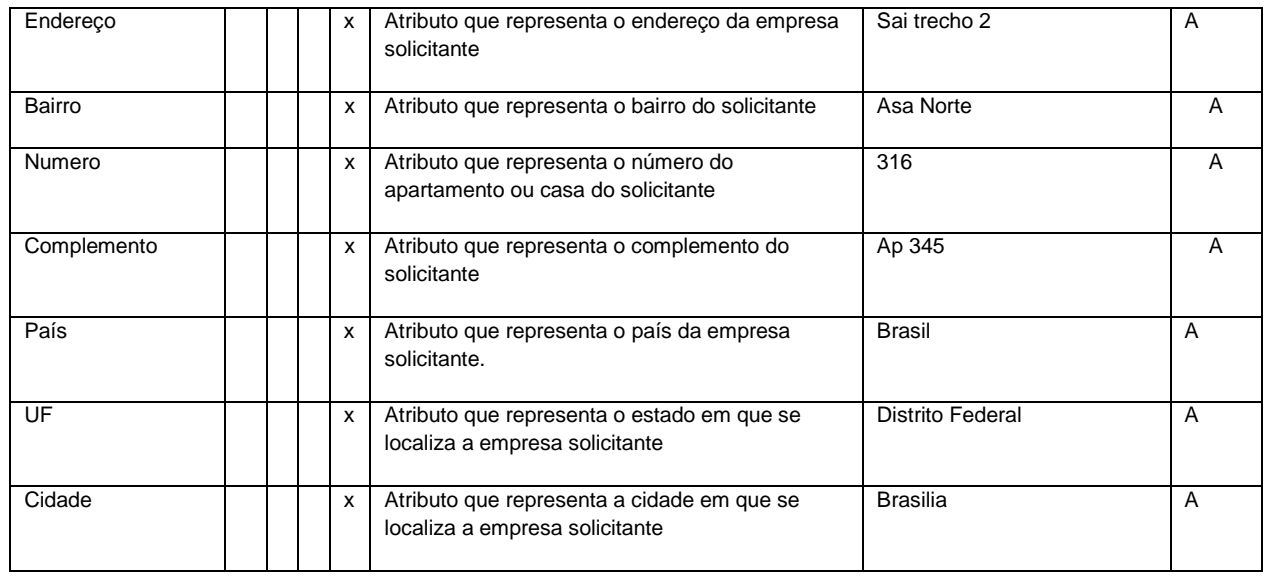

# **Subprocesso Cadastro de Área Responsável**

Tabela 40 - Requisito de Dados 14: O sistema deve incluir área responsável pelos seguintes atributos.

<span id="page-56-0"></span>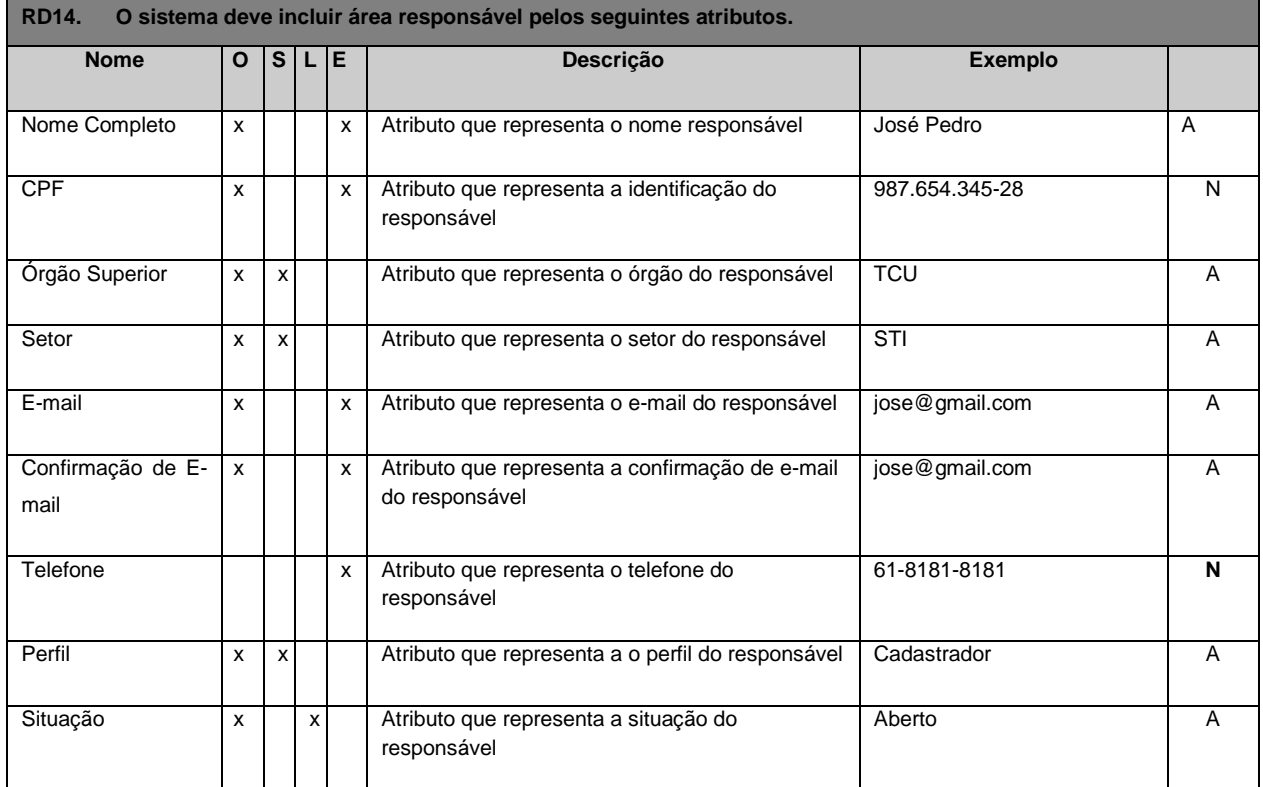

Tabela 41 - Requisito de Dados 15: O sistema deve alterar área responsável pelos seguintes atributos.

<span id="page-56-1"></span>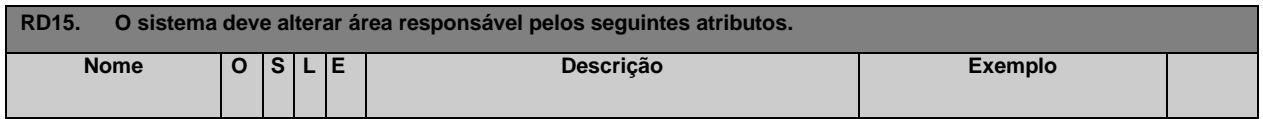

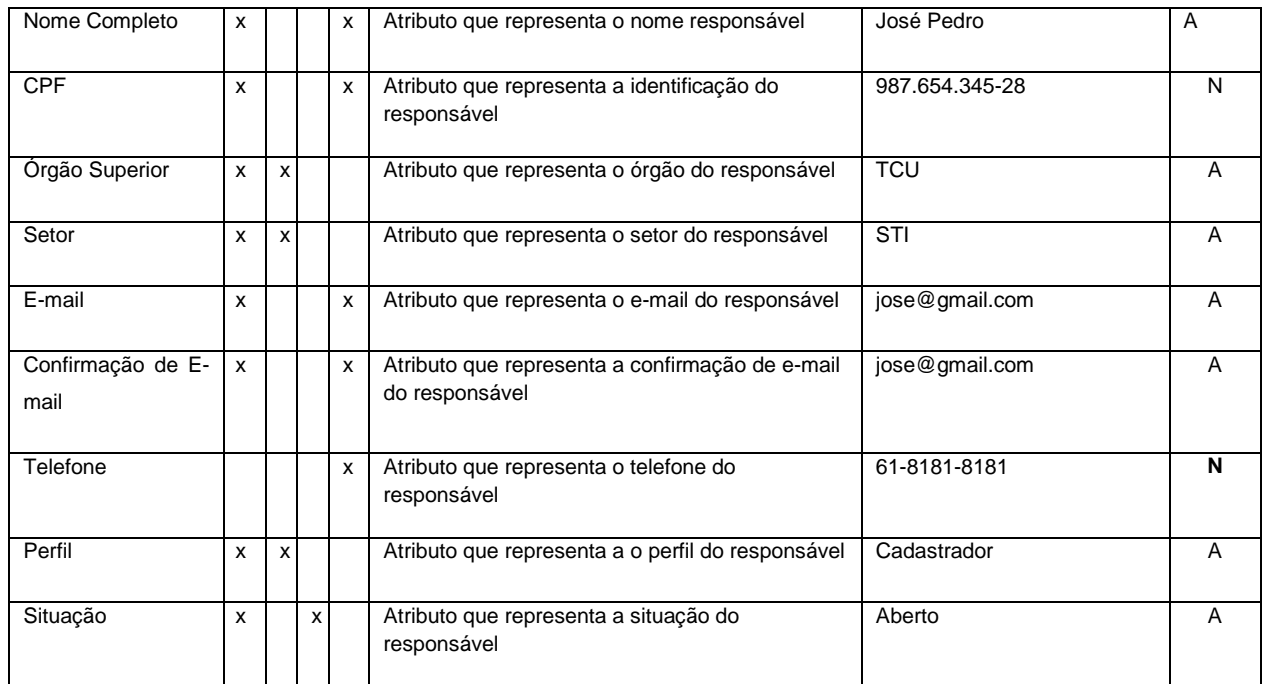

Tabela 42 - Requisito de Dados 16: O sistema deve consultar área responsável pelos seguintes atributos.

<span id="page-57-1"></span>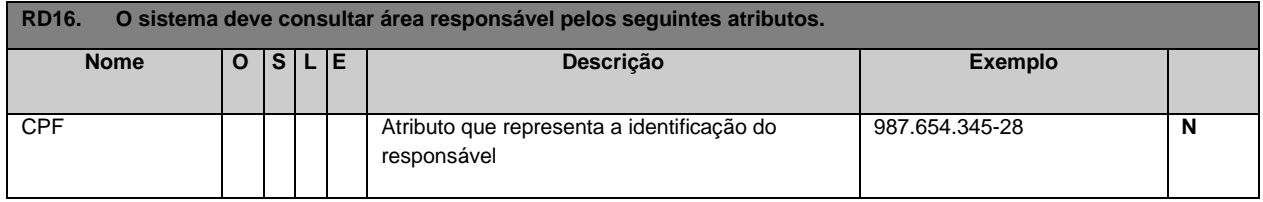

Tabela 43 - Requisito de Dados 17: O sistema deve excluir área responsável pelos seguintes atributos.

<span id="page-57-0"></span>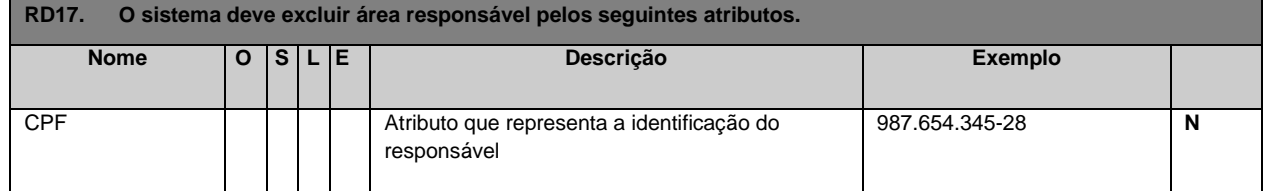

Tabela 44 - Requisito de Dados 18: O sistema deve gerar senha para a área responsável pelos seguintes atributos.

<span id="page-57-2"></span>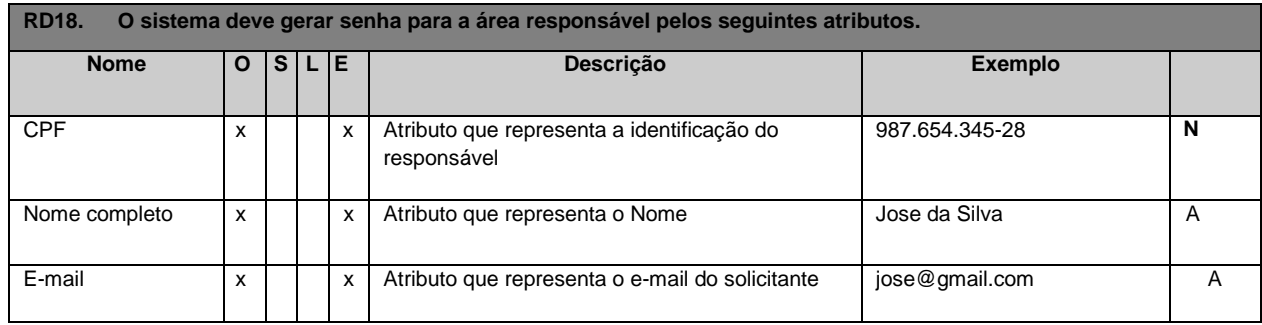

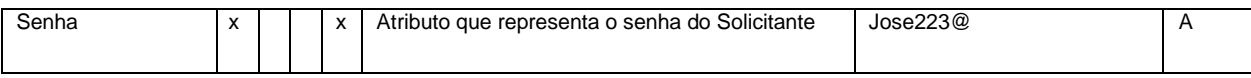

Tabela 45 - Requisito de Dados 19: O sistema deve alterar senha para a área responsável pelos seguintes atributos.

<span id="page-58-0"></span>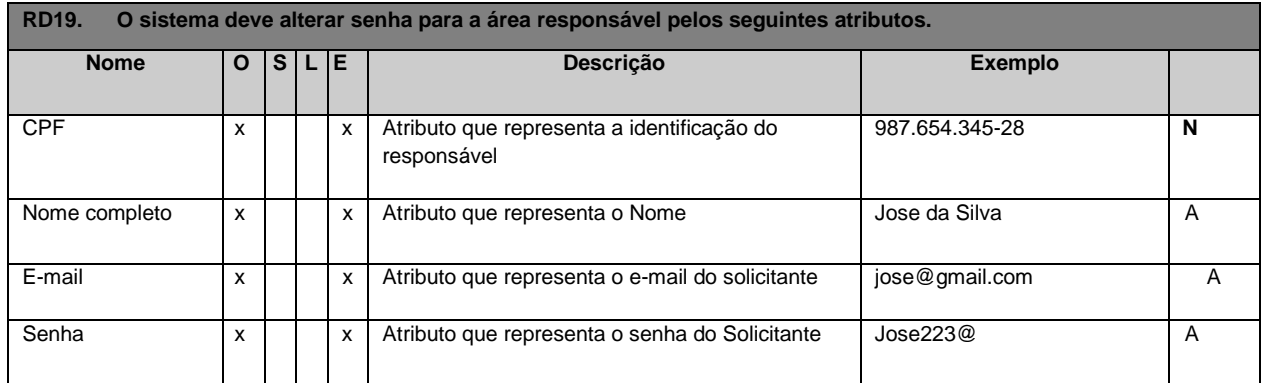

Tabela 46 - Requisito de Dados 20: O sistema deve consultar CPF do responsável na receita com os seguintes atributos

<span id="page-58-1"></span>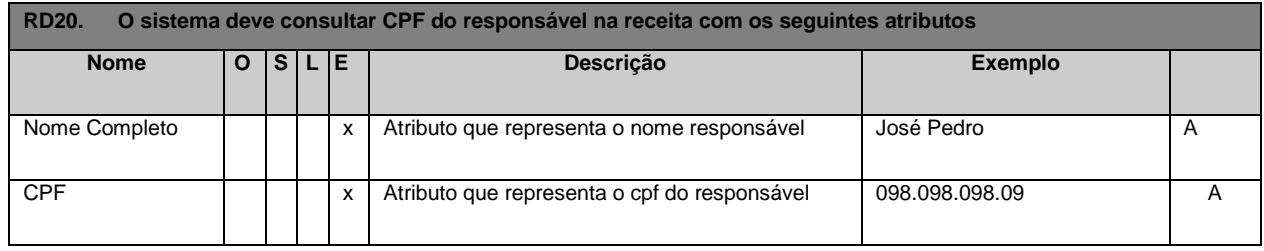

#### Tabela 47 - Requisito de Dados 21: O sistema deve consultar o perfil no sistema

<span id="page-58-2"></span>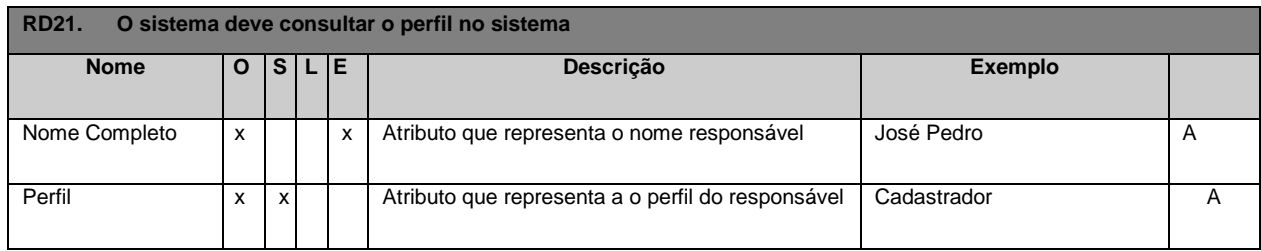

Tabela 48 - Requisito de Dados 22: O sistema deve vincular o perfil

<span id="page-58-3"></span>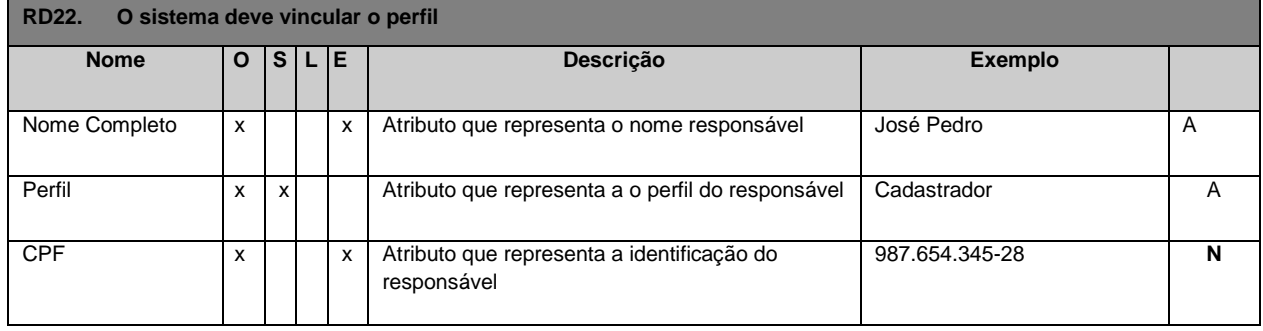

<span id="page-58-4"></span>Tabela 49 - Requisito de Dados 23: O sistema deve editar o vincular do perfil

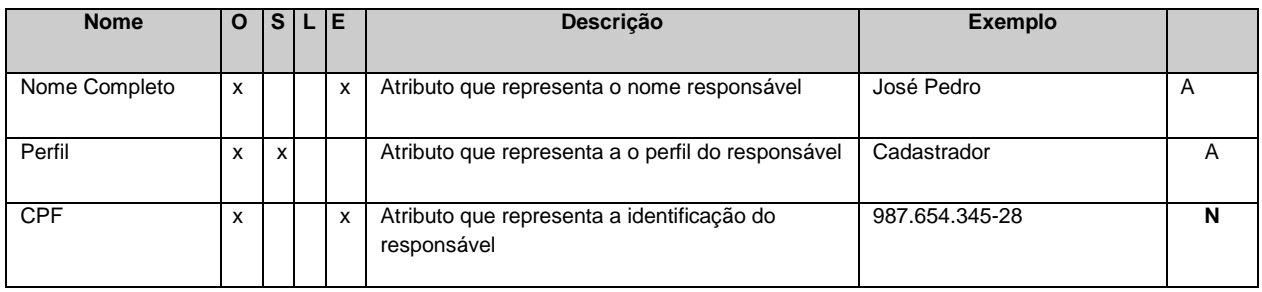

# **Subprocesso Solicitação de Informação**

Tabela 50 - Requisito de Dados 24: O sistema deve incluir solicitação pelos seguintes atributos.

<span id="page-59-0"></span>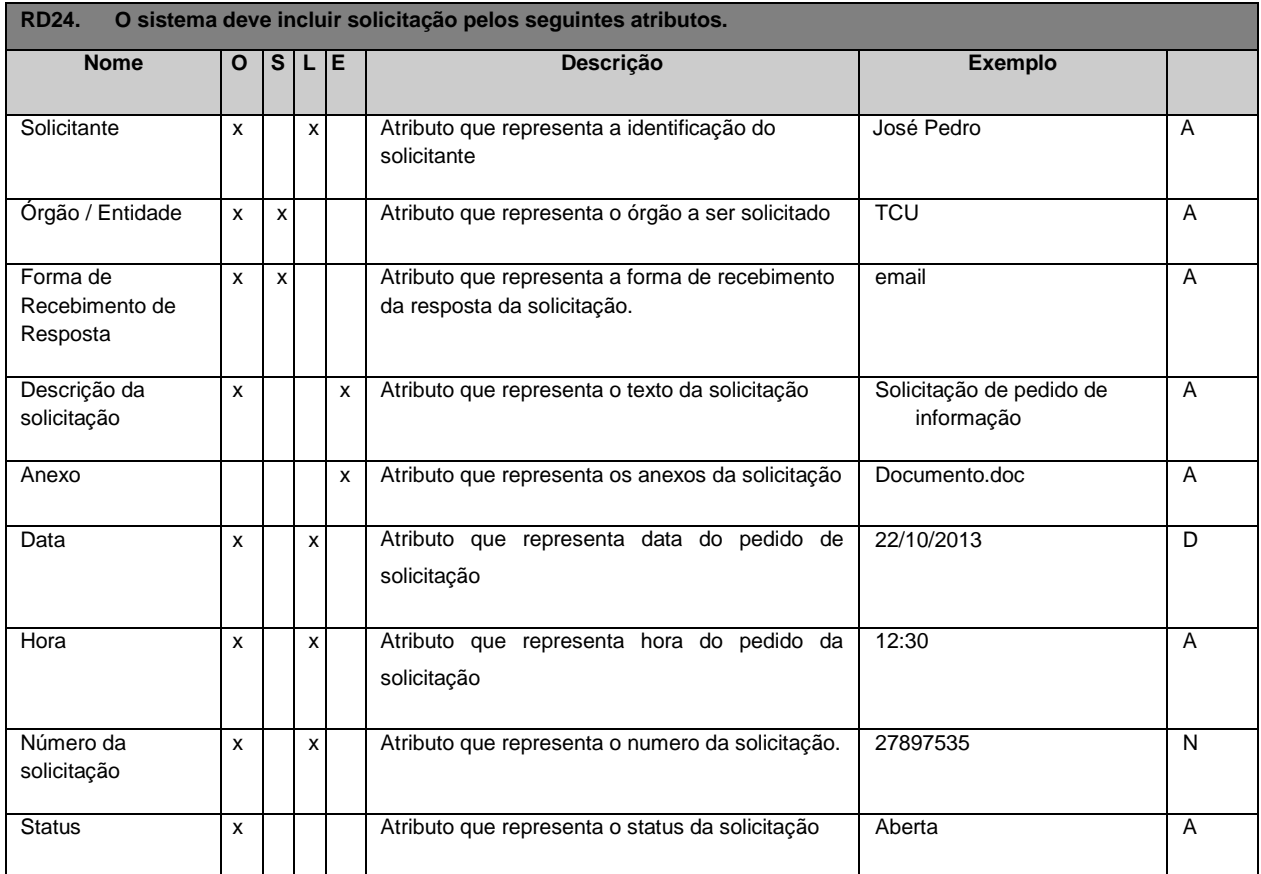

Tabela 51 - Requisito de Dados 25: O sistema deve alterar solicitação pelos seguintes atributos.

<span id="page-59-1"></span>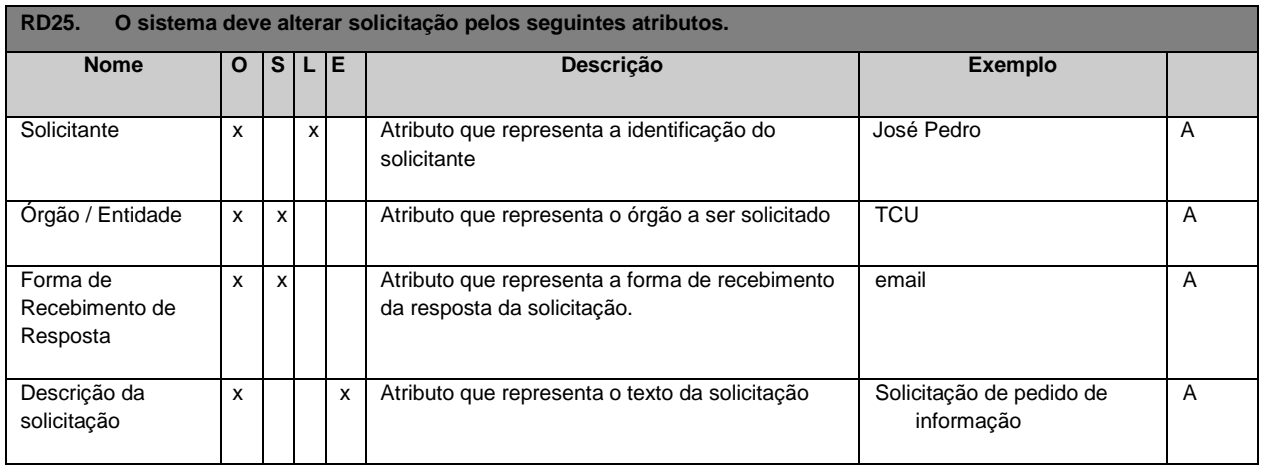

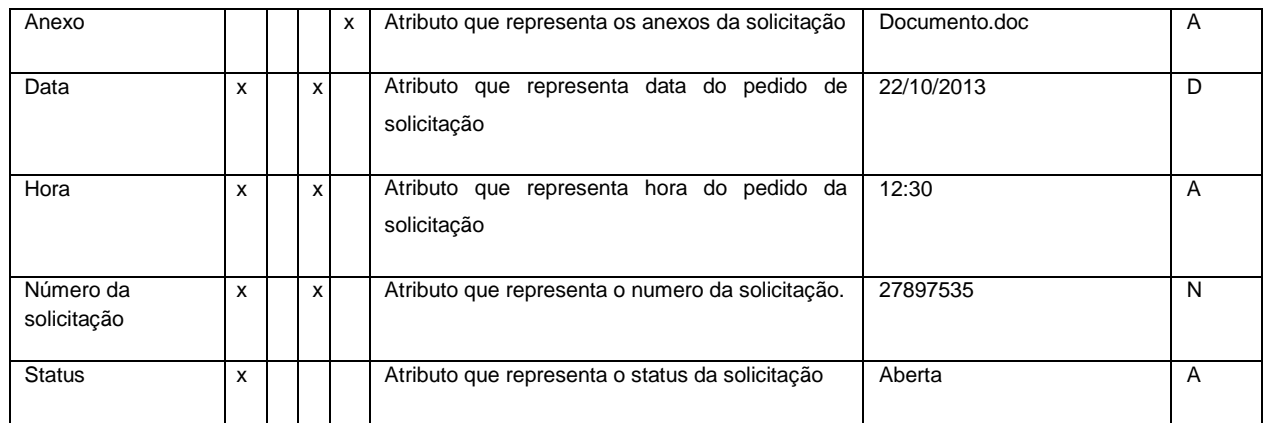

#### Tabela 52 - Requisito de Dados 26: O sistema deve consultar solicitação pelos seguintes atributos.

<span id="page-60-1"></span>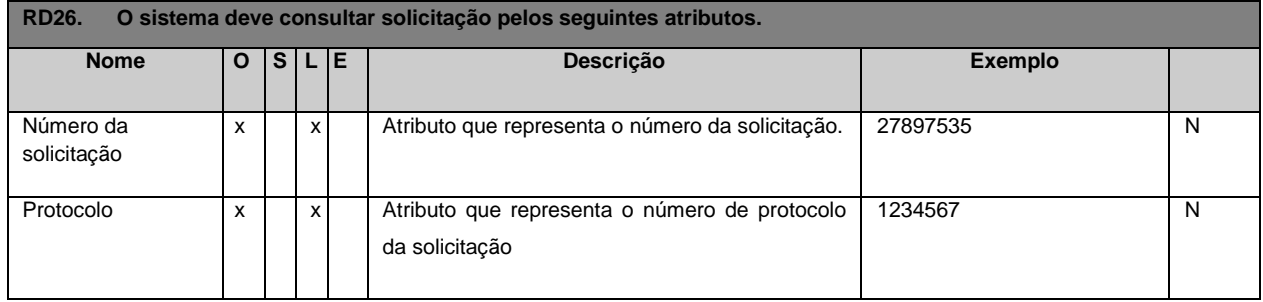

#### Tabela 53 - Requisito de Dados 22: O sistema deve excluir solicitação pelos seguintes atributos.

<span id="page-60-0"></span>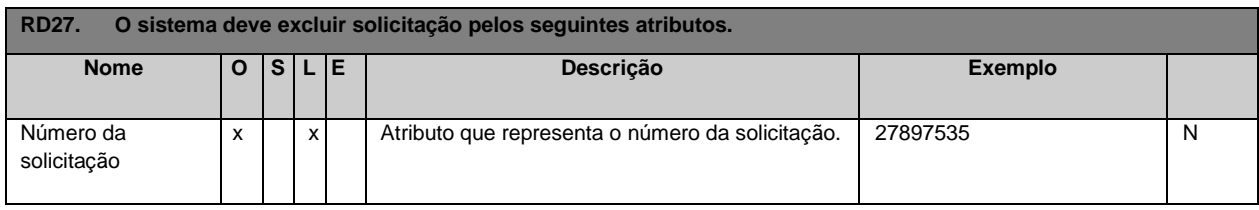

#### Tabela 54 - Requisito de Dados 28: O sistema deve recusar a solicitação pelos seguintes atributos.

<span id="page-60-2"></span>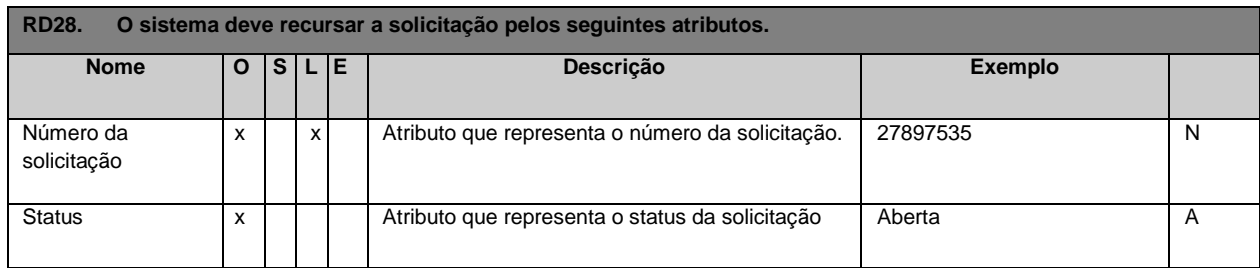

#### Tabela 55 - Requisito de Dados 29: O sistema deve enviar por e-mail resposta de solicitação pelos seguintes atributos.

<span id="page-60-3"></span>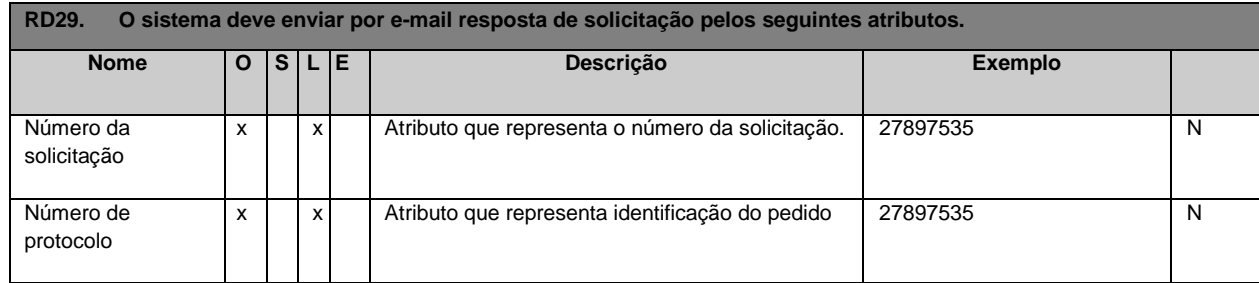

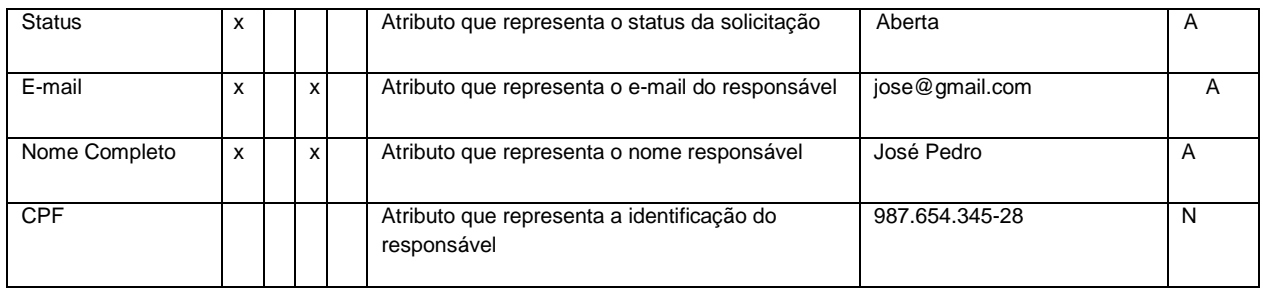

Tabela 56 - Requisito de Dados 30: O sistema deve atribuir responsável a solicitação

<span id="page-61-0"></span>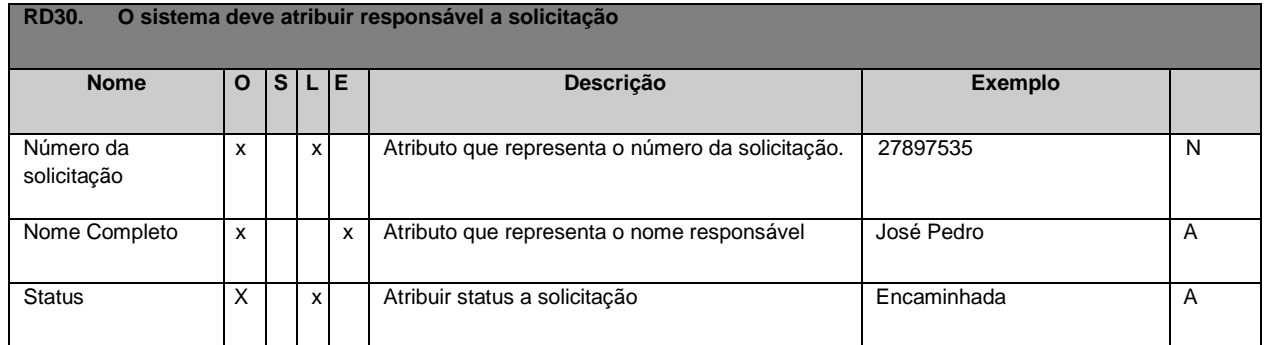

#### Tabela 57 - Requisito de Dados 31: O sistema deve encaminhar solicitação

<span id="page-61-1"></span>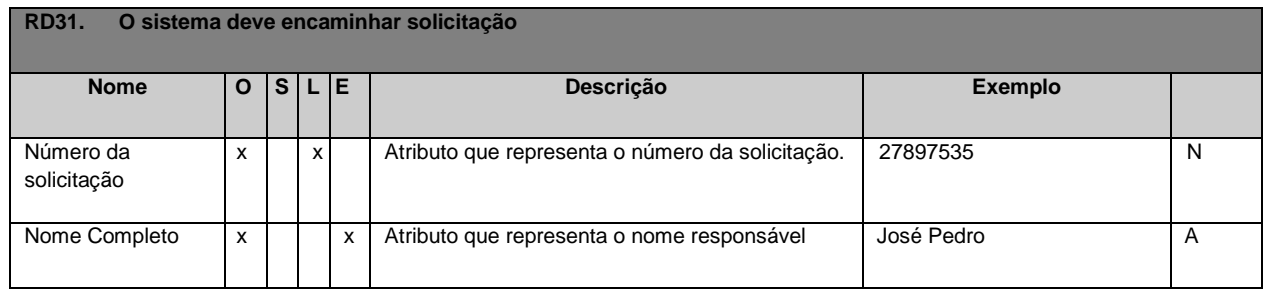

Tabela 58 Requisito de Dados 32: O sistema deve calcular o tempo de resposta da solicitação pelos seguintes atributos.

<span id="page-61-2"></span>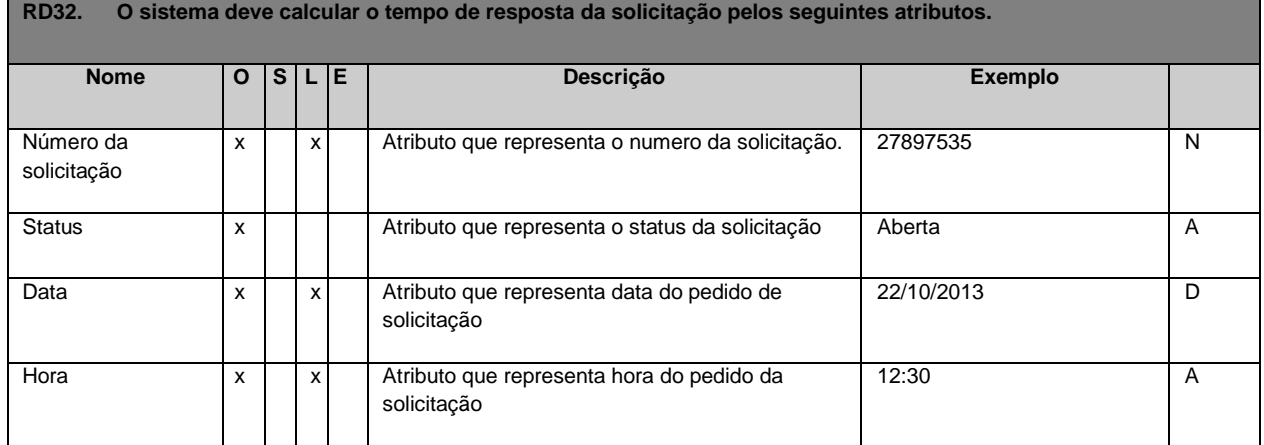

Tabela 59 Requisito de Dados 33: O sistema deve exibir o histórico da solicitação pelos seguintes atributos.

<span id="page-61-3"></span>**RD33. O sistema deve exibir o histórico da solicitação pelos seguintes atributos.**

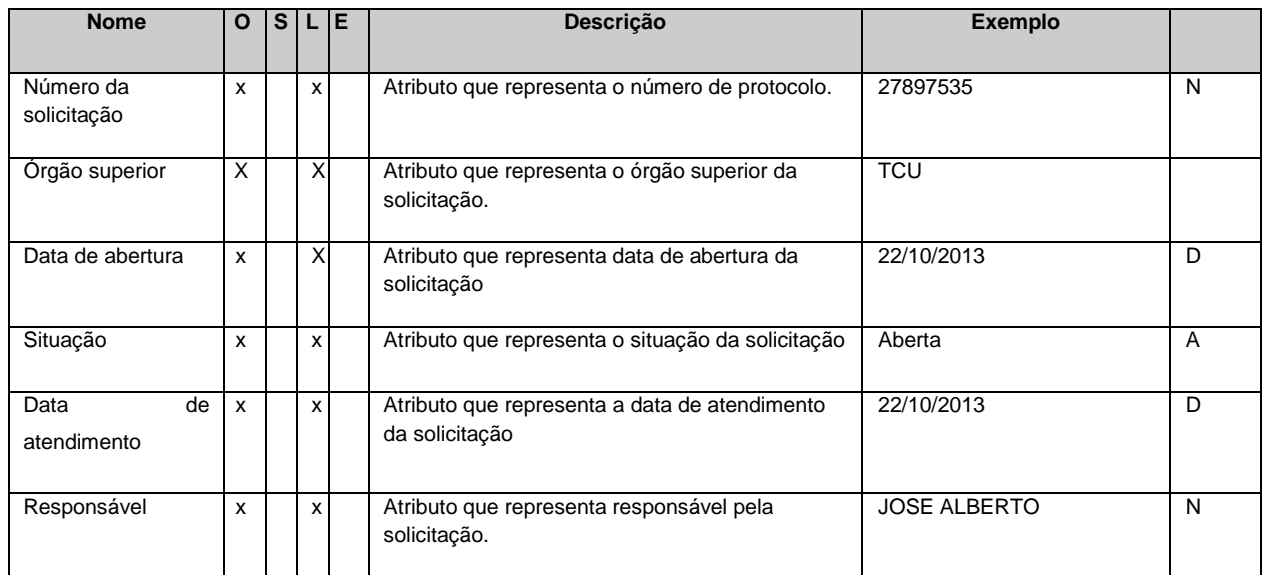

Tabela 60 - Requisito de Dados 34: O sistema deve ser capaz de anexar a uma solicitação pelos seguintes atributos.

<span id="page-62-0"></span>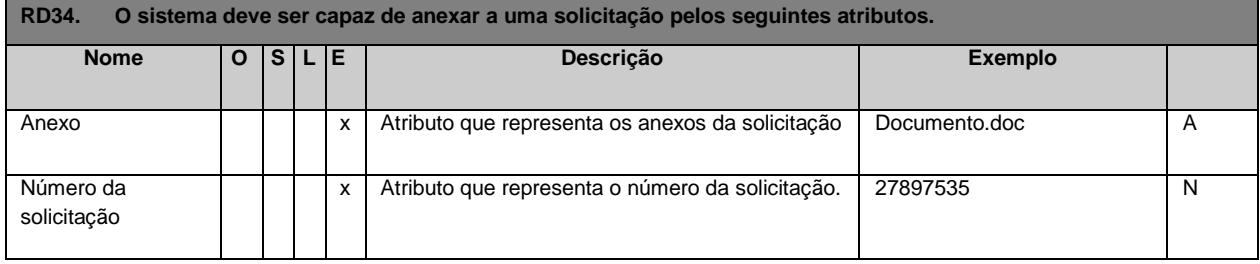

Tabela 61 Requisito de Dados 35: O sistema deve imprimir o histórico da solicitação pelos seguintes atributos.

<span id="page-62-1"></span>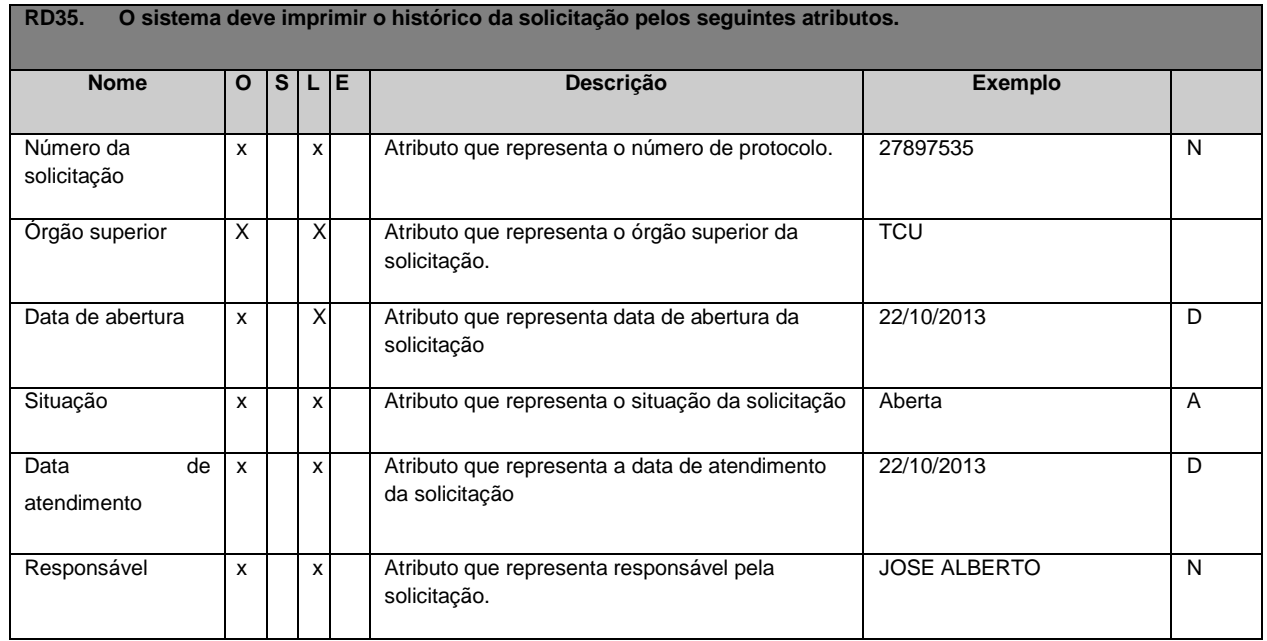

### **Subprocesso Emitir pedido de recurso**

<span id="page-63-0"></span>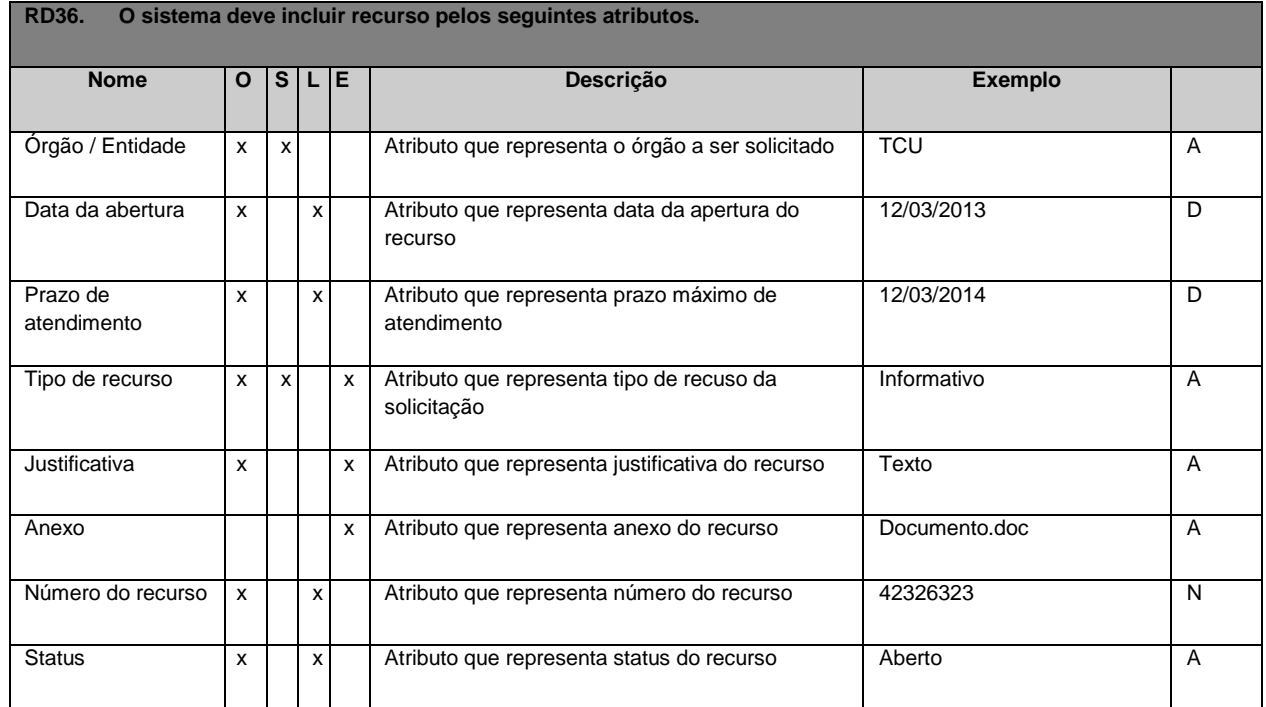

Tabela 62 Requisito de Dados 36: O sistema deve incluir recurso pelos seguintes atributos.

Tabela 63 Requisito de Dados 37: O sistema deve alterar recurso pelos seguintes atributos.

<span id="page-63-1"></span>**RD37. O sistema deve alterar recurso pelos seguintes atributos.**

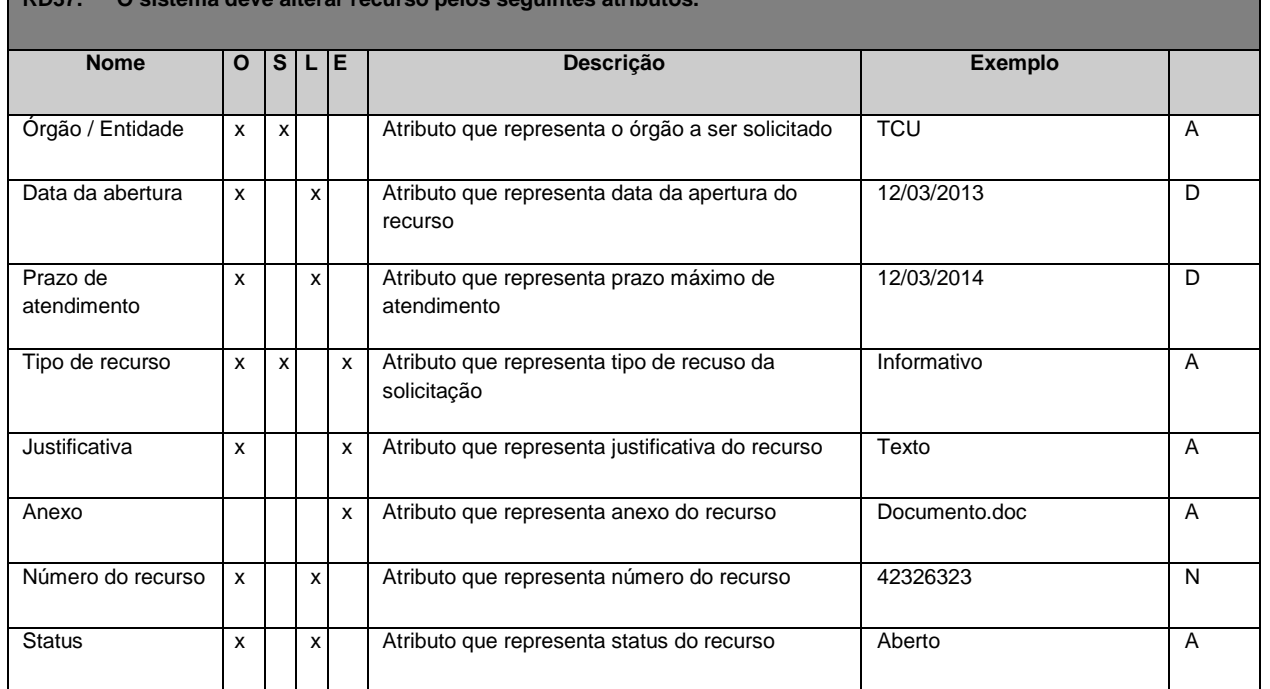

Tabela 64 - Requisito de Dados 38: O sistema deve consultar recurso pelos seguintes atributos.

<span id="page-63-2"></span>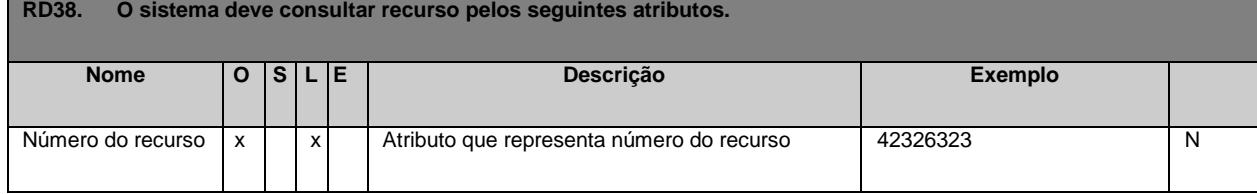

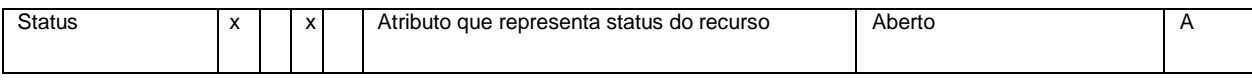

#### Tabela 65 - Requisito de Dados 39: O sistema deve excluir recurso pelos seguintes atributos.

<span id="page-64-0"></span>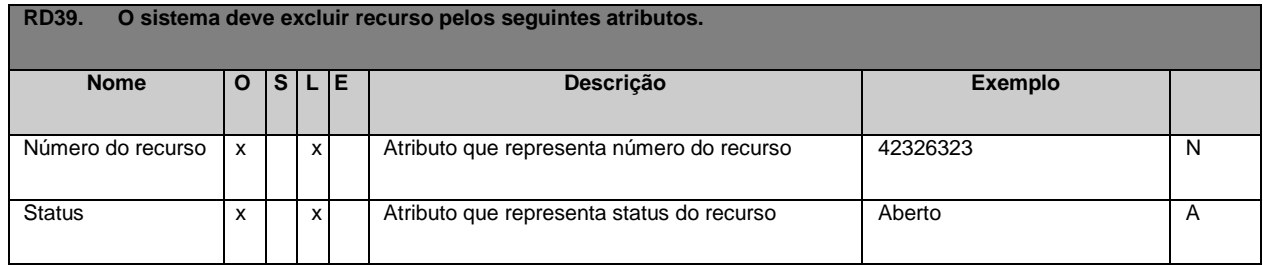

Tabela 66 Requisito de Dados 40: O sistema deve ser capaz de incluir anexo a um recurso pelos seguintes atributos.

<span id="page-64-1"></span>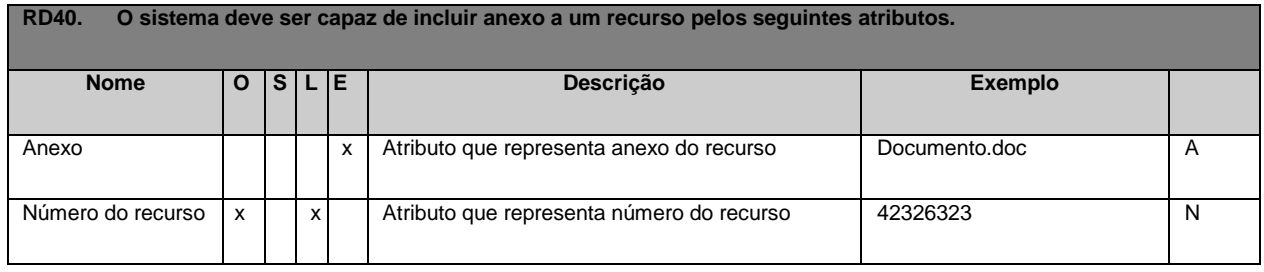

#### Tabela 67 - Requisito de Dados 41: O sistema deve enviar por email resposta do recurso pelos seguintes atributos

<span id="page-64-3"></span>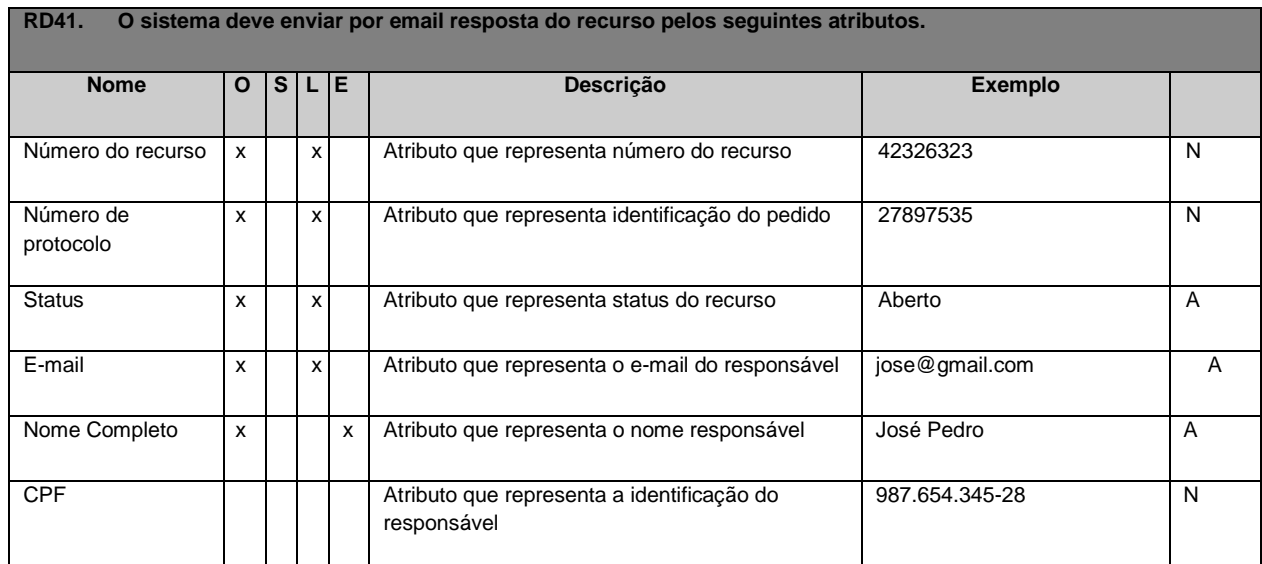

Tabela 68 - Requisito de Dados 42: O sistema deve calcular o tempo de resposta do recurso pelos seguintes atributos.

<span id="page-64-2"></span>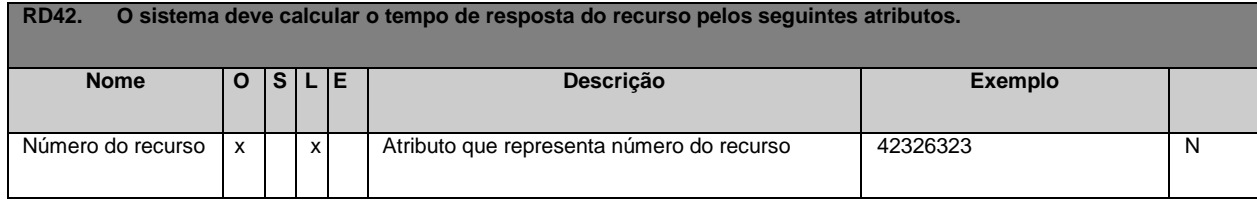

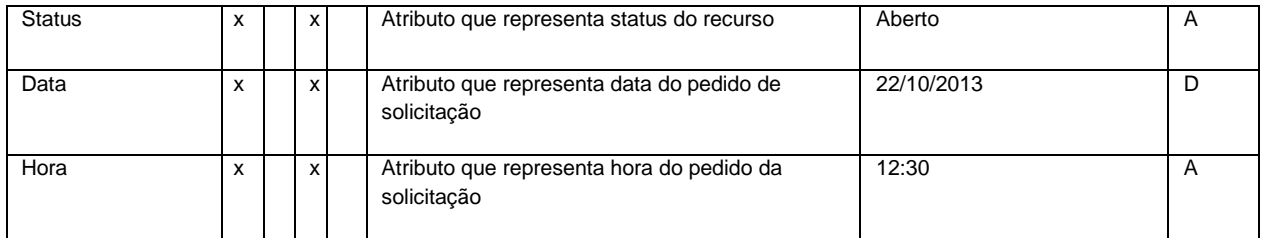

Tabela 69 - Requisito de Dados 43: O sistema deve atribuir responsável ao recurso pelos seguintes atributos.

<span id="page-65-0"></span>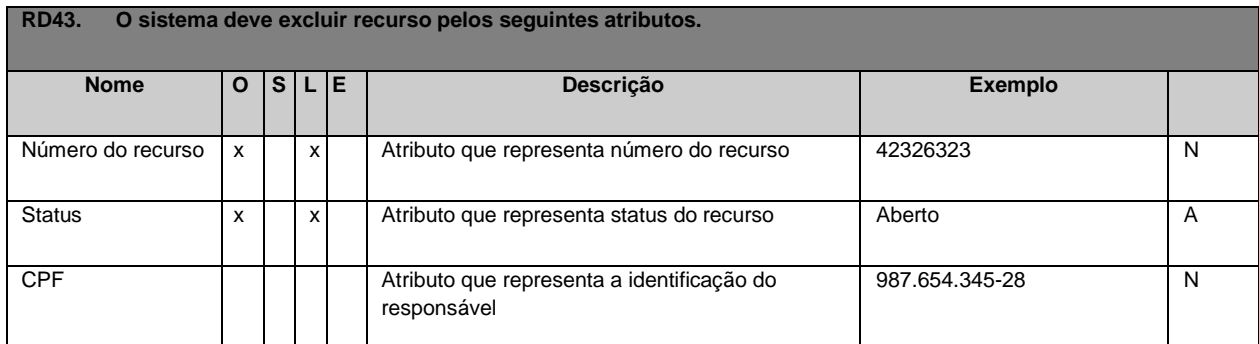

Tabela 70 Requisito de Dados 44: O sistema deve exibir o histórico do recurso pelos seguintes atributos.

<span id="page-65-1"></span>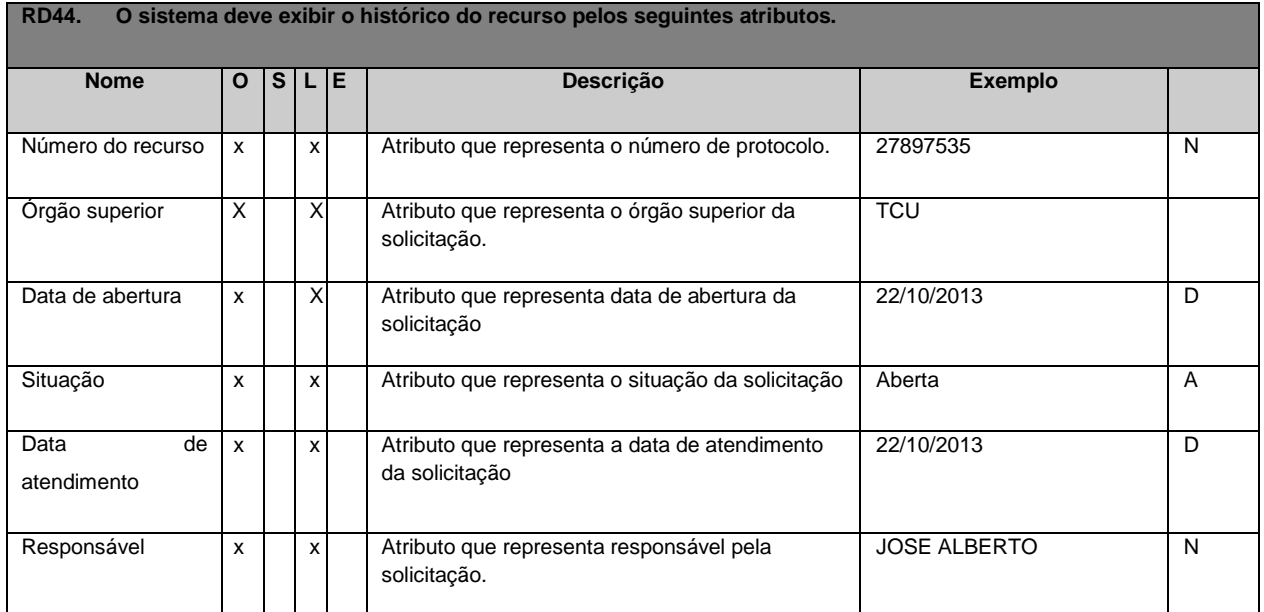

Tabela 71 Requisito de Dados 45: O sistema deve imprimir o histórico do recurso pelos seguintes atributos.

<span id="page-65-2"></span>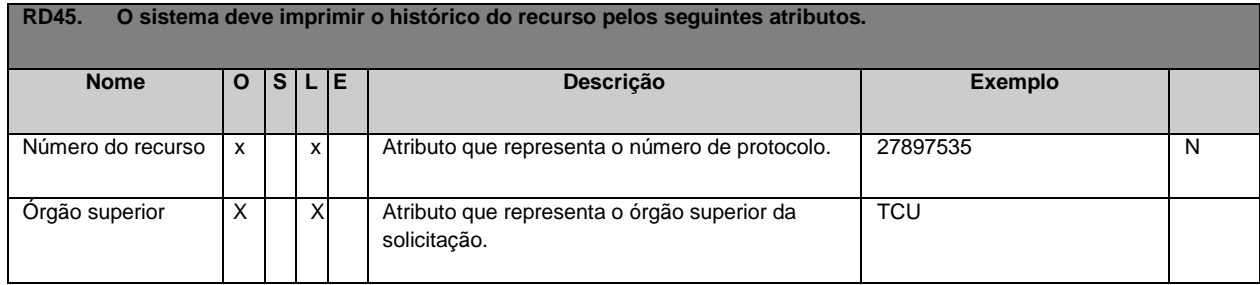

| Data de abertura          | x | х | Atributo que representa data de abertura da<br>solicitação      | 22/10/2013          | D |
|---------------------------|---|---|-----------------------------------------------------------------|---------------------|---|
| Situação                  | x | x | Atributo que representa o situação da solicitação               | Aberta              | A |
| Data<br>de<br>atendimento | x | x | Atributo que representa a data de atendimento<br>da solicitação | 22/10/2013          | D |
| Responsável               | x | x | Atributo que representa responsável pela<br>solicitação.        | <b>JOSE ALBERTO</b> | N |

Tabela 72 - Requisito de Dados 46: O sistema deve recusar o pedido de recurso pelos seguintes atributos.

<span id="page-66-0"></span>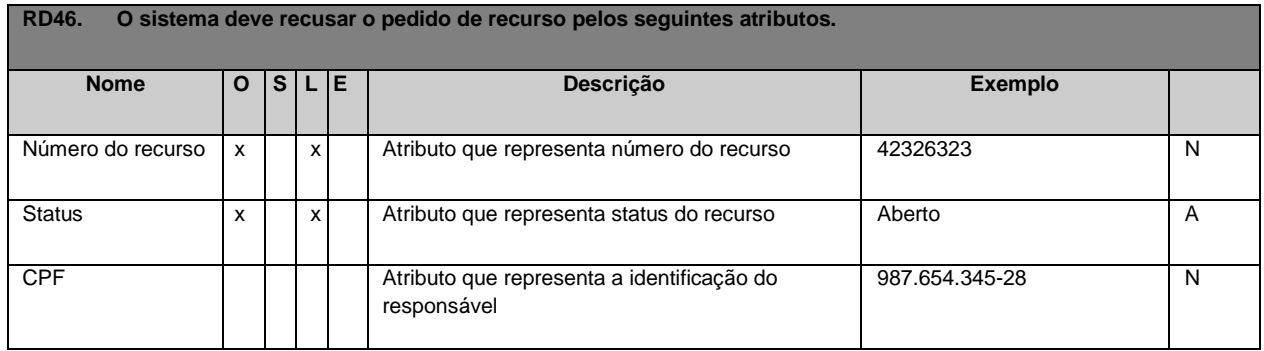

# **Subprocesso Gerar Relatório**

Tabela 73 - Requisito de Dados 37: O sistema deve gerar relatório de quantidade de recurso.

<span id="page-66-1"></span>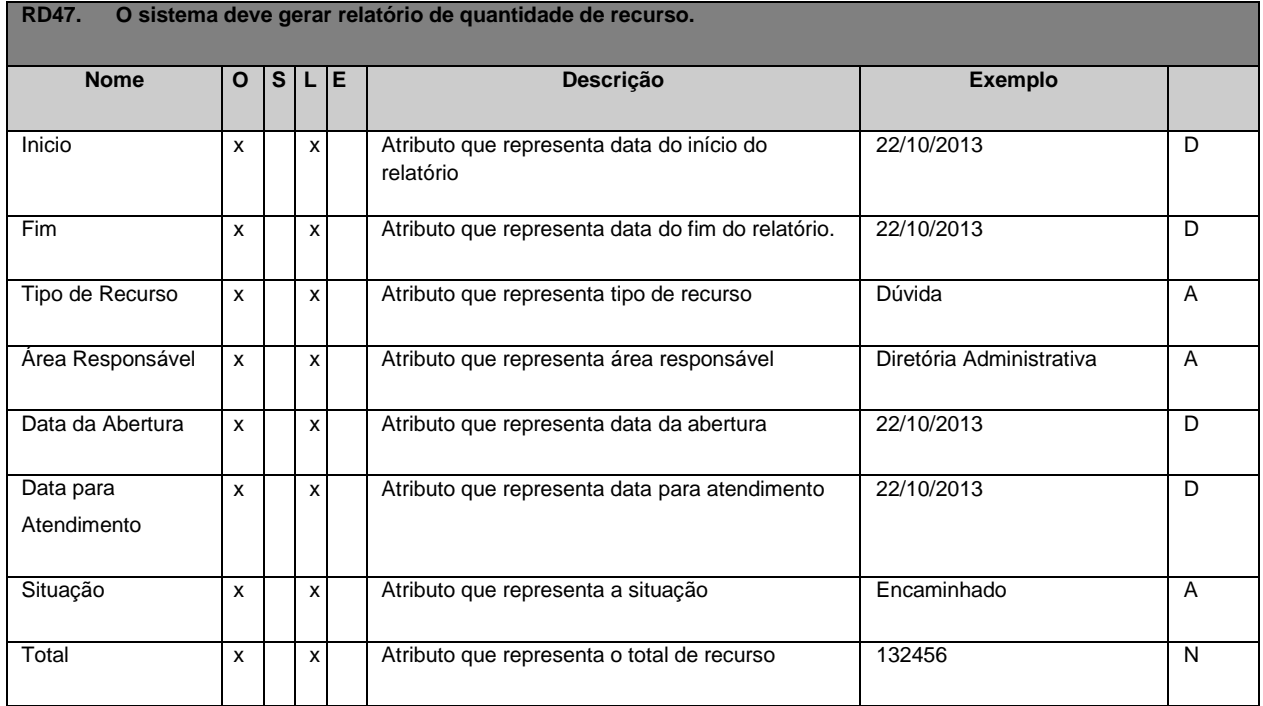

Tabela 74 - Requisito de Dados 38: O sistema deve gerar da quantidade de solicitações por setor responsável

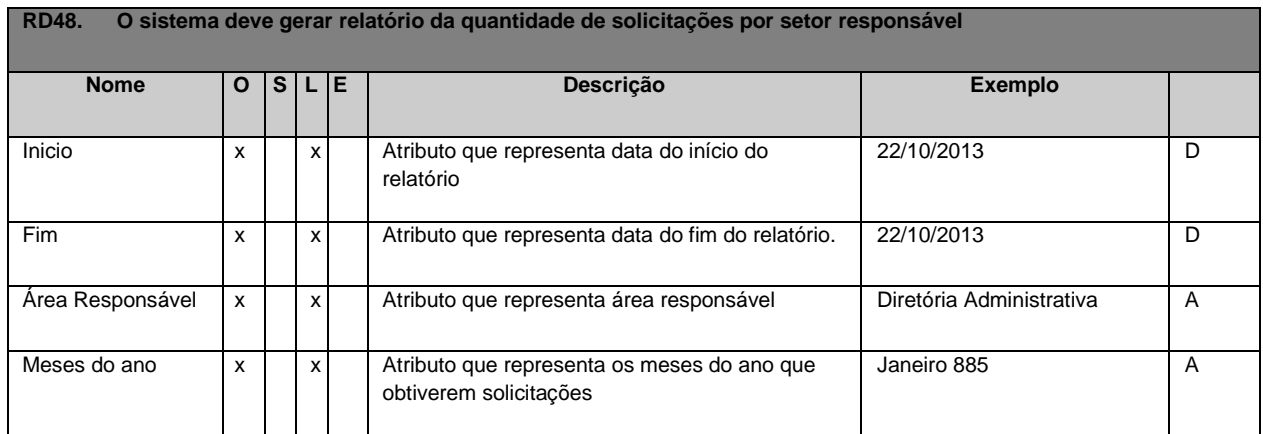

### Tabela 75 – Requisito de Dados 39: O sistema deve gerar relatório da quantidade de solicitação

<span id="page-67-1"></span>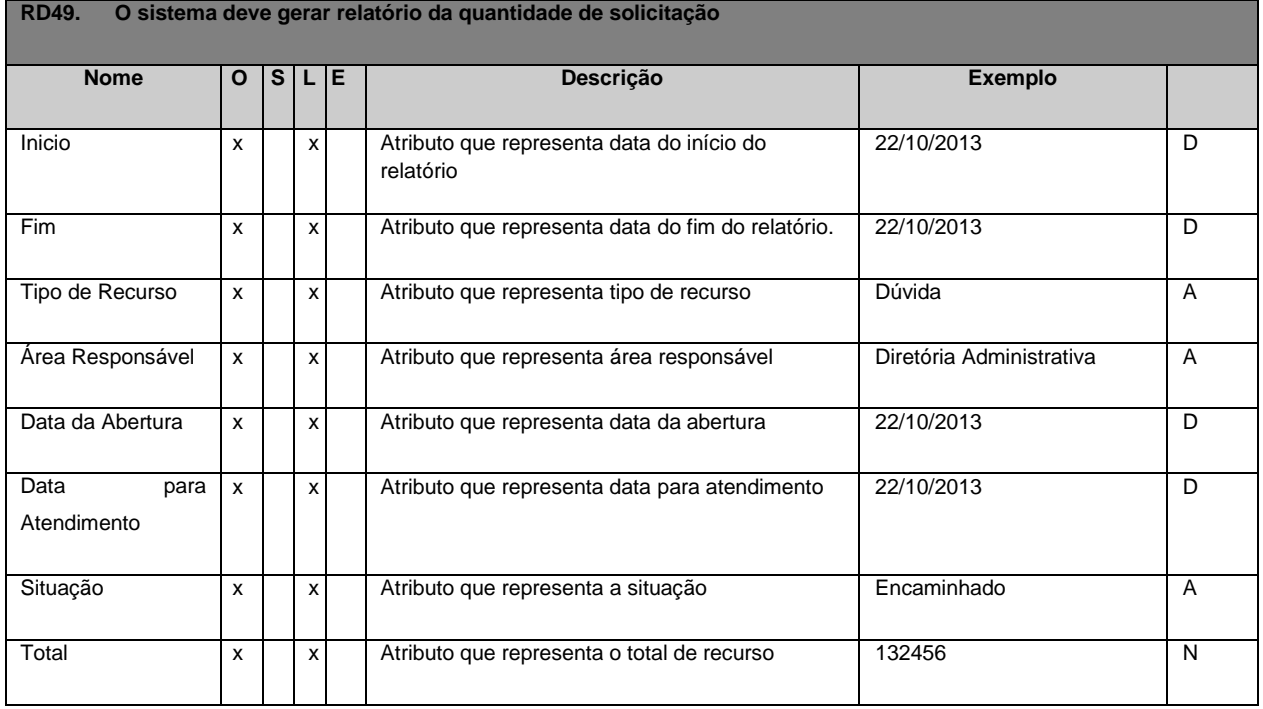

### Tabela 76 – Requisito de Dados 40: Tempo Médio de Atendimento das Solicitações.

<span id="page-67-0"></span>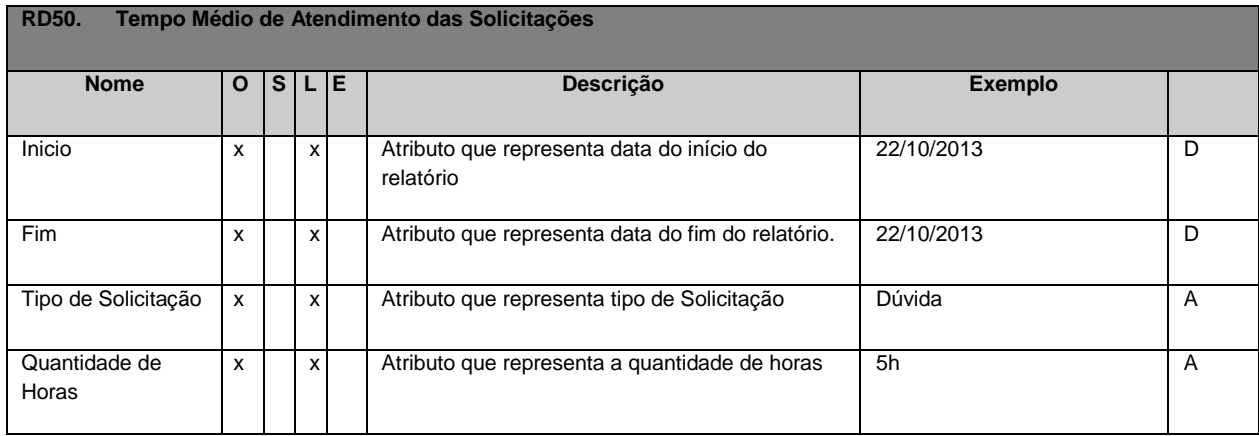

### **2.2.3 Regras de Negócio**

As regras de negócio englobam as normas, condições e padrões. Segundo a perspectiva de Sistemas de Informação, uma regra de execução é uma sentença que define ou qualifica algum aspecto do negócio, representando o conhecimento dos especialistas do negócio (CASTRO et al, 2014).

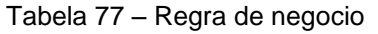

<span id="page-68-6"></span><span id="page-68-5"></span><span id="page-68-4"></span><span id="page-68-3"></span><span id="page-68-2"></span><span id="page-68-1"></span><span id="page-68-0"></span>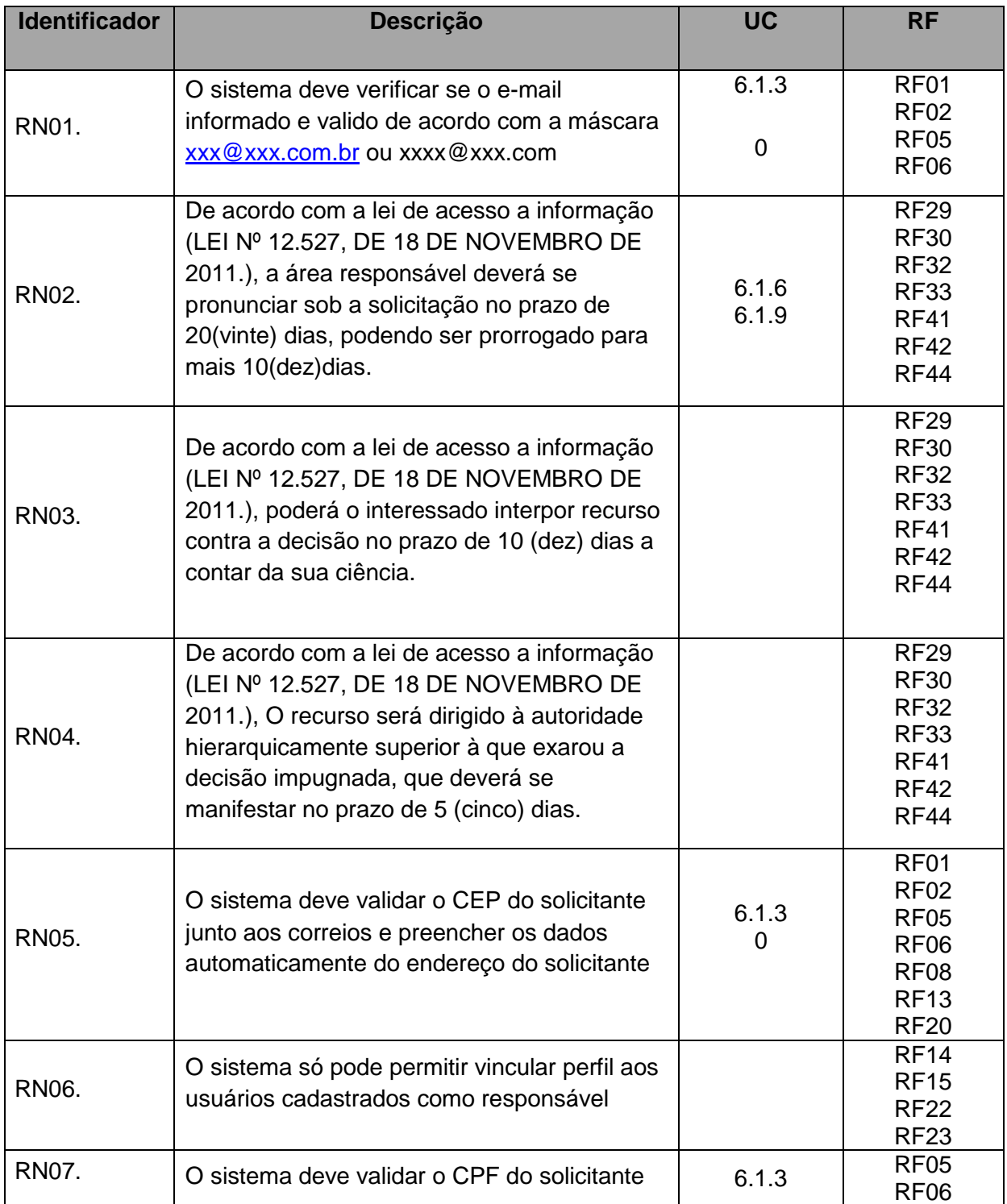

<span id="page-69-6"></span><span id="page-69-5"></span><span id="page-69-4"></span><span id="page-69-3"></span><span id="page-69-2"></span><span id="page-69-1"></span><span id="page-69-0"></span>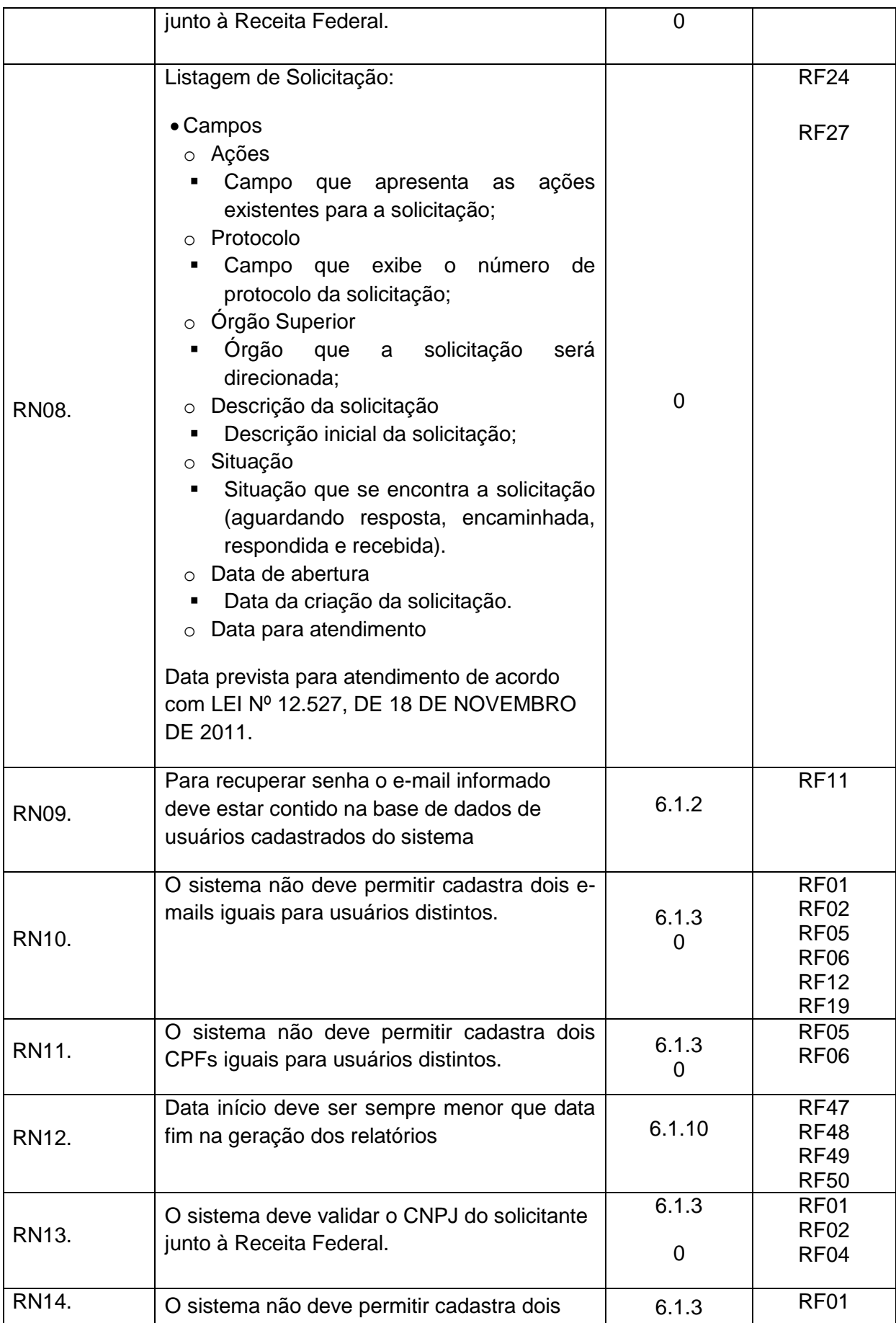

<span id="page-70-1"></span><span id="page-70-0"></span>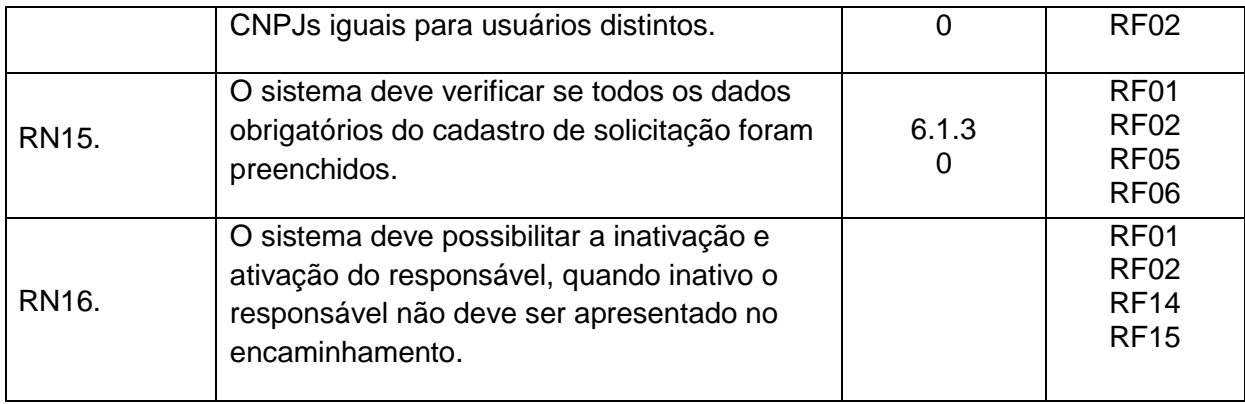

# **2.2.4 Mensagens**

Tabela 78 – Mensagens

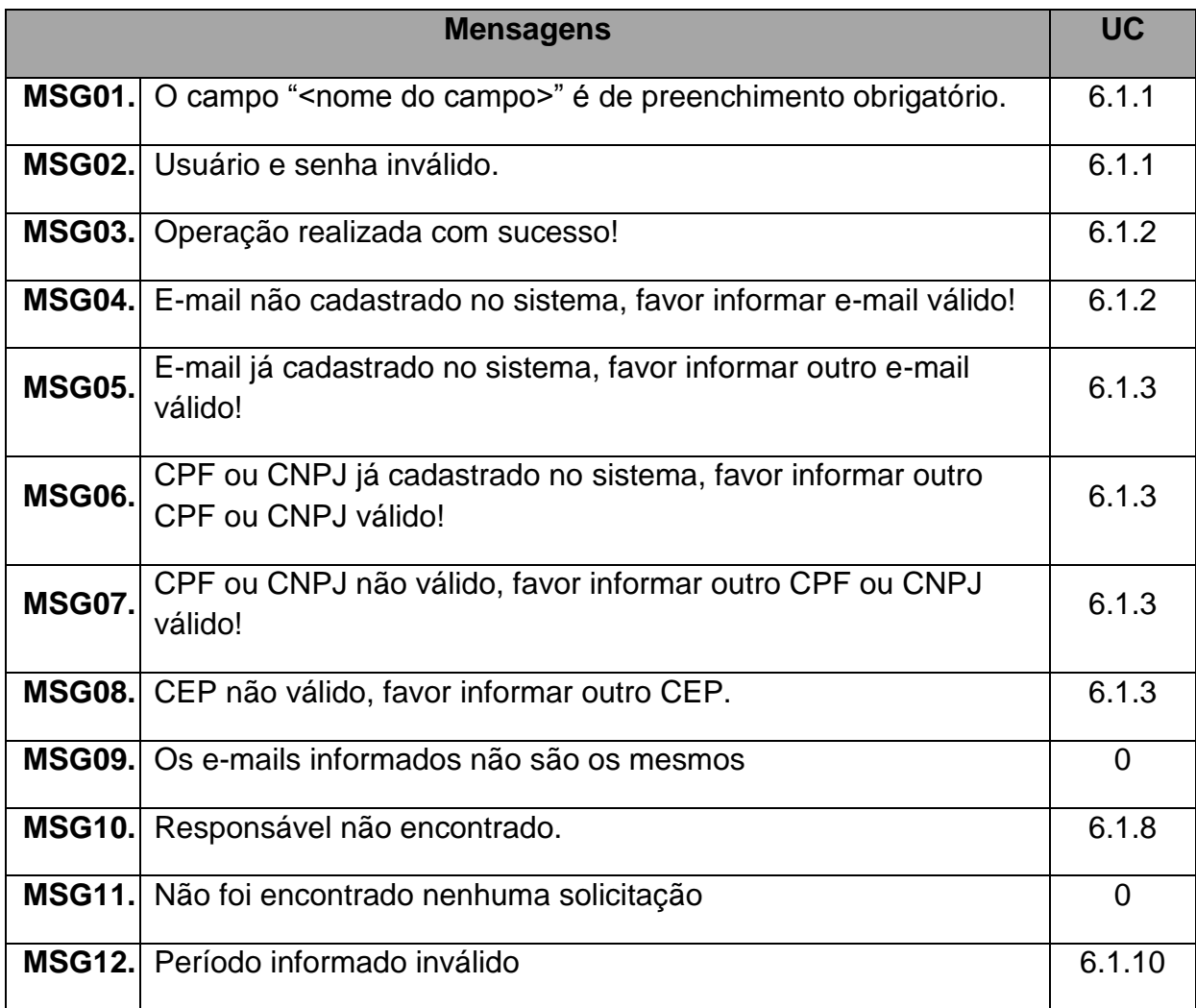
# **2.3 Rastreabilidade**

# **2.3.1 Requisitos Funcionais X Requisitos de Dados**

Tabela 79 – RF01 a RF50 x RD01 a RD5 0 .

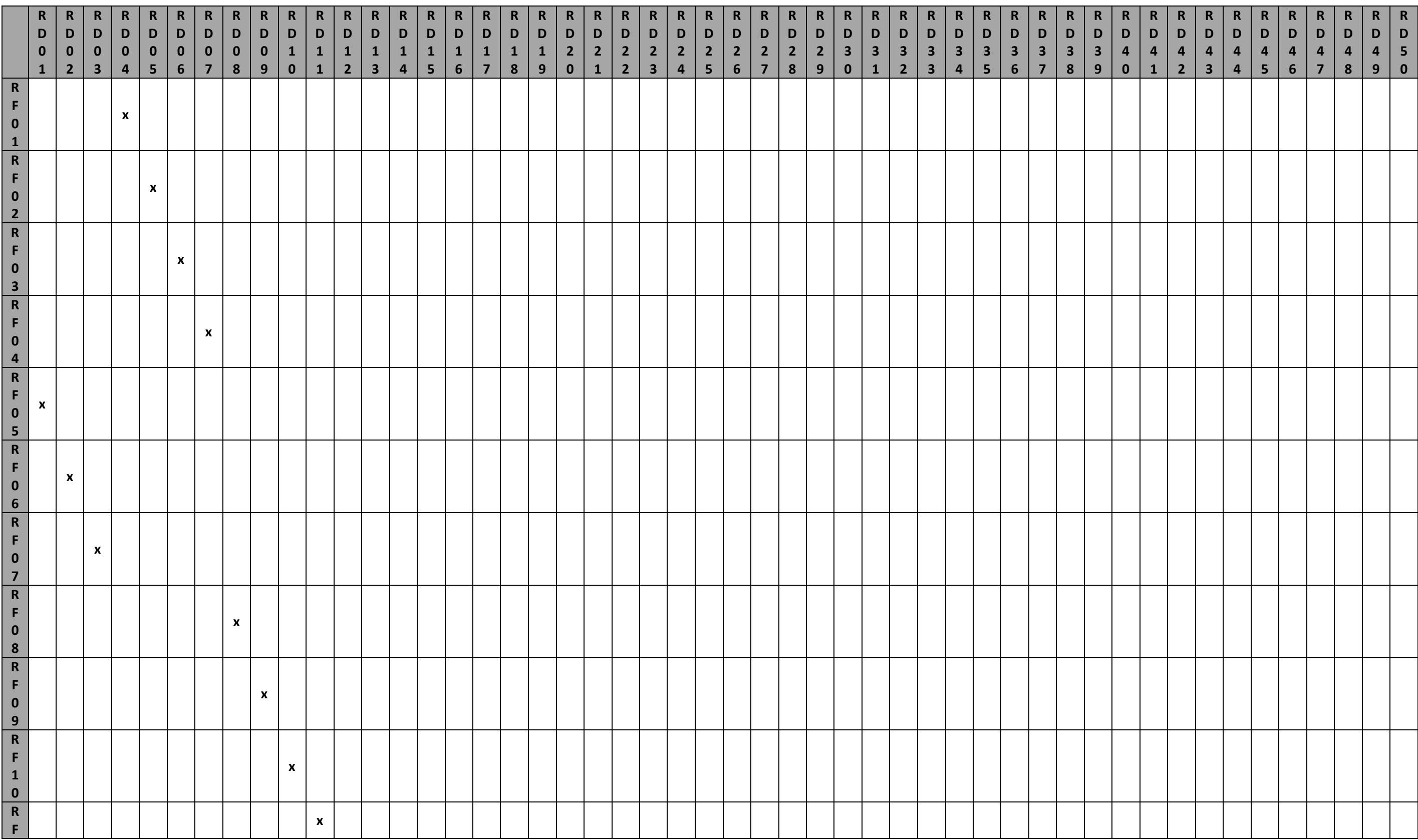

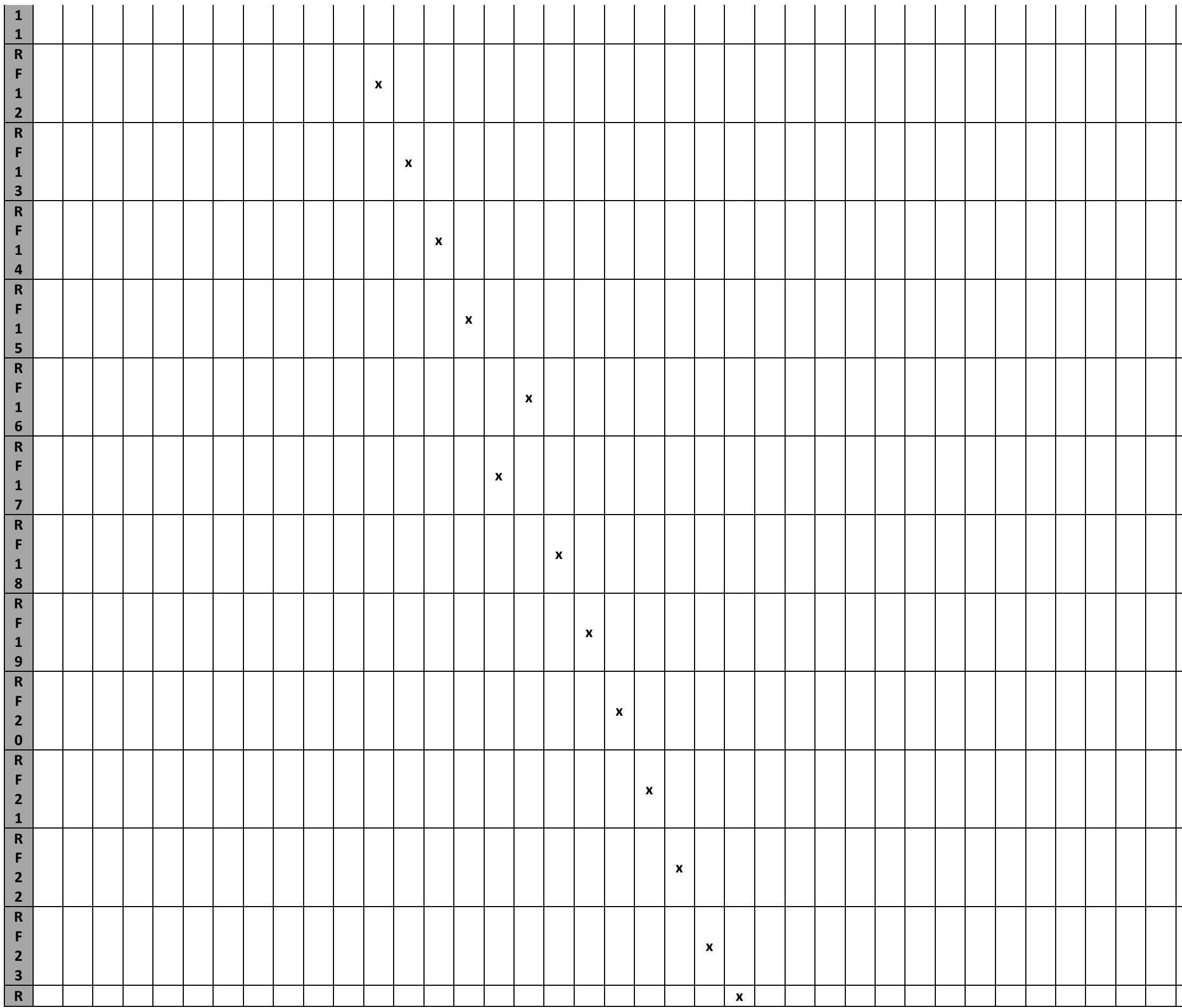

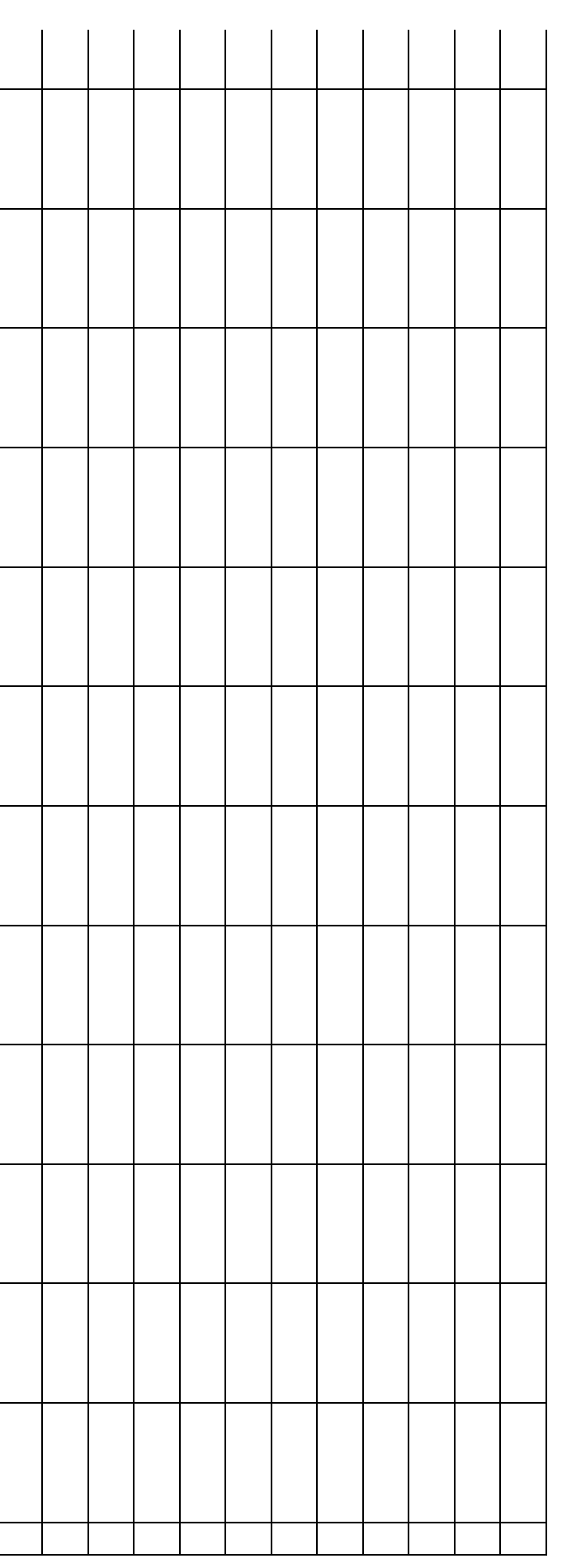

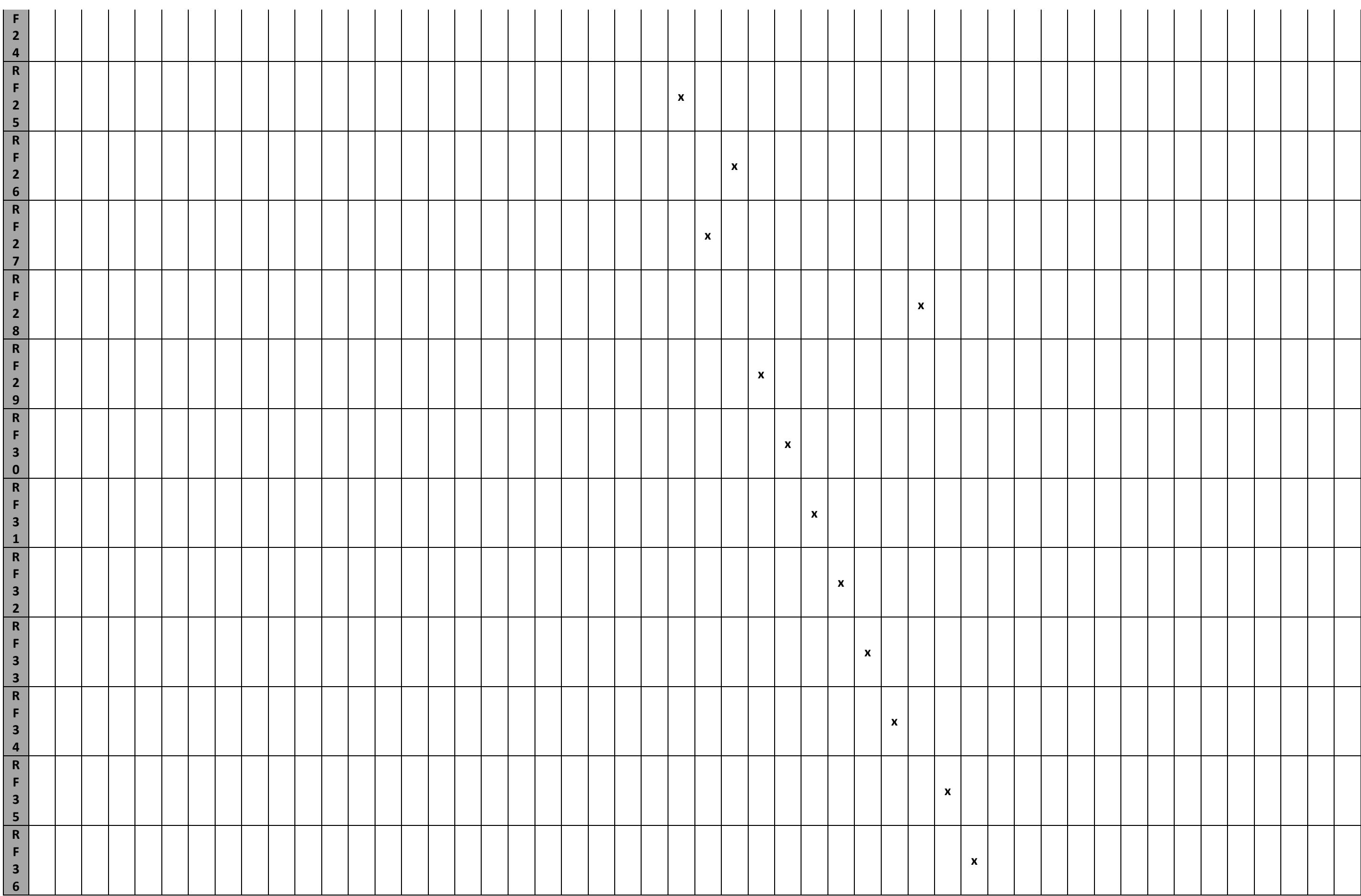

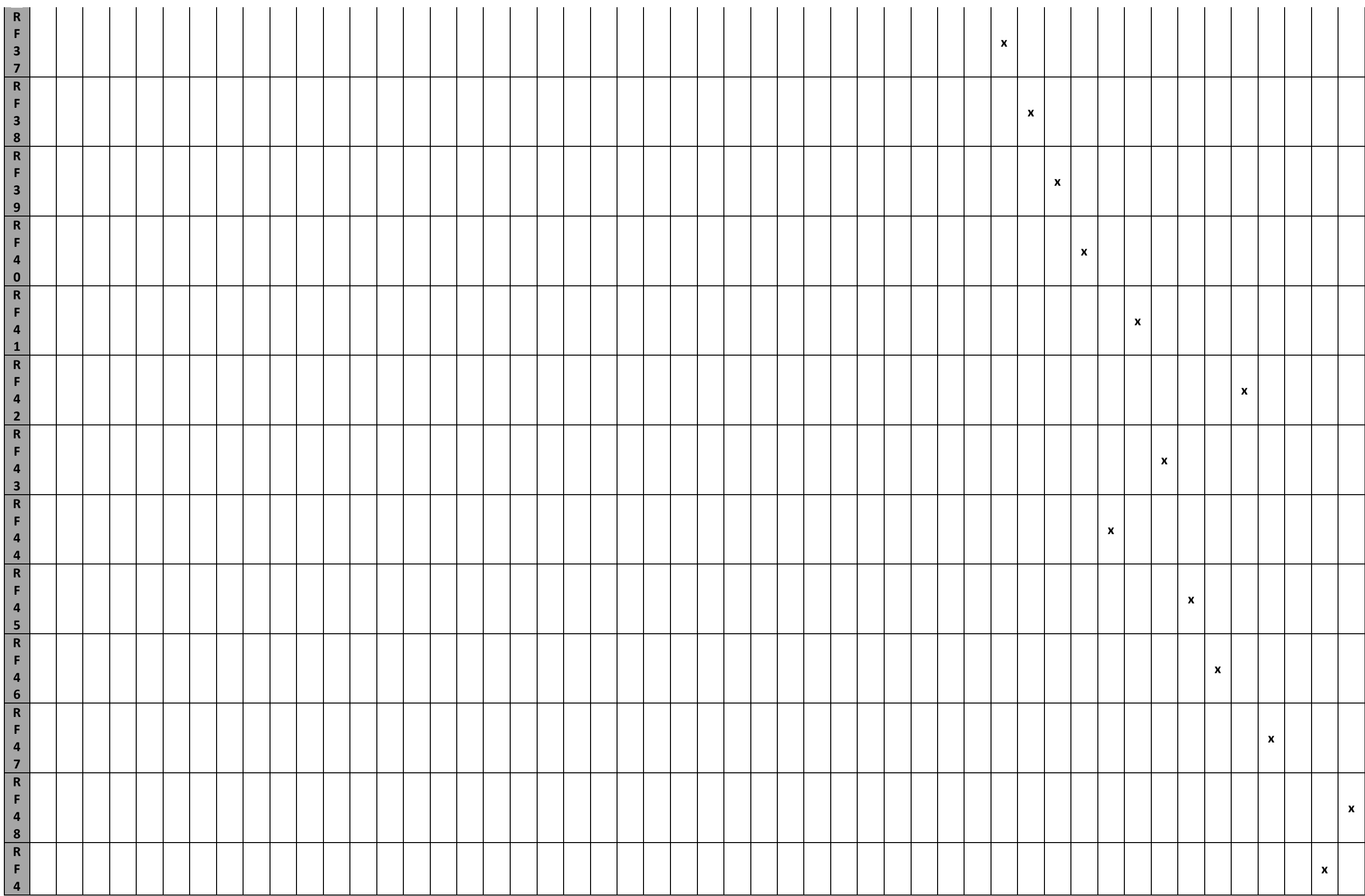

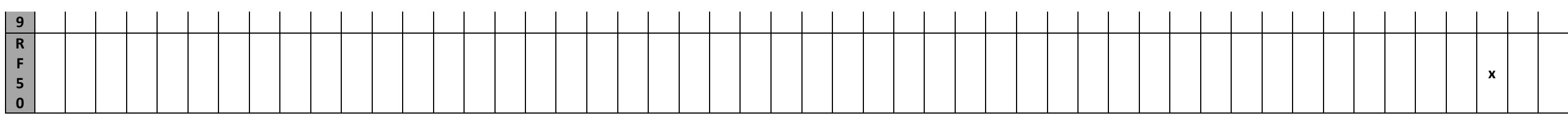

# **2.3.2 Requisitos Funcionais X Regras De Negócio**

Tabela 80 – RF01 a RF50 x RN01 a RN16.

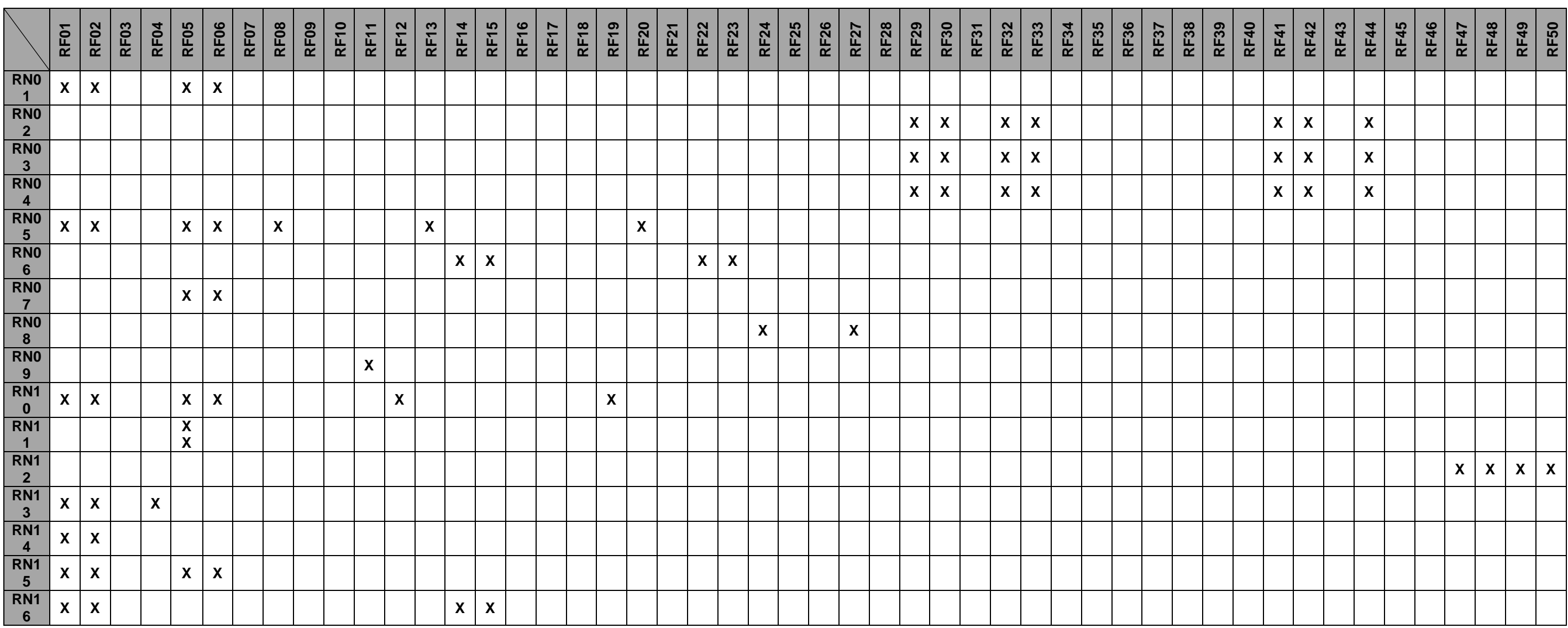

Tabela 81 - RF01 a RF53 x Prioridades (Alta, Média e Baixa).

# **2.3.4 Requisitos Funcionais X Objetivos Específicos**

Tabela 82 – RF01 a RF53 x OE1 a OE4.

# **2.3.1 Módulos X Usuários**

Tabela 83 – Módulo X Usuário

| <b>Módulos</b><br><b>Usuários</b> | <b>Distribuidor</b> | <b>Respondente</b> | <b>Solicitante</b> | <b>ADM</b> |
|-----------------------------------|---------------------|--------------------|--------------------|------------|
| <b>Cadastro de Solicitante</b>    |                     |                    | X                  | x          |
| <b>Cadastro de Responsáveis</b>   | X                   |                    |                    | X          |
| Solicitação de Informação         |                     | X                  | X                  | X          |
| <b>Recurso</b>                    |                     | χ                  | X                  | X          |
| <b>Relatório</b>                  | X                   |                    |                    | X          |

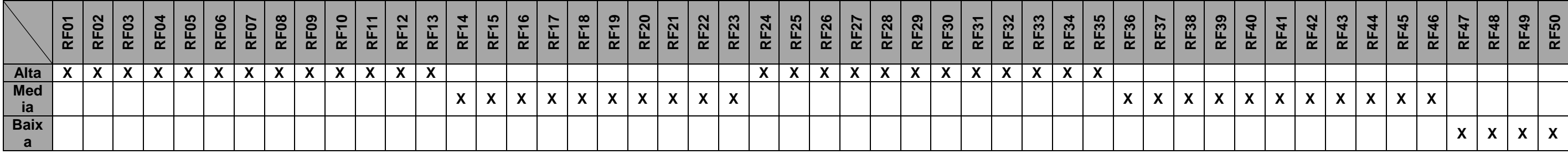

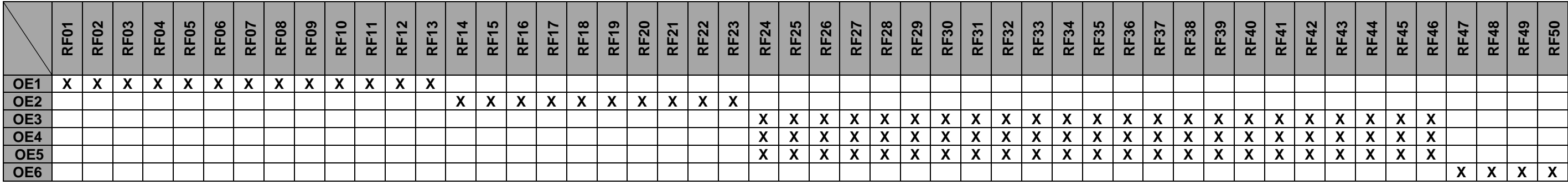

#### **2.4 Perfis e Permissões**

#### **2.4.1 Lista de Usuários**

Tabela 84 – Lista de Usuários.

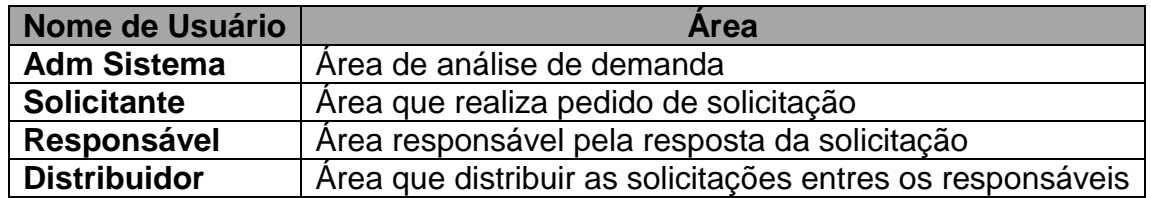

### **2.4.2 Quadro de Permissões**

Tabela 85 - Quadro de Permissões.

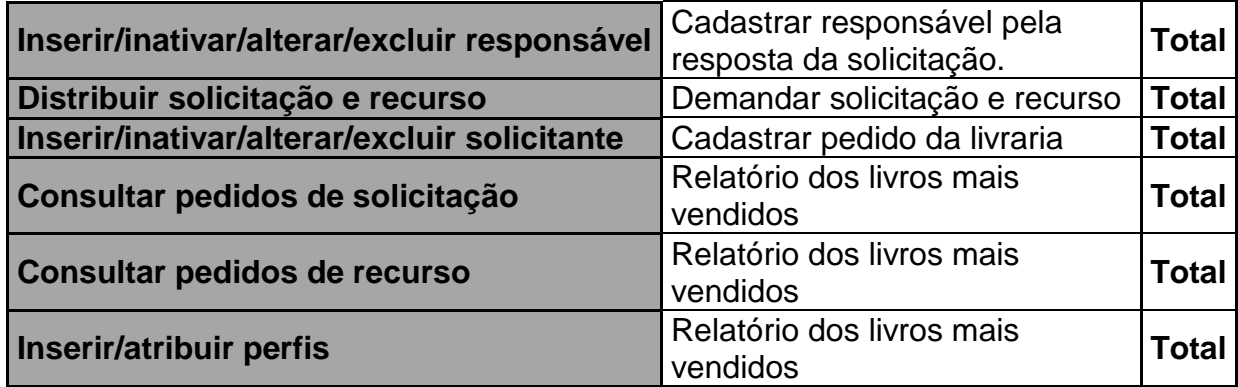

# **2.5 Requisitos Não-Funcionais**

#### **2.5.1 Funcionalidade**

Tabela 86 – Funcionalidade.

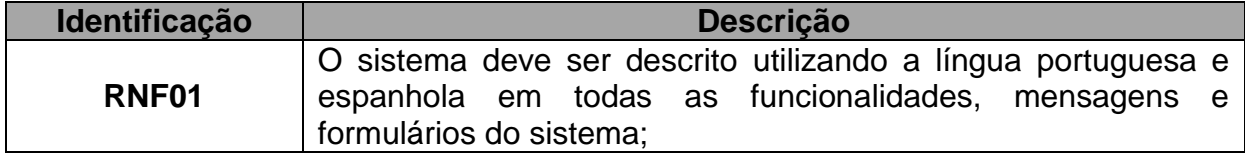

#### **2.5.2 Confiabilidade**

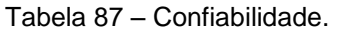

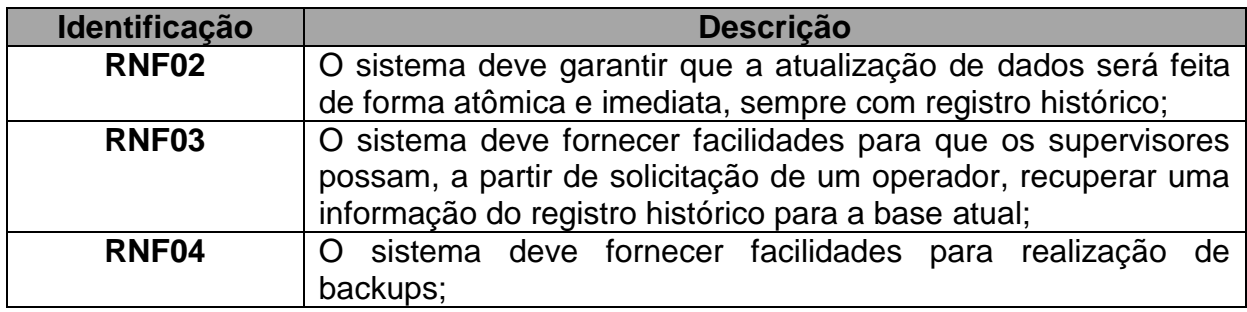

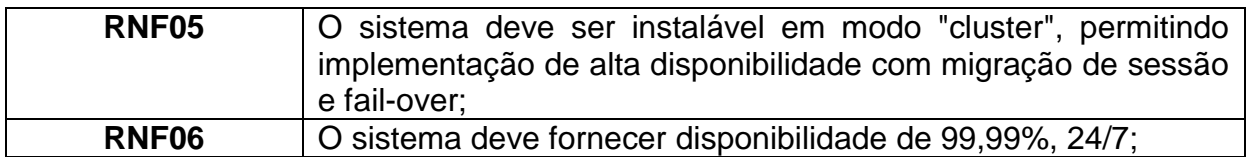

# **2.5.3 Desempenho (Eficiência)**

Tabela 88 – Desempenho.

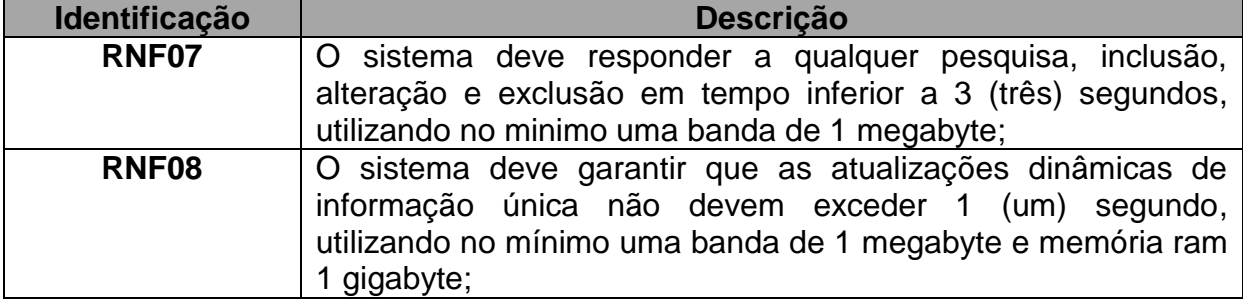

#### **2.5.4 Portabilidade**

Tabela 89 – Portabilidade.

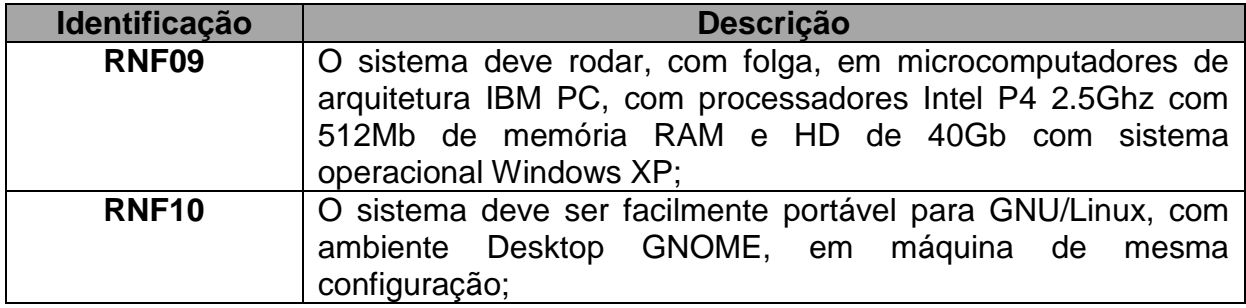

# **2.5.5 Usabilidade**

Tabela 90 – Usabilidade.

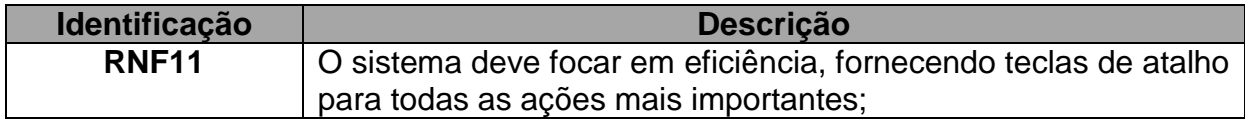

## **2.5.6 Manutenibilidade**

Tabela 91 – Manutenibilidade.

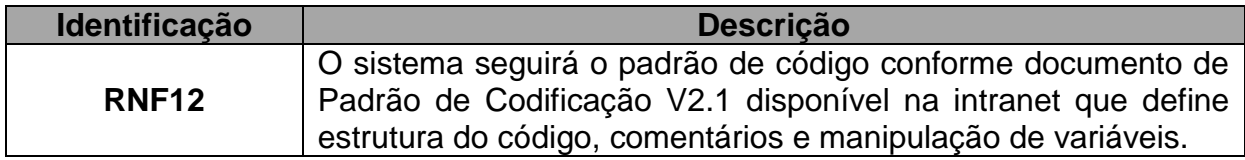

# **2.6 Diagrama Hierárquico do Software - DHS**

#### **2.6.1 Estrutura Funcional**

#### **Estrutura Funcional do Sistema Solicito**

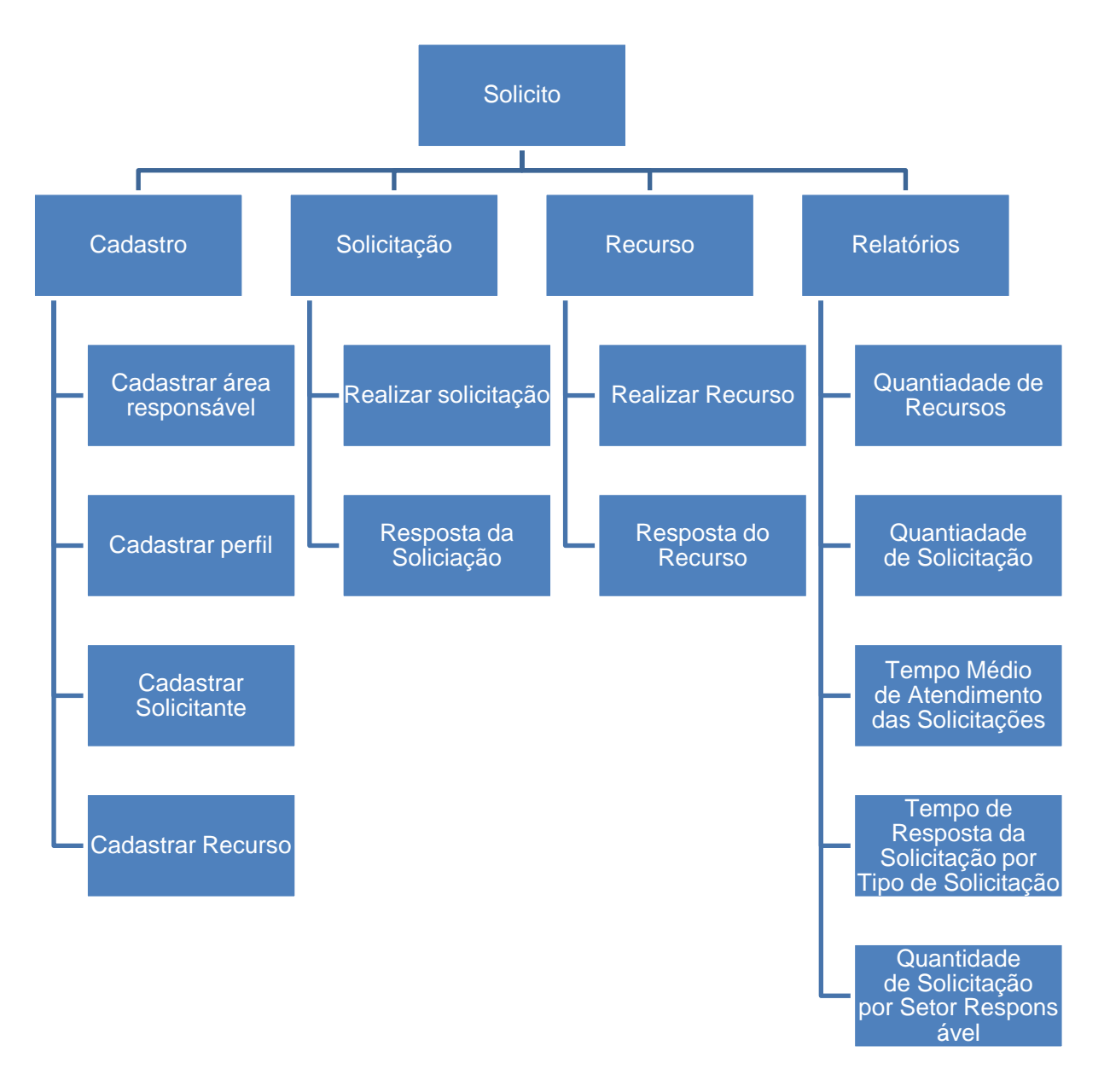

Figura 13 - Estrutura Funcional do Sistema Solicito

#### **2.7 Análise de Riscos**

As tabelas 80 e 81 apresentam respectivamente os riscos técnicos e riscos não técnicos pertinentes ao projeto Solicito bem como o plano de contingência adotado para a solução dos mesmos.

#### **2.7.1 Riscos Técnicos**

Tabela 92 – Riscos Técnicos.

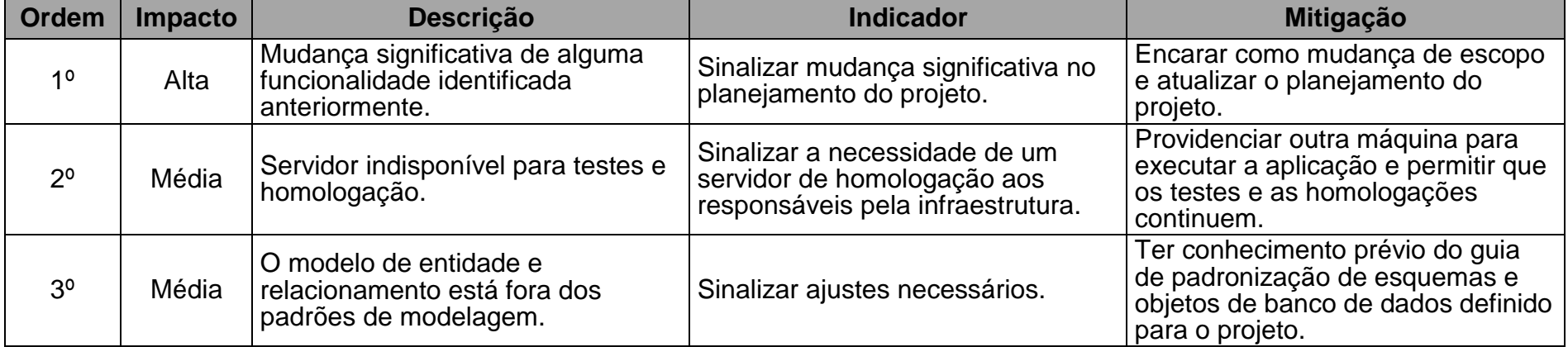

# **2.7.2 Riscos Não Técnicos**

Tabela 93 – Riscos Não Técnicos.

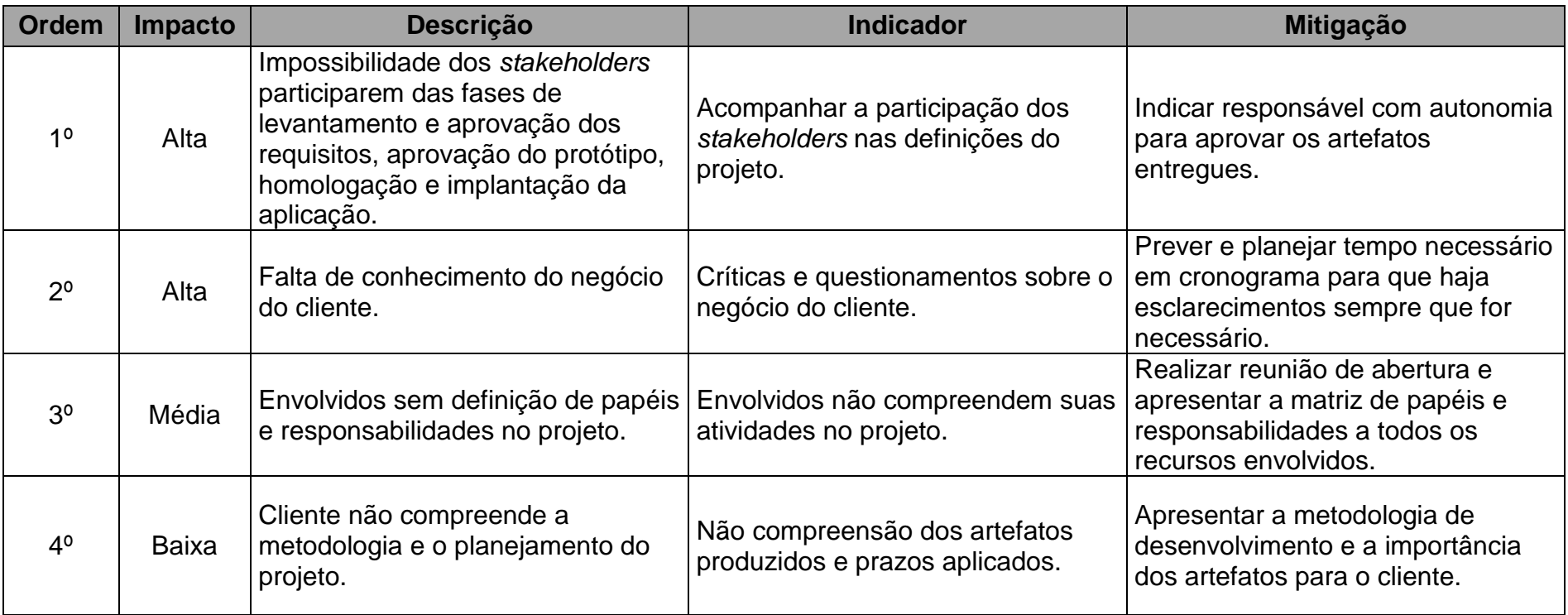

#### **3 DOCUMENTO DE MODELAGEM DE REQUISITOS**

#### **3.1 Análise Orientada a Objetos**

#### **3.1.1 Diagrama de Casos de Uso**

O Diagrama de Casos de Uso (DCU) tem por objetivo apresentar uma visão externa geral das funcionalidades que o sistema deve oferecer aos usuários, sem se preocupar com a questão de como tais funcionalidades são implementadas (GUEDES, 2009).

As figuras 14 apresentam os Diagramas de Casos de Uso do projeto Solicito contendo suas funcionalidades e seus respectivos atores.

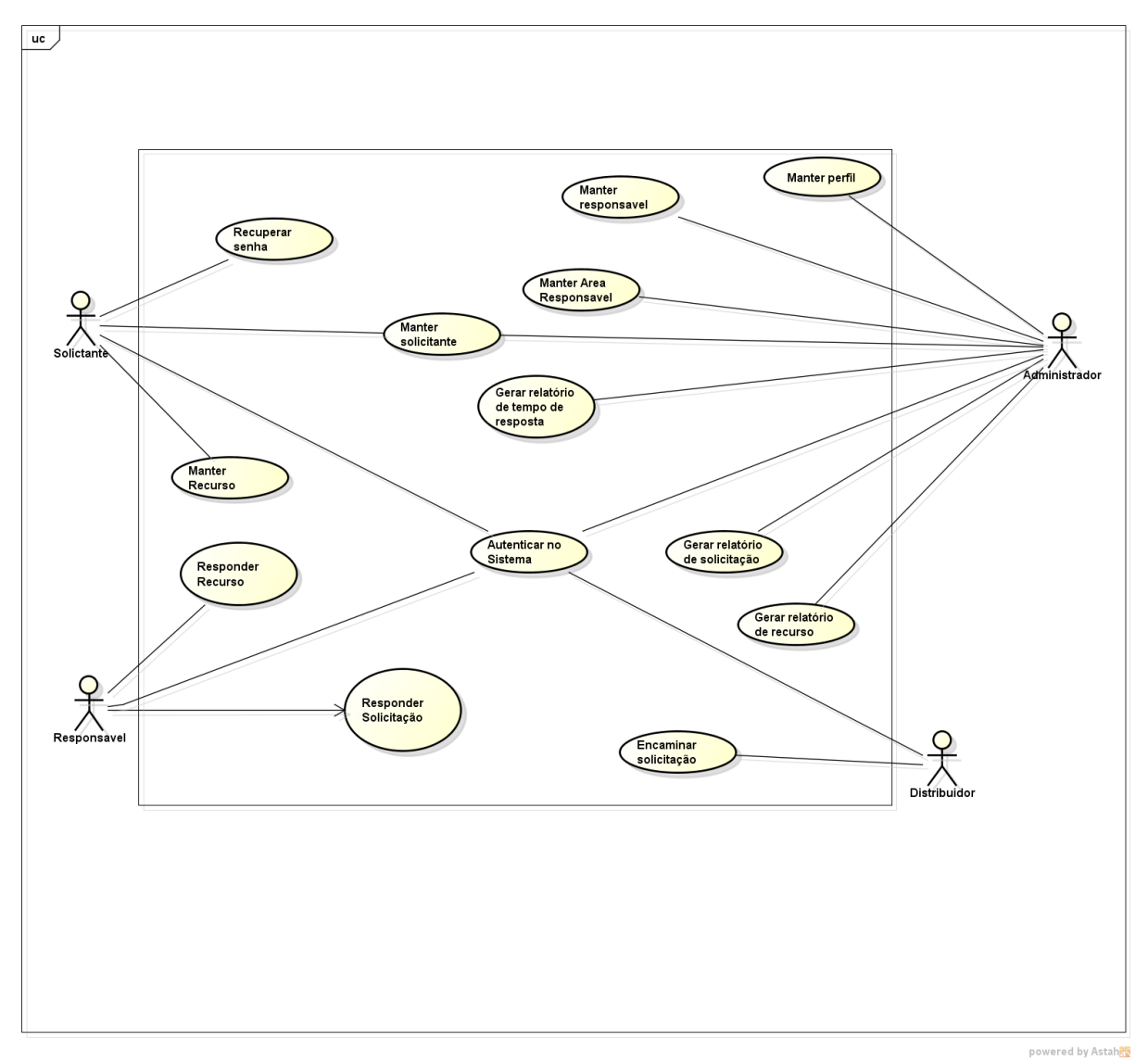

Figura 14 – Diagrama de Casos de Uso.

#### **3.2 Análise Estruturada**

#### **3.2.1 DFD – Diagrama de Fluxo de Dados**

O DFD é uma ferramenta gráfica para modelagem de processos que tem a característica básica de ser top-down. Significa que os processos ganham grau crescente de detalhamento, partindo-se da visão mais geral (top) para a particular (down) (CASTRO, 2014).

As figuras 15 apresentam os Diagramas de Fluxo de Dados do projeto Solicito contendo suas funcionalidades e seus respectivos atores.

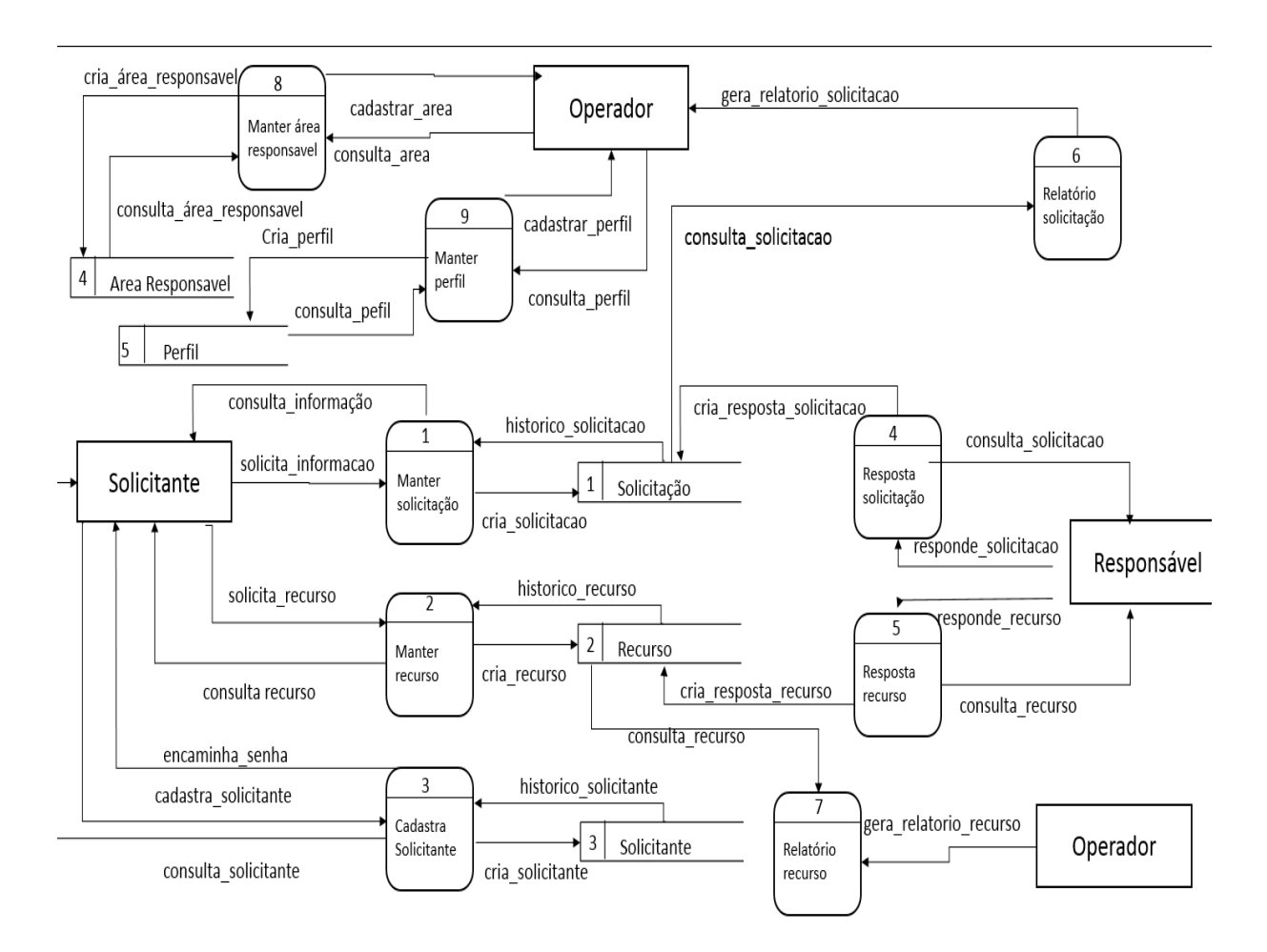

Figura 15 – Diagrama de Fluxo de Dados

## **4 PROTÓTIPO**

Protótipos são modelos construídos para simular a aparência e a funcionalidade de um produto em desenvolvimento (HOUAISS, A.; VILLAR, M. S, 2009).

As figuras 12 a 41 apresentam o protótipo de baixa fidelidade (ou não funcional) do projeto Solicito construído com o intuito de representar, em alto nível, sua aparência bem como suas funcionalidades.

## <span id="page-85-0"></span>**4.1 Login do Sistema**

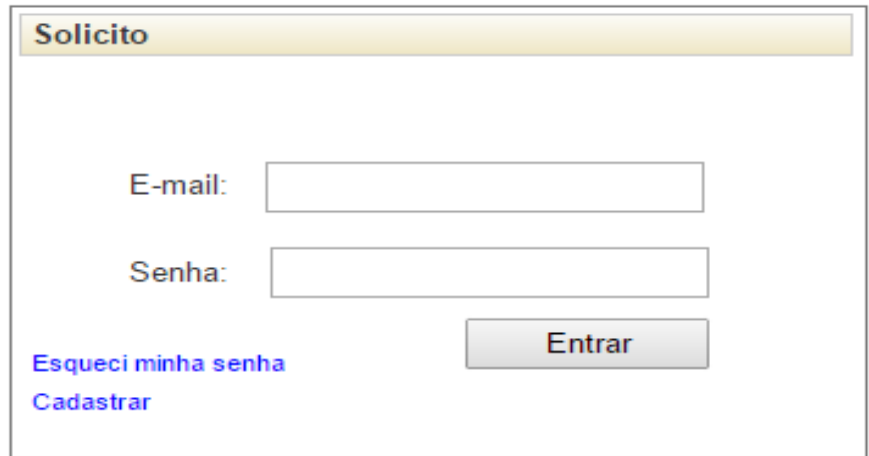

Figura 16– Login do Sistema

## <span id="page-85-1"></span>**4.2 Esqueci Minha Senha**

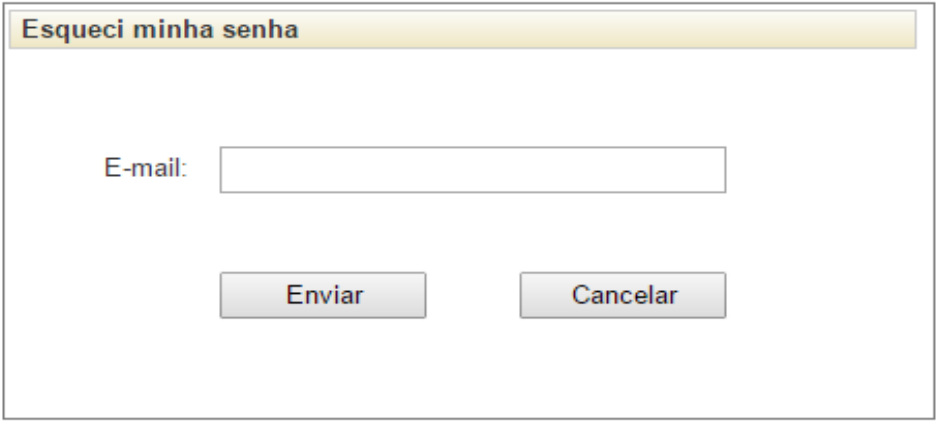

Figura 17 – Esqueci Minha Senha

<span id="page-86-0"></span>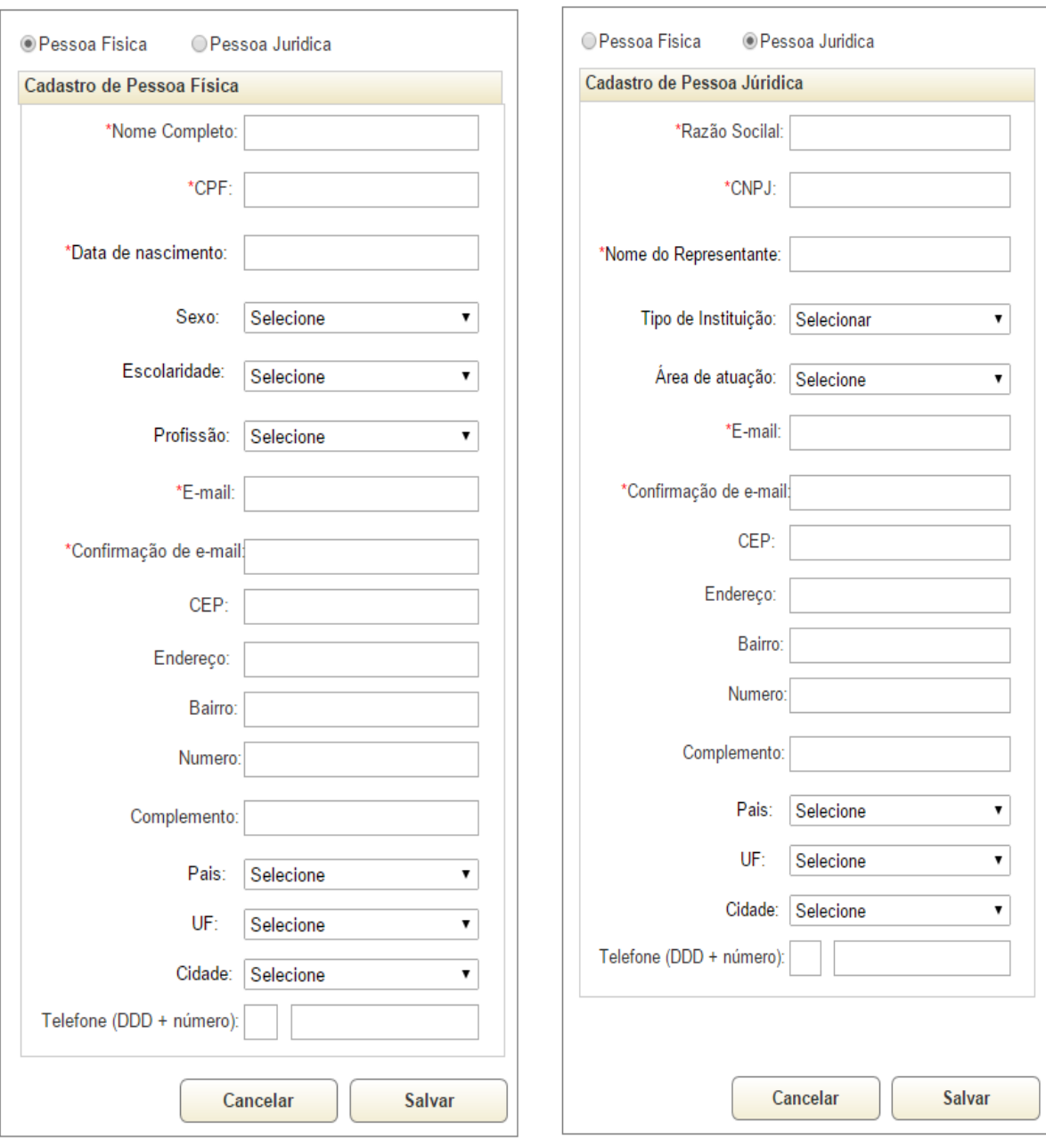

# **4.3 Cadastrar Usuário PF/PJ**

Figura 4.3 – Cadastrar Usuário PF/PJ.

# **4.4 Responsável e Distribuídos: Menu de Funcionalidades – Aba**

# **Solicitações**

| Solicitações            | <b>Recursos</b>           |                  | Vincular perfil<br>responsável         | Relatório              |                     |                          |
|-------------------------|---------------------------|------------------|----------------------------------------|------------------------|---------------------|--------------------------|
| Ações                   | Protocolo                 | <b>Tipo</b>      | Descrição da solicitação               | Situação               | Data da<br>abertura | Data para<br>atendimento |
| Q<br>Detainar           | XXXXXXXXXXXXXXXXXX        | <b>XXXXXXXXX</b> | xxxxxxxxxxxxxxxxxxxxxxxxxxxxxxxxxxxx   | <b>XXXXXXXXXXXXXXX</b> | xx/xx/xxxx          | xx/xx/xxxx               |
| Q<br>Detainar           | <b>xxxxxxxxxxxxxxxxxx</b> | <b>XXXXXXXXX</b> |                                        | <b>XXXXXXXXXXXXXXX</b> | xx/xx/xxxx          | xx/xx/xxxx               |
| Q<br>Detainar           | XXXXXXXXXXXXXXXXX         | <b>XXXXXXXXX</b> | xxxxxxxxxxxxxxxxxxxxxxxxxxxxxxxxxxxxx  | <b>XXXXXXXXXXXXXXX</b> | xx/xx/xxxx          | xx/xx/xxxx               |
| Q<br>Detainar           | XXXXXXXXXXXXXXXXXX        | <b>XXXXXXXXX</b> |                                        | XXXXXXXXXXXXXXX        | xx/xx/xxxx          | xx/xx/xxxx               |
|                         |                           |                  |                                        |                        |                     |                          |
|                         |                           |                  |                                        |                        |                     |                          |
| <b>Total Registros:</b> |                           |                  | 12345<br>$\mathcal{W}$ and<br>$\alpha$ |                        |                     | Registros Por Página: 10 |

Figura 18– Responsável e Distribuídos: Menu de Funcionalidades – Aba Solicitações

# **4.4.1 Responsável e Distribuídos: Menu de Funcionalidades –**

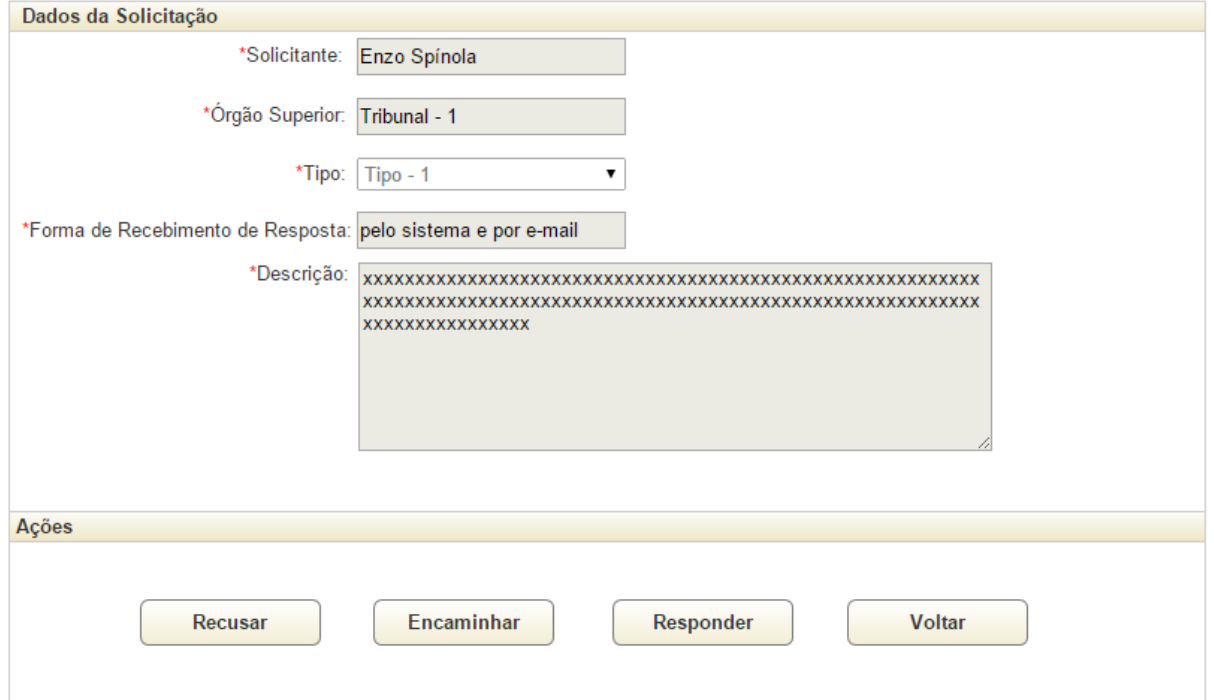

# **Aba Solicitação – Detalhar**

Figura 19 - Responsável e Distribuídos: Menu de Funcionalidades – Aba Solicitação – Detalhar

# **4.4.2 Responsável: Menu de Funcionalidades – Aba Solicitação –**

#### **Detalhar - Recusar**

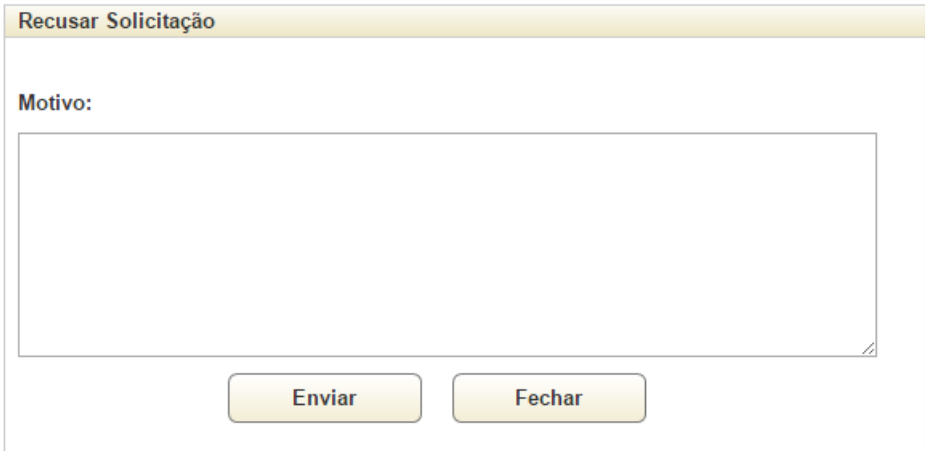

Figura 20 - Responsável: Menu de Funcionalidades – Aba Solicitação – Detalhar – Recusar.

# **4.4.3 Responsável: Menu de Funcionalidades – Aba Solicitação –**

#### **Detalhar - Encaminhar**

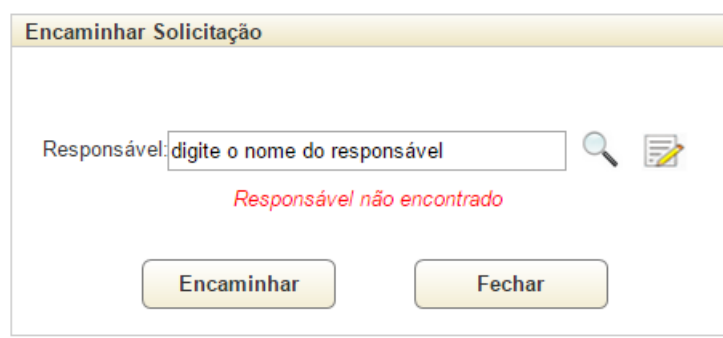

Figura 21 - Responsável: Menu de Funcionalidades – Aba Solicitação – Detalhar – Encaminhar.

## **4.4.4 Responsável: Menu de Funcionalidades – Aba Solicitação –**

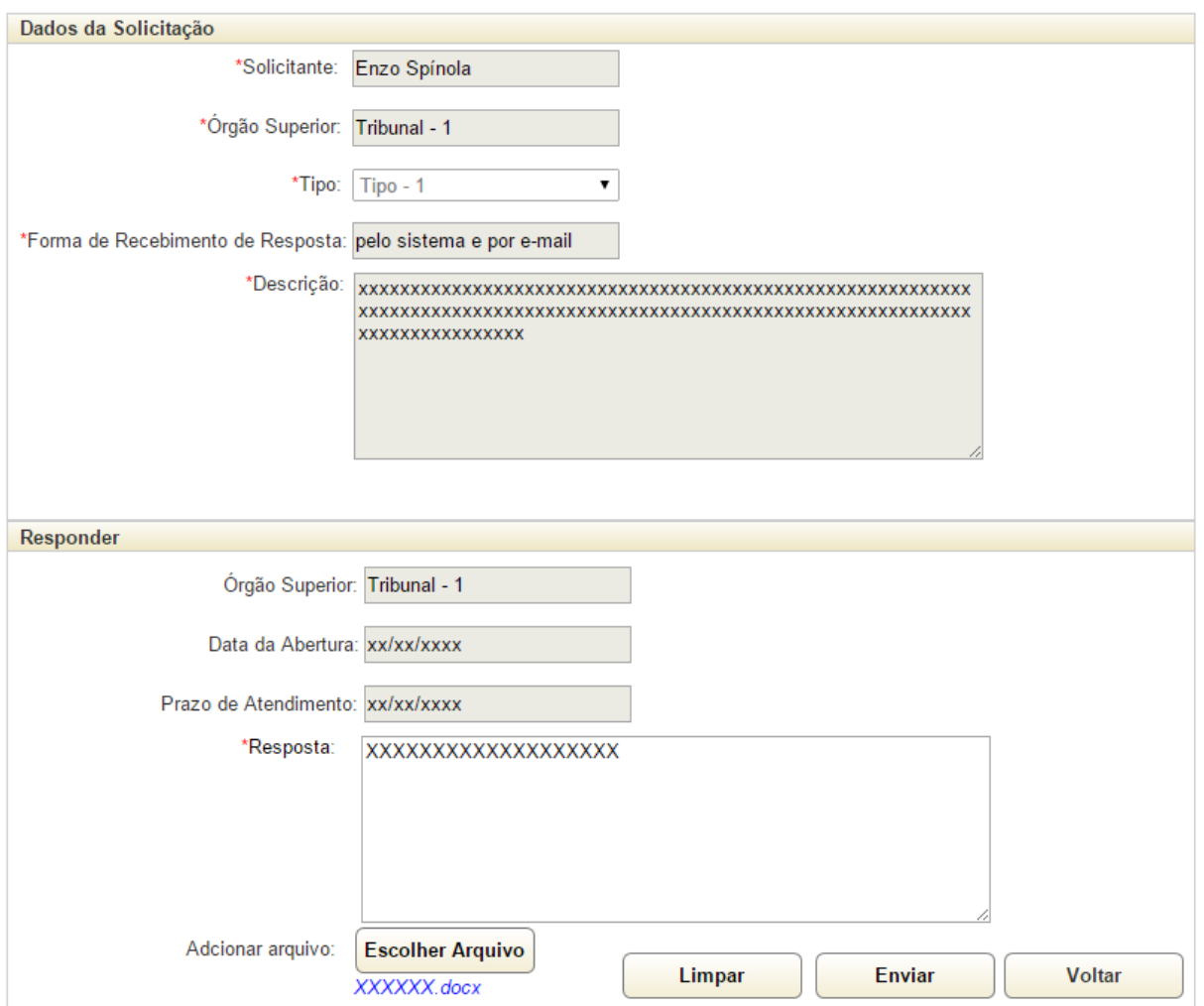

### **Detalhar - Responder**

Figura 22 - Responsável: Menu de Funcionalidades – Aba Solicitação – Detalhar – Responder.

#### **4.5 Responsável e Distribuídos: Menu de Funcionalidades – Aba Recurso**

| Ações         | <b>Recurso</b>   | <b>Tipo</b>             | Descrição da solicitação              | Situação               | Data da<br>abertura | Data para<br>atendimento |
|---------------|------------------|-------------------------|---------------------------------------|------------------------|---------------------|--------------------------|
| Q<br>Detainar | <b>XXXXXXXXX</b> | <b>XXXXXXXXXXXXXXXX</b> | xxxxxxxxxxxxxxxxxxxxxxxxxxxxxxxxxxxx  | XXXXXXXXXXXXXXX        | xx/xx/xxxx          | xx/xx/xxxx               |
| Q<br>Detaihar | <b>XXXXXXXXX</b> | <b>XXXXXXXXXXXXXXXX</b> | xxxxxxxxxxxxxxxxxxxxxxxxxxxxxxxxxxxxx | <b>XXXXXXXXXXXXXXX</b> | xx/xx/xxxx          | xx/xx/xxxx               |
| Q<br>Detaihar | <b>XXXXXXXXX</b> | <b>XXXXXXXXXXXXXXXX</b> | xxxxxxxxxxxxxxxxxxxxxxxxxxxxxxxxxxxxx | <b>XXXXXXXXXXXXXXX</b> | xx/xx/xxxx          | xx/xx/xxxx               |
| Q<br>Detainar | <b>XXXXXXXXX</b> | <b>XXXXXXXXXXXXXXXX</b> | xxxxxxxxxxxxxxxxxxxxxxxxxxxxxxxxxxxx  | <b>XXXXXXXXXXXXXXX</b> | xx/xx/xxxx          | xx/xx/xxxx               |

Figura 23 – Responsável e Distribuídos: Menu de Funcionalidades – Aba Recurso Pais

# **4.5.1 Responsável: Menu de Funcionalidades – Aba Recurso –**

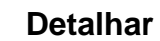

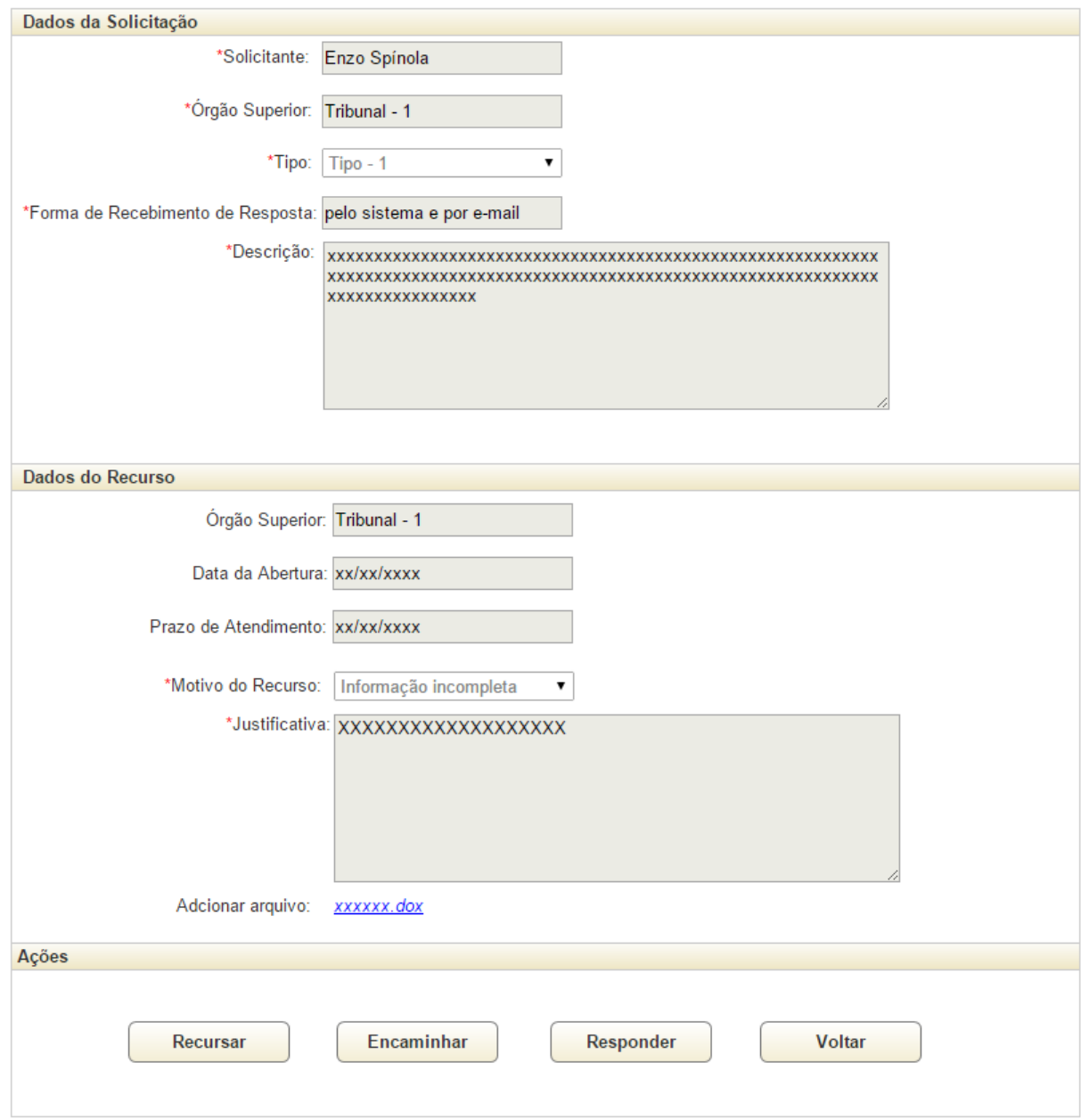

Figura 24 - Responsável: Menu de Funcionalidades – Aba Recurso – Detalhar.

#### **4.5.2 Responsável: Menu de Funcionalidades – Aba Recurso –**

#### **Detalhar - Encaminhar**

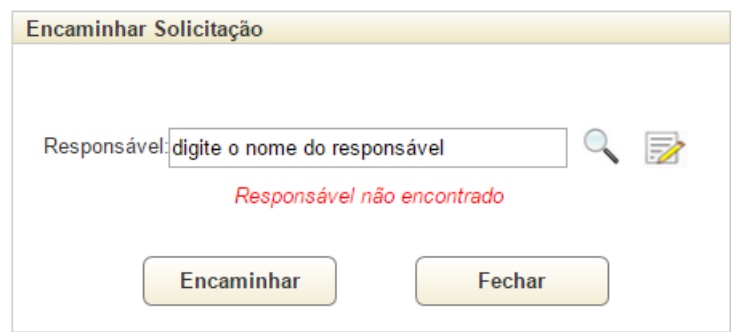

Figura 25 - Responsável: Menu de Funcionalidades – Aba Recurso – Detalhar – Encaminhar.

# **4.5.3 Responsável: Menu de Funcionalidades – Aba Recurso –**

#### **Detalhar - Responder**

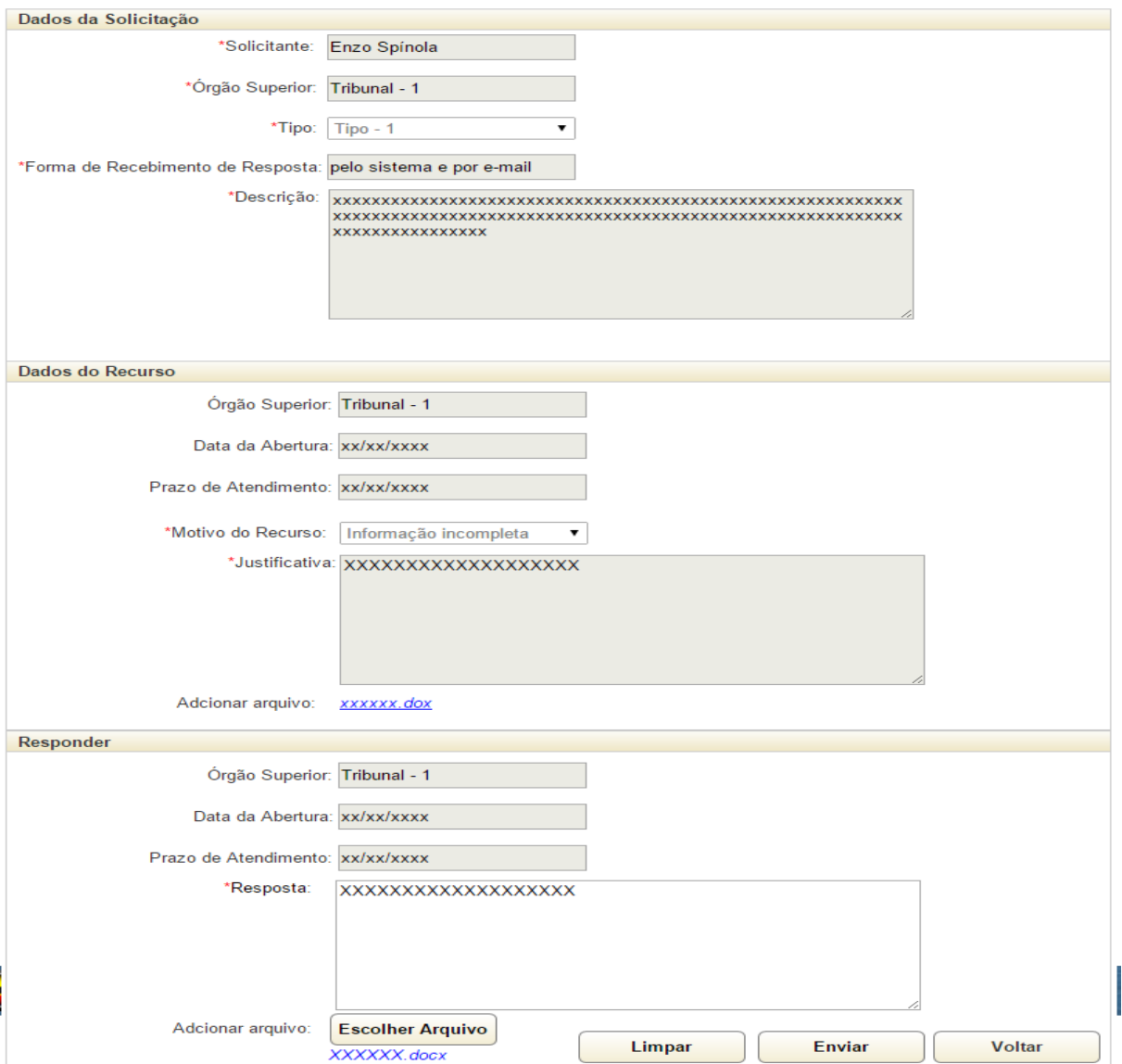

Figura 26 - Responsável: Menu de Funcionalidades – Aba Recurso – Detalhar - Responder **4.6 Administrador e Distribuidor: Menu de Funcionalidades – Aba** 

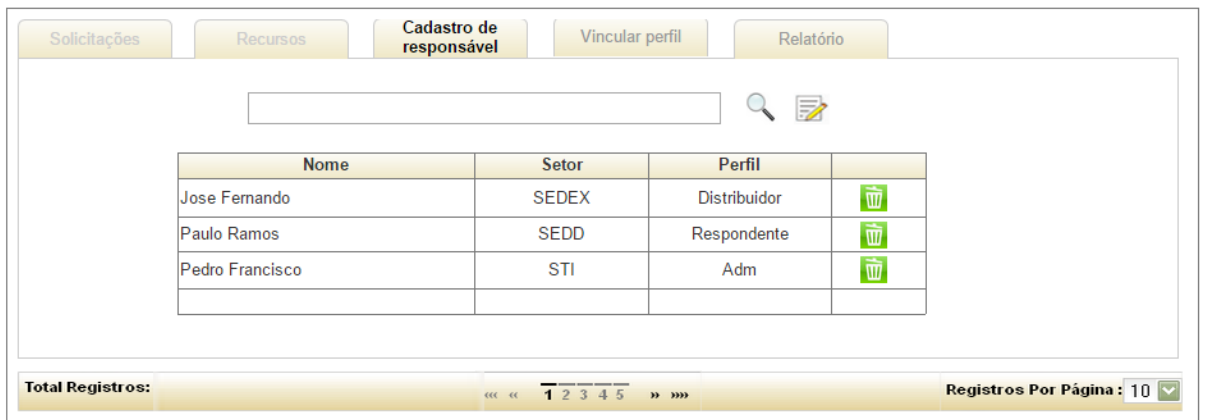

#### **Cadastro de Responsável**

Figura 27 – Administrador e Distribuídos: Menu de Funcionalidades – Aba Cadastro de Responsável.

#### **4.6.1 Administrador e Distribuidor: Menu de Funcionalidades –**

#### **Aba Cadastro de Responsável – Detalhamento de Responsável**

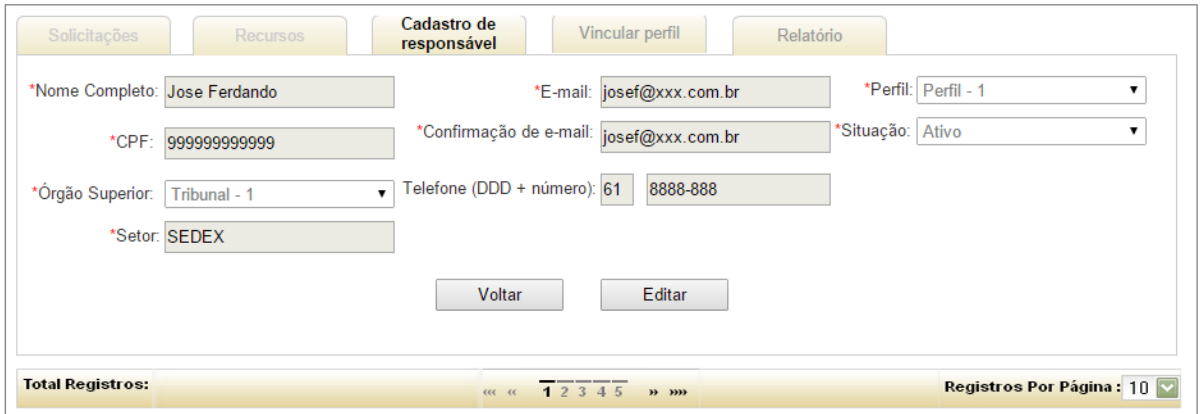

Figura 28 - Administrador e Distribuídos: Menu de Funcionalidades – Aba Cadastro de Responsável – Detalhamento de Responsável

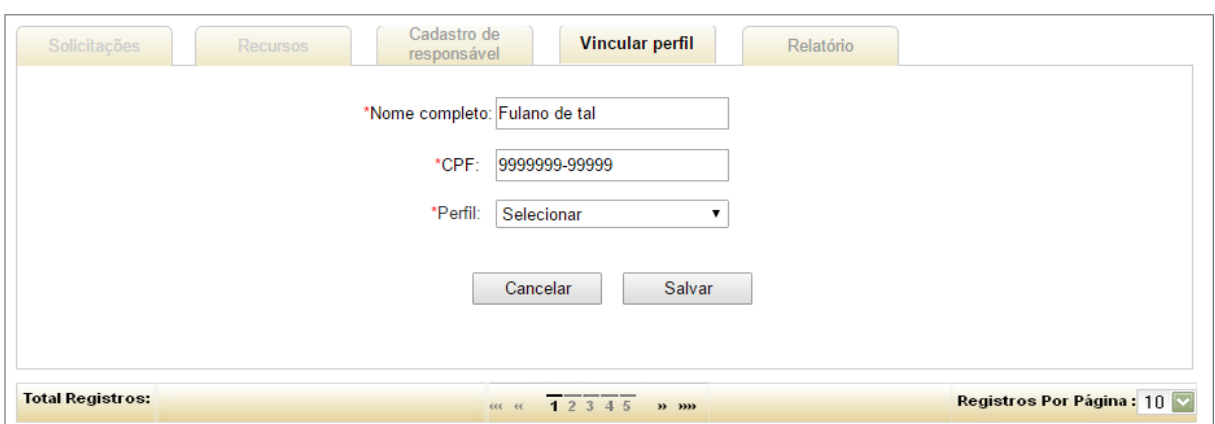

# **4.7 Administrador: Menu de Funcionalidades – Aba Vincular Perfil**

Figura 29 - Administrador: Menu de Funcionalidades – Aba Vincular Perfil.

# **4.8 Administrador: Menu de Funcionalidades – Aba Relatório**

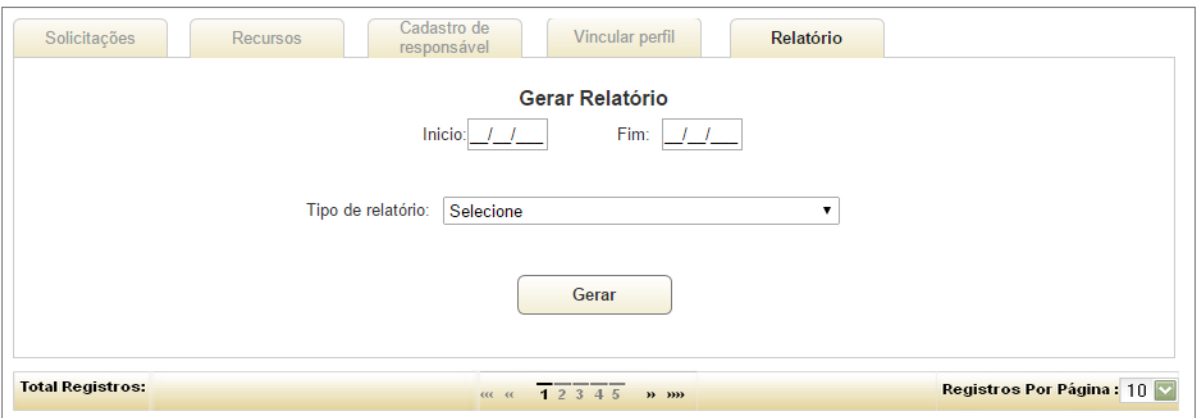

Figura 30 – Administrador: Menu de Funcionalidades – Aba Relatório.

## **4.8.1 Administrador: Menu de Funcionalidades – Aba Relatório -**

**Quantidade de Recurso**

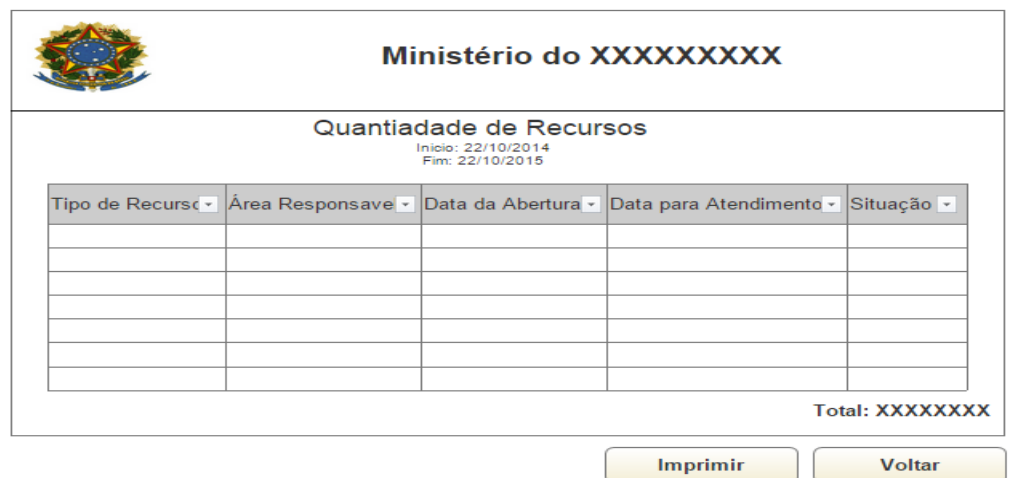

#### Figura 31 – Administrador: Menu de Funcionalidades – Aba Relatório – Quantidade de Recurso **4.8.2 Administrador: Menu de Funcionalidades – Aba Relatório -**

# **Quantidade de solicitações por tipo de solicitação**

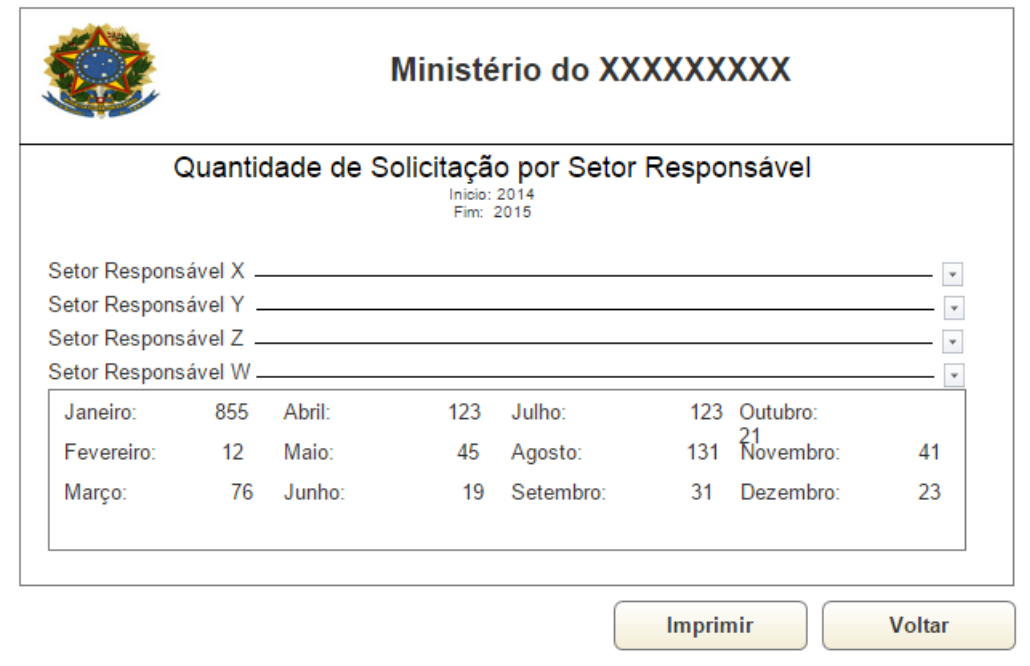

Figura 32 - Administrador: Menu de Funcionalidades – Aba Relatório - Quantidade de solicitações por tipo de solicitação

# **4.8.3 Administrador: Menu de Funcionalidades – Aba Relatório -**

#### **Quantidade de solicitação**

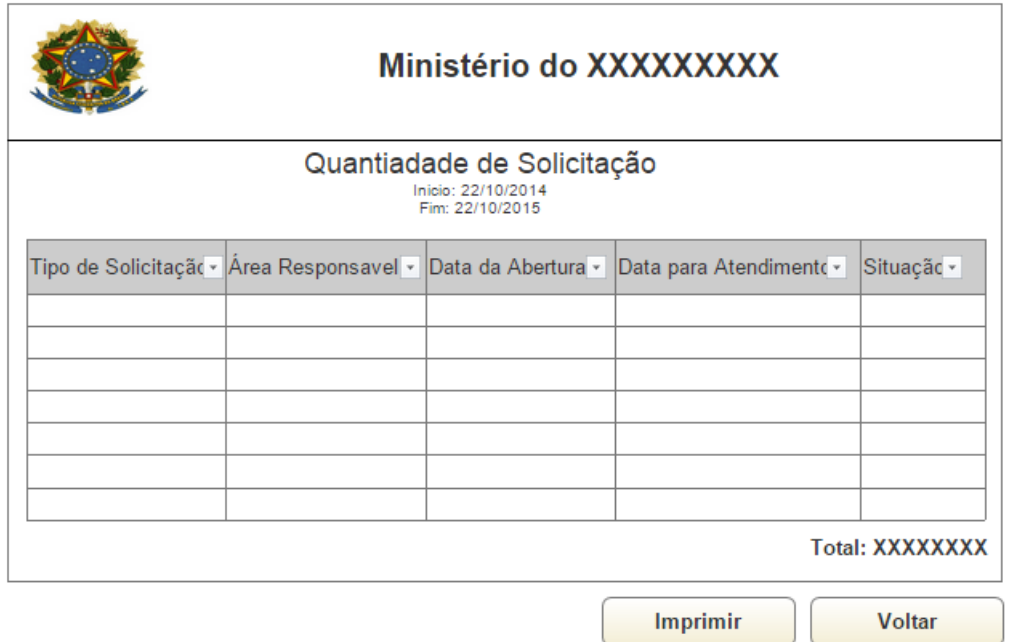

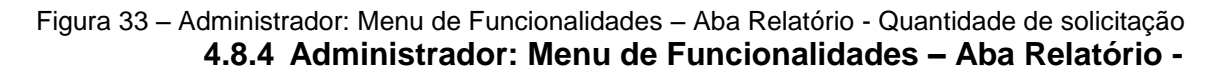

**Tempo Médio de Atendimento das Solicitações**

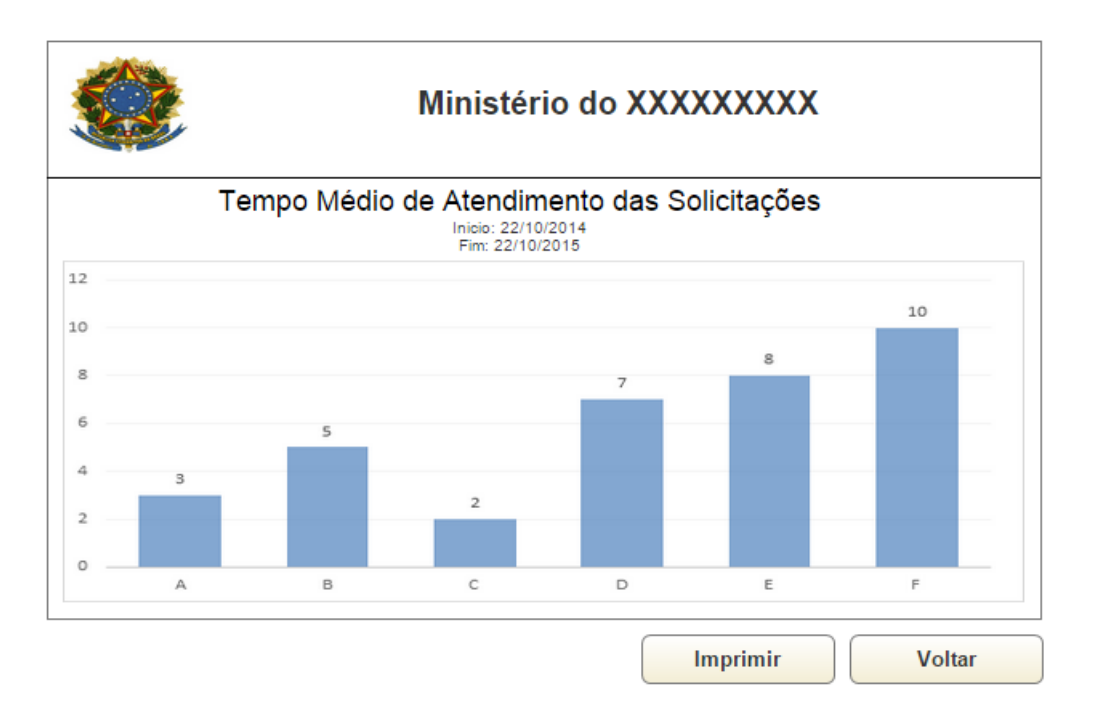

Figure 34 - Administrador: Menu de Funcionalidades – Aba Relatório - Tempo Médio de Atendimento das Solicitações

## **4.8.5 Administrador: Menu de Funcionalidades – Aba Relatório -**

# **Tempo de Resposta da Solicitação por Tipo de Solicitação**

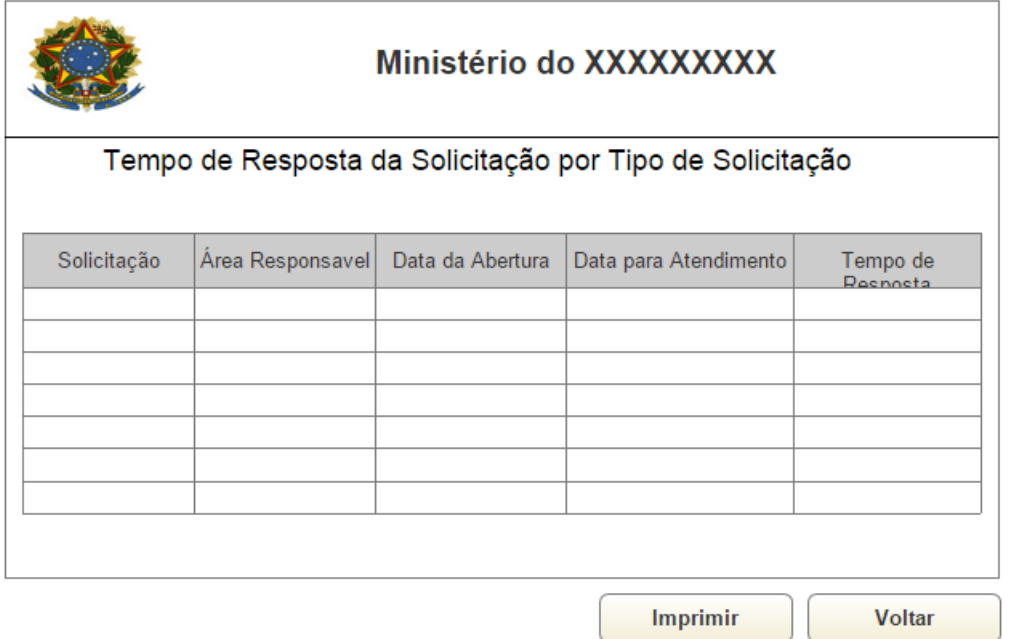

Figura 35 - Administrador: Menu de Funcionalidades – Aba Relatório - Tempo de Resposta da Solicitação por Tipo de Solicitação

# **4.9 Solicitante: Menu de Funcionalidade – Aba Solicitação**

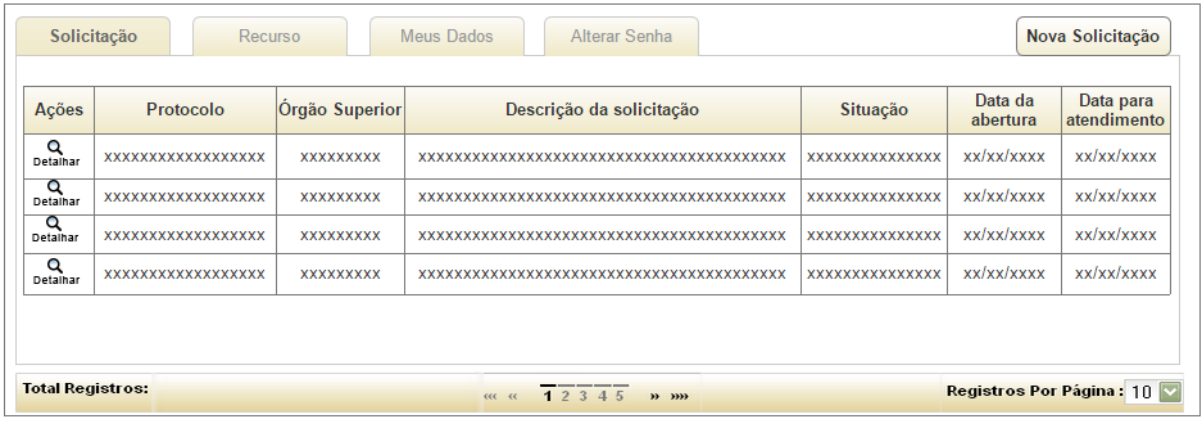

Figura 36 - Solicitante: Menu de Funcionalidade – Aba Solicitação.

# **4.9.1 Solicitante: Menu de Funcionalidade – Aba Solicitação –**

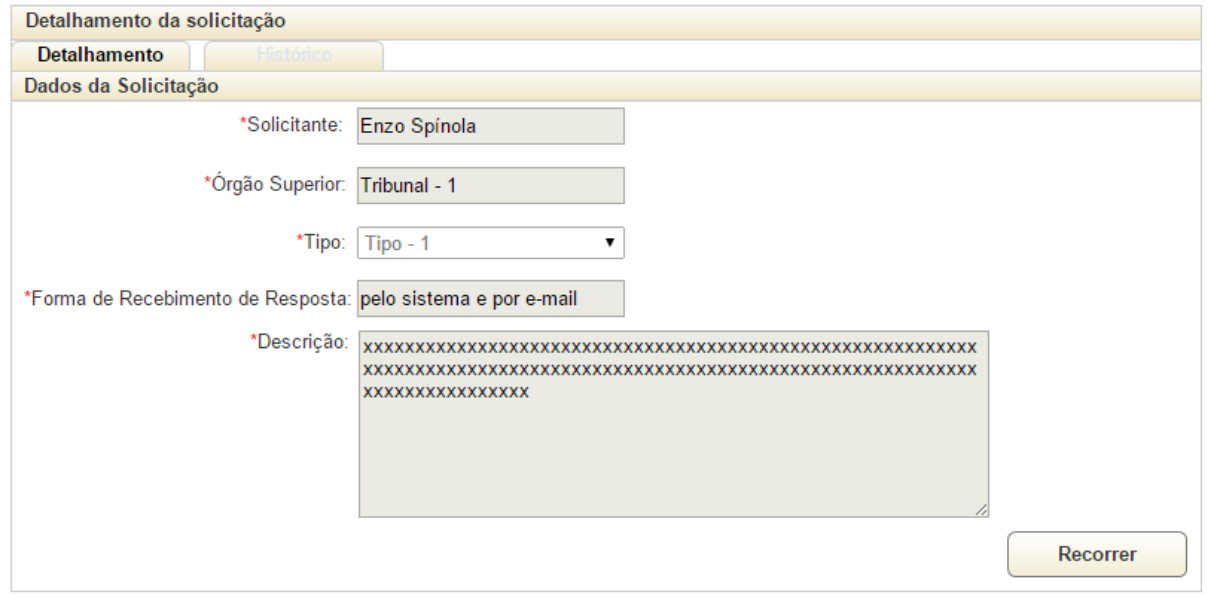

#### **Detalhamento**

Figura 37 - Solicitante: Menu de Funcionalidade – Aba Solicitação – Detalhamento

# **4.9.2 Solicitante: Menu de Funcionalidade – Aba Solicitação –**

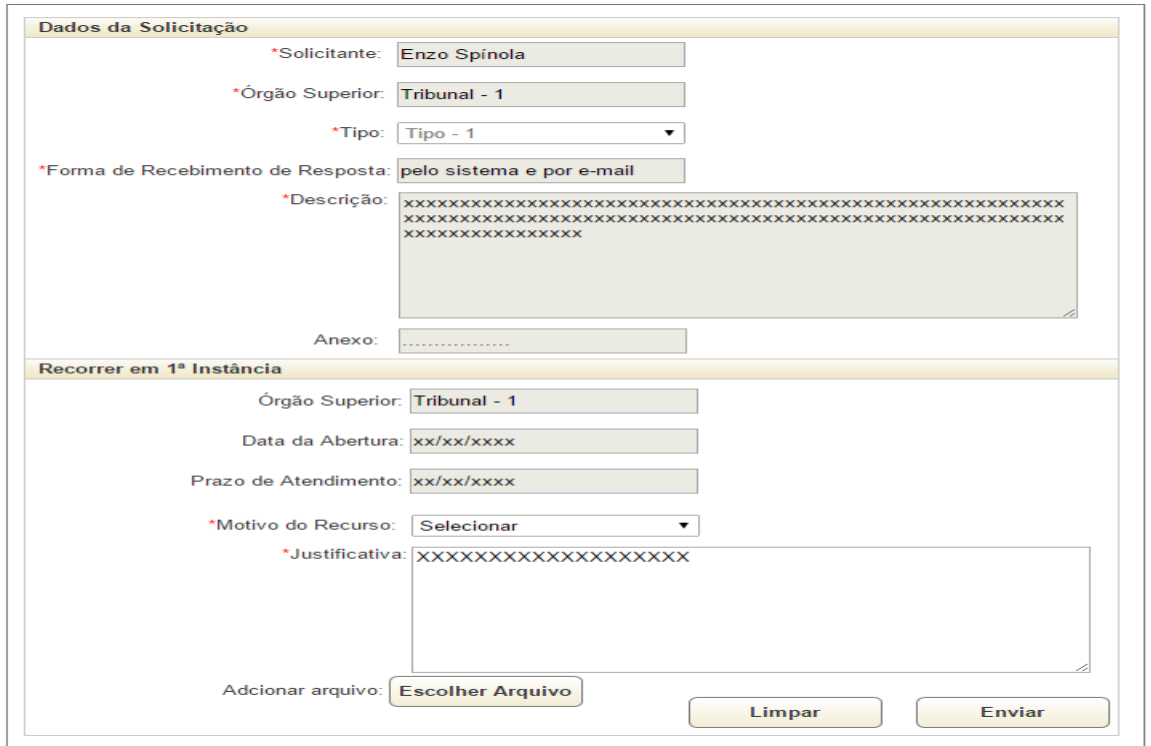

**Detalhamento - Recorrer**

Figura 38 - Solicitante: Menu de Funcionalidade – Aba Solicitação – Detalhamento - Recorrer

# **4.9.3 Solicitante: Menu de Funcionalidade – Aba Solicitação –**

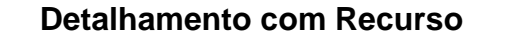

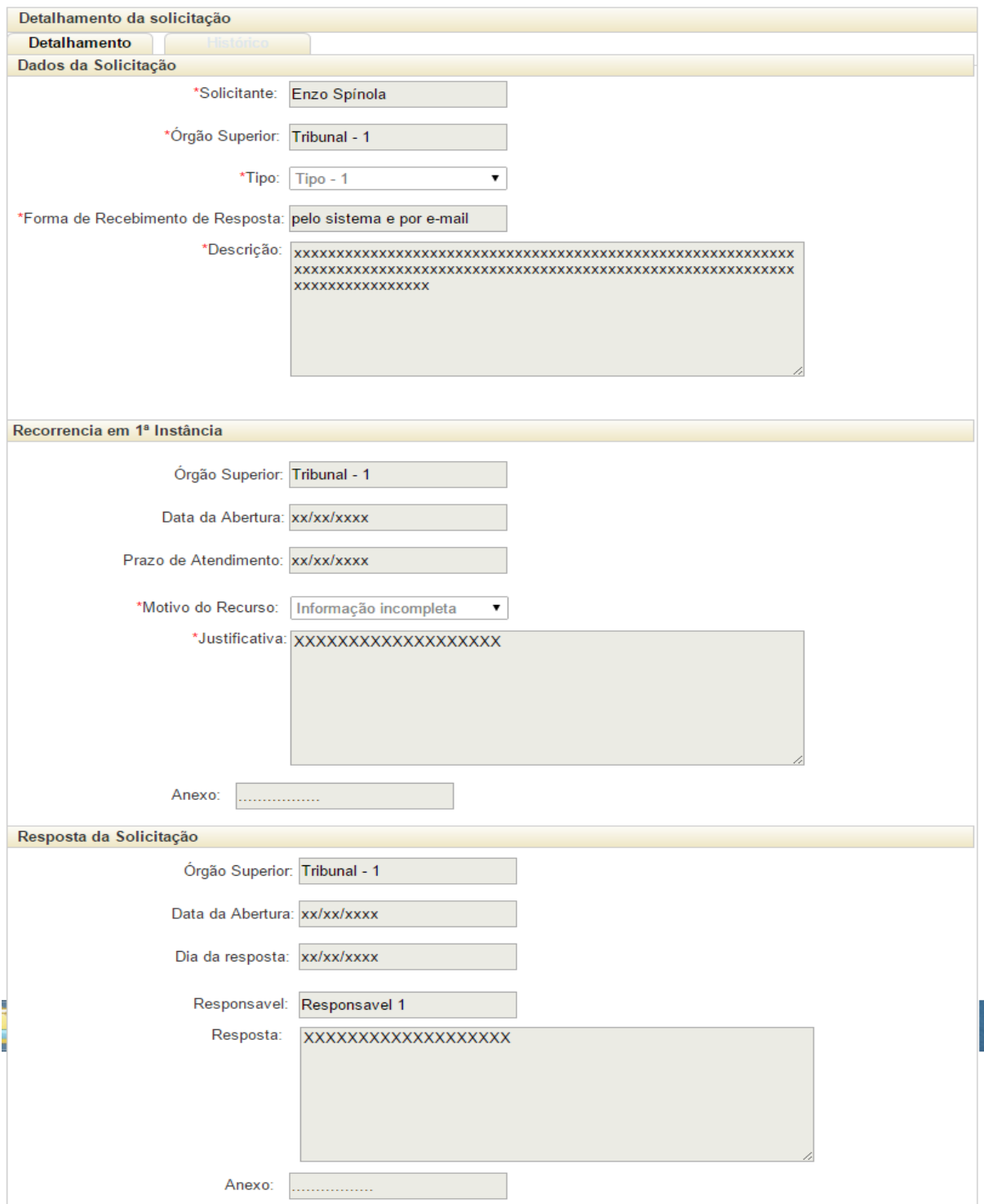

Figura 39 - Solicitante: Menu de Funcionalidade – Aba Solicitação – Detalhamento com Recurso

# **4.9.4 Solicitante: Menu de Funcionalidade – Aba Solicitação –**

#### **Histórico**

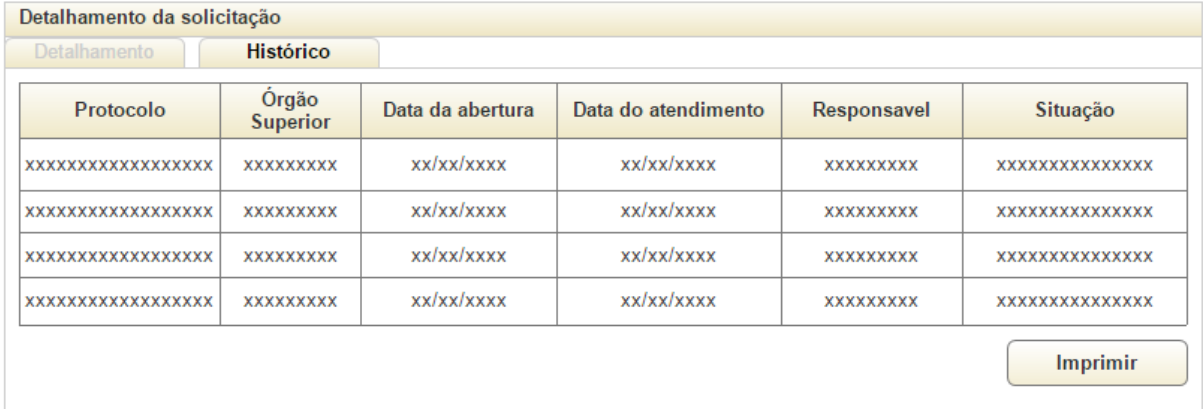

Figura 40- Solicitante: Menu de Funcionalidade – Aba Solicitação – Histórico.

## **4.10 Solicitante: Menu de Funcionalidade – Nova Solicitação**

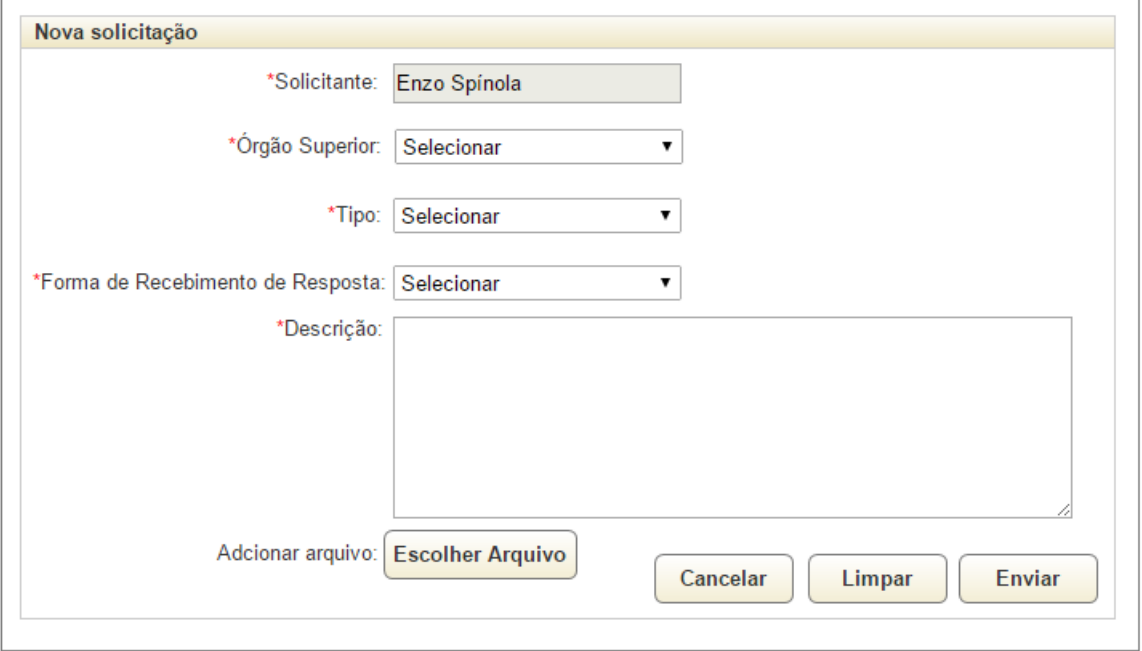

Figura 41 - Solicitante: Menu de Funcionalidade – Nova Solicitação

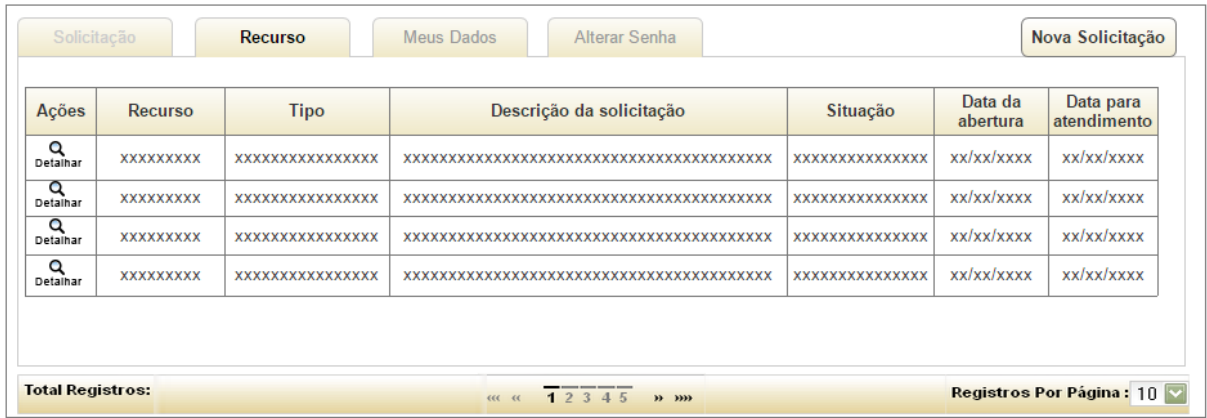

Figura 42 - Solicitante: Menu de Funcionalidade – Aba Recurso

# **4.11.1 Solicitante: Menu de Funcionalidade – Aba Recurso –**

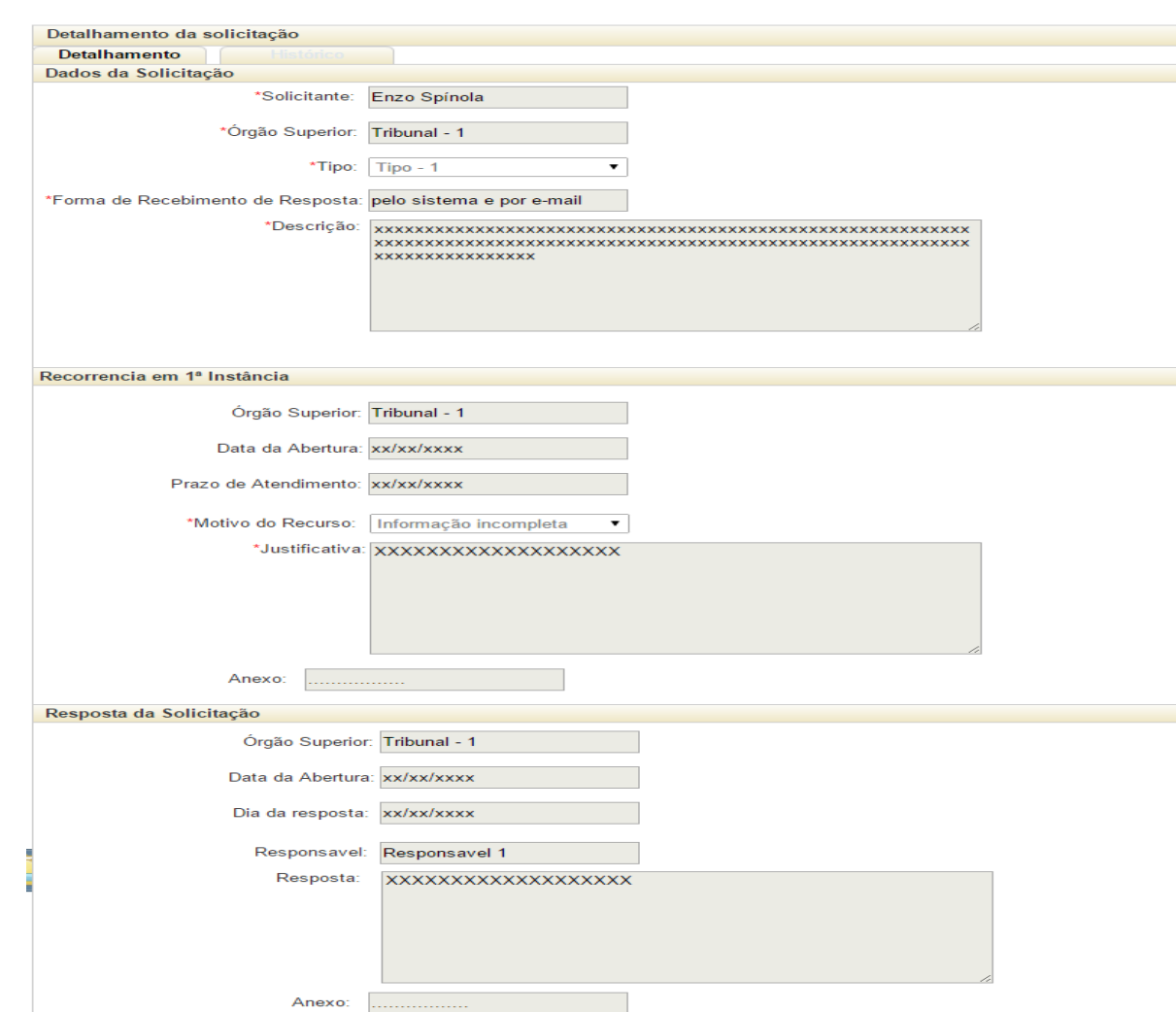

#### **Detalhamento**

Figura 43 - Solicitante: Menu de Funcionalidade – Aba Recurso – Detalhamento

#### **4.11.2 Solicitante: Menu de Funcionalidade – Aba Recurso –**

#### **Histórico**

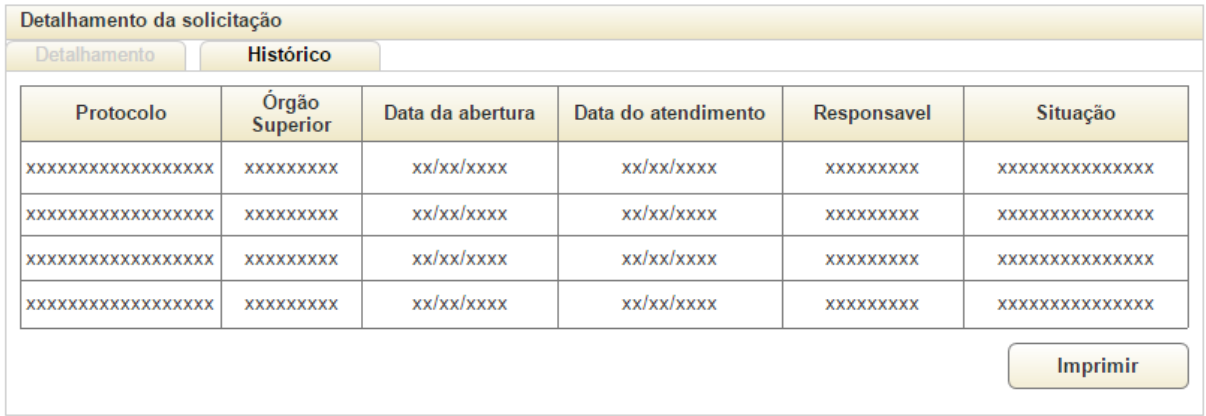

Figura 44 - Solicitante: Menu de Funcionalidade – Aba Recurso – Histórico

#### **4.12 Solicitante: Menu de Funcionalidade – Aba Meus Dados**

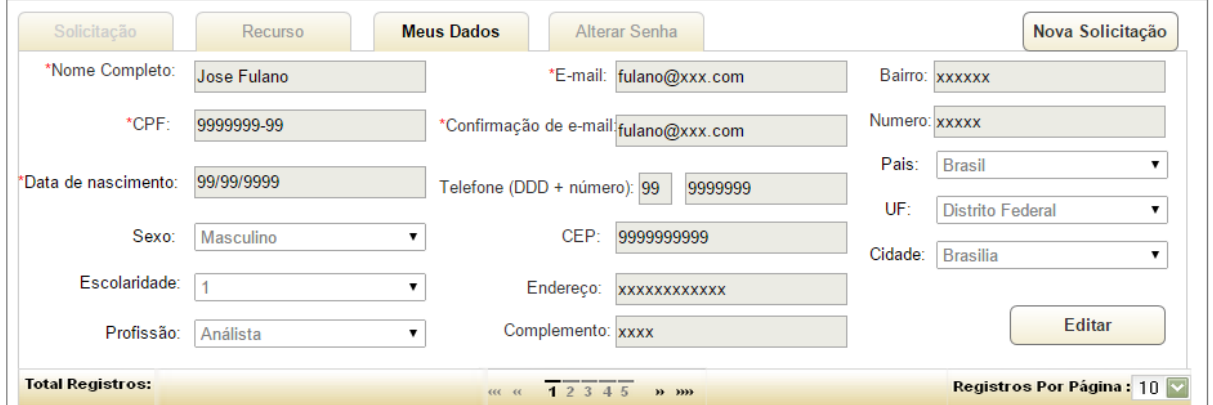

Figura 45 - Solicitante: Menu de Funcionalidade – Aba Meus Dados

#### **4.13 Solicitante: Menu de Funcionalidade – Aba Alterar Senha**

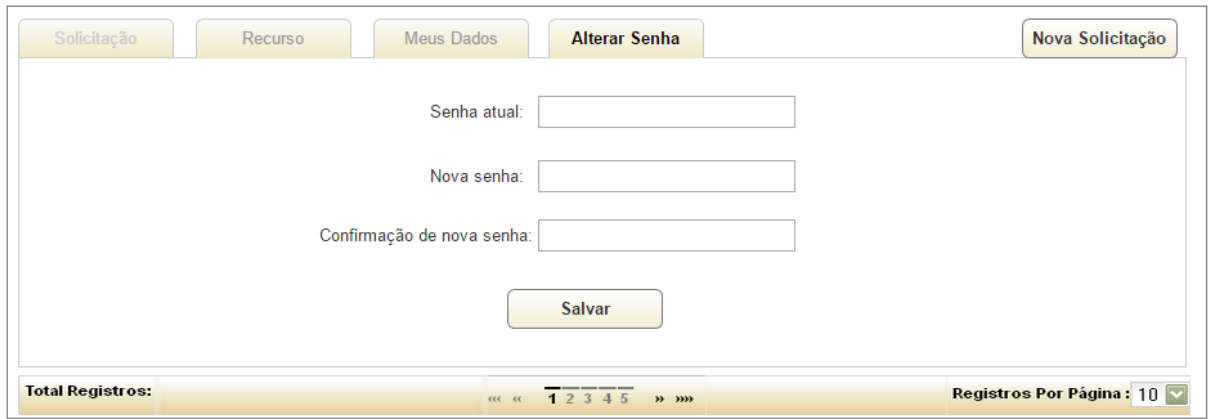

Figura 46 - Solicitante: Menu de Funcionalidade – Aba Alterar Senha.

#### **5 MODELAGEM DE DADOS**

#### **5.1 Modelo de Entidades e Relacionamentos Conceitual**

O Modelo de Entidades e Relacionamentos (MER) é um modelo baseado na percepção do mundo real, que consiste em um conjunto de objetos básicos chamados de entidades e nos relacionamentos entre esses objetos (CHEN, 1990).

A figura 43 apresenta o Modelo de Entidades e Relacionamentos Conceitual do projeto Soclicito contendo apenas suas entidades e relacionamentos. Os atributos poderão ser visualizados no Modelo de Entidades e Relacionamentos Lógico.

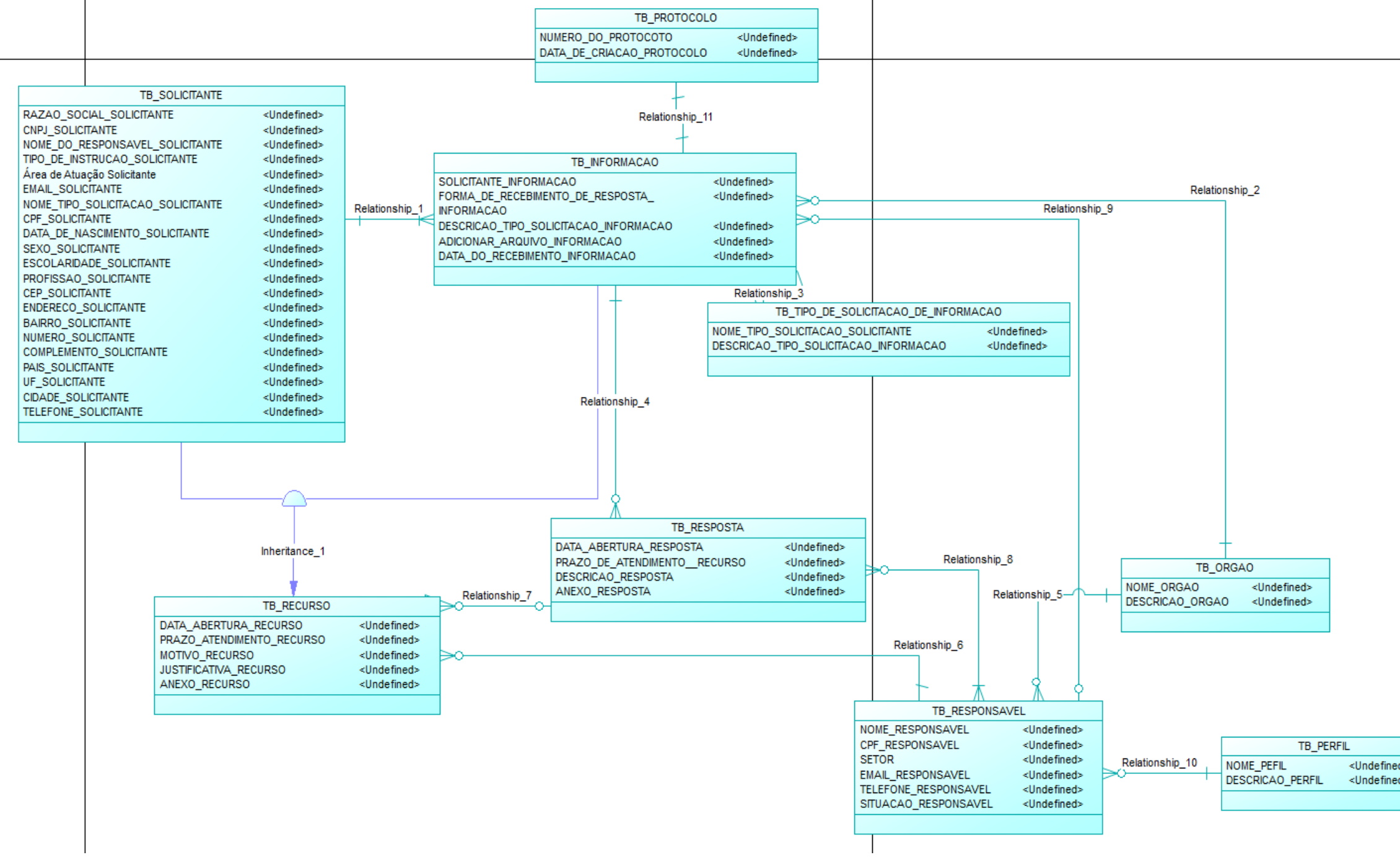

Figura 47 – Modelo de Entidade e Relacionamentos Conceitual

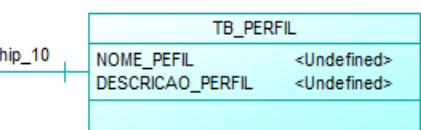

#### **5.2 Modelo de Entidades e Relacionamentos Físico**

"Os modelos físicos de dados são usados para descrevê-los no nível mais baixo. Em contraste com os modelos lógicos, há poucos modelos físicos de dados em uso. (…) Os modelos físicos captam os aspectos de implementação do sistema de gerenciamento de banco de dados" (SILBERCHATZ, 1999).

A figura 5.3 apresenta o Modelo de Entidades e Relacionamentos Físico do projeto Solicito contendo suas entidades, atributos, relacionamentos e sua fronteira.

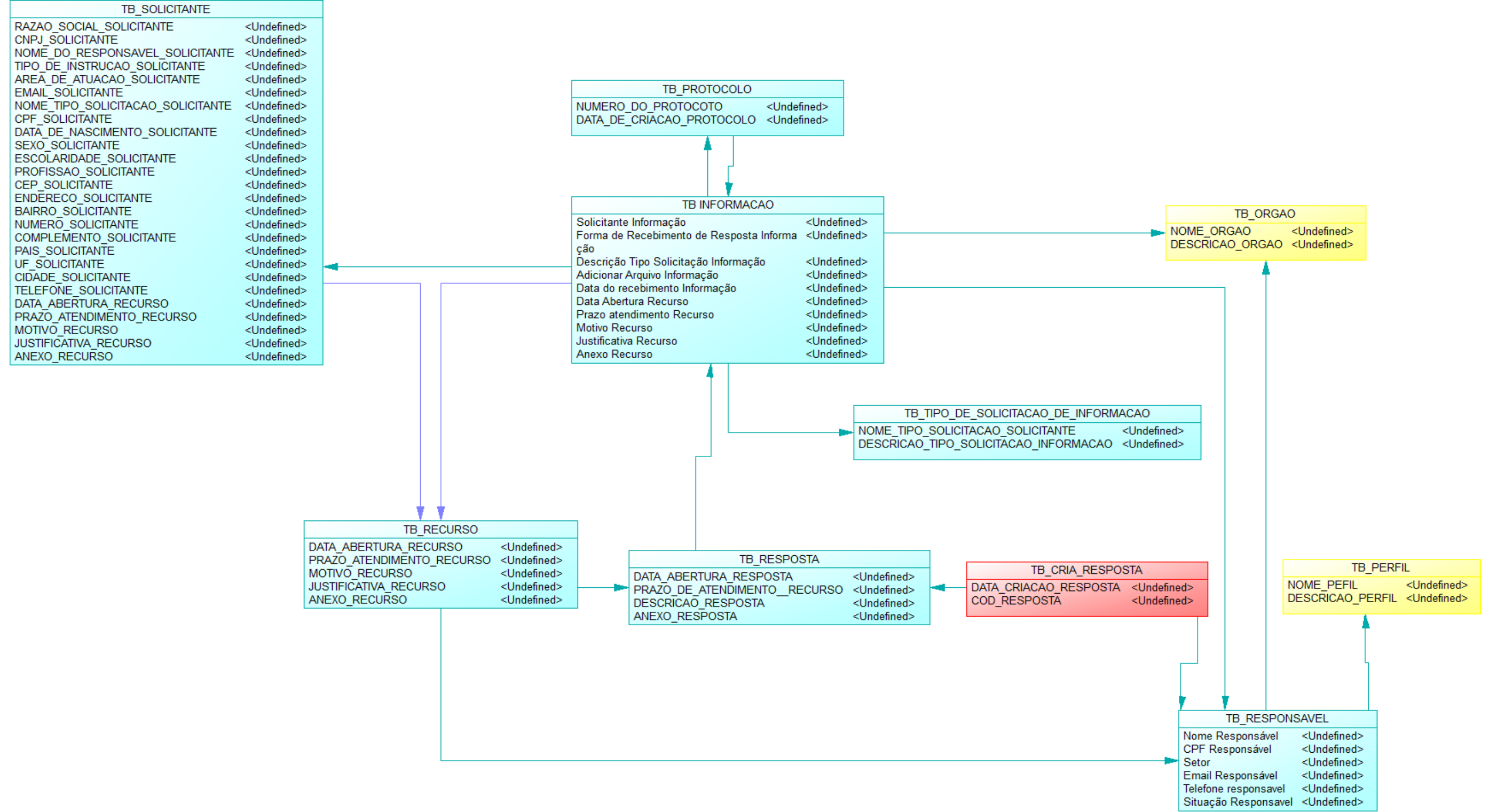

Figura 48 – Modelo de Entidade e Relacionamento Físico.

# **6 ESPECIFICAÇÃO DE REQUISITOS**

# **6.1 Descrição dos Casos de Uso**

# **6.1.1 UC001 – Autenticar Usuário**

Tabela 94 – UC001 – Autenticar Usuário

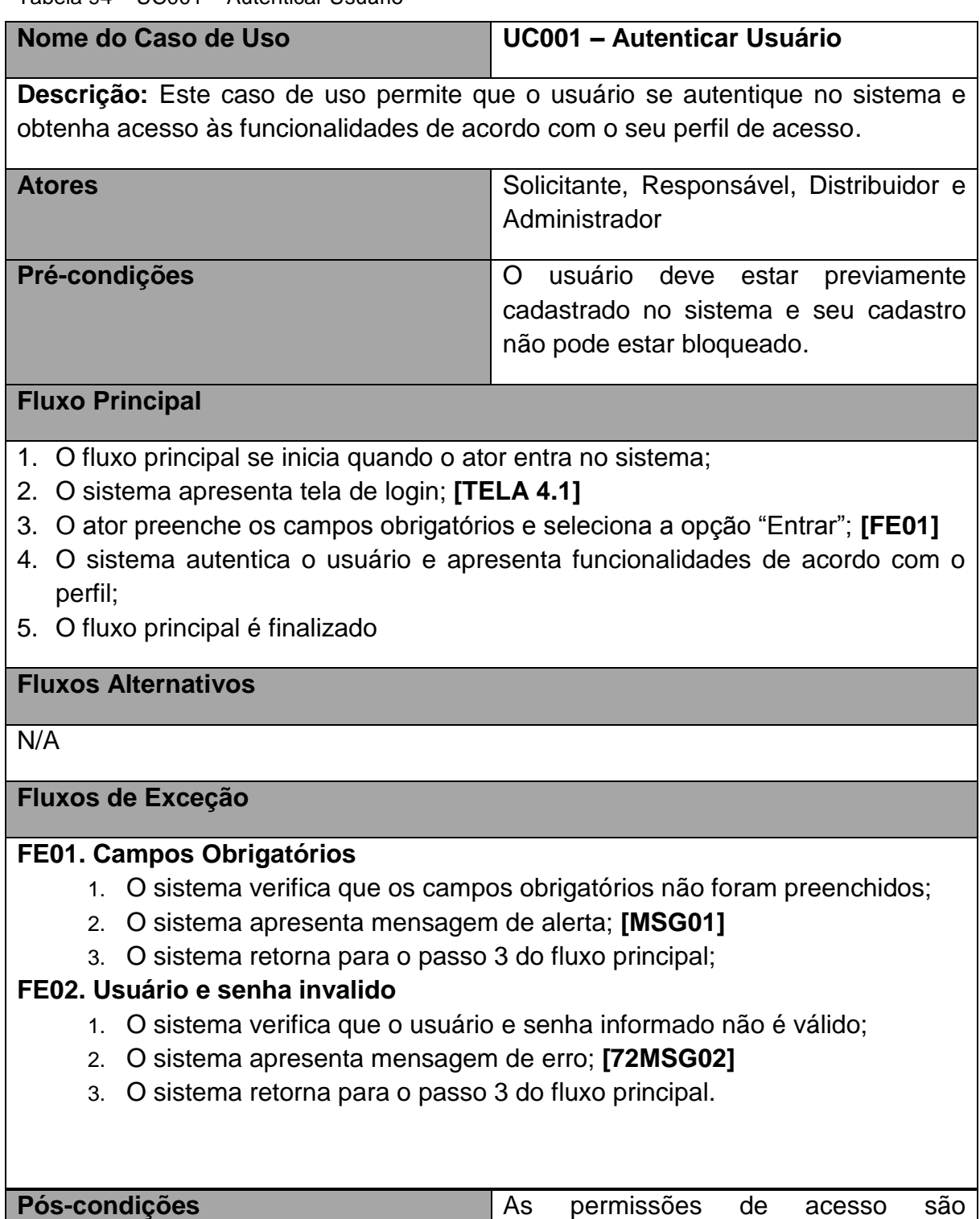

<span id="page-104-0"></span>concedidas de acordo com o perfil do

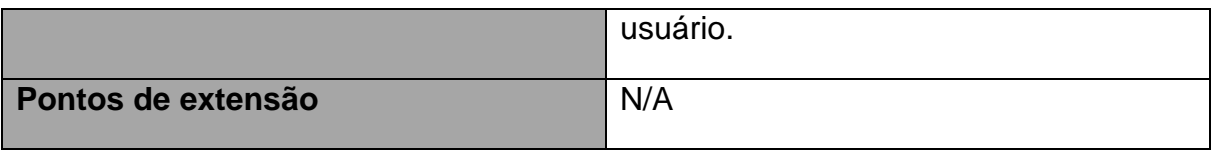

# **6.1.2 UC002 – Recuperar Senha**

Tabela 95 – UC002 – Recuperar Senha

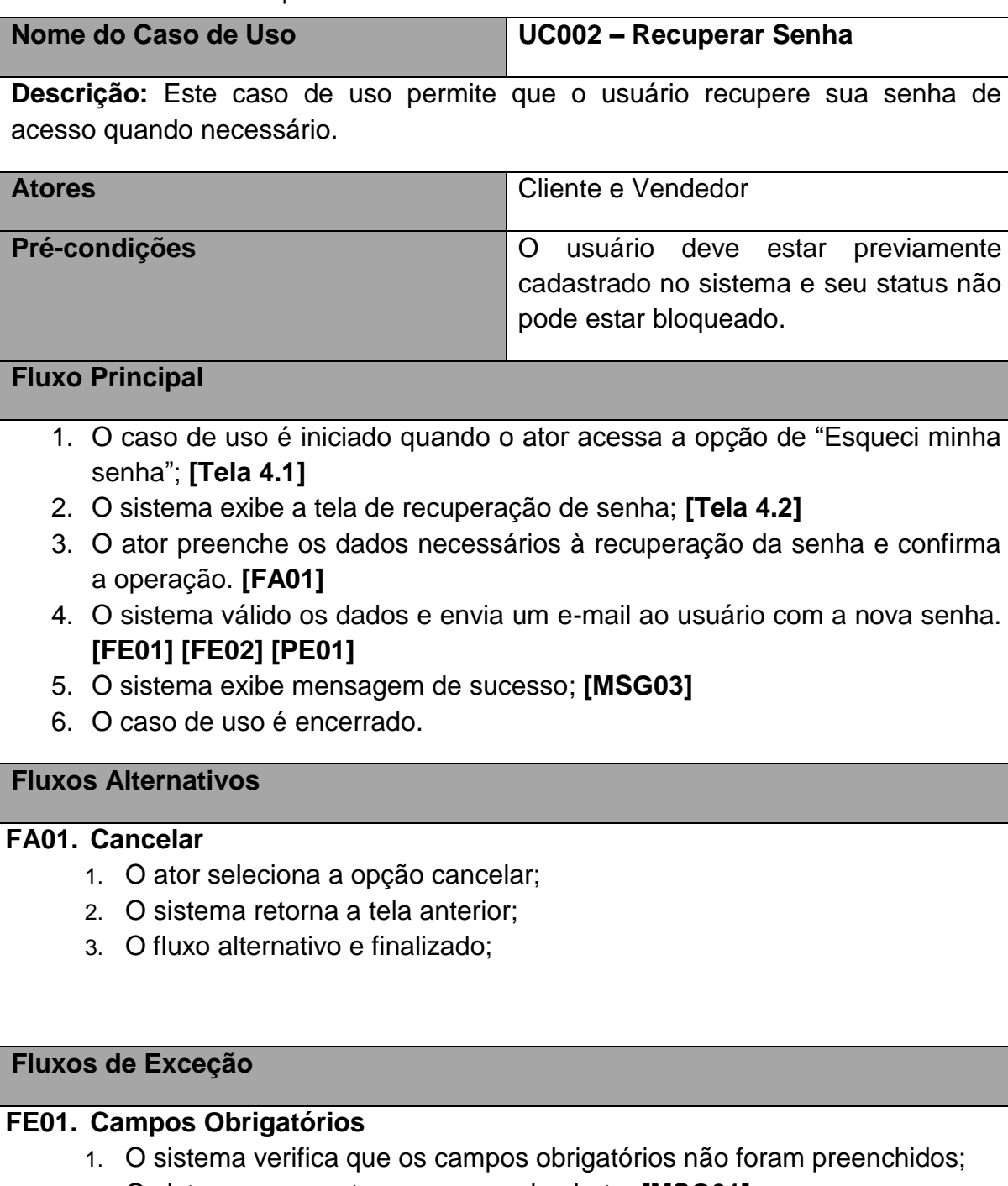

- 2. O sistema apresenta mensagem de alerta; **[\[MSG01\]](#page-71-0)**
- 3. O sistema retorna para o passo 3 do fluxo principal;

# **FE02. E-mail inválido**

- 1. O sistema verifica que o e-mail informado é inválido. **[\[RN09\]](#page-69-0)**
- 2. O sistema exibe mensagem de erro. **[\[MSG04\]](#page-71-3)**
- 3. O sistema retorna ao passo 3 do fluxo principal.

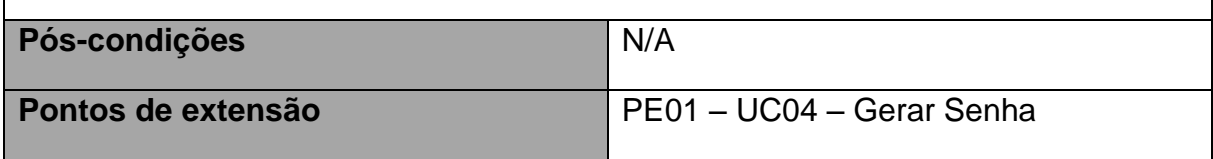

# **6.1.3 UC003 – Cadastrar Usuário**

Tabela 96 – UC003 – Cadastrar Usuário

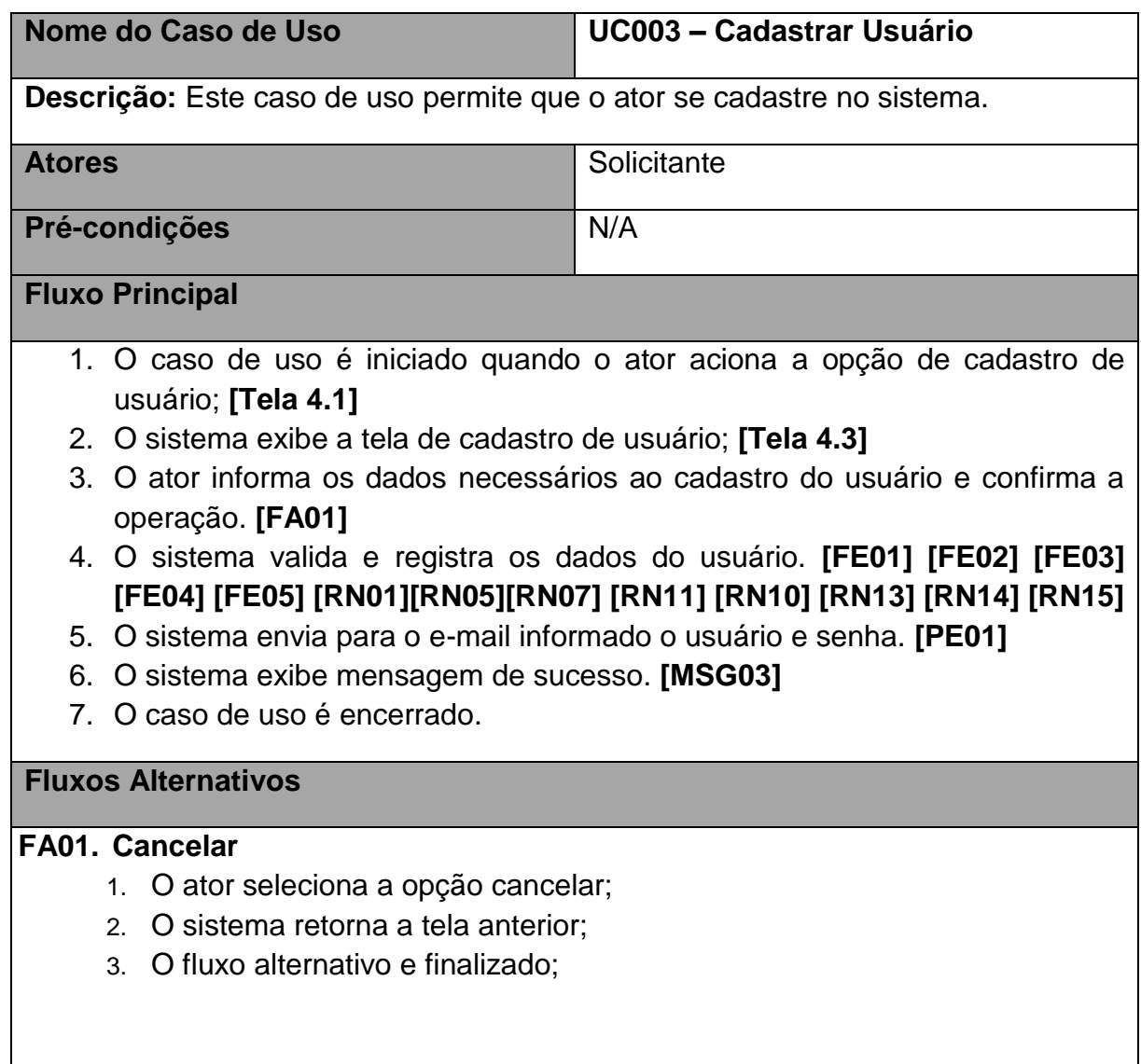

# **FE01. Campos Obrigatórios**

- 1. O sistema verifica que os campos obrigatórios não foram preenchidos;
- 2. O sistema apresenta mensagem de alerta; **[\[MSG01\]](#page-71-0)**
- 3. O sistema retorna para o passo 3 do fluxo principal;

## **FE02. E-mail já existente**

- 1. O sistema verifica que o e-mail informado já está cadastrado no sistema. **[\[RN10\]](#page-69-2)**
- 2. O sistema exibe mensagem de alerta. **[\[MSG05MSG04\]](#page-71-4)**
- 3. O sistema retorna ao passo 3 do fluxo principal.

# **FE03. CPF ou CNPJ já existentes**

- 1. O sistema verifica que o CPF ou CNPJ informado já está cadastrado no sistema. **[\[RN11\]](#page-69-1)**
- 2. O sistema exibe mensagem de alerta. **[\[MSG06MSG04\]](#page-71-5)**
- 3. O sistema retorna ao passo 3 do fluxo principal.

## **FE04. CPF ou CNPJ inválidos**

- 1. O sistema verifica que o CPF ou CNPJ informado não são validos de acordo com a base da receita federal. **[\[RN07\]](#page-68-2)**
- 2. O sistema exibe mensagem de erro. **[\[MSG07MSG04\]](#page-71-6)**
- 3. O sistema retorna ao passo 3 do fluxo principal.

## **FE05. CEP inválidos**

- 1. O sistema verifica que o CEP informado não é valido de acordo com a base dos correios.
- 2. O sistema exibe mensagem de erro. **[\[MSG08MSG04\]](#page-71-7)**
- 3. O sistema retorna ao passo 3 do fluxo principal.

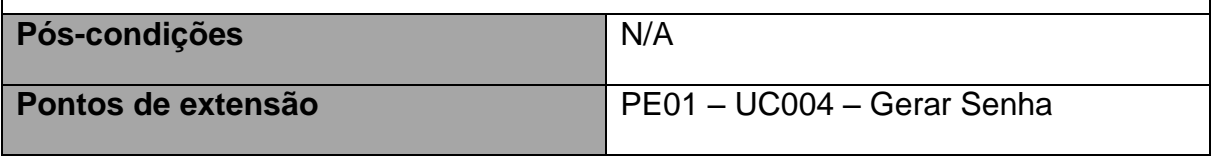

# **6.1.4 UC004 – Gerar Senha**
Tabela 97 – Gerar Senha

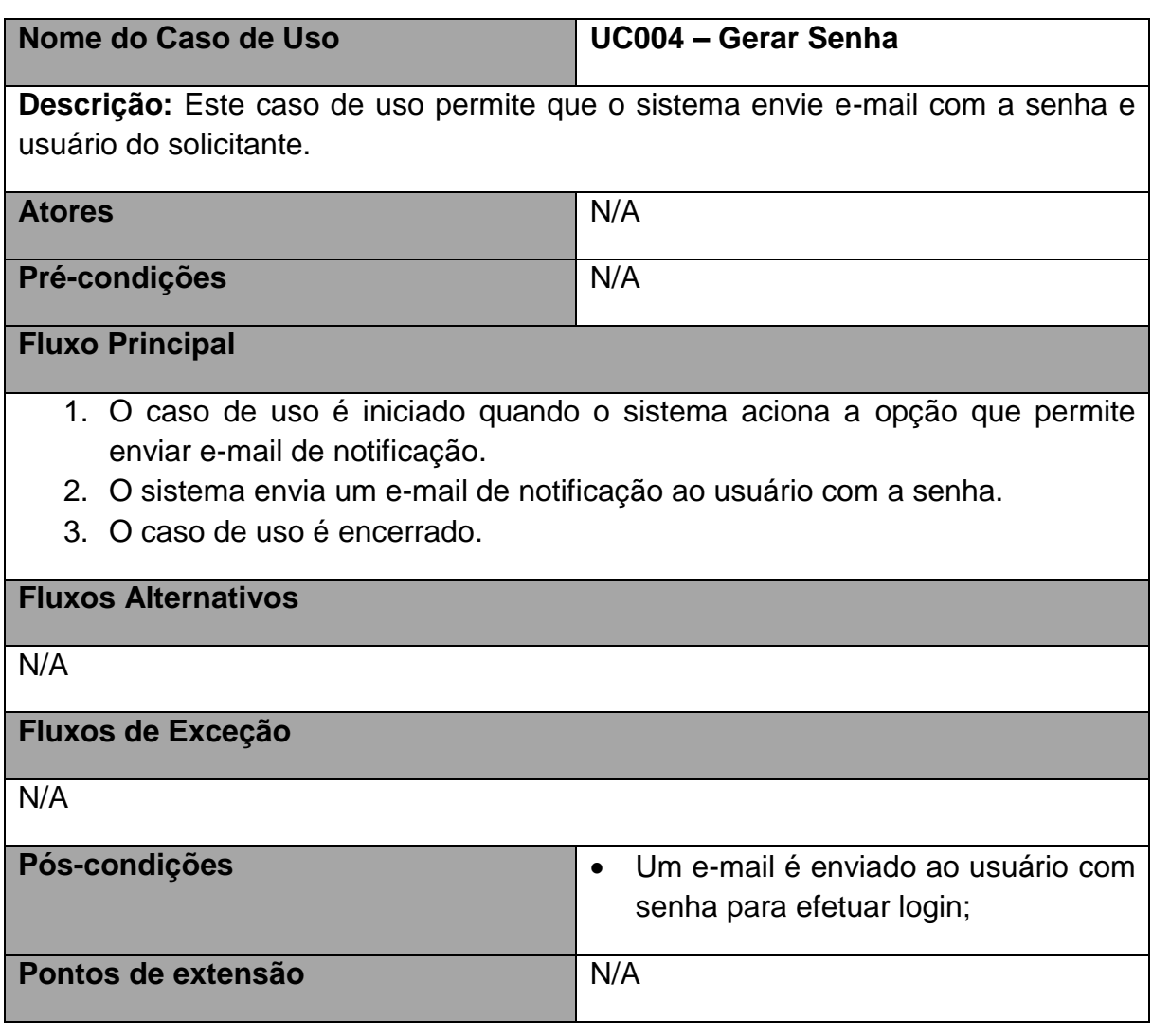

## **6.1.5 UC005 – Editar Usuário**

Tabela 98 – Editar Usuário

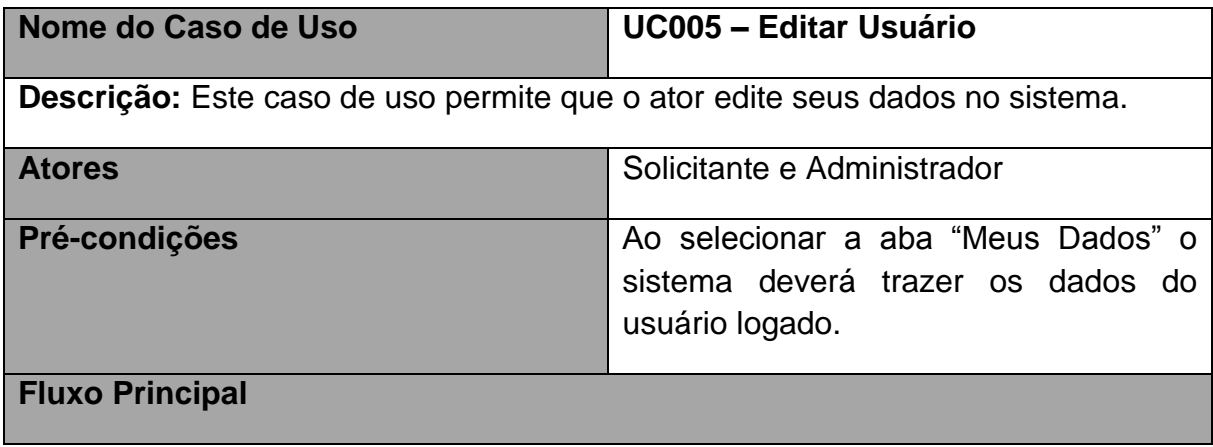

- 1. O caso de uso é iniciado quando o ator aciona a opção de "Editar" na aba de meus dados; **[Tela [4.12\]](#page-101-0)**
- 2. O sistema habilita a tela como os campos editáveis;
- 3. O ator informa os dados necessários para editar seus dados e confirma a operação. **[FA01]**
- 4. O sistema valida e registra os dados do usuário. **[FE01] [FE02] [FE03] [FE04] [FE05] [\[RN01\]](#page-68-0)[\[RN05\]](#page-68-1)[\[RN07\]](#page-68-2) [\[RN11\]](#page-69-0) [\[RN10\]](#page-69-1) [\[RN13\]](#page-69-2) [\[RN14\]](#page-69-3)[\[RN15\]](#page-70-0)**
- 5. O sistema envia para o e-mail informado o usuário e senha. **[PE01]**
- 6. O sistema exibe mensagem de sucesso. **[\[MSG03\]](#page-71-0)**
- 7. O caso de uso é encerrado.

## **Fluxos Alternativos**

#### **FA01. Cancelar**

- 1. O ator seleciona a opção cancelar;
- 2. O sistema retorna a tela anterior;
- 3. O fluxo alternativo e finalizado;

#### **Fluxos de Exceção**

#### **FE01. Campos Obrigatórios**

- 1. O sistema verifica que os campos obrigatórios não foram preenchidos;
- 2. O sistema apresenta mensagem de alerta; **[\[MSG01\]](#page-71-1)**
- 3. O sistema retorna para o passo 4 do fluxo principal;

#### **FE02. E-mail não são os mesmos**

- 1. O sistema verifica que os e-mails informados nos campos "E-mail" e "Confirmação de e-mail" são os mesmos
- 2. O sistema exibe mensagem de alerta. **[\[MSG08MSG04\]](#page-71-2)**
- 3. O sistema retorna ao passo 4 do fluxo principal.

#### **FE03. CPF ou CNPJ já existentes**

- 1. O sistema verifica que o CPF ou CNPJ informado já está cadastrado no sistema. **[\[RN11\]](#page-69-0)**
- 2. O sistema exibe mensagem de alerta. **[\[MSG06MSG04\]](#page-71-3)**
- 3. O sistema retorna ao passo 4 do fluxo principal.

#### **FE04. CPF ou CNPJ inválidos**

1. O sistema verifica que o CPF ou CNPJ informado não são validos de acordo com a base da receita federal. **[\[RN07\]](#page-68-2)**

- 2. O sistema exibe mensagem de erro. **[\[MSG07MSG04\]](#page-71-4)**
- 3. O sistema retorna ao passo 3 do fluxo principal.

#### **FE05. CEP inválidos**

- 1. O sistema verifica que o CEP informado não é valido de acordo com a base dos correios. **[\[RN06\]](#page-68-3)**
- 2. O sistema exibe mensagem de erro. **[\[MSG08MSG04\]](#page-71-2)**
- 3. O sistema retorna ao passo 3 do fluxo principal.

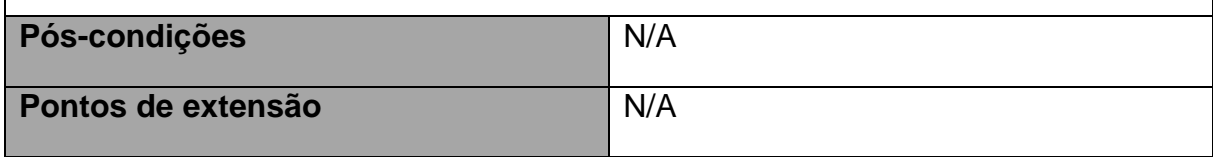

## **6.1.6 UC006 – Criar Solicitação**

Tabela 99 – Criar Solicitação

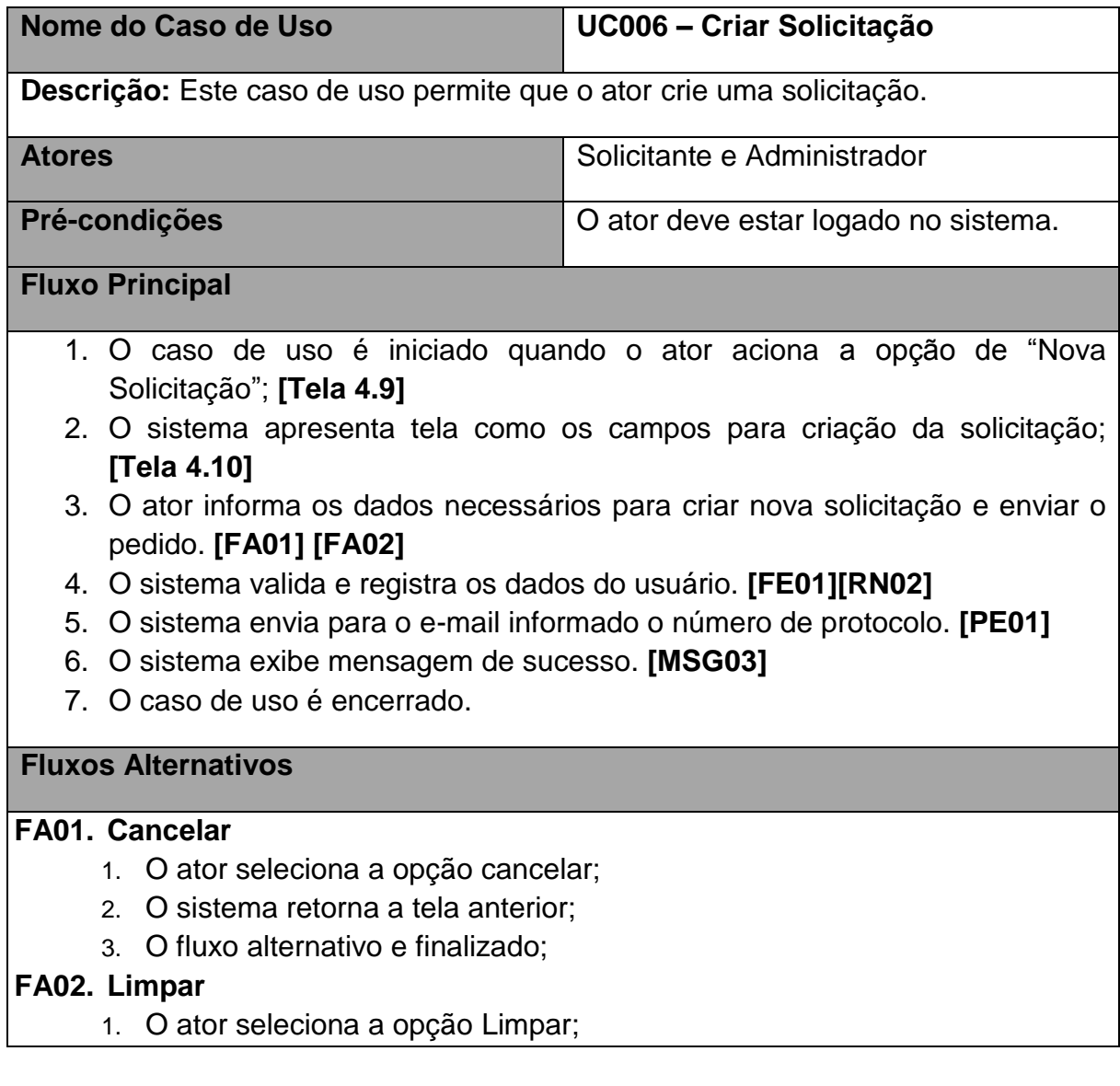

- 2. O sistema limpa os dados preenchidos do usuário;
- 3. O fluxo alternativo e finalizado;

## **Fluxos de Exceção**

#### **FE01. Campos Obrigatórios**

- 1. O sistema verifica que os campos obrigatórios não foram preenchidos;
- 2. O sistema apresenta mensagem de alerta; **[\[MSG01\]](#page-71-1)**
- 3. O sistema retorna para o passo 4 do fluxo principal;

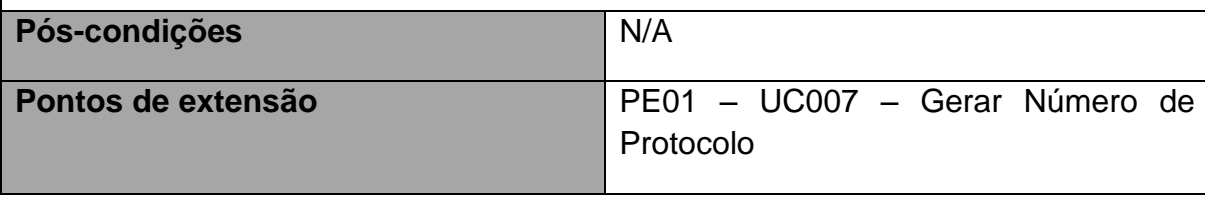

## **6.1.7 UC007 – Gerar Número de Protocolo**

Tabela 100 – Gerar Número de Protocolo

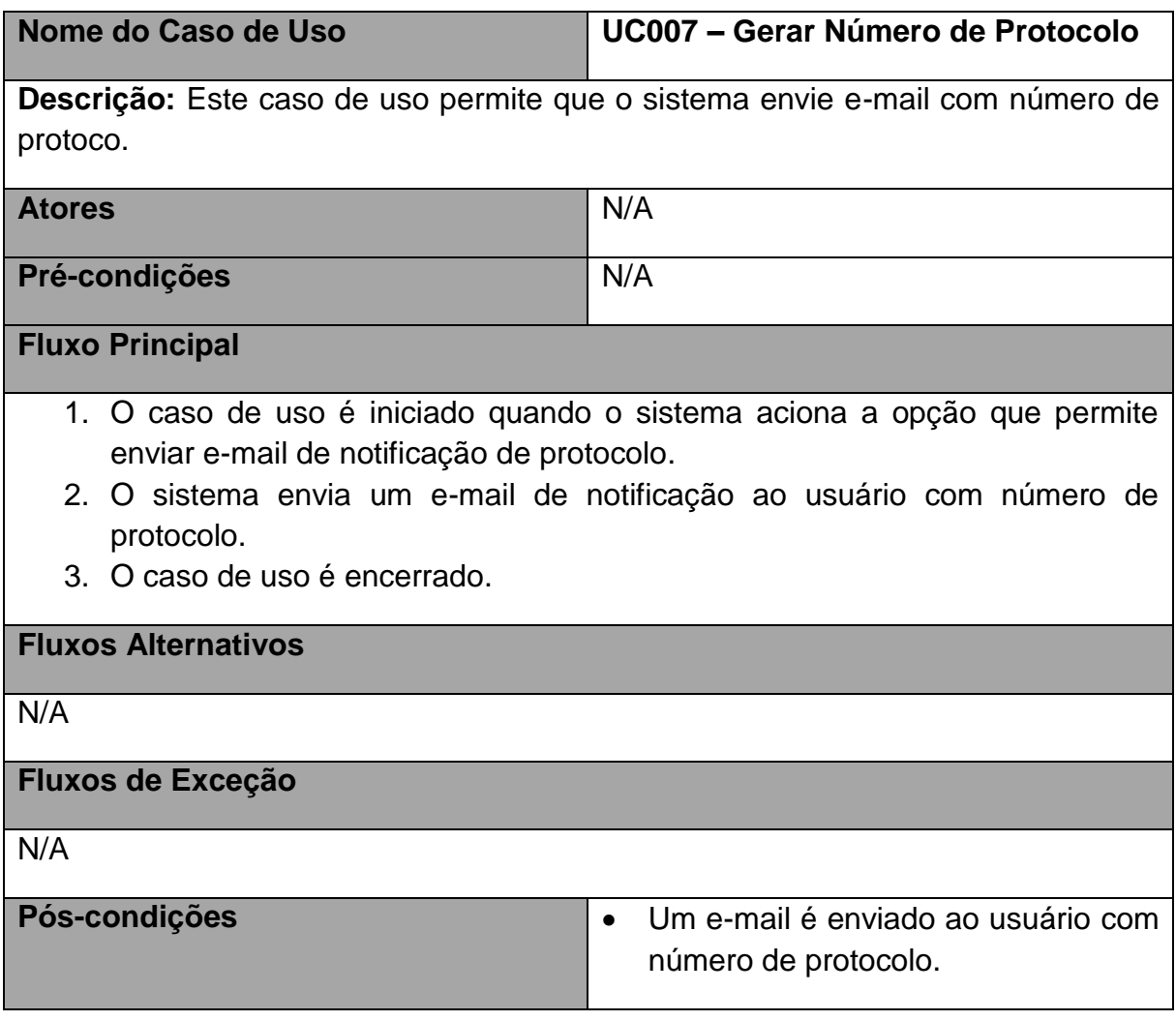

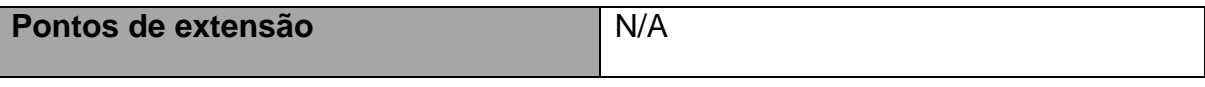

# **6.1.8 UC008 – Encaminhar Solicitação**

Tabela 101 – Encaminhar Solicitação

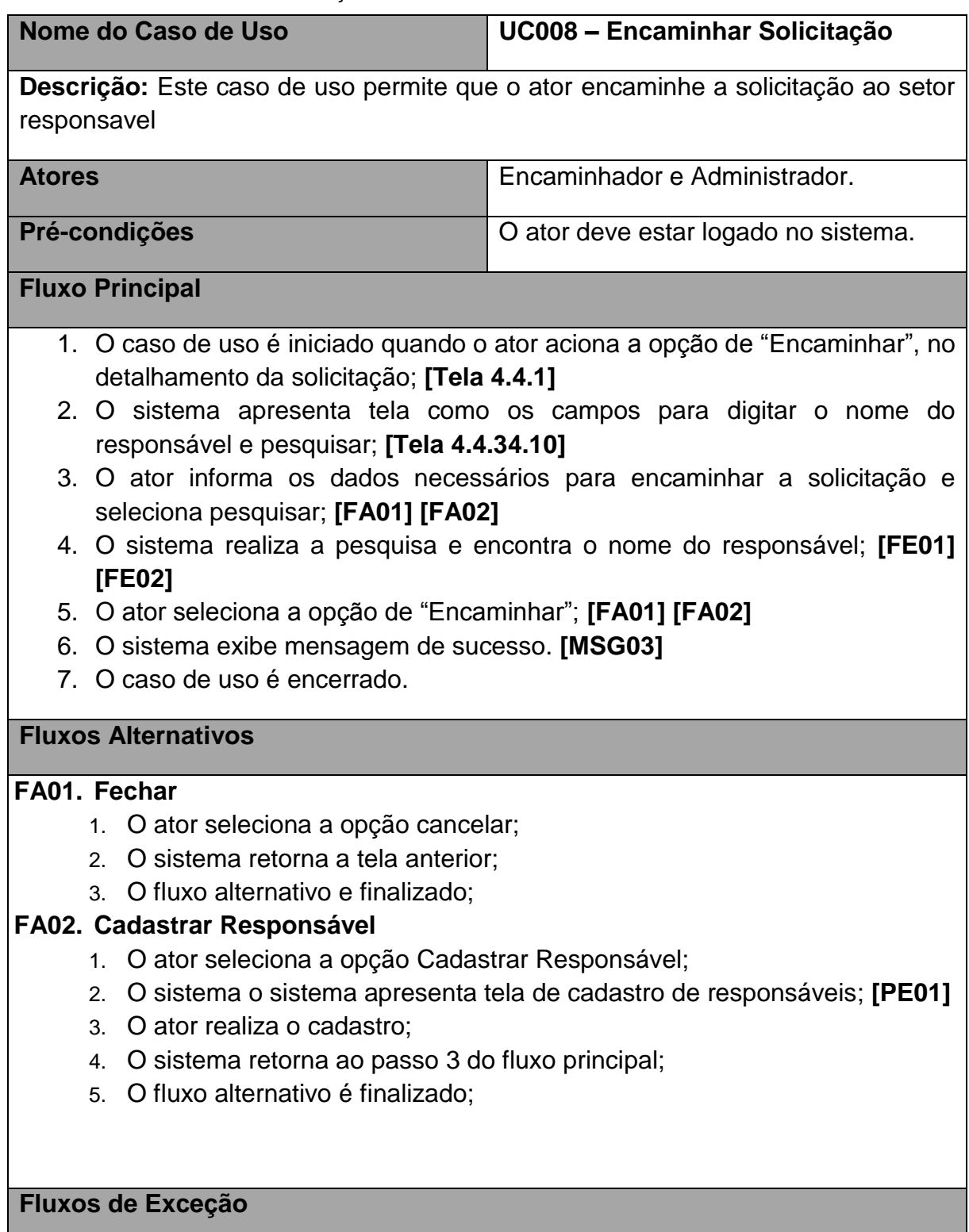

**FE01. Campos Obrigatórios** 

- 1. O sistema verifica que os campos obrigatórios não foram preenchidos;
- 2. O sistema apresenta mensagem de alerta; **[\[MSG01\]](#page-71-1)**
- 3. O sistema retorna para o passo 4 do fluxo principal;

## **FE02. Responsável não encontrado**

- 1. O sistema verifica que o responsável não foi encontrado;
- 2. O sistema apresenta mensagem de alerta; **[\[MSG10MSG01\]](#page-71-5)**
- 3. O sistema retorna para o passo 4 do fluxo principal;

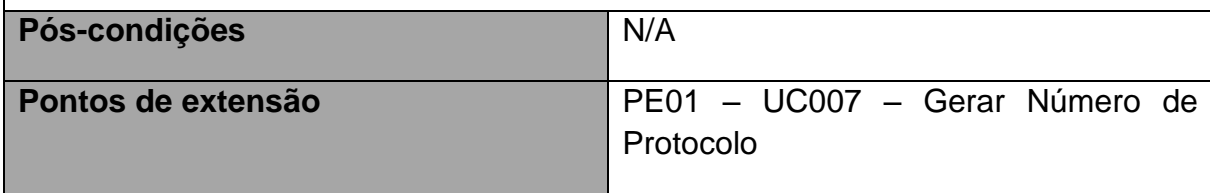

## **6.1.9 UC009 – Responder Solicitação**

Tabela 102 – Responder Solicitação

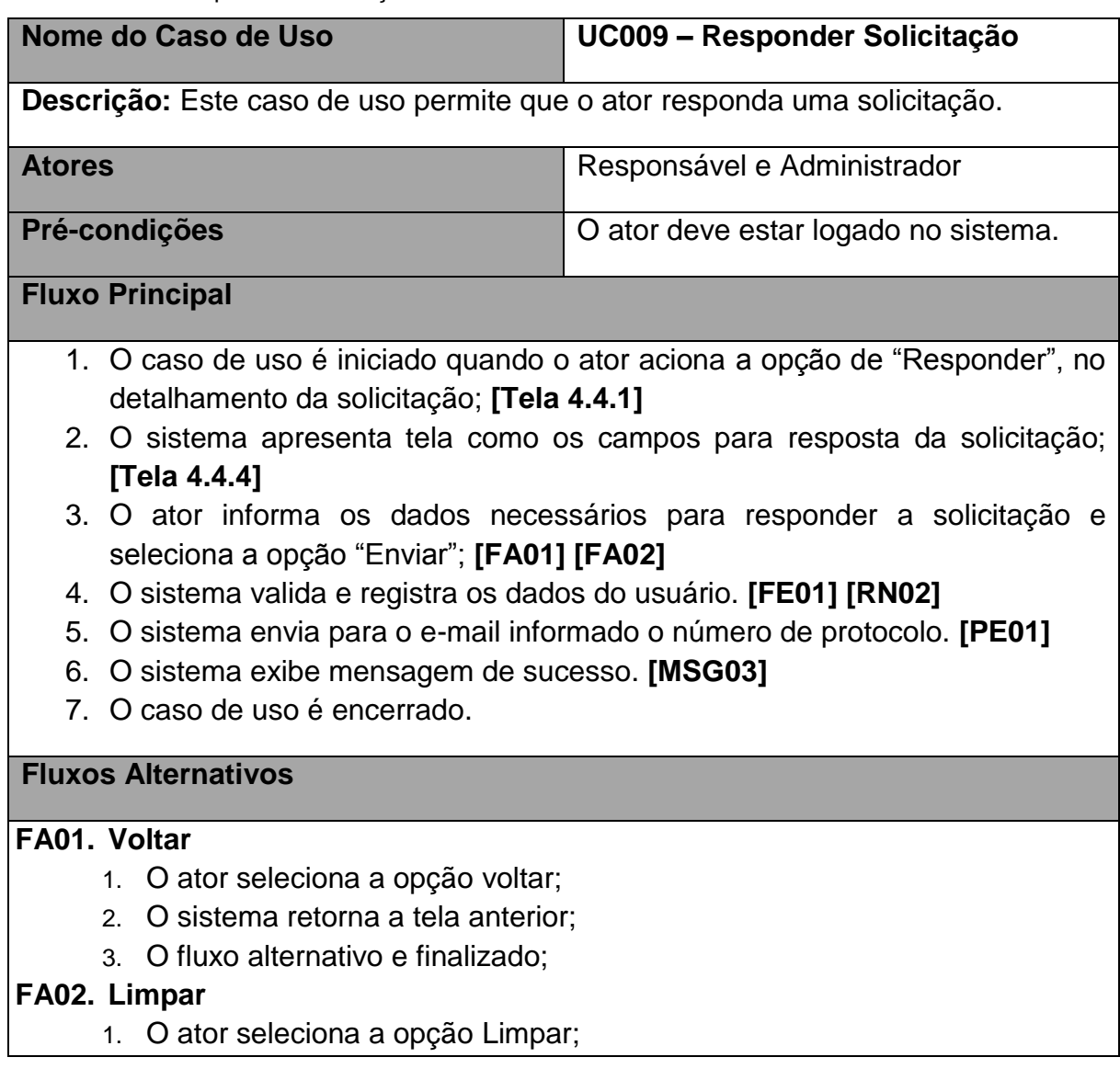

- 2. O sistema limpa os dados preenchidos do usuário;
- 3. O fluxo alternativo e finalizado;

## **Fluxos de Exceção**

#### **FE01. Campos Obrigatórios**

- 1. O sistema verifica que os campos obrigatórios não foram preenchidos;
- 2. O sistema apresenta mensagem de alerta; **[\[MSG01\]](#page-71-1)**
- 3. O sistema retorna para o passo 4 do fluxo principal;

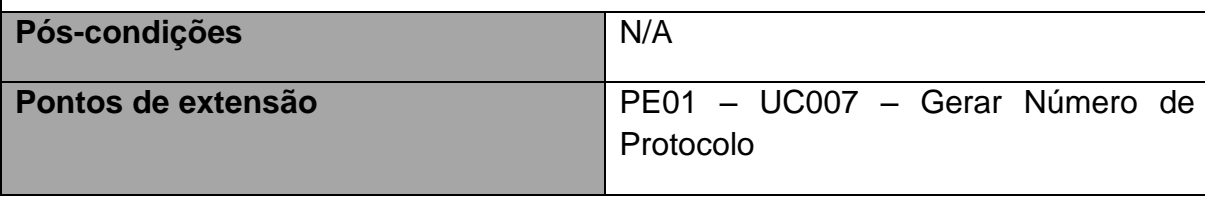

#### **UC010 – Listagem de Solicitação**

Tabela 103 – Listagem de Solicitação

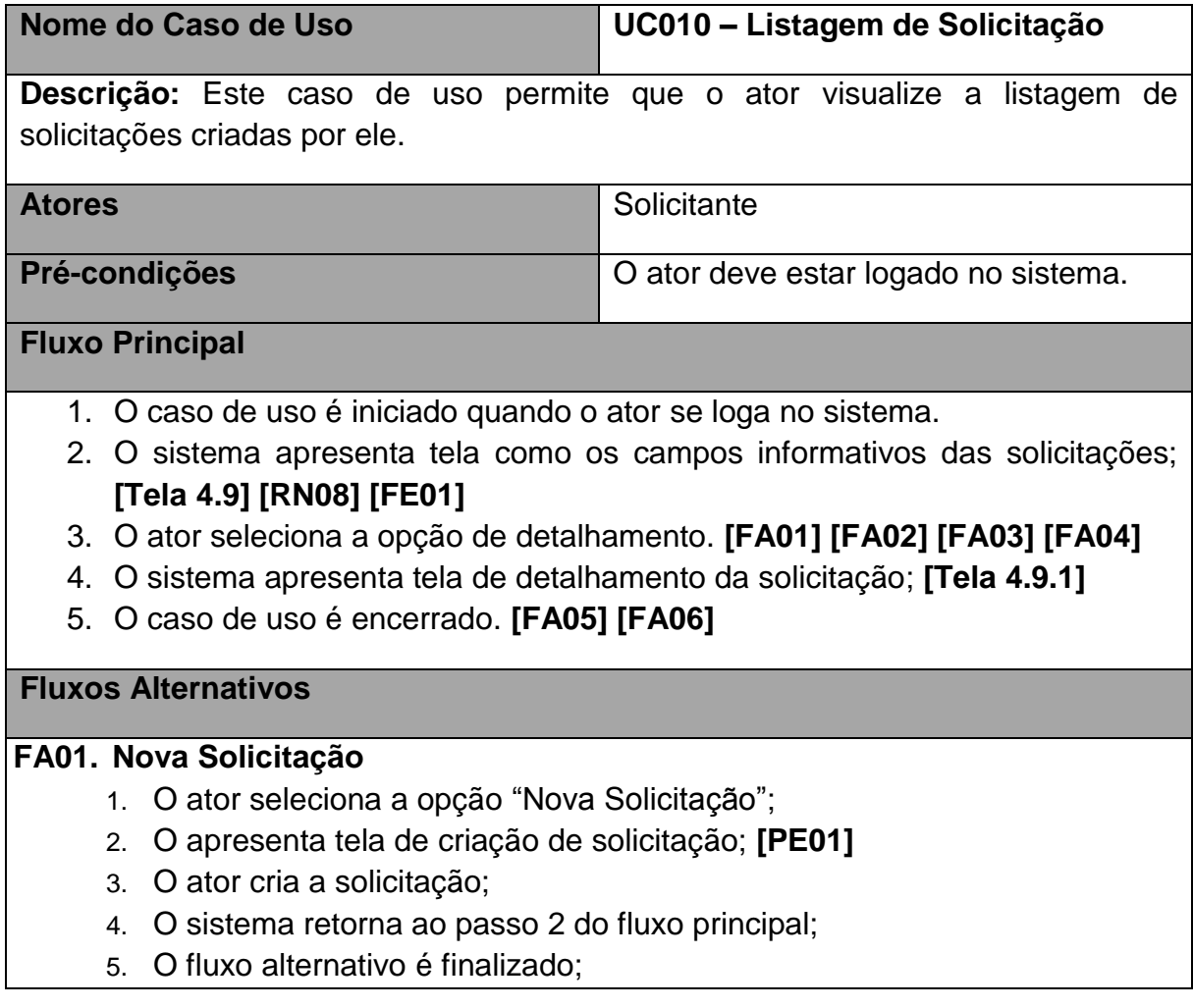

#### **FA02. Aba Recurso**

- 1. O ator seleciona a opção "Recurso";
- 2. O sistema presenta tela de recurso; **[PE02]**
- 3. O fluxo alternativo é finalizado;

#### **FA03. Aba Meus Dados**

- 1. O ator seleciona a opção "Meus Dados";
- 2. O sistema presenta tela de meus dados; **[PE03]**
- 3. O fluxo alternativo é finalizado;

## **FA04. Alterar Senha**

- 1. O ator seleciona a opção "Alterar Senha";
- 2. O sistema presenta tela de alteração de senha; **[PE04]**
- 3. O fluxo alternativo é finalizado;

## **FA05. Histórico**

- 4. O ator seleciona a opção "Histórico";
- 5. O sistema presenta tela de histórico de solicitação; **[PE05]**
- 6. O fluxo alternativo é finalizado;

## **FA06. Recorrer**

- 7. O ator seleciona a opção "Recorrer";
- 8. O sistema presenta tela de recurso; **[PE06]**
- 9. O fluxo alternativo é finalizado;

#### **Fluxos de Exceção**

#### **FE01. Nenhuma Solicitação encontrada**

- 1. O sistema verifica que não existem solicitações para o ator;
- 2. O sistema apresenta mensagem de alerta; **[\[MSG11\]](#page-71-6)**
- 3. O sistema retorna para o passo 2 do fluxo principal;

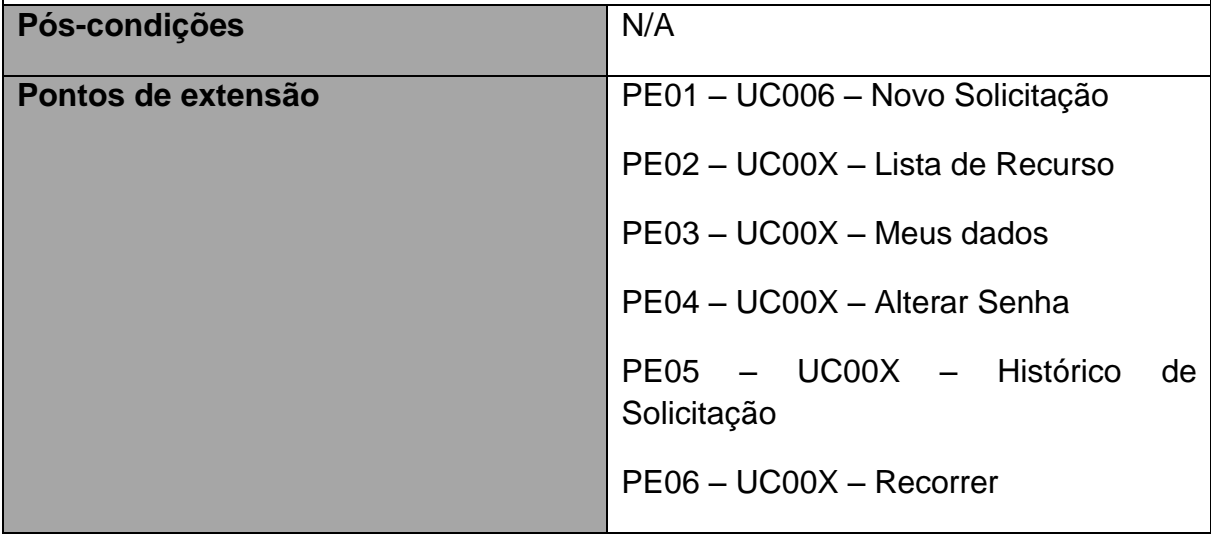

## **6.1.10 UC011 – Gerar Relatório**

Tabela 104 – Gerar Relatório

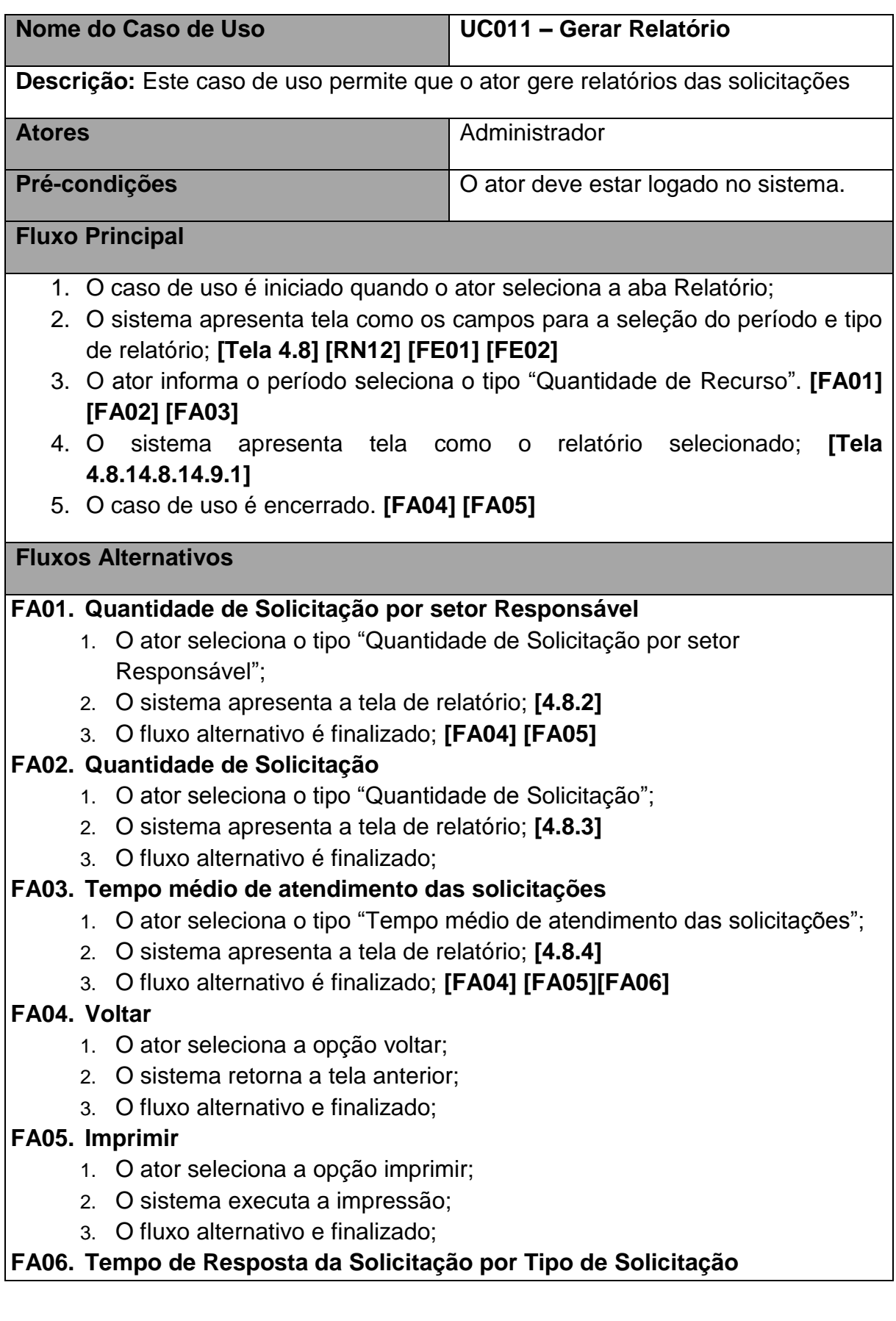

- 1. O ator seleciona a coluna do gráfico;
- 2. O sistema apresenta a tela de relatório; **[\[4.8.54.8.3](#page-96-1) ]**
- 3. O fluxo alternativo é finalizado; **[FA04] [FA05]**

#### **Fluxos de Exceção**

#### **FE01. Campos Obrigatórios**

- 1. O sistema verifica que os campos obrigatórios não foram preenchidos;
- 2. O sistema apresenta mensagem de alerta; **[\[MSG01\]](#page-71-1)**
- 4. O sistema retorna para o passo 4 do fluxo principal;

#### **FE02. Período Informado Inválido**

- 1. O sistema verifica que a data inicial é maior que a data final;
- 2. O sistema apresenta mensagem de alerta; **[\[MSG11\]](#page-71-6)**
- 3. O sistema retorna para o passo 2 do fluxo principal;

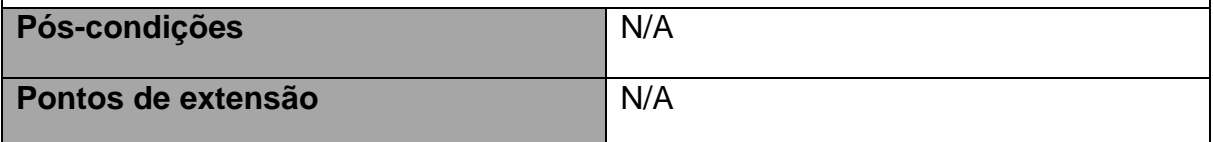

#### **7 PLANO DE GERÊNCIA DE REQUISITOS**

O plano de gerenciamento de requisitos estabelece um protocolo para o controle de mudança e para a atualização da documentação. Segundo a metodologia IRON, a gerência dos requisitos ocorre por meio dos seguintes processos: administração dos requisitos, gerenciamento de mudanças, gerenciamento da qualidade dos requisitos e gerenciamento da rastreabilidade. Dentro das finalidades deste plano de gerência, pode-se destacar:

- $\checkmark$  Garantia de rastreabilidade entre os tipos de requisitos de software
- $\checkmark$  Controle de mudanças
- $\checkmark$  Garantia de qualidade dos requisitos
- Documentação atualizada
- $\checkmark$  Apresentação dos passos para realizar a gerencia de requisitos

#### **7.1 Escopo do Plano de Gerenciamento de Requisitos**

O escopo do plano de requisitos será composto, conforme os processos da metodologia IRON para a gerência dos requisitos:

administração dos requisitos, gerenciamento de mudanças, gerenciamento da qualidade dos requisitos e gerenciamento da rastreabilidade.

Administração dos requisitos define um processo para construir, processar, organizar e avaliar os requisitos quanto aos aspectos constitutivos, de qualidade, de necessidade e objetividade. Inclui, também, a definição de regras para a construção e a qualidade dos requisitos.

Gerenciamento de mudanças é o processo que permite com que todas as solicitações de mudanças sejam rastreadas e garante que nenhuma solicitação seja desconsiderada. Ela estabelece um protocolo para responder a uma solicitação de mudança cuja resposta depende da análise impacto da mudança. Outro aspecto importante é o versionamento das mudanças, a qual é apoiada pela gerência de configuração. O Gerenciamento das mudanças dos requisitos é necessário para:

- $\checkmark$  Controlar as mudanças.
- $\checkmark$  Refletir estas mudanças no sistema e nos objetivos de negócios e da organização.
- $\checkmark$  Assegurar a análise de impacto.

Gerenciamento da qualidade dos requisitos objetiva descobrir erros e aperfeiçoar a qualidade do software e seus artefatos e pode ser realizado por meio de revisões e inspeções sob a cobertura de um padrão de qualidade. Define o padrão de produção e verificação da qualidade dos requisitos. Engloba um processo sistemático que abrange todas as etapas e artefatos produzidos com o objetivo de garantir a conformidade de processos e produtos, prevenindo e eliminando defeitos.

Rastreabilidade de requisitos estabelece um elo entre as novas necessidades dos usuários e a evolução dos produtos de software em função das novas exigências do negócio, sendo uma base para a gestão do conhecimento. O gerenciamento da rastreabilidade é o processo por meio do qual a rastreabilidade dos requisitos é controlada e efetivada.

#### **7.2 Gerenciamento de Requisitos**

#### **7.2.1 Processo de Gerenciamento de Requisitos**

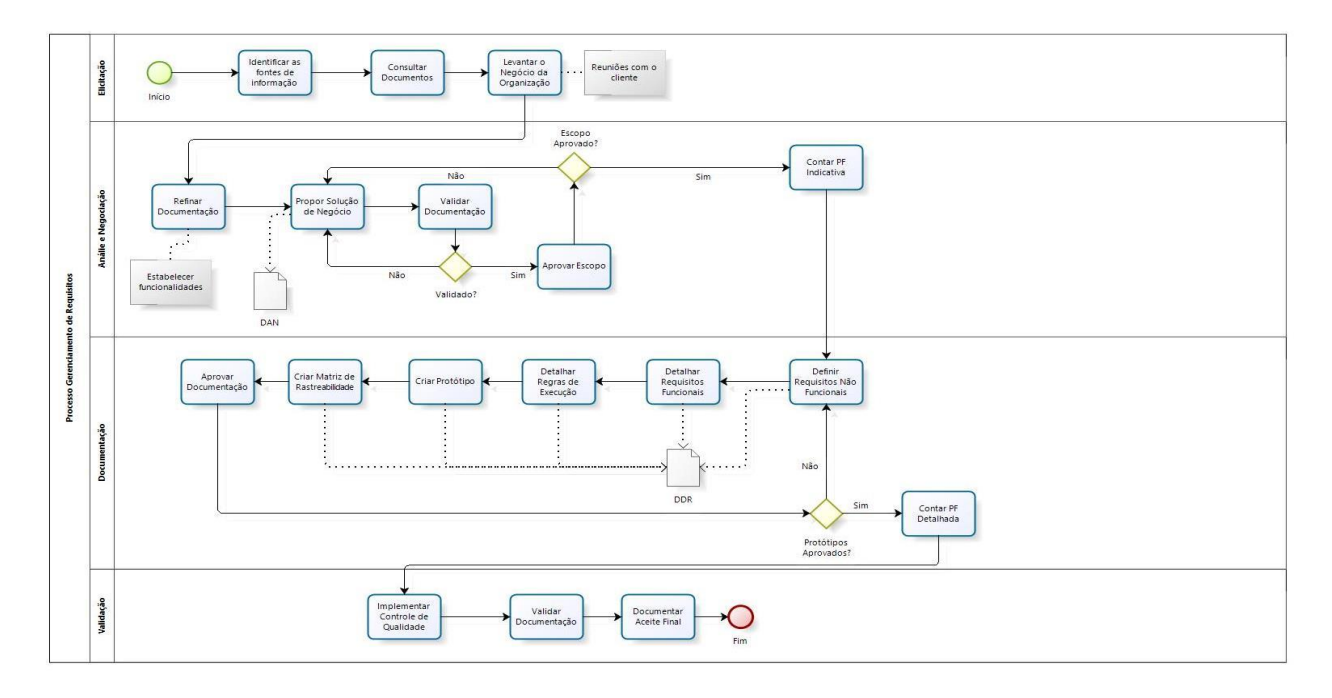

bizagi

Figura 49 – Fluxo de Processos de Gerenciamento de Requisitos

#### **Fase de Elicitação**

Busca-se, nesta fase, responder questões do tipo: Quais os problemas do cliente? Quem são os atores envolvidos? Quais as necessidades com relação ao sistema a ser desenvolvido? Qual o escopo do sistema? (CASTRO et al, 2014)

#### **Fase de Análise**

O objetivo da fase de Análise é avaliar e revisar o mapeamento do processo do negócio, o escopo do software, a proposta de solução e obter um entendimento sobre os objetivos e as funcionalidades do software. Nesta fase, engenheiro de requisitos especifica os objetivos gerais e específicos e as funcionalidades. Indica, ainda, as restrições e estabelece quais as funcionalidades serão prototipadas. É um processo de avaliação e síntese que continua até que o analista e o cliente concordem que o software está adequadamente definido. O cliente valida cada artefato gerado durante a fase de análise de requisitos. (CASTRO et al, 2014)

#### **Fase de Documentação**

A Documentação de requisitos de software é realizada por meio da definição e registro das informações no Documento de Definição de Requisitos (DDR). A

definição de requisitos descreve os serviços que o software deve oferecer. Nesta fase identificam-se e descrevem-se os requisitos funcionais, de dados e não funcionais; regras de negócio e interfaces do software. (CASTRO et al, 2014)

#### **Fase de Validação**

A validação representa a atividade em que se obtém o aceite do cliente sob determinado artefato. No cenário de Engenharia de Requisitos, esta atividade significa aprovar junto ao cliente os requisitos (funcionais, não funcionais, de dados), regras de negócio, premissas, restrições, atributos, proposta de solução etc. Nesta fase, o cliente deve registrar a validação realizada. Para esse registro são aceitas as atas de reuniões validadas, e-mail e outros documentos. A importância desse registro de validação garante aos analistas e clientes o fechamento do escopo e o completo entendimento do que será implementado. (CASTRO et al, 2014)

## **7.2.2 Organização, Responsabilidades e Interfaces**

No projeto Solicito serão desempenhados 5 papéis acerca do Processo de Gerenciamento de Requisitos, são eles:

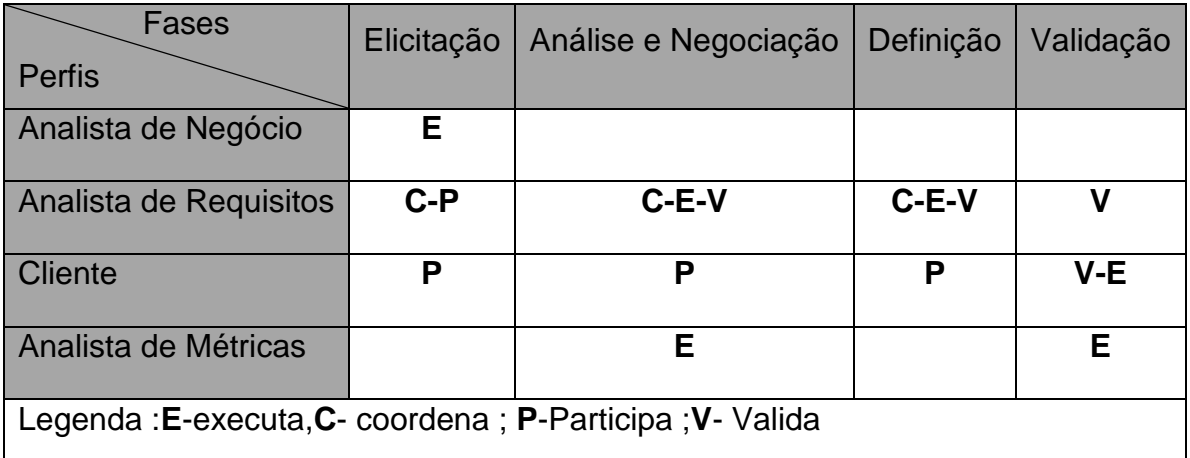

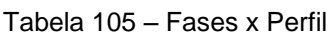

## **Analista de Processos de Negócio**

O analista de processos de negócio é o responsável por elaborar e atualizar o documento de análise de negócio.

## **Analista de Requisitos**

O analista de requisitos é o responsável por elaborar e atualizar o documento de definição e especificação dos requisitos.

#### **Cliente**

O cliente é o responsável por aprovar os artefatos produzidos pelos analistas de processos de negócio e de requisitos.

## **Analise de Métrica**

O analista de métrica é responsável pela contagem estimada e detalhada do projeto utilizando os requisitos levantados de base.

## **7.2.3 Ferramentas, Ambiente e Infraestrutura**

A listagem abaixo apresenta uma relação de ferramentas identificadas como necessárias ao Processo de Gerenciamento de Requisitos:

- $\checkmark$  Para registro dos requisitos será utilizada a ferramenta CASE EA-Enterprise **Architect**
- $\checkmark$  Para elaboração dos diagramas UML será utilizada a ferramenta CASE EA-Enterprise Architect
- $\checkmark$  Para controle de mudanças será utilizada a ferramenta Mantis
- $\checkmark$  Para controle de versões e organização das baselines será utilizada a ferramenta SVN
- Para elaboração de documentos será utilizado o Microsoft Word 2007
- $\checkmark$  Notebook HP Core Duo 4Gb RAM 250Gb HD
- $\checkmark$  Sistema operacional Microsoft Windows 7

#### **7.3 Características Principais**

#### **7.3.1 Identificação dos Requisitos**

A gerência de requisitos é dada por um padrão de rastreabilidade de informação definido de acordo com os artefatos do projeto Solicito:

Tabela 106 - Relação dos Artefatos x Itens de Rastreabilidade do Projeto.

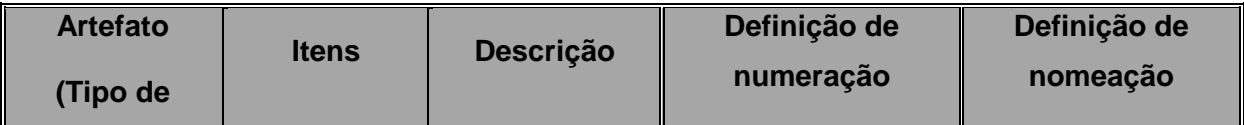

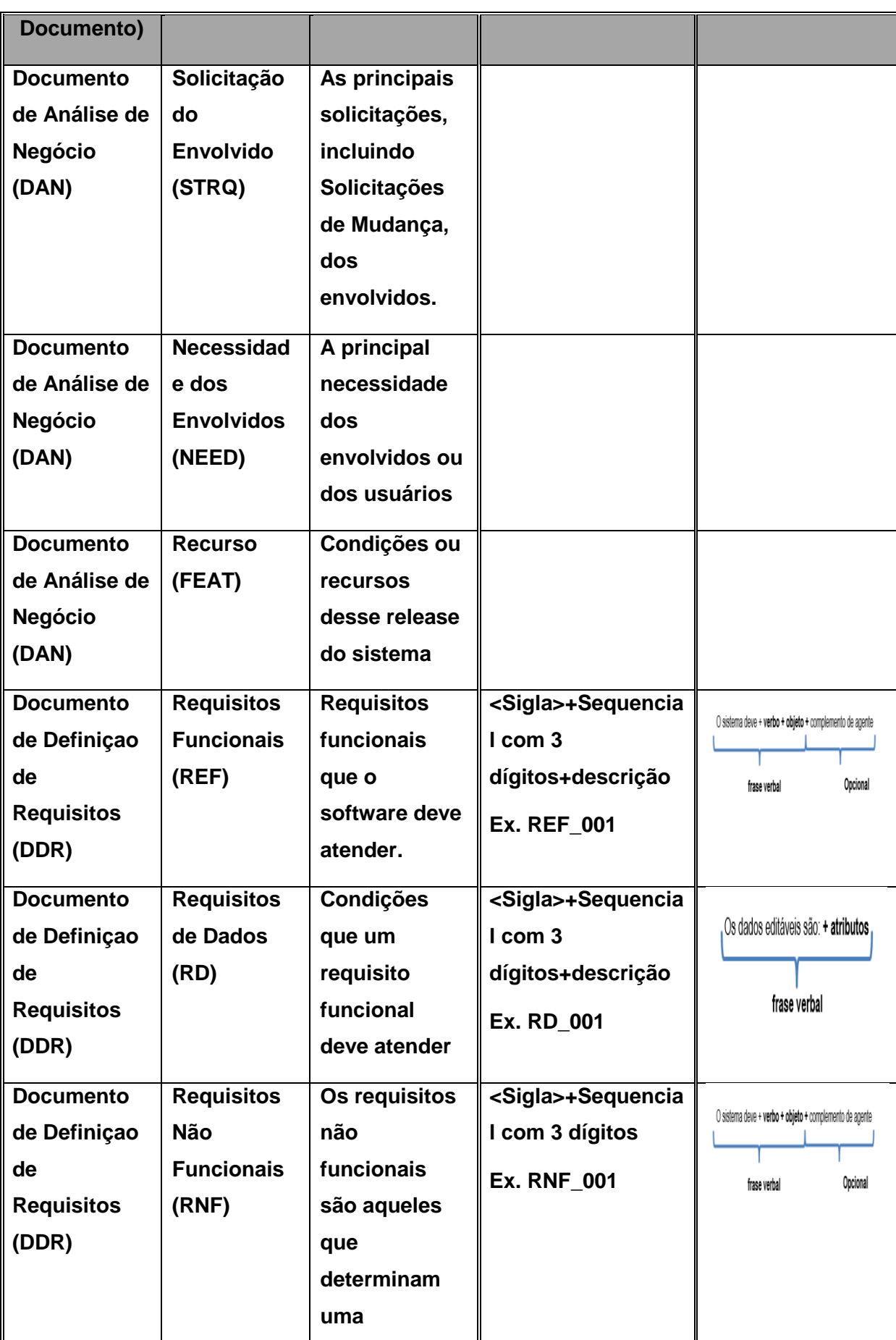

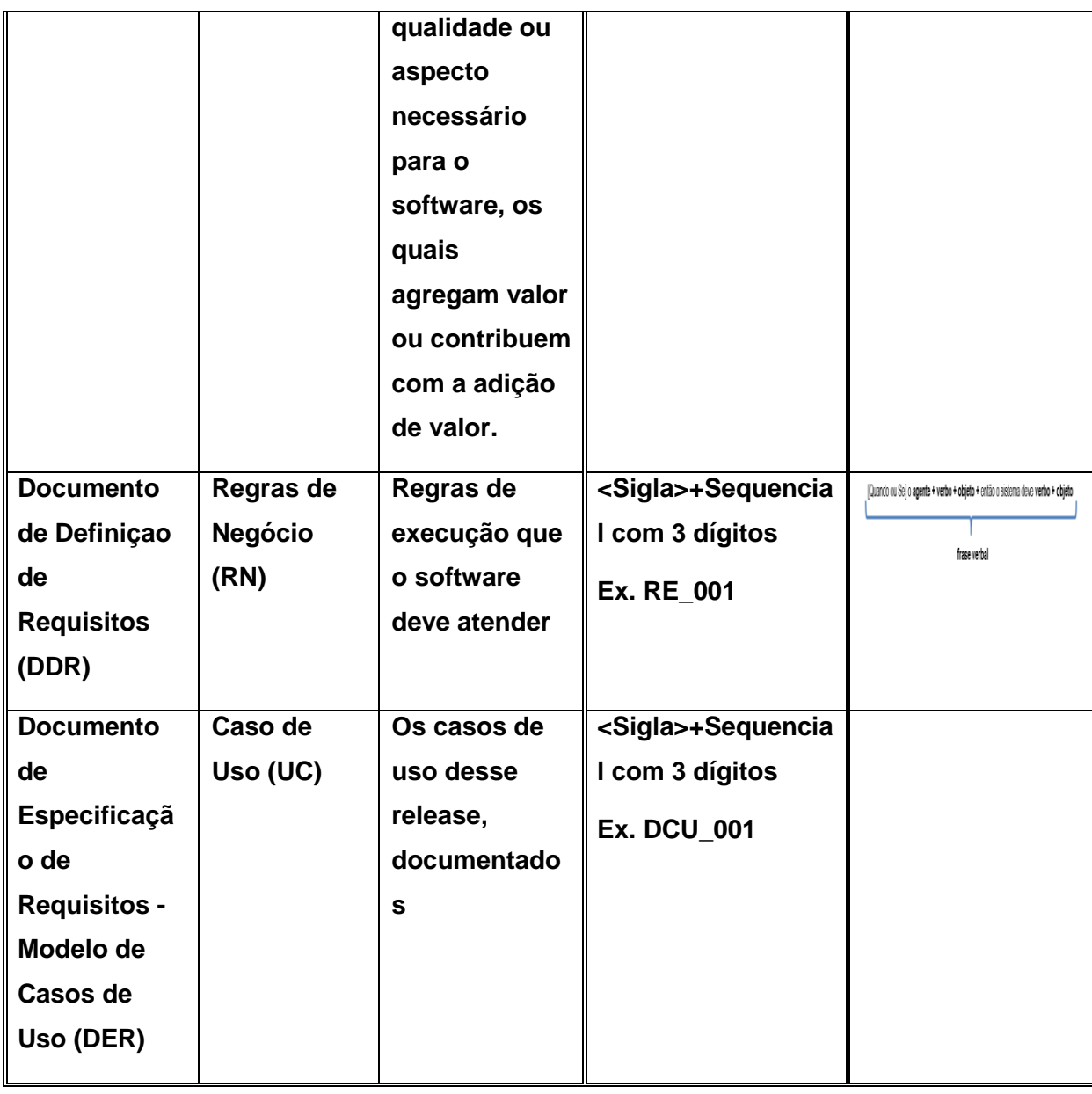

#### **7.3.2 Gerenciamento de Mudanças de Requisitos**

A gerência de mudanças dos requisitos controla as solicitações de mudança do cliente. Os requisitos evoluem com o tempo, seja por erros detectados, seja pela evolução do conhecimento do cliente ou do negócio. O gerenciamento das mudanças dos requisitos é necessário para que se possa controlar as mudanças, refletir estas mudanças no sistema e nos objetivos de negócios e da organização. Esse processo permite que todas as solicitações de mudanças sejam rastreadas e garante que nenhuma solicitação seja desconsiderada. (CASTRO et al, 2014)

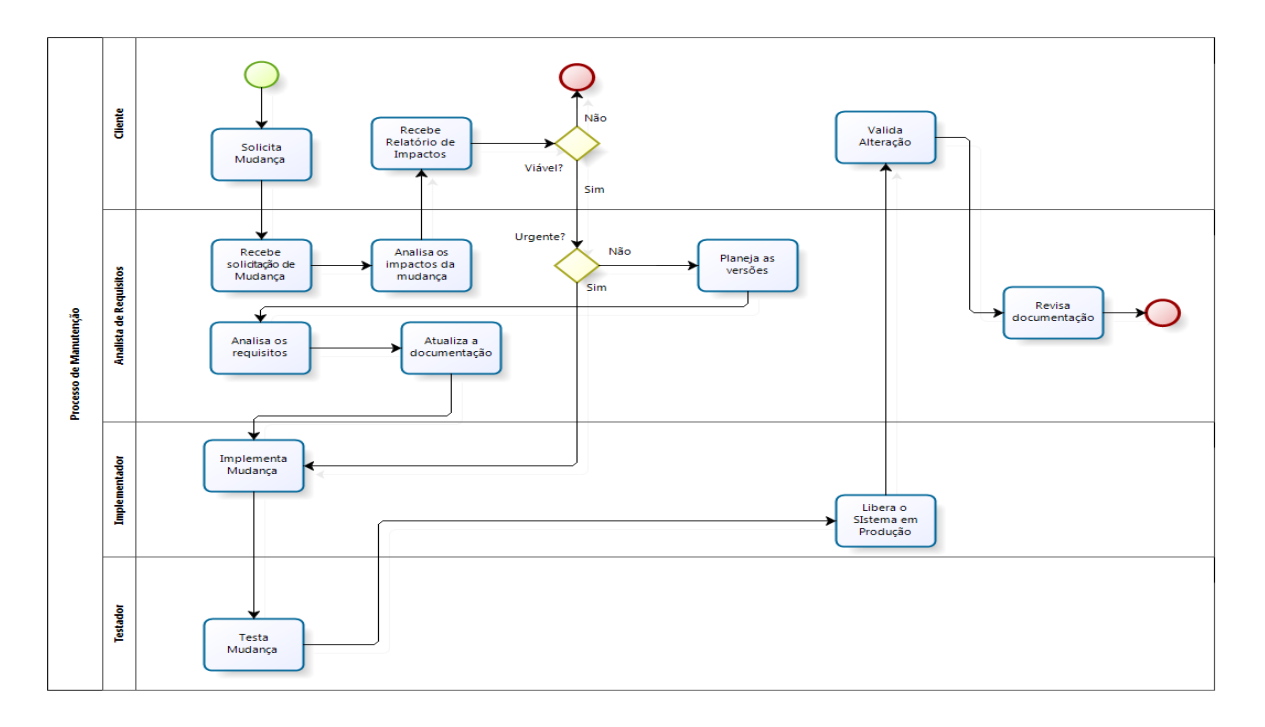

bizagi

Figura 50 - Processamento e Aprovação de Solicitações de Mudança

# **Papéis dos Responsáveis pelos Procedimentos de Gestão de Mudança**

No projeto Solicito será desempenhado um único papel acerca do Processo de Gerência de Configuração, é ele:

- Gerente de Projeto: responsável pela revisão, aprovação e autorização de mudança do desenvolvimento de software. Este papel consiste em analisar a relevância da mudança, controlar o planejamento, a implementação e os testes das mudanças, bem como a alteração de qualquer documento no projeto.
- Desenvolvedor: responsável pela implementação da solução, como resposta a uma solicitação de mudança.
- Conselho de Controle de alteração(CCA) ou Comitê de Controle de Mudança (CCM) - [Descreva os papeis e os procedimentos para processar solicitações e aprovações de mudança a serem seguidos pelo CCM ou CCA.]

## **7.3.3 Configuração de Requisitos**

#### **Definição dos Itens de Configuração**

- SAGA DAN Documento de Análise de Negócio v1.1
- $\checkmark$  SAGA DDR Documento de Definição de requisitos v1.1
- SAGA MER Documento do Modelo de Entidade e Relacionamento v1.1
- $\checkmark$  SAGA DER Documento de Modelagem de Requisitos v1.1
- $\checkmark$  SAGA DER Documento de Especificação de Requisitos v1.1
- $\checkmark$  SAGA DGR Documento de Gerencia de Requisitos v1.1

## **Estratégia de Identificação e Tratamento dos Itens de Configuração**

A identificação de um item de configuração será realizada da seguinte maneira:

 $\checkmark$  Padrão de Identificação dos artefatos versionados :

Sigla do Projeto + Nome do Item de Configuração Abreviado + Nome do Item de Configuração estenso + v(versão) + (numeração da versão)

 $\checkmark$  Política de Tratamento dos Itens

Um histórico de alterações dos itens de configuração deverá ser mantido e duplicado periodicamente. O histórico deverá ser composto, no mínimo, pelos seguintes atributos:

- Data de criação/atualização
- Descrição da mudança ocorrida
- Responsável
- Versão do documento
- ID. da solicitação de mudança
- Data de início da realização da m
- Data de término da realização da
- Descrição da Mudança Ocorrida
- $\checkmark$  O tratamento de mudanças deverá observar as seguintes regras:
	- Os atos de mudança deverão observar o processo de gerencia de mudanças
	- Os artefatos gerados deverão ser versionados
	- As exceções à execução do processo de gerência de mudanças deverão seguir um fluxo alternativo e sumário, dentro do próprio processo.
- Uso ostensivo da ferramenta para versionamento e controle
- A rastreabilidade das mudanças deve ser garantida pela ferramenta
- Cada atividade e artefato deve observar ao princípio da responsabilização

## **Papéis dos Responsáveis pelos Procedimentos de Gestão de**

## **Configuração**

- Gerente de Projeto: responsável pela revisão, aprovação e autorização de mudança nos itens de configuração do desenvolvimento de software. Este papel consiste em analisar a relevância da mudança, controlar o planejamento, a implementação e os testes das mudanças nos itens de configuração, bem como a alteração de qualquer documento no projeto.
- $\checkmark$  Desenvolvedor: Por meio de ferramentas de controle de versão, este perfil faz acesso aos artefatos, valendo-se de operações básicas de uso, neste caso a leitura.
- $\checkmark$  Analista de Requisitos: Elabora as especificações necessárias para atender à solicitação de mudanças. Realiza operações básicas de uso da ferramenta de controle de versão.
- Gerente de Configuração: Provê meio para viabilizar o controle de verão. A instalação, configuração e operação das ferramentas de controle de versão são atividades desenvolvidas por este perfil. O backup do histórico e versões se incluem no rol de atividades.
- $\checkmark$  Auditor de Qualidade: Supervisiona a conformidade da produção dos artefatos, assim como analisa a qualidade dos artefatos em função dos padrões.

## **Política de Criação das Baselines do Projeto**

As políticas para criação e manutenção das baselines:

- $\checkmark$  Planejamento da Iteração deverá ser uma baseline;
- Os produtos da execução da Iteração deverão compor uma outra baseline;
- $\checkmark$  Para defeito material na documentação, a baseline poderá ser modificada;
- $\checkmark$  Para as solicitações de mudanças, uma nova baseline deverá reunir um conjunto de respostas às solicitações;
- $\checkmark$  A exclusão dos artefatos homologados deverá ser lógica;
- $\checkmark$  As baselines homologadas são imutáveis;

A baseline será composta pelos seguintes artefatos:

- SAGA DAN Documento de Análise de Negócio v1.1
- $\checkmark$  SAGA DDR Documento de Definição de requisitos v1.1
- $\checkmark$  SAGA MER Documento do Modelo de Entidade e Relacionamento v1.1
- $\checkmark$  SAGA DER Documento de Modelagem de Requisitos v1.1
- $\checkmark$  SAGA DER Documento de Especificação de Requisitos v1.1
- $\checkmark$  SAGA DGR Documento de Gerencia de Requisitos v1.1

Após a homologação dos artefatos pelo cliente, o gerente de projetos efetua o fechamento da baseline. Na iniciação do projeto, bem como nas iterações, o gerente de projetos autoriza criação de uma baseline.

## **Política de Auditoria de Configuração e Relatórios**

- $\checkmark$  Realização da revisão técnica formal a cada 3 meses;
- $\checkmark$  Realização de auditoria, por amostragem, a cada 6 meses;
- $\checkmark$  Produção de relatório da rastreabilidade do controle de versão e situação da configuração;
- $\checkmark$  Listagem dos artefatos contidos no repositório;

A auditoria ocorrerá com as seguintes verificações:

- $\checkmark$  Entregas de artefatos em atraso;
- $\checkmark$  Defeitos ou desconformidades com o padrão de nomenclatura de artefatos;
- $\checkmark$  Defeitos ou desconformidades com o padrão de nomenclatura de requisitos funcionais;
- $\checkmark$  Defeitos ou desconformidades com o padrão de nomenclatura de requisitos não funcionais;
- $\checkmark$  Defeitos ou desconformidades com o padrão de nomenclatura de requisitos de dados;
- $\checkmark$  Defeitos ou desconformidades com o padrão de nomenclatura de regras de negócio;
- Defeitos ou desconformidades com o padrão de nomenclatura de caso de uso;
- $\checkmark$  Inexistência de artefato requerido;

#### **7.3.4 Rastreabilidade de Requisitos**

#### **7.3.4.1 Definição dos Itens de Rastreabilidade**

Tabela 107 - Relação dos Itens de Rastreabilidade do Projeto

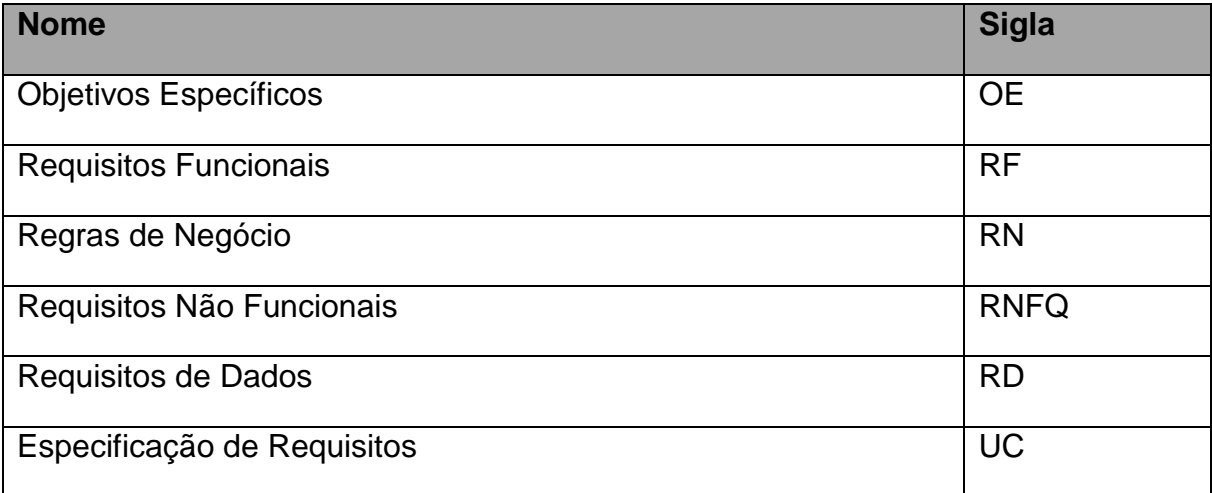

## **7.3.4.2 Estratégia de Identificação e Tratamento da Rastreabilidade**

Serão realizadas pós-rastreabilidades para identificar requisitos atendidos nos casos de uso, quais sejam:

- $\checkmark$  Os requisitos funcionais
- $\checkmark$  Regras de negócio
- $\checkmark$  Requisitos de dados

Serão realizadas rastreabilidade vertical e horizontal:

- $\checkmark$  Na vertical, serão verificadas as relações hierárquicas e de dependência entre os requisitos
- $\checkmark$  Na horizontal, serão verificadas as relações históricas dos requisitos

A rastreabilidade vertical será apresentada pelas matrizes, conforme abaixo:

- $\checkmark$  Requisito Funcional x Regra de Negócio;
- $\checkmark$  Requisito Funcional x Requisito de Dados;
- $\checkmark$  Requisito Funcional x Prioridade do Requisito Funcional;
- $\checkmark$  Requisito Funcional x Objetivos Específicos;
- $\checkmark$  Especificação do Caso de uso x Requisito Funcional
- $\checkmark$  Especificação do Caso de uso x Requisito de Dados
- Especificação do Caso de uso x Regras de Negócio

A rastreabilidade horizontal será realizada através do controle das versões dos documentos pelo SVN.

A rastreabilidade vertical das matrizes 1, 2, 3 e 4 citadas acima será realizada por meio da ferramenta EA – Enterprise Architect que exporta planilhas eletrônicas.

A rastreabilidade vertical das matrizes 5, 6 e 7 será realizada por meio do editor de texto Microsoft Word 2007.

#### **7.3.4.3 Papéis dos Responsáveis pelos Procedimentos de**

#### **Rastreabilidade**

As atividades de gerência dos requisitos são essenciais para a manutenção e qualidade do projeto, dessa forma, os papéis ficarão responsáveis pelos procedimentos de rastreabilidade dos requisitos. São eles:

- $\checkmark$  Analista de Requisitos: Responsável pela rastreabilidade dos requisitos de software;
- $\checkmark$  Analista de Configuração: Responsável pela rastreabilidade dos requisitos versionados;
- Gerente de Projetos: Apenas a visualização dos relatórios de rastreabilidade dos documentos versionados, assim como os requisitos de software;
- Cliente: Visão objetiva da rastreabilidade, conforme algum modelo de apresentação

#### **7.4 Qualidade de Requisitos**

#### **7.4.1 Indicadores de qualidade**

A inspeção da qualidade dos requisitos será feita mediante os itens da lista de checagem abaixo:

- $\checkmark$  Funcionalidade omitida
	- As funções descritas são suficientes para se conhecer os objetivos específicos do sistema?
- As funções descritas são desnecessárias para se alcançar os objetivos do sistema?
- $\checkmark$  Seção Incorreta (SI)
	- Todos os requisitos descritos no DDRS como: interfaces, restrições, entre outros estão listados nas seções apropriadas?
- $\checkmark$  Ambiguidade
	- A redação dos requisitos segue o padrão definido?
	- Todos os objetos referenciados no requisito funcional foram listados no modelo de dados e no DDR?
	- Existe redundância entre os requisitos?
- $\checkmark$  Informação consistente
	- Algum requisito se contradiz a outro existente?
	- Algum requisito expressa ações que não estão corretas?
	- Algum requisito expressa ações que não podem ser executadas?
	- Os requisitos funcionais são consistentes com objetivo geral?
	- As mensagens associadas aos requisitos funcionais são significativas e coerentes?
- $\checkmark$  Outros
	- O documento está de acordo com o padrão exigido?
	- O documento está livre de erros de layout?
	- Os documentos de referência estão disponíveis?

A resposta para cada questão deverá pertencer ao seguinte grupo de possibilidades: SIM, NÃO e NÃO SE APLICA.

Tabela 108 - Indicadores de qualidade

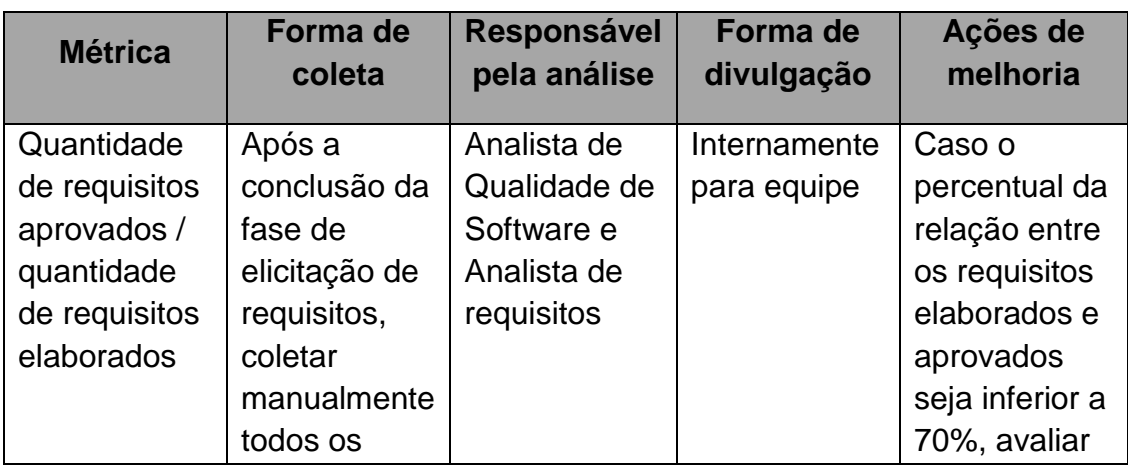

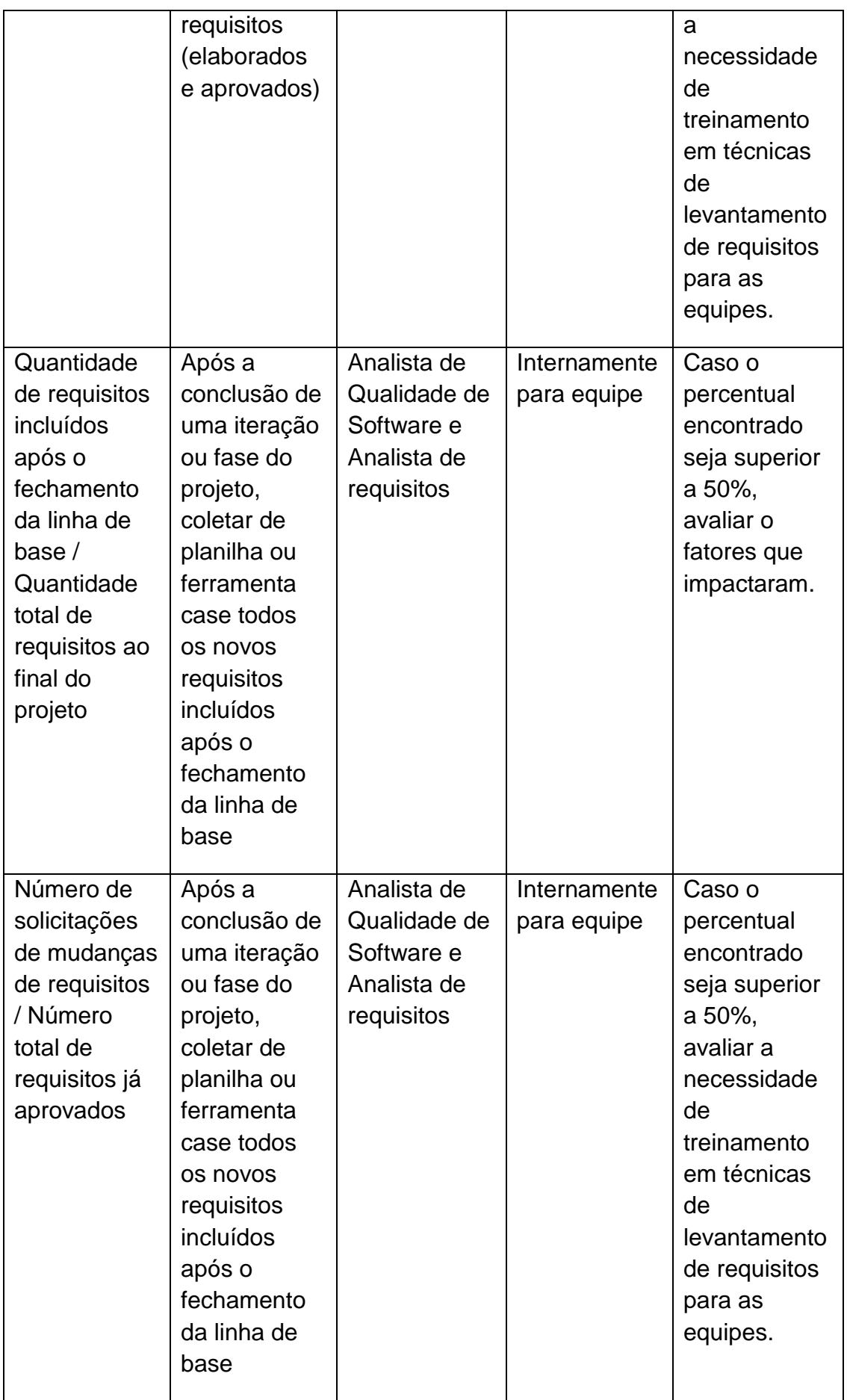

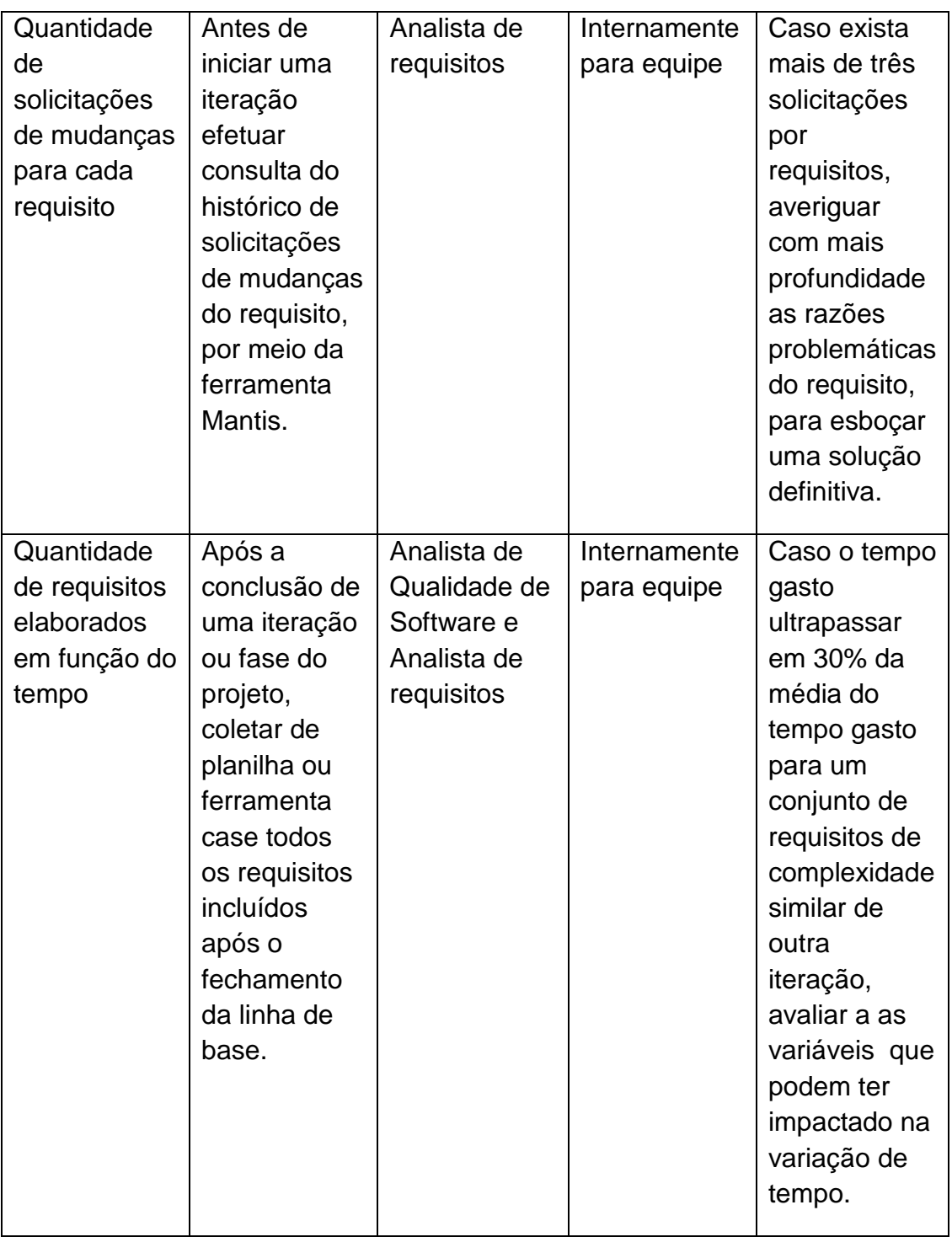

#### **7.4.2 Treinamento e Recurso**

Os seguintes perfis profissionais são necessários para a implementação das atividades de gerenciamento de requisitos:

 Gerente de qualidade de software: Determina padrões, cronograma, processos de qualidade, dirime dúvidas e dissemina os conhecimentos sobre técnicas e processos;

- $\checkmark$  Analista de qualidade de software: avalia a qualidade formal e material dos requisitos, ou seja, a padronização e correntude do conteúdo respectivamente;
- $\checkmark$  Gerente de requisitos: Definir os processos de gestão de mudanças, contribuir com os processos de qualidade dos requisitos, autorizar mudanças nos requisitos quando delegado, efetuar análise de impacto entre requisitos;
- $\checkmark$  Analista de requisitos: Definir, modelar e especificar os requisitos de software com o apoio do cliente na fase de elicitação;
- $\checkmark$  Gerente de projetos: Autorizar mudanca nos requisitos, checar conformidades com cláusulas contratuais, delegar suas atribuições a outros perfis profissionais e monitora as atividades de todos os outros perfis;
- $\checkmark$  Gerente de configuração e mudanças: Definir ferramentas de apoio a gerência de requisitos, sustentar os serviços contribuir com políticas de mudanças;
- $\checkmark$  Stakeholders: Fornecer o conhecimento sobre o negócio, requisitos e regras. Validar os requisitos, homologar os artefatos entregues e efetuar o pagamento;

As seguintes ferramentas serão utilizadas para automatizar as atividades de gerencia de requisitos:

- $\checkmark$  EA Enterprise Architect: ferramenta case utilizada para a produção de diversas matrizes de rastreabilidade, assim como, o registro de requisitos, regras de negócio, requisitos de dados, casos de uso, entre outras funcionalidades.
- SVN- Controle de Versão: ferramenta utilizada para o versionamento de arquivos e a manutenção do histórico de suas alterações.
- $\checkmark$  Mantis- Controle de Mudança: ferramenta utilizada para registrar a solicitação de mudanças e a manutenção do histórico das solicitações e mudanças efetuadas.

Cada perfil receberá treinamento em ferramenta ou técnica específica, observada a seguinte distribuição:

 $\checkmark$  Gerente de qualidade e Analista de qualidade: inspeção manual de requisitos por meio de checklists;

- $\checkmark$  Gerente de requisitos e Analista de requisitos: EA;
- $\checkmark$  Gerente de projetos: Mantis
- $\checkmark$  Gerente de configuração e mudanças: Mantis e SVN;
- $\checkmark$  Stakeholders: Mantis; A classificação de defeitos, definida para este Plano de Gerenciamento de Requisitos, é dada pela tabela 96. A classificação dos defeitos é dada pelo Analista de Testes sempre que um requisito for descoberto e especificado pelo Analista de Requisitos.

#### **8 MÉTRICA**

#### **8.1 Objetivo**

O objetivo da contagem é medir o tamanho funcional do projeto de desenvolvimento. A medição permite a estimativa de recursos, prazo e custo do projeto.

Para a medição do tamanho funcional do projeto

Solicito adotou-se a Análise de Ponto de Função.

#### **8.2 Escopo da Contagem**

A contagem abrange as funcionalidades definidas no projeto de construção do projeto Solicito

#### **8.3 Total de Pontos de Função Não Ajustados**

Para apuração dos pontos de função não ajustados foram identificadas as funções de dados e funções de transação do sistema. Essas funções foram obtidas a partir dos requisitos funcionais e do modelo de dados conceitual documentados na parte 2, item [2.2.1](#page-45-0) – Requisitos Funcionais e na parte 5, item [5.1](#page-102-0) – Modelo de Entidades e Relacionamentos Conceitual.

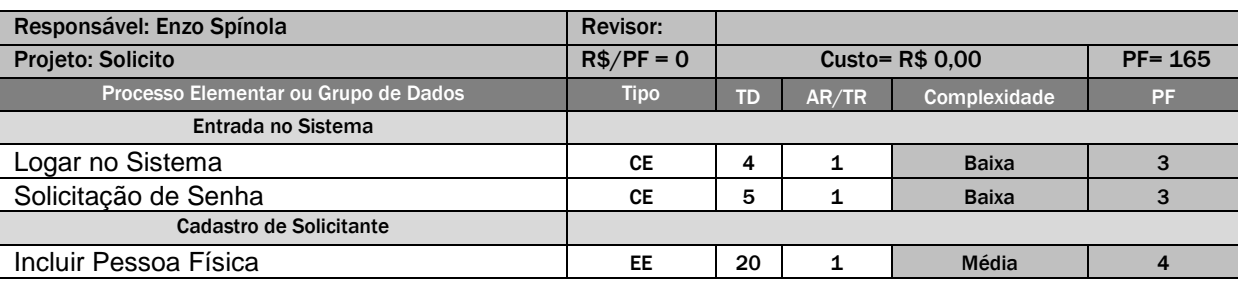

Tabela 109 – Total de Pontos de Função Não Ajustados.

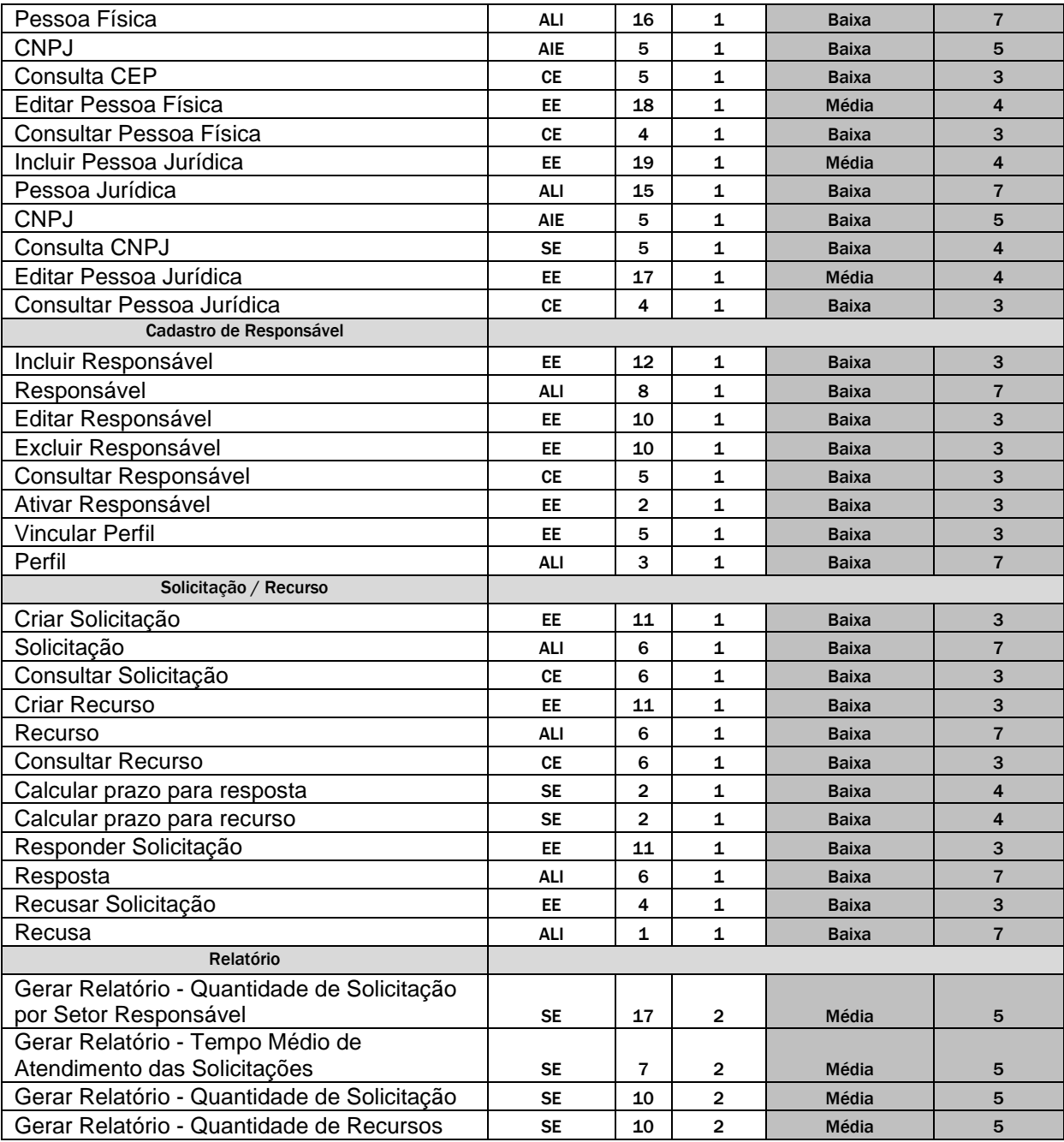

#### **CONCLUSÃO**

Como resultado deste projeto, espera-se gerar um sistema de solicitação que apoie os cidadãos a terem maior acesso às informações públicas e aos órgãos públicos, gerirem de forma organizada seguindo a lei de acesso à informação.

A metodologia iRON mostrou um meio eficaz para desenvolver um sistema de informação de qualidade utilizando o negócio como premissa para as demais etapas da engenharia de requisito.

#### **BIBLIOGRAFIA**

ABPMP (ASSOCIATION OF BUSINESS PROCESS MANEGEMENT PROFESSIONALS). **Guia para o Gerenciamento de Processos de Negócio – Corpo Comum de Conhecimento (BOM CBOK V3.0)**. 3ª Ed. Newtown Square: Association Of Business Process Manegement Professionals, 2013.

CASTRO, Eduardo J. R. de; CALAZANS, Angélica T. S.; PALDÊS, Roberto A.; GUIMARÃES, Fernando A. **Engenharia de Requisitos:** Um enfoque prático na construção de software orientado ao negócio. Editora Bookess, Online, 2014.

CHEN, Peter. **Modelagem de Dados:** A Abordagem Entidade Relacionamento para Projeto Lógico. São Paulo: McGraw-Hill, 1990.

FATTO. **Contagem Antecipada de Pontos de Função**. Disponível em: <http://fattocs.com/pt/contagem-antecipada>. Acesso em: 01 dez. 2014.

GUEDES, Gilleanes T. A. **UML Uma Abordagem Prática**. São Paulo: Novatec, 2009.

HAZAN, Claudia. **Medição da Qualidade e Produtividade em Software**. 4ª. ed. São Paulo: Person Makron Books, 2001.

HEUSER, Carlos Alberto. **Projeto de Banco de Dados**. Porto Alegre: Instituto de informática da UFRGS, Sagra Luzzato, 2001.

HOUAISS, A.; VILLAR, M. de S.; FRANCO, F. M. de M. **Dicionário Houaiss da língua portuguesa**. Rio de Janeiro: Objetiva, 2009.

MONTEIRO, T. C. Pontos de Caso de Uso Técnicos (TUCP): Uma Extensão da UCP, 2005.

PMI (PROJECT MANAGEMENT INSTITUTE). **Um Guia do Conhecimento em Gerenciamento de Projetos (Guia PMBOK®)**. 5ª.ed. Newtown Square: Project Management Institute, 2013.

PMI (PROJECT MANAGEMENT INSTITUTE). Em: <https://brasil.pmi.org/brazil/AboutUS/CoreValues.aspx>. Acesso em: 31 março 2015.)

SILBERCHATZ, Abraham; KORTH, Henry F. **Sistema de Banco de Dados**. 3ª.ed. São Paulo: Person Makron Books, 1999.

VAZQUEZ, C.E., SIMÕES, G.S., ALBERT,R.M. Análise de ponto de função medição, estimativa e gerenciamento de projetos de software. São Paulo, Editora Érica, 2009.